### CARLOS HENRIQUE PORTEZANI

t

f ~ .

r'

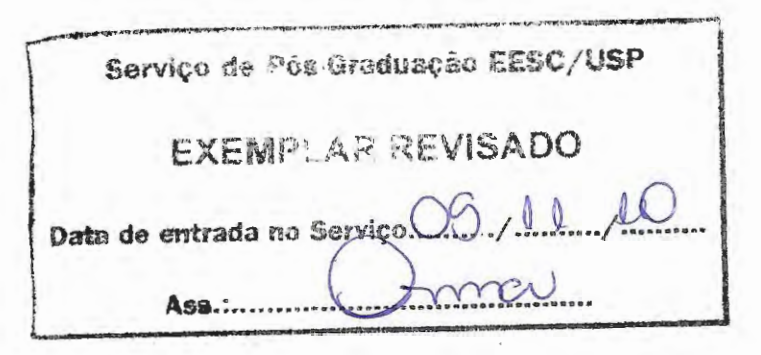

### **Desenvolvimento de Método e Aplicativo**

### **para Utilização de Modelos na Avaliação Contínua**

### **de Concentrações de Poluentes Atmosféricos**

Tese apresentada à Escola de Engenharia de São Carlos da Universidade de São Paulo, como parte dos requisitos para obtenção do título de Doutor em Engenharia Mecânica.

Área de Concentração: Térmica e Fluidos

Orientador: Prof. Dr. Josmar Davilson Pagliuso

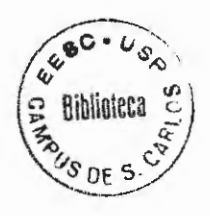

São Carlos 2010

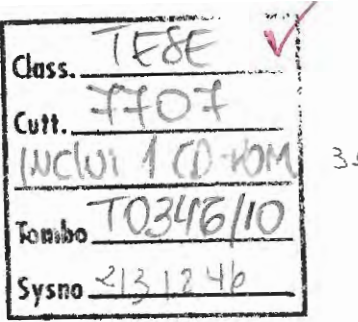

 $31$  Loo<sub>115256</sub>

#### AUTORIZO A REPRODUÇÃO E DIVULGAÇÃO TOTAL OU PARCIAL DESTE TRABALHO, POR QUALQUER MEIO CONVENCIONAL OU ELETRÓNICO, PARA FINS DE ESTUDO E PESQUISA, DESDE QUE CITADA A FONTE.

--

..

#### Ficha catalográfica preparada pela Seção de Tratamento da Informação do Serviço de Biblioteca - EESC/USP

P849d Portezani, Carlos Henrique Desenvolvimento de um método e aplicativo para utilização de modelos na avaliação contínua de concentrações de poluentes atmosféricos / Carlos Henrique Portezani ; orientador Josmar Davilson Pagliuso. -- São Carlos, 2010. Tese (Doutorado-Programa de Pós- Graduação em Engenharia Mecânica e Área de Concentração em Térmica e Fluidos) -- Escola de Engenharia de São Carlos da Universidade de São Paulo, 2010. 1. Poluição do ar. 2. Monitoramento da qualidade do ar. 3. Modelos de dispersão atmosférica. 4. Fonte pontual. I. Título.

#### FOLHA DE JULGAMENTO

#### Candidato: Bacharel CARlOS HENRIQUE PORTEZANL

Tese defendida e julgada em 30.09.2010 perante a Comissão Julgadora:

 $\overline{\phantom{a}}$ Tese defendida e julgada em 30.09.2010 perante a Comissão J<sup>1</sup><br>
Prof: Dr. JOSMAR DAVILSON-PÁGLIUSO – (Orientador) ~~c~~9 Engenharia de São Carlos'USP) /<br>
LSON-PAGLIUSC<br>
São Carlos/USP)<br>
//<br>
//<br>
//<br>
//<br>
//

 $A$  prevede.

FIREVARE

novi do

l'rof. Titular HARRY EDMAR SCHULZ (Escola de Engenharía de São Carlos/USP) I

 $\angle$ day  $\subset$ 

||<br>||

ĝ

I

Prof. Dr. NIVALDO APARECIDO CORREA (Escola de Engenharia de São Carlos/USP)

*--=* ~~ l' ,...-A-::=) *c .-;,;,\_f'* ·· ,.....- Dr. MILTON NORIO SOGABE

(Companhia Ambiental do Estado de São Paulo/CETESB)

*lluide7t1 Ap.u.d* 

*(Companhia ambiental do Estado de São Paulo:CETESB)* 

*A,* 

 $\lim_{D_r,RU} \frac{f(i,j \in \overline{A})}{\sum_{i=1}^{N_r}f(i,j \in A)}$ 

Prof. Associado JONAS DE CARVALHO Coordenador do Programa de Pós-Graduação em Engenharia Mecânica

 $\frac{1}{2}$  ...  $\ddots$ . I  $\ddots$  $+$ 

Prof. Fitular GERALDO ROBERTO MARTINS DA COSTA Presidente da Comissão da Pós-Graduação da F.F.SC

*Este trabalho é dedicado aos meus pais, José e Teresa, por todos estes anos de incansável apoio, incentivo e paciência, aos meus irmãos, Paulo, Eliane, Ivan e Luiz Augusto e a minha sobrinha, Ana Luiza, que desde cedo já demonstrou interesse pela ciência.* 

## **Agradecimentos**

Ao Prof. Dr. Josmar Davilson Pagliuso pela oportunidade, aprendizado, sugestões, conselhos, paciência, incentivo e amizade durante a orientação, além do auxílio financeiro investido na aquisição de equipamentos indispensáveis para a realização deste trabalho.

Ao Prof. Dr. Harry Edmar Schulz (EESC - São Carlos, USP) pelas sugestões e conselhos durante a elaboração deste trabalho.

Ao Prof. Dr. Fernando Eduardo Milioli (EESC - São Carlos, USP) pelas sugestões e conselhos durante a elaboração deste trabalho.

Ao professor e colega de trabalho Edmílson de Souza pela amizade, companheirismo e apoio, além das horas de conversas sobre futuras idealizações profissionais e diversos outros assuntos.

Aos meus pais, minha irmã, meus irmãos e toda minha família, além dos amigos, de São Carlos e Dourados e aqueles que contribuíram e me apoiaram, direta ou indiretamente na realização deste trabalho.

Aos professores e colegas de trabalho Paulo Souza da Silva e Gilmar Praxedes Daniel e os demais professores do curso de Física/UEMS pelo apoio prestado no início do meu processo de liberação para afastamento integral.

Aos professores do NETEF e EESC pelos conhecimentos científicos transmitidos que contribuíram direta ou indiretamente neste trabalho e em minha formação acadêmica.

Aos amigos e colegas do NETEF pela agradável convivência.

À Ana Paula, Patrícia e Iara, secretárias da Pós-graduação em Engenharia Mecânica da EESC, aos funcionários do NETEF e da biblioteca da EESC, pelo auxílio, atenção e profissionalismo.

. ..

ž.

U.

À Coordenação de Aperfeiçoamento de Pessoal de Nível Superior (CAPES) pelo auxílio financeiro.

À Clariant Brasil S.A. pela cessão de arquivos meteorológicos.

À UEMS pela concessão de meu afastamento integral.

À Escola de Engenharia de São Carlos da Universidade de São Paulo.

## **Resumo**

PORTEZANI, C. H. Desenvolvimento de um método e aplicativo para utilização de modelos na avaliação contínua de concentrações de poluentes atmosféricos. 2010. 319p. Tese (Doutorado) - Escola de Engenharia de São Carlos, Universidade de São Paulo, São Carlos, 2010.

Problemas relacionados à poluição atmosférica são de grande preocupação mundial. Com a finalidade de amenizar estes problemas, a comunidade científica vem ampliando seus esforços ao estudo, monitoramento e controle da qualidade do ar. O nível de poluição do ar está relacionado com os níveis de concentrações dos poluentes em receptores, os quais podem ser os seres humanos, animais, plantas, materiais, e até mesmo uma localização definida por coordenadas. A concentração de poluentes nos receptores é devido às emissões destes pelas fontes e devido a processos fisicos (dispersão) e químicos (reações químicas) que ocorrem na atmosfera. Algumas indústrias necessitam conhecer continuamente os níveis de poluentes atmosféricos ao redor delas, considerando as mudanças temporais ocorridas nas taxas de emissões dos poluentes e nas condições meteorológicas locais, incluindo a influência das edificações e da topografia do local. Estas necessidades podem em parte ser solucionadas através de estações de monitoramento da qualidade do ar. Entretanto, isto pode requerer um grande número de estações, caracterizando uma rede, o qual acarreta um elevado custo financeiro devido a sua implantação e manutenção. Além disto, a rede de estações pode não ser capaz de identificar a fonte de um poluente específico. Analisando os fatos acima surgiram as idéias e as motivações para esta pesquisa, a qual tem como objetivo o desenvolvimento de um método e um aplicativo para a utilização de modelos de dispersão na avaliação contínua de concentrações de poluentes atmosféricos, visando um baixo custo financeiro para sua implantação em comparação a uma rede de estações de monitoramento da qualidade do ar. O método proposto é caracterizado pela utilização contínua no tempo de um modelo de dispersão atmosférica para a determinação dos níveis de concentrações dos poluentes nos receptores, um pré-processador meteorológico que fornece os parâmetros meteorológicos atualizados para o modelo e o uso de uma estação meteorológica de superficie. A implementação computacional do método foi realizada através do desenvolvimento de um aplicativo, a Interface de Avaliação Contínua da Dispersão de Emissões Atmosféricas (IACDEA) que contêm os softwares PPM e PLUME, também desenvolvidos neste trabalho. O software PPM é um pré-processador meteorológico para modelos de dispersão atmosférica que incorpora métodos alternativos para a determinação das classes de estabilidades atmosféricas e as alturas horárias da camada de mistura, sendo assim adequado para ser utilizado em condições de pouca disponibilidade de dados meteorológicos, as quais estão presentes nas maiorias das situações onde a IACDEA pode ser empregada. O software PLUME caracteriza-se como uma ferramenta de automatização que efetua a simulação contínua no tempo da dispersão atmosférica de uma fonte pontual, obtendo os níveis de concentrações dos poluentes nos receptores ao redor da fonte, utilizando para isto o modelo CALPUFF. A conclusão obtida é que o método proposto e a IACDEA são viáveis, entretanto maiores estudos são necessários a fim de aumentar a sua confiabilidade, mais precisamente em relação aos métodos do software PPM para determinação das classes de estabilidades atmosféricas e para as alturas horárias da camada de mistura atmosférica.

·.

÷.

Palavras-chave: Poluição do ar. Monitoramento da qualidade do ar. Modelos de dispersão atmosférica. Fonte pontual.

## **Abstract**

PORTEZANI, C. H. Development of a metbod and application of models for use in tbe continuous assessment of concentrations of air pollutants. 2010. 319p. Thesis (Doctoral) -Escola de Engenharia de São Carlos, Universidade de São Paulo, São Carlos, 201 O.

Problems related to air pollution are of great concem worldwide. In order to alleviate these problems, the scientific community has broadened its efforts to study, monitor and control air quality. The levei of air pollution is related to the concentration leveis of pollutants in the receptors, which may be humans, animals, plants, materials, and even a location defined by coordinates. The concentration of pollutants in the receptors is due to emissions by sources and those due to physical processes (dispersion) and chemical (chemical reactions) that occur in the atmosphere. Some industries have the need to know continuously the levei of air pollutants around them, considering the temporal changes occurring in the rates of emissions o f pollutants and the local meteorological conditions, including the influence of buildings and topography of the site. These needs can be partly solved by monitoring stations of air quality. However, this may require a large number of stations, forming a network, which carries a high financial cost due to its deployment and maintenance. In addition the stations network may not be able to identify the source of a specific pollutant. Analyzing the above facts have emerged the ideas and motivations for this research, which aims to develop a method and an application for the use of dispersion models for continuous assessment of concentrations of air pollutants, aiming at a low cost to its implantation compared to network of monitoring stations of air quality. The proposed method is characterized by continuous use over time of an atmospheric dispersion model to determine the concentration leveis of pollutants in the receptors, a meteorological pre-processor that provides updated weather parameters for the model and the use of a surface weather station. The computational implementation of the method was performed by developing an application, the Interface of Continuous Assessment of Dispersion of Atmospheric Emissions (ICADAE) that contain the PPM and PLUME software, also developed in this work. The PPM software is a meteorological preprocessor for atmospheric dispersion models incorporating altemative methods for determining atmospheric stability classes and the hourly heights of the mixed layer, thus being suitable for use in low availability of meteorological data, which are present in most of the situations where the ICADAE can be employed. The PLUME software is characterized as an automation tool that performs the continuous time simulation of atmospheric dispersion from a point source,

obtaining the concentration leveis of pollutants in the receptors around the source, using for this the CALPUFF model. The conclusion is that the proposed method and ICADAE are feasible, although further studies are needed to increase its reliability, specifically in relation to methods of PPM software to determine the atmospheric stability classes and hourly heights of the atmospheric mixed layer.

 $\sim$ 

ä

Keywords: Air pollution. Monitoring air quality. Atmospheric dispersion models. Point source.

# **Lista de Figuras**

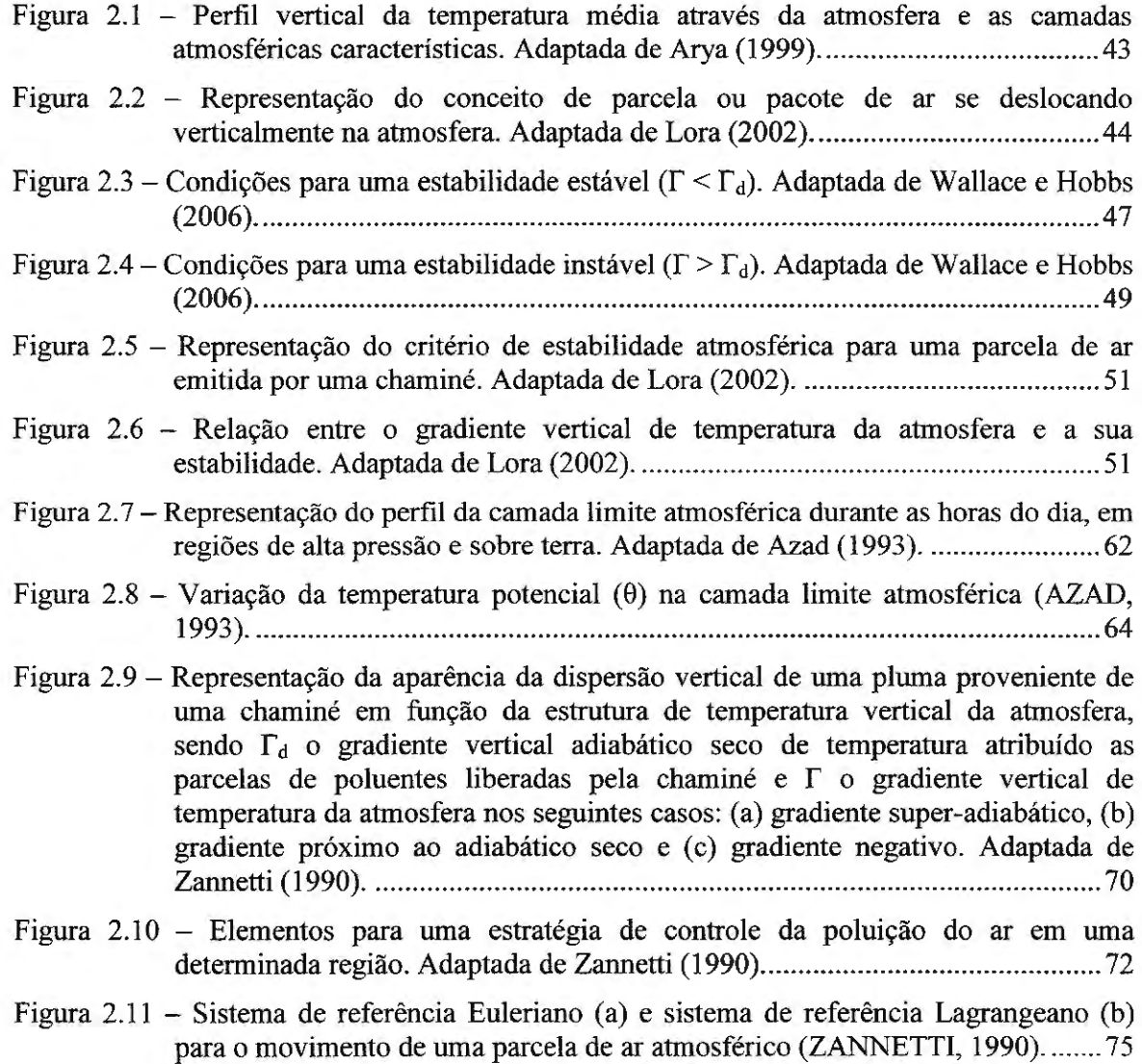

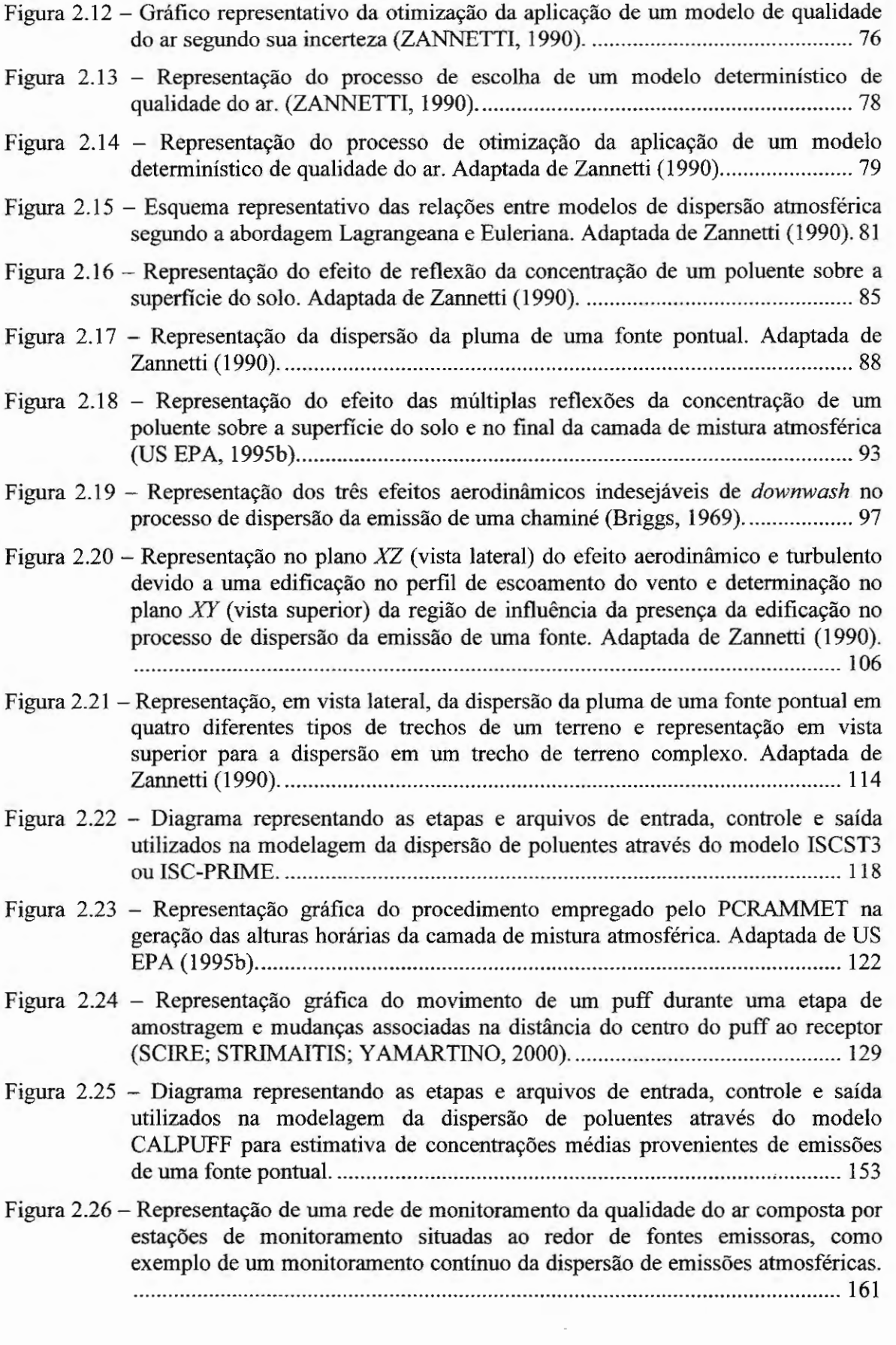

 $\overline{\phantom{a}}$ 

- Figura 2.27 Representação de um processo de avaliação contínua da dispersão de emissões atmosféricas realizado através de um modelo de dispersão atmosférica . ......... 162
- Figura 3.1 -Representação do arquivo de dados meteorológicos fornecidos pelo Banco de Dados Meteorológicos (2008) .......................................................................... 183
- Figura 4.1 Concentrações devido às emissões de uma fonte pontual obtidas através do modelo CALPUFF para o intervalo de uma hora ............................................. 193
- Figura 4.2 Concentrações devido às emissões de uma fonte pontual obtidas através do modelo ISCST3 para o intervalo de uma hora .................................................. 194
- Figura 4.3 Concentrações devido as emissões de uma fonte pontual obtidas através da aplicação do modelo CALPUFF com arquivos de reinício, após a hora 01 em um período de simulação de três horas consecutivas, com direção de escoamento do vento de 360 graus em relação ao norte no sentido horário ......................... 196
- Figura 4.4 Concentrações devido às emissões de uma fonte pontual obtidas através da aplicação do modelo CALPUFF sem arquivos de reinício, após a hora 01 em um período de simulação de três horas consecutivas, com direção de escoamento do vento de 360 graus em relação ao norte no sentido horário .............................. 197
- Figura 4.5 Concentrações devido às emissões de uma fonte pontual obtidas através da aplicação do modelo CALPUFF com arquivos de reinício, após a hora 02 em um período de simulação de três horas consecutivas, com direção de escoamento do vento de 90 graus em relação ao norte no sentido horário ........................... 197
- Figura 4.6 Concentrações devido as emissões de uma fonte pontual obtidas através da aplicação do modelo CALPUFF sem arquivos de reinício, após a hora 02 em um período de simulação de três horas consecutivas, com direção de escoamento do vento de 90 graus em relação ao norte no sentido horário ................................ 198
- Figura 4.7 Concentrações devido às emissões de uma fonte pontual obtidas através da aplicação do modelo CALPUFF com arquivos de reinício, após a hora 03 em um período de simulação de três horas consecutivas, com direção de escoamento do vento de 180 graus em relação ao norte no sentido horário ......................... 198
- Figura 4.8 Concentrações devido as emissões de uma fonte pontual obtidas através da aplicação do modelo CALPUFF sem arquivos de reinício, após a hora 03 em um período de simulação de três horas consecutivas, com direção de escoamento do vento de 180 graus em relação ao norte no sentido horário .............................. 199
- Figura 4.9 Concentrações devido às emissões de uma fonte pontual obtidas através da aplicação do modelo CALPUFF com arquivos de reinício, após a hora 01 em um período de simulação de 24 horas consecutivas, com direção de escoamento do vento de 90 graus em relação ao norte no sentido horário ........................... 201
- Figura 4.10 Concentrações devido às emissões de uma fonte pontual obtidas através da aplicação do modelo CALPUFF sem arquivos de reinício, após a hora 01 em um período de simulação de 24 horas consecutivas, com direção de escoamento do vento de 90 graus em relação ao norte no sentido horário ................................ 202
- Figura 4.11 Concentrações devido às emissões de uma fonte pontual obtidas através da aplicação do modelo CALPUFF com arquivos de reinício, após a hora 24 em um período de simulação de 24 horas consecutivas, com direção de escoamento do vento de 90 graus em relação ao norte no sentido horário ........................... 202

Figura 4.12 - Concentrações devido às emissões de uma fonte pontual obtidas através da aplicação do modelo CALPUFF sem arquivos de reinício, após a hora 24 em um período de simulção de 24 horas consecutivas, com direção de escoamento do vento de 90 graus em relação ao norte no sentido horário ............................... 203

 $\tilde{a}$ 

- Figura 4.13 Distribuição da freqüência de ocorrência das classes de estabilidades obtidas pelo método <>A ou <>e ........................................................................................ 204
- Figura 4.14- Distribuição da freqüência de ocorrência das classes de estabilidades obtidas pelo método da radiação solar/delta-T parcial. ................................................ 205
- Figura 4.15 Distribuição da ocorrência das diferenças entre as classes de estabilidades obtidas pelo método  $\sigma_A$  ou  $\sigma_\theta$  e pelo método da radiação solar/delta-T parcial. .......................................................................................................................... 205
- Figura 4.16 Comportamento do desvio relativo porcentual médio das alturas da camada de mistura AM rural, PM rural, AM urbana e PM urbana obtidas pelo método semiempírico em relação a estas alturas obtidas através da análise do perfil vertical de temperatura potencial, em função da constante utilizada  $C<sub>1</sub>$  da Equação (16) da estimativa semi-empírica em classes de estabilidades atmosféricas neutras, da análise de arquivos de parâmetros meteorológicos horários de superficie do tipo A da estação SBMT 83779 (Campo de Marte- SP/Brasil) no período de 2000 a 2008 .................................................................................................................. 210
- Figura 4.17- Distribuição da ocorrência dos valores ajustados para a constante *C*1 da Equação (16) da estimativa semi-empírica das alturas da camada de mistura AM rural (a), PM rural (b), AM urbana (c) e PM urbana (d), em classes de estabilidades atmosféricas neutras para arquivos de parâmetros meteorológicos horários de superfície do tipo A da estação SBMT 83779 (Campo de Marte - SP/Brasil) no período de 2000 a 2008 . ................................................................................... 21 1
- Figura 4.18 Comportamento do desvio relativo porcentual médio das alturas da camada de mistura AM rural, PM rural, AM urbana e PM urbana obtidas pelo método semiempírico em relação a estas alturas obtidas através da análise do perfil vertical de temperatura potencial, em função da constante utilizada  $C<sub>1</sub>$  da Equação (16) da estimativa semi-empírica em classes de estabilidades atmosféricas neutras, da análise de arquivos de parâmetros meteorológicos horários de superfície do tipo B da estação SBMT 83779 (Campo de Marte- SP/Brasil) no período de 2000 a 2008 .................................................................................................................. 213
- Figura 4.19 Distribuição da ocorrência dos valores ajustados para a constante *C*1 da Equação (16) da estimativa semi-empírica das alturas da camada de mistura AM rural (a), PM rural (b), AM urbana (c) e PM urbana (d), em classes de estabilidades atmosféricas neutras para arquivos de parâmetros meteorológicos horários de superfície do tipo B da estação SBMT 83779 (Campo de Marte - SP/Brasil) no período de 2000 a 2008 .................................................................................... 214
- Figura 4.20- Comportamento do desvio relativo porcentual médio das alturas da camada de mistura AM rural, PM rural, AM urbana e PM urbana obtidas pelo método semiempírico em relação a estas alturas obtidas através da análise do perfil vertical de temperatura potencial, em função da constante utilizada *C*1 da Equação (16) da estimativa semi-empírica em classes de estabilidades atmosféricas neutras, da análise de arquivos de parâmetros meteorológicos horários de superficie do tipo C da estação SBMT 83779 (Campo de Marte- SP/Brasil) no período de 2000 a 2008. ················································································································· 216

Figura 4.21 - Distribuição da ocorrência dos valores ajustados para a constante  $C_1$  da Equação (16) da estimativa semi-empírica das alturas da camada de mistura AM rural (a), PM rural (b), AM urbana (c) e PM urbana (d), em classes de estabilidades atmosféricas neutras para arquivos de parâmetros meteorológicos horários de superfície do tipo C da estação SBMT 83779 (Campo de Marte - SP/Brasil) no período de 2000 a 2008 ..................................................................................... 21 7

Figura 4.22- Comportamento do desvio relativo percentual médio das alturas da camada de mistura AM rural, PM rural, AM urbana e PM urbana obtidas pelo método semiempírico em relação a estas alturas obtidas através da análise do perfil vertical de temperatura potencial, em função da constante utilizada  $C_1$  da Equação (16) da estimativa semi-empírica em classes de estabilidades atmosféricas neutras, da análise de arquivos de parâmetros meteorológicos horários de superficie do tipo D da estação SBMT 83779 (Campo de Marte- SP/Brasil) no período de 2000 a 2008 .................................................................................................................. 219

Figura 4.23 - Distribuição da ocorrência dos valores ajustados para a constante  $C<sub>1</sub>$  da Equação (16) da estimativa semi-empírica das alturas da camada de mistura AM rural (a), PM rural (b), AM urbana (c) e PM urbana (d), em classes de estabilidades atmosféricas neutras para arquivos de parâmetros meteorológicos horários de superfície do tipo D da estação SBMT 83779 (Campo de Marte- SP/Brasil) no período de 2000 a 2008 ..................................................................................... 220

Figura 7.1 - Representações dos módulos, instrumentos, softwares e arquivos que constituem ou interagem com a IACDEA ........................................................................... 242

Figura 7.2 - Representações do software, da estação meteorológica e arquivos que constituem o módulo PPM .................................................................................................. 244

- Figura 7.3 Imagem da interface visual do pré-processador meteorológico PPM em configuração de processamento contínuo de dados meteorológicos de entrada . . , ......................................................................................................................... 246
- Figura 7.4 Imagem da interface visual do pré-processador meteorológico PPM em configuração de processamento de arquivo gravado de dados meteorológicos de entrada ............................................................................................................... 249
- Figura 7.5 Representações dos principais softwares e arquivos que constituem o módulo PLUME ............................................................................................................. 250
- Figura 7.6 Imagem da interface visual PLUME onde se realiza a coleta e se reporta informações sobre os parâmetros de processamento, durante a execução da IACDEA ........................................................................................................... 252
- Figura 7.7 Imagem da interface visual PLUME onde se realiza a coleta e se reporta informações sobre os parâmetros meteorológicos, durante a execução da IACDEA ........................................................................................................... 252
- Figura 7.8 Imagem da interface visual PLUME onde se realiza a coleta e se reporta informações sobre os parâmetros geográficos, durante a execução da IACDEA . .......................................................................................................................... 253
- Figura 7.9 Imagem da interface visual PLUME onde se realiza a coleta e se reporta informações sobre os parâmetros de emissões, durante a execução da IACDEA . .......................................................................................................................... 253

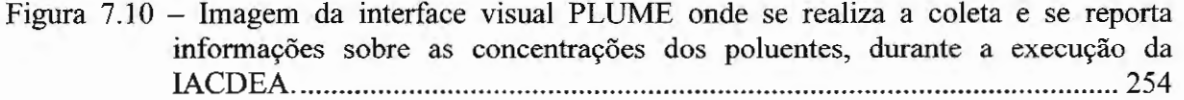

.-

 $\bar{z}$ 

t,

## **Lista de Tabelas**

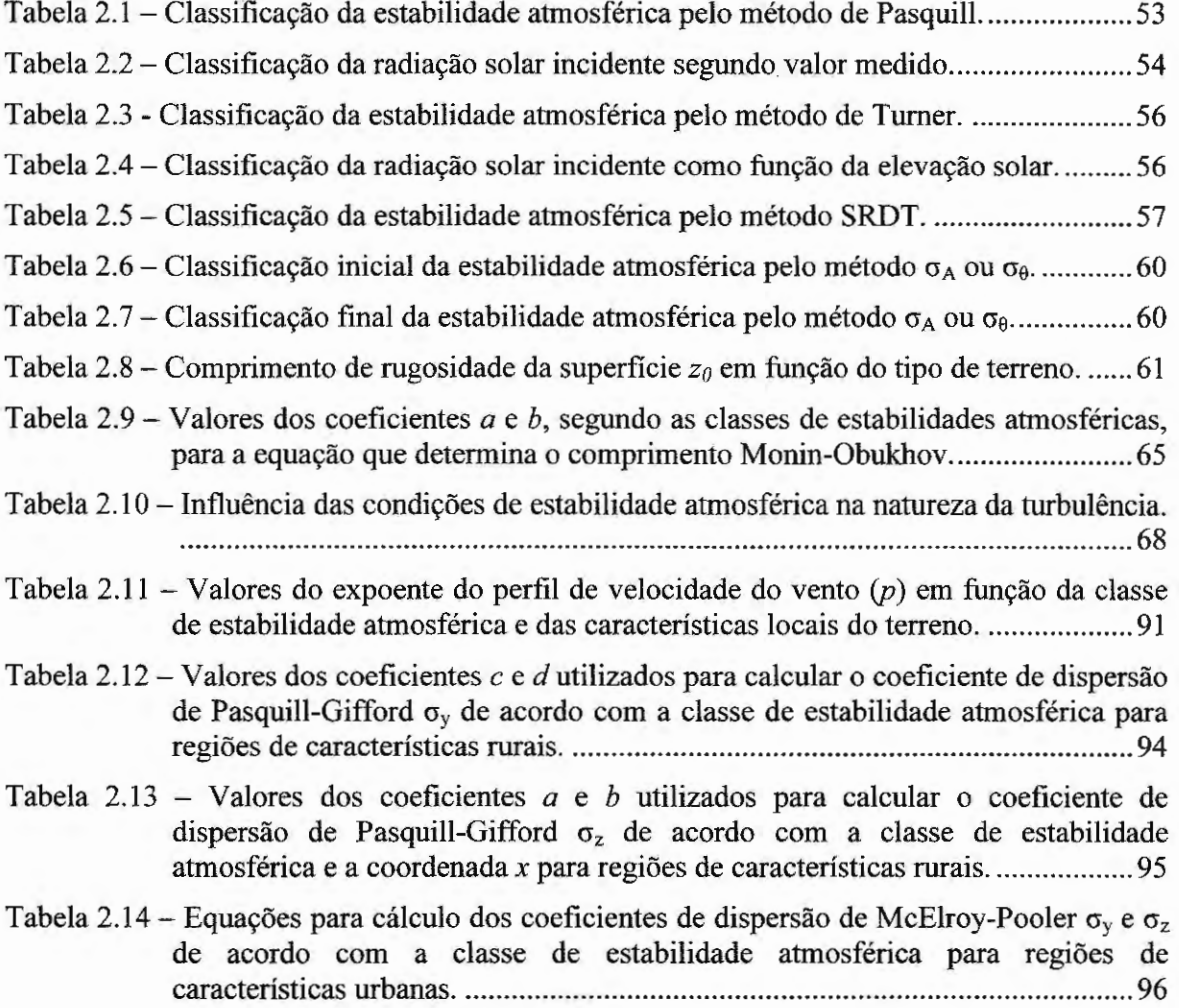

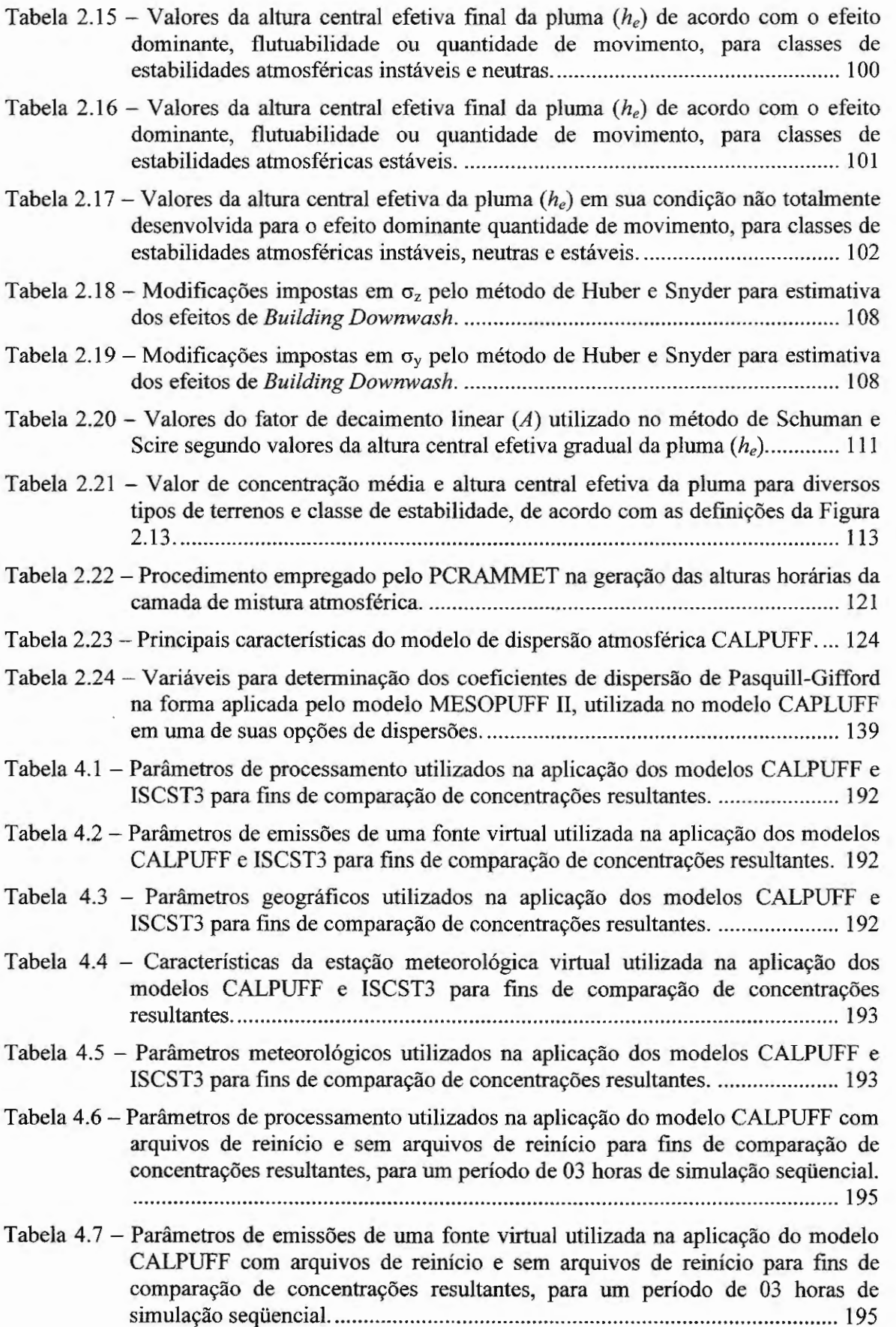

'

Tabela 4.8 - Parâmetros geográficos utilizados na aplicação do modelo CALPUFF com arquivos de reinício e sem arquivos de reinício para fins de comparação de concentrações resultantes, para um período de 03 horas de simulação seqüencial. .......................................................................................................................... 195

- Tabela 4.9- Características da estação meteorológica virtual utilizada na aplicação do modelo CALPUFF com arquivos de reinício e sem arquivos de reinício para fins de comparação de concentrações resultantes, para um período de 03 horas de simulação seqüencial. ....................................................................................... 196
- Tabela 4.1 O Parâmetros meteorológicos utilizados na aplicação do modelo CALPUFF com arquivos de reinício e sem arquivos de reinício para fms de comparação de concentrações resultantes, para um período de 03 horas de simulação seqüencial. .......................................................................................................................... 196
- Tabela 4.11 Parâmetros de processamento utilizados na aplicação do modelo CALPUFF com arquivos de reinício e sem arquivos de reinício para fms de comparação de concentrações resultantes, para um período de 24 horas de simulação seqüencial. .......................................................................................................................... 200
- Tabela 4.12- Parâmetros de emissões de uma fonte virtual utilizada na aplicação do modelo CALPUFF com arquivos de reinício e sem arquivos de reinício para fins de comparação de concentrações resultantes, para um período de 24 horas de simulação seqüencial. ....................................................................................... 200
- Tabela 4.13 Parâmetros geográficos utilizados na aplicação do modelo CALPUFF com arquivos de reinício e sem arquivos de reinício para fms de comparação de concentrações resultantes, para um período de 24 horas de simulação seqüencial. .......................................................................................................................... 200
- Tabela 4.14 Características da estação meteorológica virtual utilizada na aplicação do modelo CALPUFF com arquivos de reinício e sem arquivos de reinício para fins de comparação de concentrações resultantes, para um período de 24 horas de simulação seqüencial. ....................................................................................... 201
- Tabela 4.15- Parâmetros meteorológicos utilizados na aplicação do modelo CALPUFF com arquivos de reinício e sem arquivos de reinício para fms de comparação de concentrações resultantes, para um período de 24 horas de simulação seqüencial. .......................................................................................................................... 201
- Tabela 4.16 Comparações entre os desvios relativos porcentuais médios das alturas da camada de mistura AM rural, PM rural, AM urbana e PM urbana estimadas pelo método semi-empírico em classes de estabilidades atmosféricas neutras e estáveis em relação a estas alturas obtidas através da análise do perfil vertical de temperatura potencial para arquivos de parâmetros meteorológicos horários de superfície do tipo A da estação SBMT 83779 (Campo de Marte - SP/Brasil) no período de 2000 a 2008 ..................................................................................... 209
- Tabela 4.17 Comparações entre os valores ajustados para a constante  $C<sub>1</sub>$  da Equação (16) da estimativa semi-empírica das alturas da camada de mistura AM rural, PM rural, AM urbana e PM urbana, em classes de estabilidades atmosféricas neutras para arquivos de parâmetros meteorológicos horários de superficie do tipo A da estação SBMT 83779 (Campo de Marte- SP/Brasil) no período de 2000 a 2008 . .......................................................................................................................... 211
- Tabela 4.18 Comparações entre os desvios relativos percentuais médios das alturas da camada de mistura AM rural, PM rural, AM urbana e PM urbana estimadas pelo método semi-empírico em classes de estabilidades atmosféricas neutras e estáveis em relação a estas alturas obtidas através da análise do perfil vertical de temperatura potencial para arquivos de parâmetros meteorológicos horários de superficie do tipo B da estação SBMT 83779 (Campo de Marte- SP/Brasil) no período de 2000 a 2008 .................................................................................... 212
- Tabela 4.19 Comparações entre os valores ajustados para a constante *C*1 da Equação (16) da estimativa semi-empírica das alturas da camada de mistura AM rural, PM rural, AM urbana e PM urbana, em classes de estabilidades atmosféricas neutras para arquivos de parâmetros meteorológicos horários de superficie do tipo B da estação SBMT 83779 (Campo de Marte- SP/Brasil) no período de 2000 a 2008 . .......................................................................................................................... 214
- Tabela 4.20 Comparações entre os desvios relativos percentuais médios das alturas da camada de mistura AM rural, PM rural, AM urbana e PM urbana estimadas pelo método semi-empírico em classes de estabilidades atmosféricas neutras e estáveis em relação a estas alturas obtidas através da análise do perfil vertical de temperatura potencial para arquivos de parâmetros meteorológicos horários de superficie do tipo C da estação SBMT 83779 (Campo de Marte - SP/Brasil) no período de 2000 a 2008 .................................................................................... 215
- Tabela 4.21 Comparações entre os valores ajustados para a constante  $C_l$  da Equação (16) da estimativa semi-empírica das alturas da camada de mistura AM rural, PM rural, AM urbana e PM urbana, em classes de estabilidades atmosféricas neutras para arquivos de parâmetros meteorológicos horários de superficie do tipo C da estação SBMT 83779 (Campo de Marte - SP/Brasil) no período de 2000 a 2008. ·························································································································· 217
- Tabela 4.22 Comparações entre os desvios relativos percentuais médios das alturas da camada de mistura AM rural, PM rural, AM urbana e PM urbana estimadas pelo método semi-empírico em classes de estabilidades atmosféricas neutras e estáveis em relação a estas alturas obtidas através da análise do perfil vertical de temperatura potencial para arquivos de parâmetros meteorológicos horários de superfície do tipo D da estação SBMT 83779 (Campo de Marte - SP/Brasil) no período de 2000 a 2008 .................................................................................... 218
- Tabela 4.23- Comparações entre os valores ajustados para a constante *C*1 da Equação (16) da estimativa semi-empírica das alturas da camada de mistura AM rural, PM rural, AM urbana e PM urbana, em classes de estabilidades atmosféricas neutras para arquivos de parâmetros meteorológicos horários de superficie do tipo D da estação SBMT 83779 (Campo de Marte- SP/Brasil) no período de 2000 a 2008. ·························································································································· 220
- Tabela 4.24- Ocorrência das classes de estabilidades atmosféricas neutras e estáveis para as horas AM e PM em função do tipo de arquivo de parâmetros meteorológicos horários de superficie analisado, A, B, C ou D, para a estação SBMT 83779 (Campo de Marte- SP/Brasil) no período de 2000 a 2008 .............................. 221
- Tabela 4.25 Comparações entre os desvios relativos percentuais médios das alturas da camada de mistura AM rural, AM urbana, PM rural e PM urbana estimadas pelo método semi-empírico em relação às mesmas alturas obtidas através da análise do perfil vertical de temperatura potencial em classe de estabilidade neutra para arquivos de parâmetros meteorológicos horários de superficie do tipo A, B, C e D da estação SBMT 83779 (Campo de Marte- SP/Brasil) no período de 2000 a 2008 . ................................................................................................................. 221
- Tabela 4.26 Comparações entre os desvios padrões dos desvios relativos percentuais médios das alturas da camada de mistura AM rural, AM urbana, PM rural e PM urbana estimadas pelo método semi-empírico em relação às mesmas alturas obtidas através da análise do perfil vertical de temperatura potencial em classe de estabilidade neutra para arquivos de parâmetros meteorológicos horários de superfície do tipo A, B, C e D da estação SBMT 83779 (Campo de Marte -SP/Brasil) no período de 2000 a 2008 .............................................................. 222
- Tabela 4.27 Comparações entre os desvios relativos percentuais médios das alturas da camada de mistura AM rural, AM urbana, PM rural e PM urbana estimadas pelo método semi-empírico em relação às mesmas alturas obtidas através da análise do perfil vertical de temperatura potencial em classe de estabilidade estável para arquivos de parâmetros meteorológicos horários de superficie tipo A, B, C e D da estação SBMT 83779 (Campo de Marte- SP/Brasil) no período de 2000 a 2008 .................................................................................................................. 222
- Tabela 4.28 Comparações entre os desvios padrões dos desvios relativos porcentuais médios das alturas da camada de mistura AM rural, AM urbana, PM rural e PM urbana estimadas pelo método semi-empírico em relação às mesmas alturas obtidas através da análise do perfil vertical de temperatura potencial em classe de estabilidade estável para arquivos de parâmetros meteorológicos horários de superfície do tipo A, B, C e D da estação SBMT 83779 (Campo de Marte -SP/Brasil) no período de 2000 a 2008 .............................................................. 222
- Tabela 4.29 Comparações entre os valores obtidos via ajuste linear, nas Figuras 4.16, 4.18, 4.20 e 4.22, para a constante  $C<sub>I</sub>$  da Equação (16) da estimativa semi-empírica das alturas da camada de mistura AM rural, PM rural, AM urbana e PM urbana, em classes de estabilidades atmosféricas neutras para arquivos de parâmetros meteorológicos horários de superficie do tipo A, B, C e D da estação SBMT 83779 (Campo de Marte- SP/Brasil) no período de 2000 a 2008 . .................. 223
- Tabela 4.30 Comparações entre os valores obtidos via valor médio das distribuições das Figuras 4.17, 4.19, 4.21 e 4.23, para a constante  $C<sub>1</sub>$  da Equação (16) da estimativa semi-empírica das alturas da camada de mistura AM rural, PM rural, AM urbana e PM urbana, em classes de estabilidades atmosféricas neutras para arquivos de parâmetros meteorológicos horários de superficie do tipo A, B, C e D da estação SBMT 83779 (Campo de Marte- SP/Brasil) no período de 2000 a 2008 .................................................................................................................. 223

# **Lista de Apêndices**

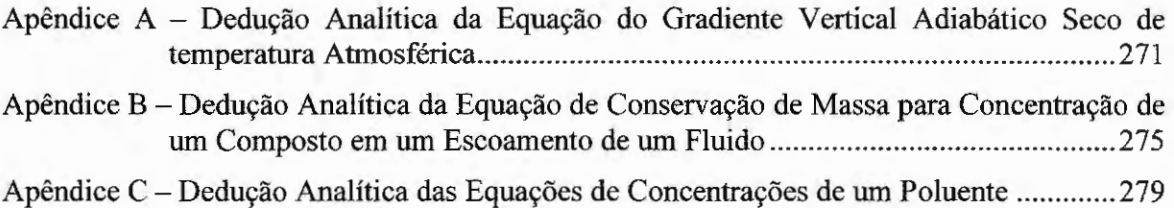

## **Lista de Anexos**

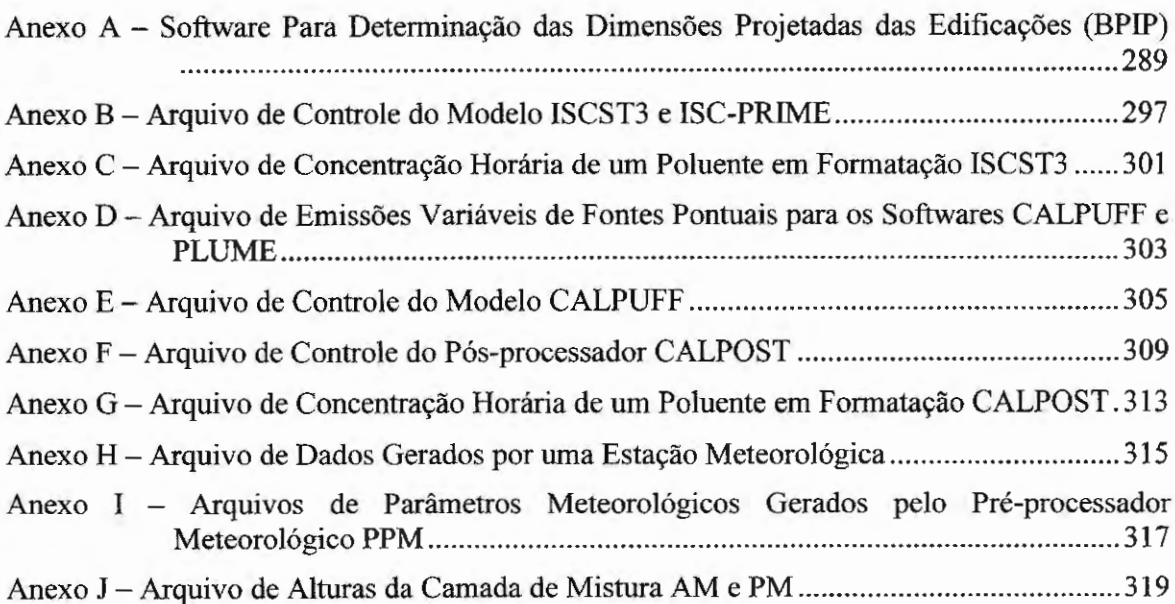

# **Sumário**

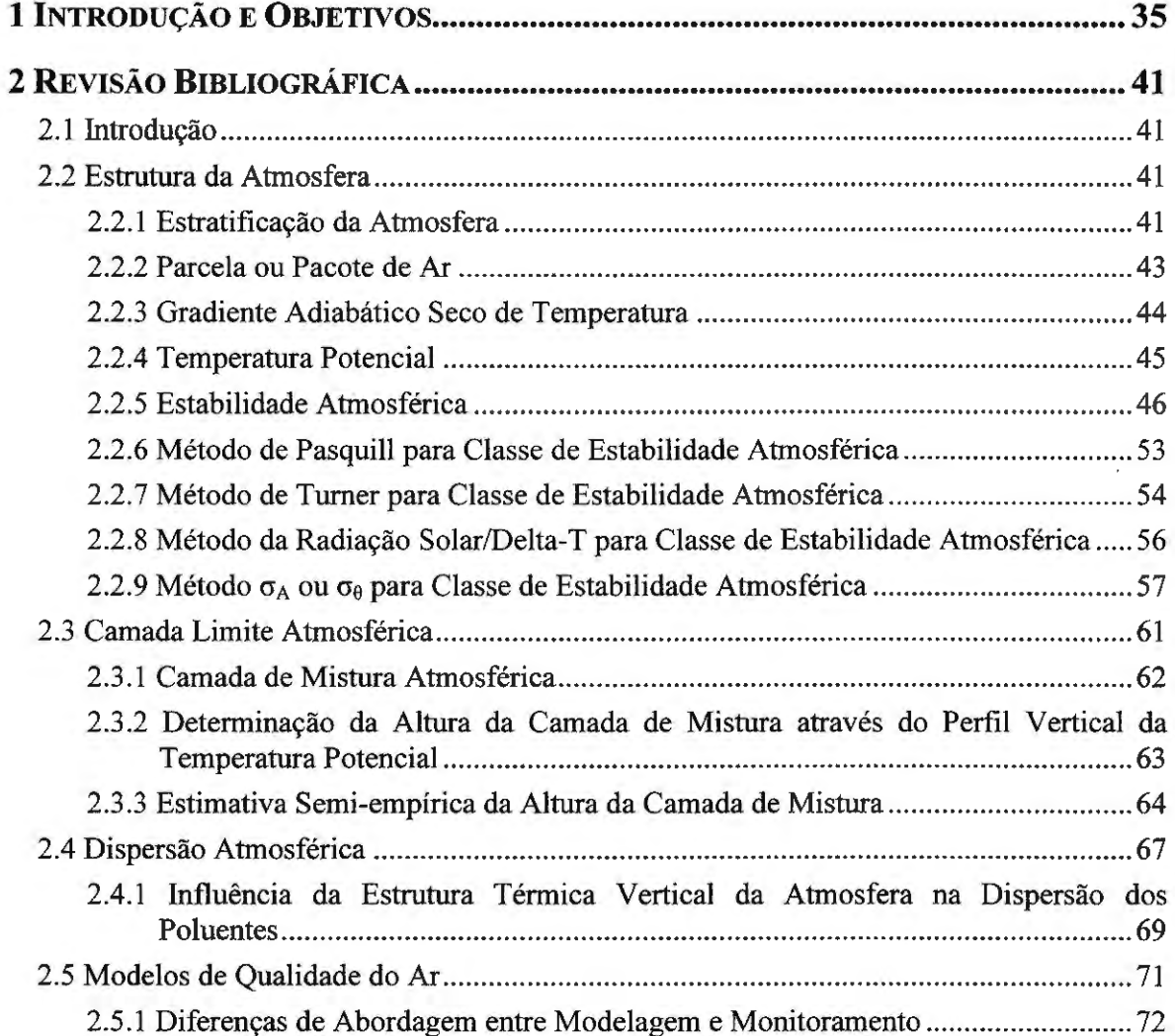

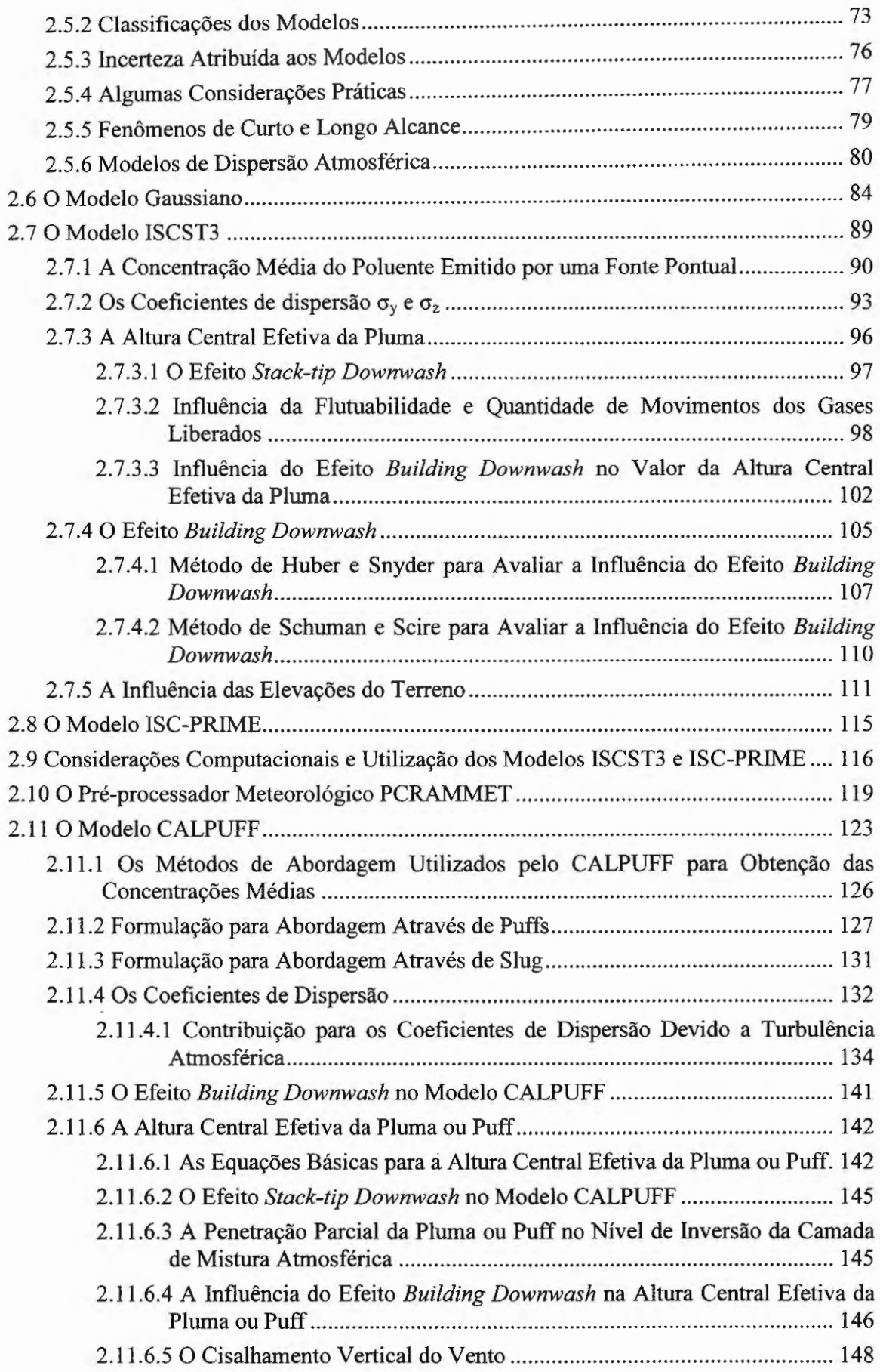

 $\overline{\phantom{a}}$ 

 $\ddot{\phantom{a}}$ 

 $\mathbb{R}^3$  .

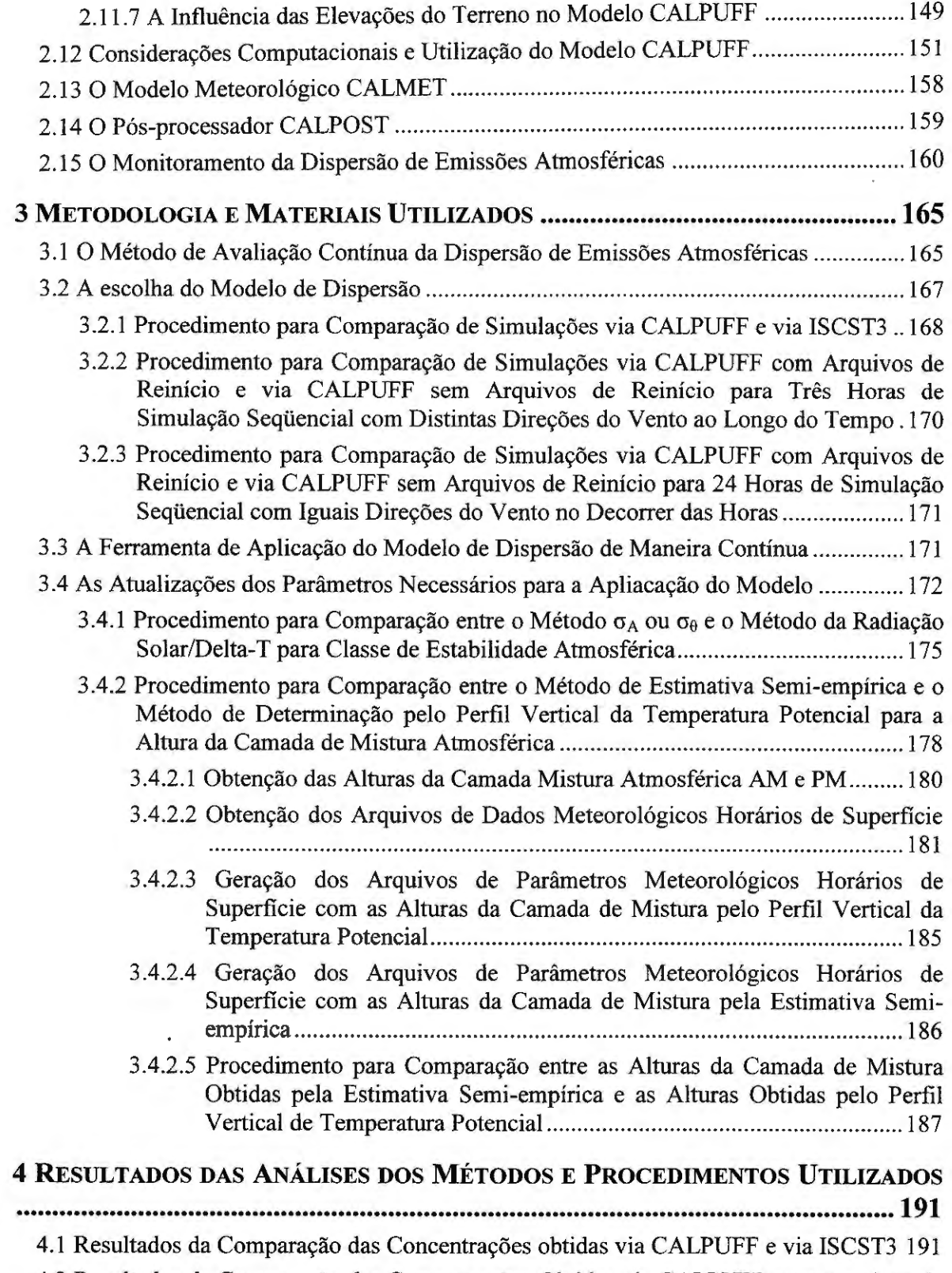

4.2 Resultados da Comparação das Concentrações Obtidas via CALPUFF com Arquivos de Reinício e via CALPUFF sem Arquivos de Reinício para três Horas de Simulação Seqüencial com Distintas Direções do Vento ao longo do tempo ............................... 194

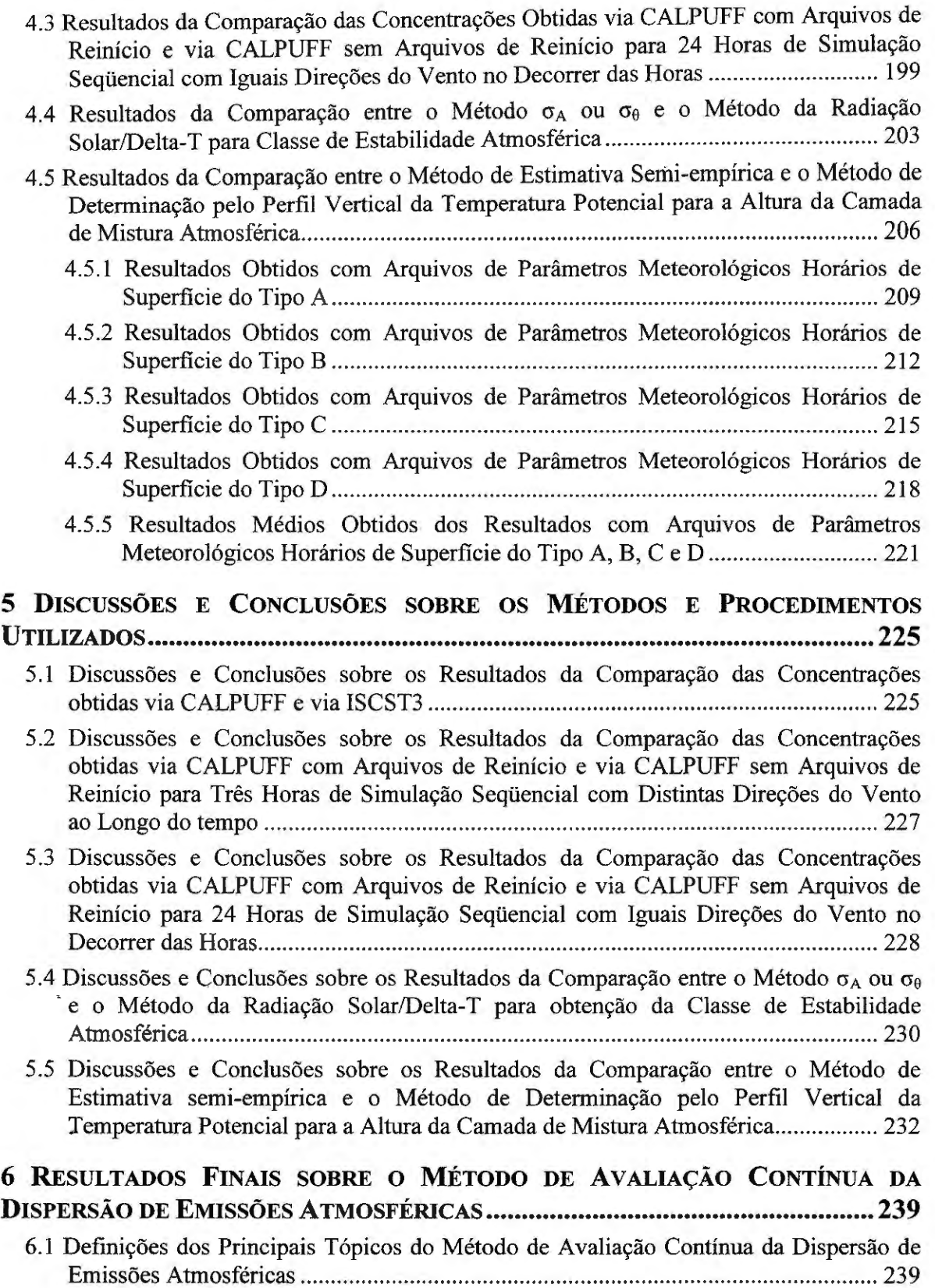

 $\sim$   $\sim$ 

 $\sim 800$ 

 $\sim 10^{-11}$ 

 $\mathcal{L}^{\text{max}}_{\text{max}}$  and  $\mathcal{L}^{\text{max}}_{\text{max}}$ 

 $\mathcal{A}$ 

c

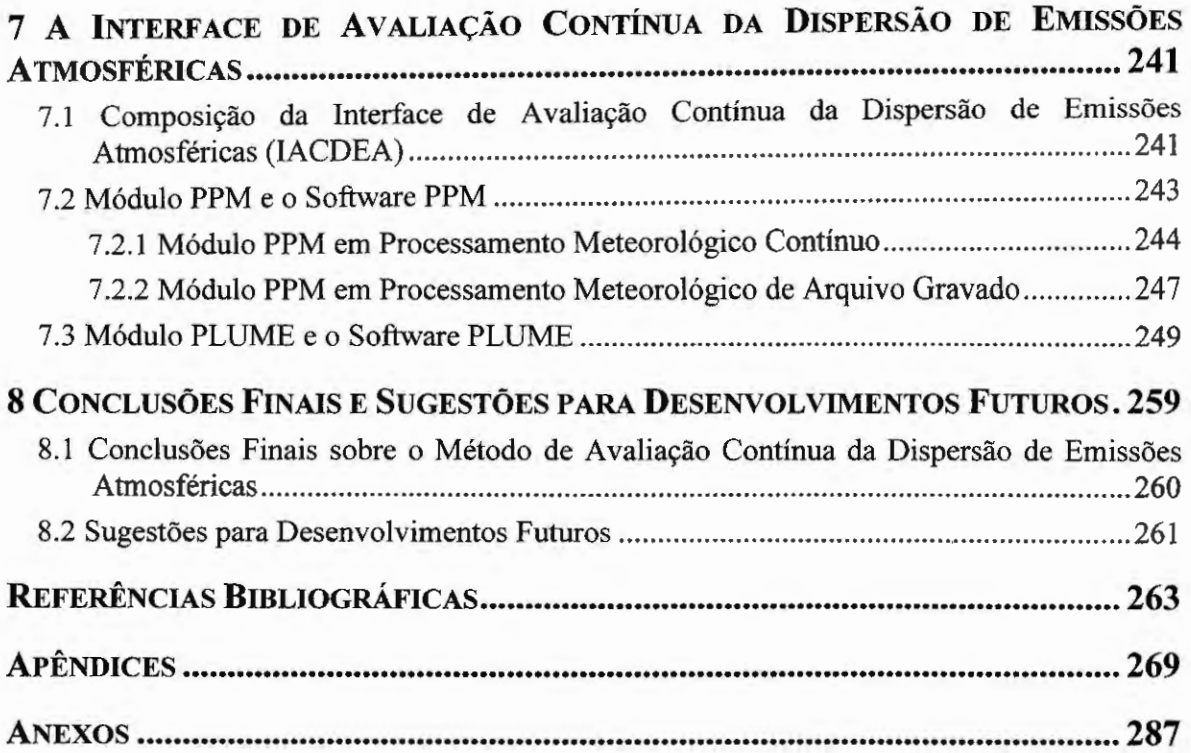

 $\mathcal{L}_{\mathcal{A}}$ 

 $\hat{\mathcal{E}}$ 

 $\sim$ 

 $\mathcal{A}^{\mathcal{A}}$ 

 $\overline{\phantom{a}}$ 

*Capítulo 1* 

## **Introdução e Objetivos**

Atualmente, os problemas que envolvem as questões ambientais são de grande preocupação, principalmente os de ordem atmosférica, onde amplos esforços têm sido concentrados na análise dos poluentes, através de estudos científicos, do monitoramento e controle da qualidade do ar.

O nível de poluição do ar está relacionado com a quantidade de substâncias poluentes presentes no mesmo, onde se considera poluente qualquer substância contida no ar que pela sua concentração possa tomá-lo impróprio, nocivo ou ofensivo à saúde, inconveniente ao bem estar público, danoso aos materiais, à fauna e à flora ou prejudicial à segurança, ao uso e gozo da propriedade e as atividades normais da comunidade (CETESB, 2002).

Quando se determina a concentração de um poluente na atmosfera, obtém-se, indiretamente, o grau de exposição dos receptores, os quais podem ser os seres humanos, animais, plantas e materiais, ou até mesmo uma localização especifica definida por coordenadas. A concentração obtida nos receptores é devido ao resultado final do processo de liberação de poluentes por suas fontes de emissão e processos de interações que ocorrem na atmosfera do ponto de vista fisico (dispersão) e químico (reações químicas) (CETESB, 2002).

Algumas indústrias ou outros tipos de fontes emissoras de poluentes atmosféricos necessitam determinar os níveis de concentrações dos seus poluentes emitidos nas regiões ao redor delas, de maneira constante e atualizada, levando em consideração as mudanças temporais ocorridas nas taxas de emissões dos poluentes e nas condições meteorológicas locais, além da influência das edificações e da topografia (elevações do terreno) presentes no local.

Portanto, este processo dever ser realizado de uma maneira contínua e em um pequeno intervalo de tempo após a real liberação do poluente, sendo executado de uma maneira eficiente, confiável e de reduzido custo fmanceiro para a indústria.

Analisando os fatos expostos acima, surgiram as idéias e as motivações para o desenvolvimento da pesquisa aqui apresentada, fundamentadas na análise de uma necessidade real presente em algumas fontes industriais.

As necessidades presenciadas nas fontes industriais podem em parte ser solucionadas através de estações de monitoramento da qualidade do ar, as quais possuem instrumentos capazes de medir os níveis de concentrações dos poluentes presentes na atmosfera em locais específicos, ou seja, receptores.

Entretanto, a maioria das estações não são capazes de medir a contribuição específica de uma fonte quando houver mais de uma e sim os impactos resultantes de várias fontes, ou seja, a somatória dos efeitos emissivos destas. Além disto, temos o fato de que a implantação de uma rede de estações de monitoramento, com a finalidade de obtermos as concentrações dos poluentes em vários receptores, pode acarretar um elevado custo fmanceiro devido a sua implantação e manutenção.

Pensando nestes fatos surgiu a idéia do desenvolvimento de uma solução alternativa através da aplicação de um modelo de dispersão como um meio de avaliação contínua da dispersão de emissões atmosféricas (o termo *contínua* estabele que a dispersão seja avaliada indefinidamente no tempo). Portanto, a solução apresentadada nesta tese pode determinar a contribuição específica de uma fonte de uma maneira que necessite de reduzida manutenção e seja mais economicamente viável, quando comparada a uma rede de estações de monitoramento da qualidade do ar.

Os modelos de dispersão de emissões atmosféricas foram escolhidos devido ao fato destes suprirem as lacunas deixadas por uma rede de estações de monitoramento da qualidade do ar. Particularmente, os modelos matemáticos de dispersão dos poluentes são capazes de extrapolar no espaço e no tempo os valores das concentrações nas proximidades das fontes emissoras, qualquer que seja a natureza destas fontes, tomando-se, deste modo, um instrumento indispensável para a gestão ambiental.

Modelos de dispersão atmosférica são também capazes de descrever e interpretar os dados experimentais, analisar a qualidade do ar, administrar as liberações acidentais e avaliar as áreas de risco, identificar as fontes poluidoras, avaliar a contribuição de uma única fonte à carga poluidora, administrar e planejar o território (MOREIRA; TIRABASSI, 2004).

A aplicação de modelos de dispersão pode ainda estar ligada a razões de ordem financeiras, sendo estes de menor custo, quando comparados a análise da dispersão das emissões de fontes através de equipamentos e instrumentação adequada como, por exemplo, estações de monitoramento da qualidade do ar distribuídas ao redor da área de análise (COOPER, 1999). A redução nos custos será acentuada caso já se possua os requisitos básicos para modelar a dispersão de poluentes, ou seja, um computador e softwares (modelos), além dos dados necessários para alimentar o processo de modelagem.

Portanto, a utilização de modelos de dispersão de emissões atmosféricas em fontes emissoras pode toma-se uma importante ferramenta de avaliação ambiental podendo auxiliar em processos de controle ambientais.

Entretanto, a correta aplicação de um modelo de dispersão de emissões

atmosféricas requer um conjunto de parâmetros meteorológicos, topográficos e de edificações que nem sempre são disponíveis ou até mesmo são desconhecidos para a região de estudo, sendo esta a realidade de várias regiões do Brasil e do mundo.

Outra dificuldade na utilização dos modelos de dispersão como um meio de avaliação contínua da dispersão de emissões atmosféricas, é que a aplicação dos modelos requer uma mão de obra especializada e com certo grau de familiaridade no assunto, além de ser necessária a constante atualização manual dos parâmetros meteorológicos, juntamente com o fornecimento dos parâmetros topográficos e de edificações ao modelo pelo usuário.

Portanto, estudos sobre alguns dos principais modelos de dispersões atmosféricas, modelos estes certificados e consagrados em uso por agências de proteção ambiental, tal como a *United States Environmental Protection Agency* (US EPA), foram realizados com a fmalidade de compreender suas características e assim determinar qual seria o modelo mais adequado a ser utilizado no desenvolvimento da pesquisa aqui proposta.

Complementares aos estudos sobre modelos de dispersão foram realizados estudos sobre como obter e processar os parâmetros meteorológicos necessários para o processo de modelagem, o qual resultou no desenvolvimento de um software dedicado, o Pré-Processador Meteorológico (PPM).

Outro software desenvolvido nesta tese, o PLUME, caracteriza-se como uma ferramenta que realiza a simulação contínua da dispersão atmosférica de uma fonte pontual, gerando os níveis de concentrações dos poluentes ao redor desta, utilizando para isto um modelo de dispersão atmosférica.

Estes softwares levaram ao desenvolvimento de um aplicativo computacional denominado Interface de Avaliação Contínua da Dispersão de Emissões Atmosféricas (IACDEA).

O objetivo desta tese, portanto, é o desenvolvimento de um método de avaliação contínua da dispersão de emissões atmosféricas caracterizado pela utilização de um modelo de dispersão atmosférica (modelo para estimativa dos níveis de concentrações dos poluentes e que possa ser processado em computadores de pequeno porte ou de uso pessoal), por um préprocessador meteorológico e pela utilização de uma instrumentação básica, por exemplo, uma estação meteorológica. Este objetivo levou ao desenvolvimento de um aplicativo, ou seja, a IACDEA.

A revisão bibliográfica acerca dos modelos estudados, juntamente com as considerações teóricas essenciais para o entendimento do desenvolvimento do método de avaliação contínua da dispersão de emissões atmosféricas são apresentadas no Capítulo 2 desta tese.

A metodologia e os materiais empregados no desenvolvimento do método proposto de avaliação contínua da dispersão são apresentados no Capítulo 3.

No Capítulo 4 temos os resultados das análises dos métodos e procedimentos empregados no método proposto, sendo as discussões e conclusões acerca destes resultados apresentadas no Capítulo 5.

O Capítulo 6 apresenta os resultados finais a cerca do método de avaliação contínua da dispersão de emissões atmosféricas.

No Capítulo 7 temos a descrição dos softwares desenvolvidos na pesquisa realizada, ou seja, os softwares PPM, PLUME e a Interface de Avaliação Contínua da Dispersão de Emissões Atmosféricas (IACDEA).

As conclusões finais acerca do método de avaliação contínua da dispersão de emissões atmosféricas e as considerações futuras que poderão ser implantadas são apresentadas no Capítulo 8 e posterior a este capítulo são apresentadas as referências bibliográficas.

Complementando e fechando o conteúdo desta tese são apresentados apêndices e anexos, os quais possuem informações necessárias para um melhor e mais amplo entendimento de determinados assuntos aqui abordados.

Finalizando, encontra-se anexada a esta tese uma mídia com as principais informações e resultados, além de uma versão demonstrativa da IACDEA para instalação.

...

N

,.

 $\overline{a}$ 

# *Capítulo 2*

## **Revisão Bibliográfica**

### **2.1 INTRODUÇÃO**

Este capítulo apresenta a revisão bibliográfica necessária para a compreensão teórica dos assuntos abordados pela pesquisa em questão.

A revisão bibliográfica apresentada é dividida basicamente em duas grandes seções, a primeira aborda temas sobre a estrutura e fisica da atmosfera e a segunda tem como tema os modelos de dispersões atmosféricas.

### **2.2 ESTRUTURA DA ATMOSFERA**

### **2.2.1 Estratificação da Atmosfera**

A estratificação da atmosfera pode ser realizada de diferentes modos, porém o mais usual e comum é através da variação vertical de temperatura com a altitude, como podemos observar através da Figura 2.1 (ARYA, 1999), onde as camadas podem ser classificadas como:

• *Troposfera:* camada de ar junto à superfície da Terra que se estende cerca de 9 a 16 km de altitude dependendo da latitude. Nesta camada a taxa de decréscimo da temperatura com a altitude é de 6,5 *°Cikm,* devido ao aquecimento da superfície da Terra (continentes e oceanos) pela radiação solar e a transferência desta energia para a troposfera por convecção e radiação. Quase todos os poluentes do ar emitidos na superfície da Terra e próximo dela são transportados, dispersos, transformados e removidos nesta parte da baixa atmosfera (ARYA, 1999).

• *Estratosfera:* camada que se inicia na tropopausa, limite superior da troposfera, e se estende até uma altura de 50 km. A temperatura pode permanecer constante na baixa estratosfera, mas logo após aumenta com a altitude, devido à absorção da radiação de baixo comprimento de onda pelo ozônio. No limite superior desta camada ( estratopausa) a temperatura pode atingir aproximadamente 270 K (LORA, 2002).

• *Mesosfera:* camada que se estende dos 50 km até 85 km de altura. Nesta camada a temperatura do ar diminui com a altitude atingindo o valor de 175 K, sendo este o ponto mais frio da atmosfera (mesopausa) (LORA, 2002).

• *Termosfera:* camada superior da atmosfera que se estende acima da mesopausa, onde a temperatura novamente aumenta com o aumento da altitude. A densidade molecular nesta camada é de 10<sup>3</sup> moléculas/cm<sup>3</sup>, sendo a densidade média ao nível do mar de 2,5×10<sup>9</sup> moléculas/cm 3 para fins comparativos (LORA, 2002).
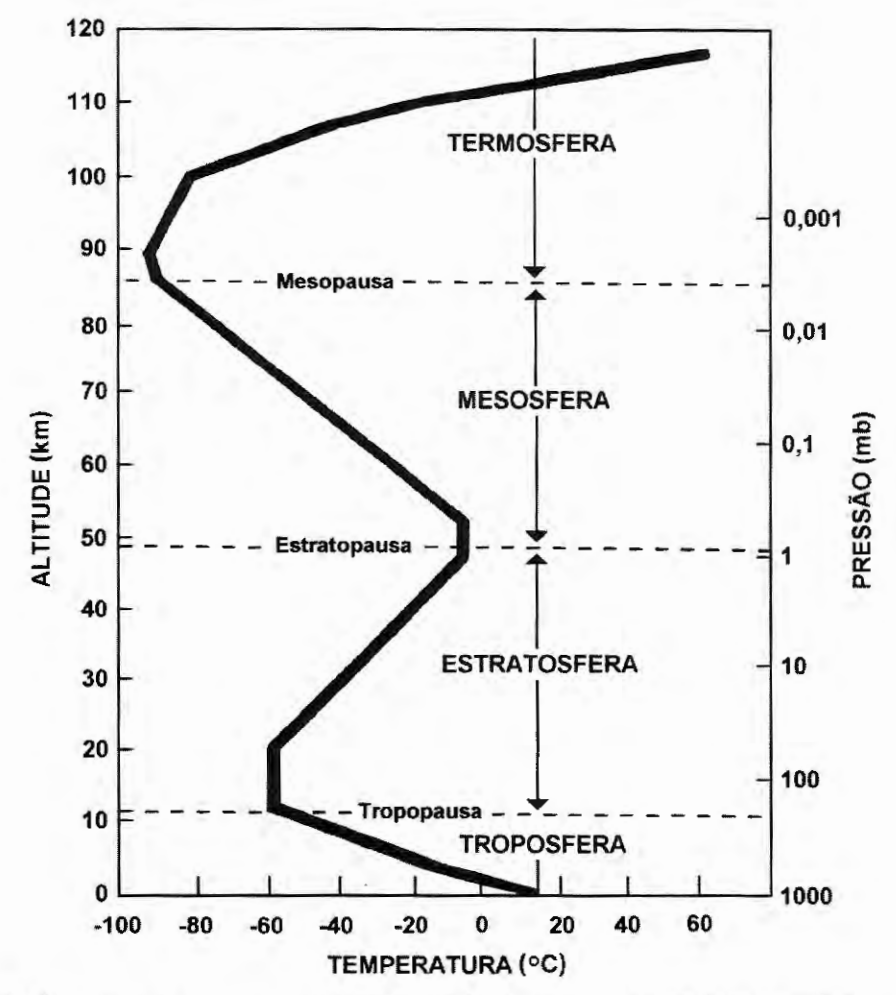

Figura 2.1 - Perfil vertical da temperatura média através da atmosfera e as camadas atmosféricas características. Adaptada de Arya (1999).

# **2.2.2 Parcela ou Pacote de Ar**

O conceito de "parcela" ou "pacote" de ar é estabelecido com a fmalidade de auxiliar no entendimento dos processos termodinâmicos que ocorrem na baixa atmosfera.

Segundo Lora (2002) a parcela ou pacote de ar é definido como uma massa hipotética de ar que pode se deformar durante a sua movimentação vertical na atmosfera. Esta possui dimensões suficientemente grandes para que a troca de moléculas através de suas fronteiras seja considerada pequena em comparação com o número total de moléculas presentes na parcela. A mesma parcela se expande à medida que se desloca verticalmente na

atmosfera devido à diminuição da pressão, isto considerando que não há troca de calor entre a parcela e o ar que a circunda (processo adiabático). Na Figura 2.2 temos a representação do conceito de parcela de ar se deslocando verticalmente na atmosfera.

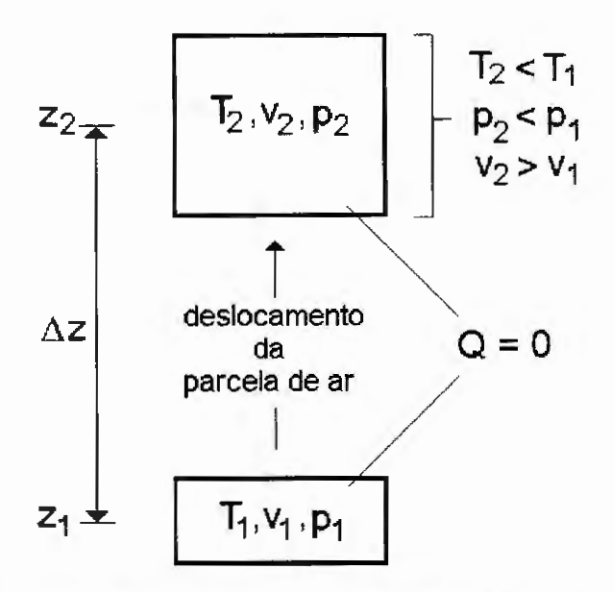

Figura 2.2 - Representação do conceito de parcela ou pacote de ar se deslocando verticalmente na atmosfera. Adaptada de Lora (2002).

Portanto, o processo de mistura vertical na atmosfera pode ser imaginado como um grande número de parcelas de ar subindo e descendo, onde a relação entre a temperatura do ar ao redor da parcela e a temperatura do ar na parcela determina se esta sobe, desce ou se mantém em altitude (LORA, 2002). Deste modo, a taxa de variação da temperatura da atmosfera é uma variável determinante no processo de mistura vertical das parcelas de ar que contêm poluentes (LORA, 2002).

#### 2.2.3 Gradiente Adiabático Seco de Temperatura

Com base no conceito de parcela de ar, podemos definir o *gradiente adiabático*  seco de temperatura ( $\Gamma_d$ ) como sendo o negativo da taxa de mudança da temperatura da parcela de ar seco com a altitude (o termo seco se refere a uma parcela de ar não saturada de vapor de água) que se move verticalmente sobre a superfície da Terra em um processo

...

adiabático (LORA, 2002 e W ALLACE; HOBBS, 2006).

Aplicando-se a Primeira Lei da Termodinâmica, na parcela de ar seco:

$$
dU = dQ - dW; \qquad (1)
$$

onde *dU* é a variação da energia interna da parcela de ar; *dQ* o calor fornecido a parcela através das suas fronteiras *(dQ* =O para processos adiabáticos) e *dW* as perdas de energia da parcela ao meio circundante pelo trabalho realizado pela variação do volume da parcela de ar seco.

E na seqüência aplicando-se Lei dos Gases Ideais:

$$
p v = m RT/M_a ; \t\t(2)
$$

onde *R* é a constante universal dos gases, p a pressão atmosférica, v o volume, *T* a temperatura, *Ma* a massa molecular do ar e *m* a massa da parcela de ar em determinada altitude, temos através de um desenvolvimento matemático apresentado em Lora, 2002 e no Apêndice A, a seguinte equação resultante:

$$
-\left(\frac{dT}{dz}\right)_{parcela \; seca} = \frac{g}{c_p} \equiv \Gamma_d \; ; \tag{3}
$$

onde *dT/dz* é a variação da temperatura da parcela de ar em relação à altitude (negativa devido à expansão da parcela com o aumento da altitude), *g* a aceleração gravitacional (9,81 m/s<sup>2</sup>),  $c_p$ o calor específico a pressão constante por unidade de massa de ar  $(1004$  J/K kg) e  $\Gamma_d$  o gradiente adiabático seco de temperatura que é igual a 0,0098 K/m ou 9,8 K/km para os valores de g e  $c_p$  anteriores (WALLACE; HOBBS, 2006).

### **2.2.4 Temperatura Potencial**

Segundo Wallace e Hobbs (2006) a *temperatura potencial*  $\theta$  de uma parcela de ar é definida como a temperatura que a parcela irá possuir caso ela seja expandida ou comprimida adiabaticamente desde a pressão *p* e temperatura T que ela possui até uma pressão padrão *po,* geralmente 1000 hPa ou 1000 mb.

A equação que relaciona a temperatura potencial e, a temperatura T, pressão *p* e a pressão padrão  $p_{\theta}$  para um processo adiabático é conhecida como equação de Poisson, sendo esta:

$$
\theta = T \left(\frac{p_0}{p}\right)^{R/c_p} \quad ; \tag{4}
$$

onde  $R$  é a constante universal dos gases e  $c_p$  o calor específico a pressão constante por unidade de massa de ar. Considerando o ar não saturado de vapor de água, isto é seco, temos  $R \cong R_d = 287$  J/K kg e  $c_p \cong c_{pd} = 1004$  J/K kg, deste modo,  $R/c_p \cong 0,286$  (WALLACE; HOBBS, 2006).

A temperatura potencial é um importante parâmetro para a termodinâmica atmosférica, pois é uma quantidade conservada para uma parcela de ar que se desloca na atmosfera sob condições adiabáticas (W ALLACE; HOBBS, 2006).

Segundo Arya (1999), para a baixa troposfera onde  $\theta$  e T não diferem mais que 1 0% a Equação ( 4) pode ser aproximada para:

$$
\theta \cong T + \Gamma_{d} z ; \qquad (5)
$$

'

onde *z* é a altura acima do nível de altitude determinado pela pressão *po* (AZAD, 1993).

### **2.2.5 Estabilidade Atmosférica**

Um critério de estabilidade atmosférica pode ser definido através do conceito de parcela de ar e do gradiente adiabático seco de temperatura.

Considere, por exemplo, uma parcela de ar que possui um gradiente adiabático seco de temperatura  $\Gamma_d$ , sendo circundada por uma atmosfera contendo parcelas de ar que possuem um gradiente vertical de temperatura  $\Gamma$ , dado por:

$$
\Gamma = -\left(\frac{dT}{dz}\right)_{atmosfera} ; \t\t(6)
$$

onde *dT/dz* é a variação da temperatura da atmosfera em relação à altitude.

A parcela de ar observada localiza-se . inicialmente em um nível de altitude definido pelo ponto *O* e é elevada até um nível superior de altitude defmido pelos pontos *A* e B, como representado nas Figuras 2.3 e 2.4.

Em um primeiro caso, apresentado na Figura 2.3, considere o gradiente vertical de temperatura  $\Gamma$  da atmosfera menor que o gradiente adiabático seco de temperatura  $\Gamma_d$  da parcela de ar observada. Quando a parcela de ar observada se desloca verticalmente do nível de altitude O para o nível definido pelos pontos  $A \in B$ , sua nova temperatura neste nível será  $T_a$  sendo esta definida pelo gradiente adiabático seco de temperatura  $\Gamma_d$ . Neste mesmo nível de altitude, definido pelos pontos  $A \in B$ , a temperatura das parcelas de ar da atmosfera circundantes a parcela observada será  $T_b$  sendo esta definida pelo gradiente vertical de temperatura  $\Gamma$  da atmosfera.

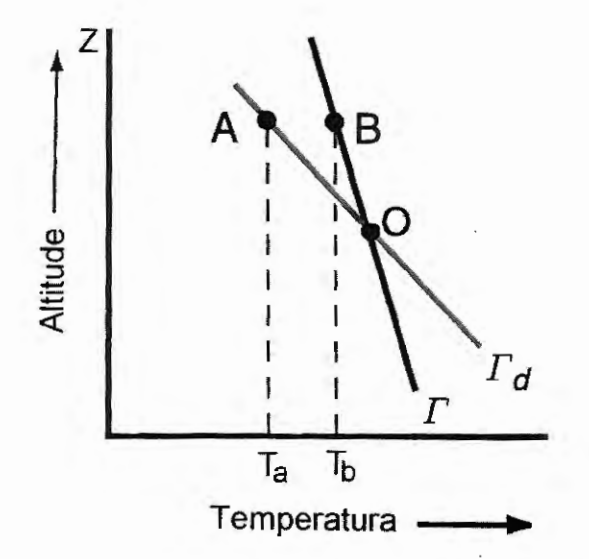

Figura 2.3 - Condições para uma estabilidade estável ( $\Gamma < \Gamma_d$ ). Adaptada de Wallace e Hobbs (2006).

Aplicando a Lei dos Gases Ideais ( $p = \rho RT/M_a$ ), na parcela de ar observada e nas parcelas circundantes a esta (atmosfera), no nível de altitude defmido pelos pontos A e B, e sendo a temperatura  $T_a$  da parcela de ar observada menor que a temperatura  $T_b$  das parcelas circundantes (atmosfera), temos que a densidade do ar na parcela observada ( $\rho_a$ ) será maior que a densidade do ar das parcelas circundantes  $(\rho_b)$ , pois tanto a parcela observada como as parcelas circundantes, que constituem a atmosfera, estão sujeitas a mesma pressão atmosférica.

A parcela observada, bem como todas as outras parcelas de ar presentes na atmosfera, está sujeitas a uma força peso  $(\vec{P})$  e a uma força de empuxo  $(\vec{E})$  devido ao Princípio de Arquimedes, logo a força resultante  $(\overrightarrow{F_r})$  sobre a parcela de ar observada será:

$$
\overline{F_r} = (\rho_a - \rho_b) \, v \, \vec{g} \tag{7}
$$

onde  $\nu$  será o volume da parcela de ar e  $\vec{g}$  a aceleração gravitacional.

No caso descrito anteriormente a força resultante  $(\overrightarrow{F_r})$  se comportará com uma força restauradora que fará com que a parcela de ar observada tenda a se deslocar para a sua posição original, ou seja, o nível de altitude definido pelo ponto O.

Se a parcela de ar observada for deslocada para um nível de altitude inferior ao definido pelo ponto O está terá uma temperatura maior que as parcelas de ar da atmosfera circundante, logo a densidade do ar na parcela será menor que a densidade do ar da atmosfera. Deste modo, a parcela de ar ficará sujeita a uma força resultante restauradora  $(\vec{F_r})$  de sentido oposto ao sentido da aceleração gravitacional o que fará com que a parcela de ar tenda a se deslocar novamente para a sua posição original, ou seja, o nível de altitude defmido pelo ponto O.

Portanto, nos dois sentidos de deslocamento verticais a parcela de ar observada sofrerá a ação de uma força restauradora  $(\vec{F_r})$  que inibirá o processo de mistura vertical. Logo, quando  $\Gamma < \Gamma_d$  podemos dizer que a posição de equilíbrio da parcela de ar é estável, logo a condição de estabilidade atmosférica é caracterizada como estável para parcelas de ar não saturadas.

Em um segundo caso, apresentado na Figura 2.4, considere o gradiente vertical de

temperatura  $\Gamma$  da atmosfera maior que o gradiente adiabático seco de temperatura  $\Gamma_d$  da parcela de ar observada. Do mesmo modo que o caso anterior, quando a parcela de ar observada se desloca verticalmente do nível de altitude O para o nível definido pelos pontos *A*  e *B,* sua nova temperatura neste nível será *Ta* sendo esta definida pelo gradiente adiabático seco de temperatura  $\Gamma_d$ . Neste mesmo nível de altitude, definido pelos pontos A e B, a temperatura das parcelas de ar da atmosfera circundantes a parcela observada será  $T<sub>b</sub>$  sendo esta definida pelo gradiente vertical de temperatura  $\Gamma$  da atmosfera.

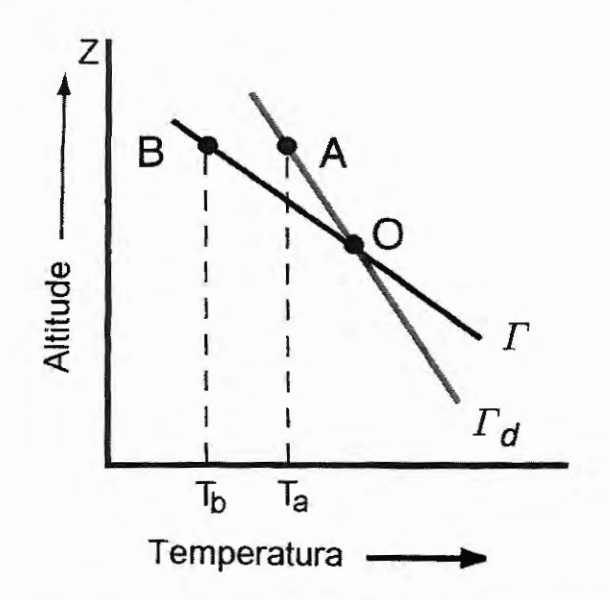

Figura 2.4 – Condições para uma estabilidade instável ( $\Gamma > \Gamma_d$ ). Adaptada de Wallace e Hobbs (2006).

Aplicando a mesma metodologia empregada no primeiro caso, temos a temperatura  $T_a$  da parcela de ar observada maior que a temperatura  $T_b$  das parcelas circundantes (atmosfera), portanto a densidade do ar na parcela observada  $(\rho_a)$  será menor que a densidade do ar das parcelas circundantes ( $\rho_b$ ), logo a força resultante ( $\overrightarrow{F_r}$ ) sobre a parcela de ar observada será de sentido contrário ao da aceleração gravitacional provocando um movimento ascendente da parcela de ar em relação o nível de altitude inicial desta.

Através de uma abordagem análoga, ainda no segundo caso representado pela Figura 2.4, quando o deslocamento inicial da parcela de ar for para um nível inferior de altitude em relação ao nível definido pelo ponto  $O$ , teremos a ação de uma força resultante  $(F<sub>r</sub>)$  sobre a parcela de ar observada no mesmo sentido ao da aceleração gravitacional provocando um movimento descendente da parcela de ar em relação o nível de altitude inicial desta.

Portanto, nos dois sentidos de deslocamento verticais a parcela de ar observada sofrerá a ação de uma força resultante  $(\vec{F_r})$  que acentuará o processo de mistura vertical. Logo, quando  $\Gamma > \Gamma_d$  podemos dizer que a posição de equilíbrio da parcela de ar é instável, e assim a atmosfera é considerada em condição de estabilidade instável para parcelas de ar não saturadas.

Podemos aplicar o conceito de estabilidade atmosférica em uma situação mais cotidiana, como a representada pela Figura 2.5 que mostra uma parcela de ar emitido de uma chaminé em relação a uma parcela de ar da atmosfera que circunda a mesma. O gradiente adiabático de temperatura da parcela de ar emitida pela chaminé - (T<sub>Pfinal</sub> - T<sub>Pinicia</sub>)/ $\Delta z$  é igual ao gradiente adiabático seco de temperatura  $\Gamma_d$  e o gradiente vertical de temperatura da parcela de ar da atmosfera -  $(T_{\text{Afinal}} - T_{\text{Aincial}})/\Delta z$ , que significa o negativo da taxa de variação da temperatura atmosférica em relação à altitude, é definido por  $\Gamma$  (LORA, 2002).

Quando o gradiente vertical de temperatura da atmosfera for maior que o gradiente adiabático seco de temperatura da parcela de ar emitida pela chaminé, ou seja,  $\Gamma$  >  $\Gamma_d$  temos uma condição de estabilidade atmosférica instável o que caracteriza uma boa dispersão dos poluentes presentes na parcela de ar emitida pela chaminé. Por outro lado, quando o gradiente vertical de temp\_eratura da atmosfera for menor que o gradiente adiabático seco de temperatura da parcela de ar emitida pela chaminé, ou seja,  $\Gamma < \Gamma_d$  temos uma condição de estabilidade atmosférica estável o que caracteriza pouca dispersão dos poluentes presentes na parcela de ar emitida pela chaminé.

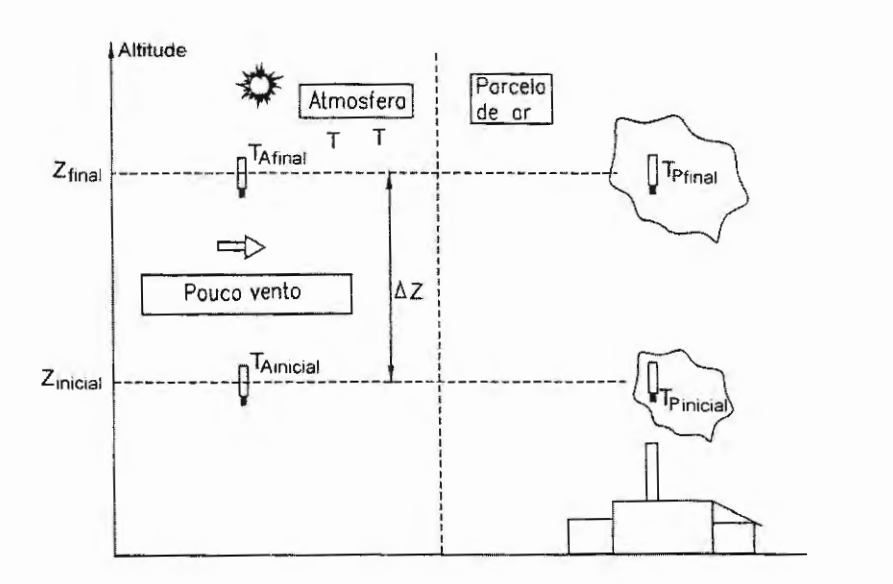

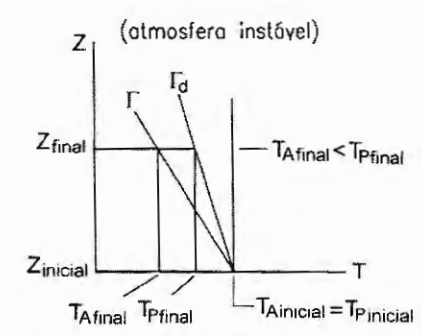

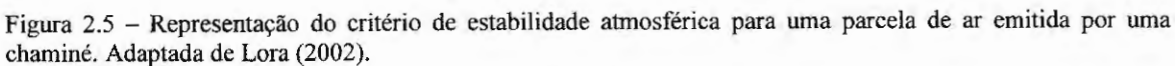

A Figura 2.6 representa cinco situações possíveis para o gradiente vertical de

temperatura da atmosfera (f), quando comparado ao gradiente adiabático seco de temperatura

 $(\Gamma_d)$ , sendo estas:

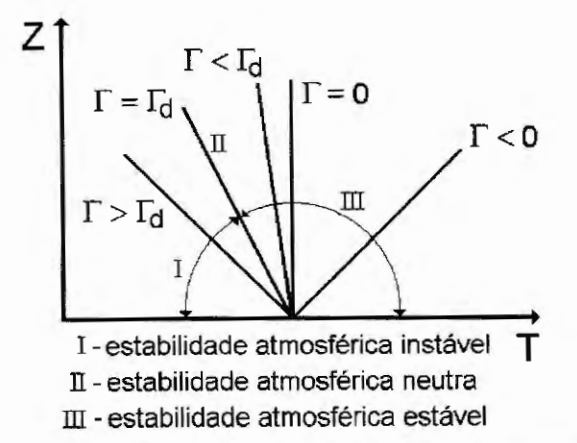

Figura 2.6 - Relação entre o gradiente vertical de temperatura da atmosfera e a sua estabilidade. Adaptada de Lora (2002).

• situação 1:  $\Gamma > \Gamma_d$ , o gradiente vertical de temperatura da atmosfera é definido como um *gradiente super-adiabático,* o que corresponde a uma *condição de estabilidade atmosférica instável* com boa dispersão dos poluentes;

•

• situação 2:  $\Gamma = \Gamma_{d}$ , o gradiente vertical de temperatura da atmosfera é definido como um *gradiente adiabático,* o que corresponde a uma *condição de estabilidade atmosférica neutra;* 

• situação 3:  $\Gamma < \Gamma_d$ , o gradiente vertical de temperatura da atmosfera é definido como um *gradiente sub-adiabático,* o que corresponde a uma *condição de estabilidade atmosférica estável* com pouca dispersão dos poluentes;

• situação 4:  $\Gamma = 0$ , o gradiente vertical de temperatura da atmosfera é definido como um *gradiente isotérmico,* sendo a temperatura da atmosfera constante com a altitude, o que corresponde a uma *condição de estabilidade atmosférica estável* com pouca dispersão dos poluentes;

• situação 5: r < O, caracteriza um regime de *inversão térmica,* ou seja, a temperatura da atmosfera aumenta com a altitude, o que corresponde a uma *condição de estabilidade atmosférica extremamente estável* tomando-se uma situação propícia para episódios de altas concentrações de poluentes.

Para fins mais práticos a condição de estabilidade atmosférica pode ser quantificada em classes de estabilidades atmosféricas, sendo as classes adotadas como representativas dos três estados de estabilidade da atmosfera citados anteriormente, ou seja, estabilidade instável, neutra e estável.

Somente serão citados aqui os métodos de determinação de classes de estabilidades atmosféricas que estão relacionados com o desenvolvimento da presente pesquisa, sendo estes apresentados nas seções que se seguem.

# 2.2.6 Método de Pasquill para Classe de Estabilidade Atmosférica

Este método para determinação das classes de estabilidades atmosférica foi proposto por Pasquill e estabelece a quantificação da estabilidade em seis classes denotadas por letras do alfabeto ou número, sendo estas: A ou 1 - extremamente instável; B ou 2 instável; C ou 3 - levemente instável; D ou 4 - neutra; E ou 5 - levemente estável; F ou 6 estável. Esta quantificação, geralmente referenciada como classes de estabilidades Pasquill-Gifford (P-G), também é utilizada pelos outros métodos de determinação da classe de estabilidade atmosférica que são aqui apresentados.

A classificação da estabilidade atmosférica pelo método do Pasquill é obtida segundo a Tabela 2.1.

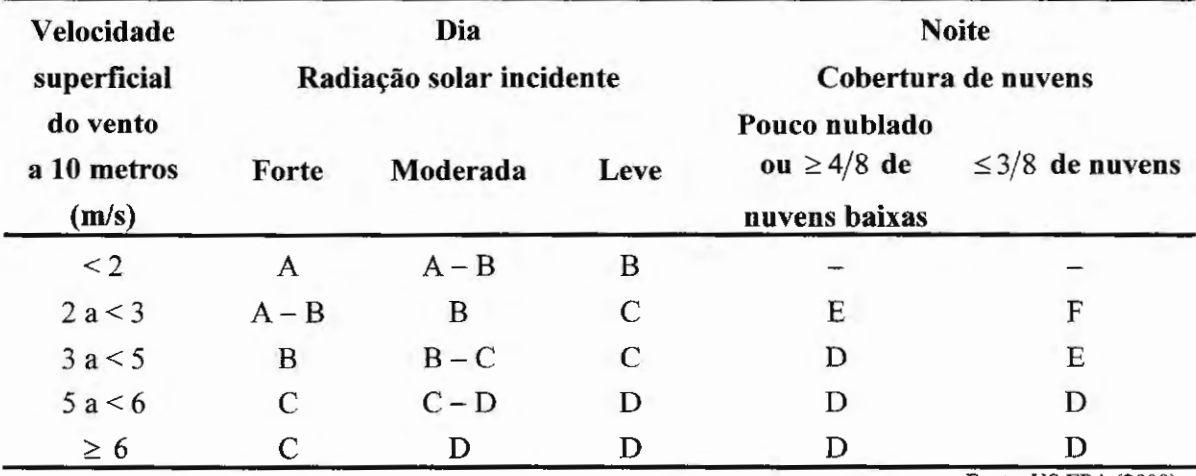

Tabela 2.1 - Classificação da estabilidade atmosférica pelo método de Pasquill.

Fonte: US EPA (2000).

O período noturno refere-se ao período entre uma hora antes do pôr do sol até uma hora após o nascer do sol do dia posterior (TURNER, 1994; US EPA, 2000).

Os meteorologistas dividem o céu em oito seções, a fim de avaliar o grau de cobertura por nuvens. Se quatro ou mais seções têm nuvens, considera-se céu nublado, se são três ou menos se considera claro (LORA, 2002).

A classificação D (neutra) deve ser utilizada independentemente da velocidade do

vento para condições totalmente nubladas durante o dia ou à noite (US EPA, 2000).

Para a Tabela 2.1, a radiação solar incidente forte corresponde a um ângulo de elevação solar de 60 graus ou mais acima do horizonte e a radiação leve corresponde a um ângulo de elevação solar entre 15 e 35 graus (ZANNETTI, 1990).

A radiação solar incidente pode ser classificada através da medida direta desta, como se pode observar através da Tabela 2.2.

Tabela 2.2 - Classificação da radiação solar incidente segundo valor medido.

| Valor medido $(W/m^2)$ | Radiação solar incidente         |  |
|------------------------|----------------------------------|--|
| > 700                  | Forte                            |  |
| 350 $a \le 700$        | Moderada                         |  |
| < 350                  | Leve                             |  |
|                        | Fonte: Seinfeld e Pandis (1997). |  |

### **2.2. 7 Método de Torne r para Classe de Estabilidade Atmosférica**

Esta seção apresenta o método proposto por Turner que estima os efeitos na classe de estabilidade atmosférica provocados pela radiação solar, sendo esta resultante da elevação solar (função da hora do dia e data do ano), da cobertura total de nuvens e altura de teto (altura em que situam as nuvens).

A Tabela 2.3 fornece a classe de estabilidade atmosférica (1- extremamente instável, 2 - instável, 3 - levemente instável, 4 - neutra, 5 - levemente estável, 6 - estável e 7 - extremamente estável) como função da velocidade do vento na superficie e do índice de radiação solar. O índice de radiação solar está relacionado à elevação solar (observar Tabela 2.4) sendo determinado através do procedimento apresentado a seguir, de acordo com US EPA (2000).

1) Se a cobertura total de nuvens é  $10/10$  e a altura de teto é menor que 7000 pés, use o índice de radiação solar igual a O, sendo dia ou noite.

2) Para horas noturnas (período de uma hora antes do pôr do sol até uma hora

após o nascer do sol do dia posterior):

• se a cobertura total de nuvens for menor ou igual a 4/1 O, use o índice de radiação solar igual a  $-2$ ;

• se a cobertura total de nuvens for maior que 4/1 O, use o índice de radiação solar igual  $a - 1$ .

3) Para horas diurnas:

• determine o número de classificação da radiação solar incidente como uma função da elevação solar, de acordo com a Tabela 2.4;

• se a cobertura total de nuvens for menor ou igual a 5/10, use o índice de radiação solar na Tabela 2.3 correspondente ao número de classificação da radiação solar incidente;

• se a cobertura total de nuvens for maior que 5/1 O, modifique o número de classificação da radiação solar incidente usando os seguintes passos:

a) altura de teto menor que 7000 pés, subtraia 2 do número de classificação da radiação solar incidente;

b) altura de teto maior ou igual a 7000 pés, mas menor que 16000 pés, subtraia 1 do número de classificação da radiação solar incidente;

c) cobertura total de nuvens igual a 10/10, subtraia 1 do número de classificação da radiação solar incidente (isto somente é aplicado para altura de teto maior ou igual a 7000 pés, visto que casos com cobertura 10/10 e a altura de teto abaixo de 7000 pés são considerados no item 1 acima);

d) se o número de classificação da radiação solar incidente não foi modificado pelo passos a, b ou c, assume-se que o número de classificação da radiação solar incidente modificado seja o número de classificação da radiação solar incidente;

e) se o número de classificação da radiação solar modificado é menor que 1,

use o valor 1;

f) use o índice de radiação solar na Tabela 2.3 correspondente ao número de

classificação da radiação solar incidente modificado.

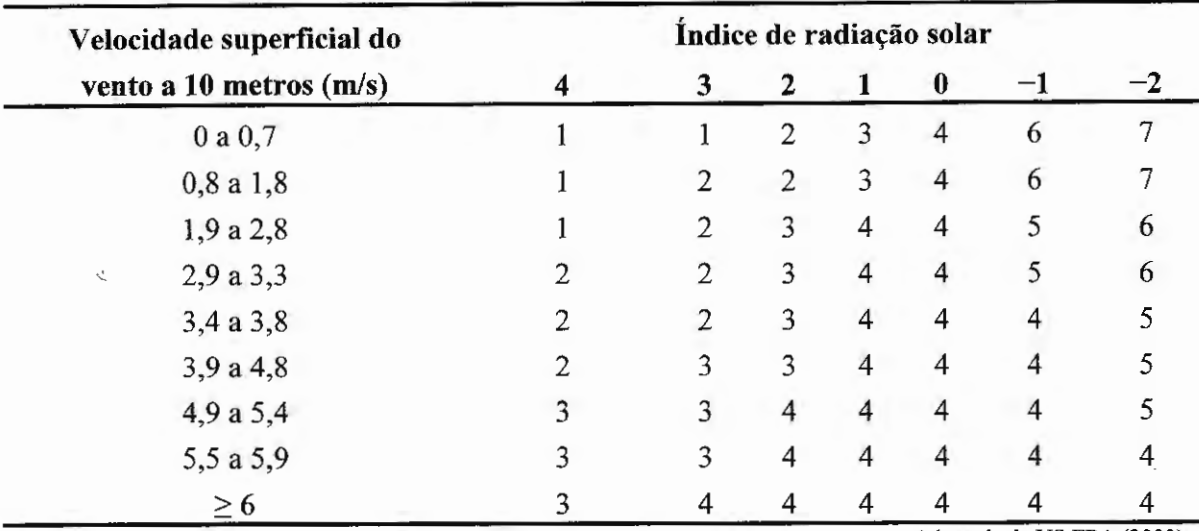

Tabela 2.3- Classificação da estabilidade atmosférica pelo método de Tumer.

Adaptada de US EPA (2000).

'

Tabela 2.4 - Classificação da radiação solar incidente como função da elevação solar.

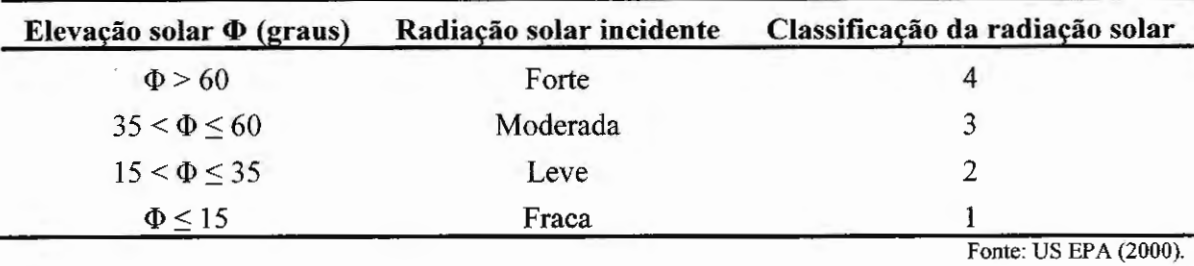

# 2.2.8 Método da Radiação Solar/Delta-T para Classe de Estabilidade Atmosférica

O método da Radiação Solar/Delta-T (SRDT) possui a estrutura básica do método de Turner, porém sem a necessidade dos parâmetros cobertura de nuvens e altura de teto (US EPA, 1993a).

A classificação da estabilidade atmosférica pelo método SRDT é obtida segundo a Tabela 2.5 e se estende até a classe F ou 6 como no método de Pasquill.

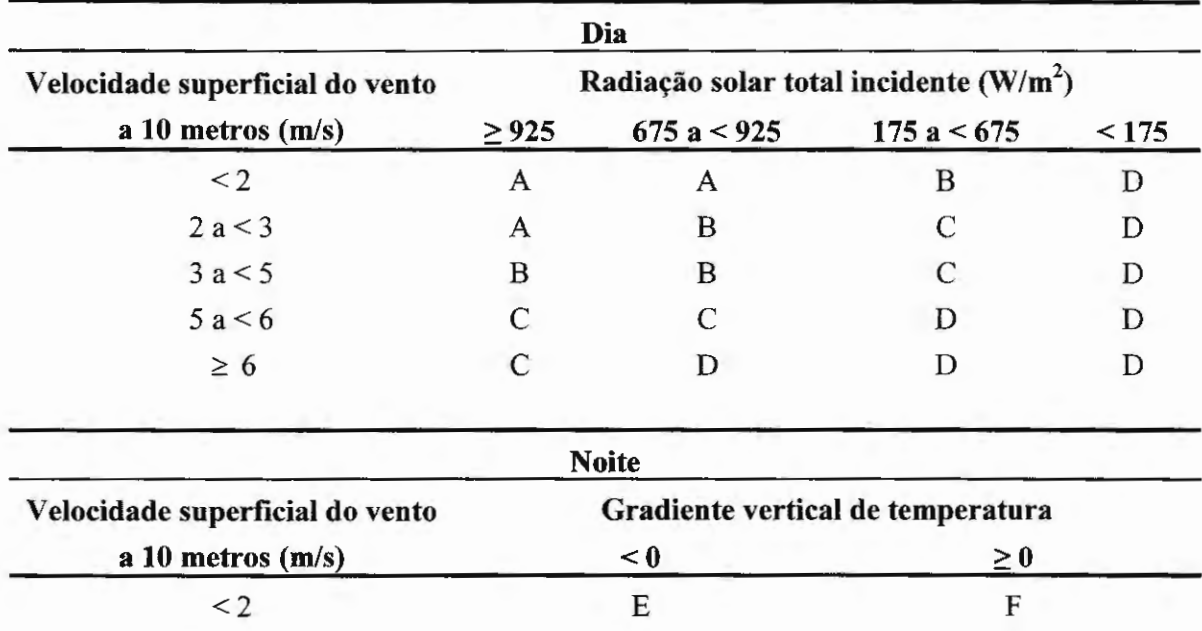

D D

Tabela 2.5- Classificação da estabilidade atmosférica pelo método SRDT.

 $2 a < 2,5$  $\geq 2,5$ 

Fonte: US  $EPA(2000)$ .

E D

# 2.2.9 Método  $\sigma_A$  ou  $\sigma_\theta$  para Classe de Estabilidade Atmosférica

O método  $\sigma_A$ , também denominado método  $\sigma_\theta$ , é um método baseado na turbulência, o qual utiliza o desvio padrão da direção do vento  $\sigma_A$  ou  $\sigma_\theta$  combinado com o módulo da velocidade média deste  $\bar{u}$ .

Estes parâmetros, juntamente com a direção média do vento  $\bar{\theta}$  são definidos a seguir, antes da apresentação do método de determinação da classe de estabilidade atmosférica.

O módulo da velocidade média do vento  $\bar{u}$ , segundo US EPA (2000) é dada por:

$$
\bar{u} = \frac{1}{N} \sum_{1}^{N} u_i ; \qquad (8)
$$

onde ui é o módulo da velocidade instantânea do vento e N é o número de medidas de velocidades instantâneas.

A direção média do vento  $\bar{\theta}$ , segundo US EPA (2000), é uma função circular com valores entre I e 360 graus com descontinuidade no início/final da escala. Em vista disto um procedimento especial é necessário para obter o valor da direção média do vento  $\bar{\theta}$ , dada por:

$$
\bar{\theta} = \frac{1}{N} \sum_{i=1}^{N} D_i ; \qquad (9)
$$

sendo o índice i atribuído para as distintas medidas de  $\theta$  e para as medidas redefinidas de  $\theta$ denominadas de  $D_i$ , onde:

$$
D_i = \theta_i
$$
 para  $i = 1$ ;  
\n
$$
D_i = D_{i-1} + \delta_i + 360
$$
 para  $\delta_i < -180$  e  $i > 1$ ;  
\n
$$
D_i = D_{i-1} + \delta_i
$$
 para  $|\delta_i| < 180$  e  $i > 1$ ;  
\n
$$
D_i = D_{i-1} + \delta_i - 360
$$
 para  $\delta_i > 180$  e  $i > 1$ ;  
\n
$$
D_i
$$
 é indefinite para  $\delta_i = 180$  e  $i > 1$  e

 $\delta_i = \theta_i - D_{i-1}$  para  $i > 1$ , onde  $\theta_i$  é o ângulo azimutal ou direção do vento para a amostra i.

Caso o resultado da Equação (9) seja menor que zero ou maior que 360 graus, deve-se somar ou subtrair 360 graus ao valor obtido, de acordo com o que for mais apropriado, até que o novo resultado esteja entre zero e 360 graus (US EPA, 2000).

O procedimento anterior assume que as diferenças entre as sucessivas amostras de direções do vento sejam menores que 180 graus, portanto recomenda-se uma taxa de amostragem, por exemplo, uma por segundo (US EPA, 2000).

O desvio padrão da direção do vento  $\sigma_A$  ou  $\sigma_\theta$ , segundo US EPA (2000), é obtido com relação ao procedimento anterior, através de:

$$
\sigma_A = \sigma_{\theta} = \left\{ \frac{1}{N} \left[ \sum_{1}^{N} D_i^2 - \frac{1}{N} \left( \sum_{1}^{N} D_i \right)^2 \right] \right\}^{1/2} ; \tag{10}
$$

O desvio padrão  $\sigma_A$  pode ser sobreestimado, em um longo período, por oscilações associadas com condições de baixa velocidade do vento. Para minimizar este efeito, o desvio padrão da direção do vento ao longo de uma hora  $\sigma_A$  (1 hr) ou  $\sigma_\theta$  (1 hr) pode ser calculado com base na média dos desvios padrões da direção do vento tomado a cada 15 minutos (US EP A, 2000), ou seja:

$$
\sigma_A(1 \text{ hr}) = \sigma_\theta(1 \text{ hr}) = \left\{ \frac{\left[ (\sigma_{\theta 1})^2 + (\sigma_{\theta 2})^2 + (\sigma_{\theta 3})^2 + (\sigma_{\theta 4})^2 \right]}{4} \right\}^{1/2};
$$
 (11)

onde  $\sigma_{\theta1}$ ,  $\sigma_{\theta2}$ ,  $\sigma_{\theta3}$  e  $\sigma_{\theta4}$  são os desvios padrões da direção do vento tomados a cada intervalo de 15 minutos.

Para o método  $\sigma_A$  ou  $\sigma_\theta$  de determinação da classe de estabilidade atmosférica, segundo US EPA (2000), temos o seu critério de classificação apresentado nas Tabelas 2.6 e 2. 7, as quais são elaboradas para parâmetros coletados a uma altura de 1 O m do solo e um local com comprimento de rugosidade da superficie *zo* de 15 em. A Tabela 2.8 apresenta valores típicos de comprimento de rugosidade da superficie para diferentes tipos de terreno, segundo US EPA (2000).

A velocidade e a direção do vento, utilizados para o método  $\sigma_A$  ou  $\sigma_\theta$  devem ser coletados em alturas variando de 20 vezes o valor de *z0* do local até um valor de 100 vezes *zo,*  porém o limite inferior da altura de coleta nunca deve ser abaixo de 1 m e o limite superior nunca inferior a 10m (US EPA, 2000).

Quando outro valor de altura de coleta (Z) dos parâmetros é utilizado ao invés de 1 O m, é necessário ajustar os limites inferiores de classificação apresentados na Tabela 2.6 de acordo com a nova altura de coleta. De modo similar, se o comprimento de rugosidade do local z<sub>0</sub> for diferente de 15 cm, também será necessário ajustar os limites de classificação da Tabela 2.6.

| Classificação<br>inicial da<br>estabilidade | Desvio padrão<br>da direção do<br>vento $\sigma_A$ | $z_0 \neq 15$ cm<br>multiplicar<br>limites por | $Z \neq 10$ m<br>multiplicar<br>limite inferior<br>por | $P_{\theta}$ |
|---------------------------------------------|----------------------------------------------------|------------------------------------------------|--------------------------------------------------------|--------------|
| A                                           | $\sigma_A \geq 22.5$                               | $(z_0/15)^{0,2}$                               |                                                        | $-0,06$      |
| B                                           | $17.5 \leq \sigma_A < 22.5$                        |                                                |                                                        | $-0.15$      |
| $\mathcal{C}$                               | $12.5 \leq \sigma_A < 17.5$                        |                                                | $(Z/10)^{P_{\theta}}$                                  | $-0,17$      |
| D                                           | $7.5 \leq \sigma_A < 12.5$                         |                                                |                                                        | $-0.23$      |
| E                                           | $3,8 \leq \sigma_A < 7.5$                          |                                                |                                                        | $-0,38$      |
| F                                           | $\sigma_A < 3.8$                                   |                                                |                                                        |              |

Tabela 2.6 - Classificação inicial da estabilidade atmosférica pelo método  $\sigma_A$  ou  $\sigma_\theta$ .

Nota: o valor de *z<sub>0</sub>* deve ser tomado em em e o valor de *Z* em metros. Fonte: US EPA (2000).

 $\overline{a}$ 

 $\mathbf{r}$ 

Tabela 2.7 - Classificação final da estabilidade atmosférica pelo método  $\sigma_A$  ou  $\sigma_\theta$ .

|       | Classificação inicial da<br>estabilidade | Velocidade superficial do<br>vento a 10 metros (m/s) | Classificação final da<br>estabilidade |
|-------|------------------------------------------|------------------------------------------------------|----------------------------------------|
|       | A                                        | u < 3                                                | A                                      |
|       | A                                        | $3 \leq u < 4$                                       | B                                      |
|       | A                                        | $4 \leq u \leq 6$                                    | $\mathbf C$                            |
|       | A                                        | $u \geq 6$                                           | D                                      |
| Dia   | B                                        | u < 4                                                | $\, {\bf B}$                           |
|       | B                                        | $4 \leq u \leq 6$                                    | $\mathbf C$                            |
|       | $\bf{B}$                                 | $u \geq 6$                                           | $\mathbf D$                            |
|       | $\mathsf{C}$                             | u < 6                                                | $\mathcal{C}$                          |
|       | $\mathbf C$                              | $u \geq 6$                                           | D                                      |
|       | D, E ou F                                | qualquer                                             | D                                      |
|       | A                                        | u < 2.9                                              | F                                      |
|       | A                                        | $2,9 \le u < 3,6$                                    | $\mathbf E$                            |
|       | A                                        | $u \geq 3,6$                                         | $\mathbf D$                            |
|       | $\bf{B}$                                 | u < 2,4                                              | $\boldsymbol{\mathrm{F}}$              |
|       | $\, {\bf B}$                             | $2,4 \le u < 3,0$                                    | E                                      |
|       | $\bf{B}$                                 | $u \geq 3,0$                                         | D                                      |
| Noite | $\mathsf{C}$                             | u < 2,4                                              | E                                      |
|       | $\mathbf C$                              | $u \geq 2,4$                                         | D                                      |
|       | D                                        | qualquer                                             | D                                      |
|       | E                                        | u < 5                                                | E                                      |
|       | E                                        | $u \geq 5$                                           | D                                      |
|       | $\mathbf F$                              | u < 3                                                | F                                      |
|       | $\boldsymbol{\mathrm{F}}$                | $3 \leq u \leq 5$                                    | E                                      |
|       | F                                        | $u \geq 5$                                           | D                                      |

Fonte: US EPA (2000).

 $\frac{\partial \phi}{\partial t}$ 

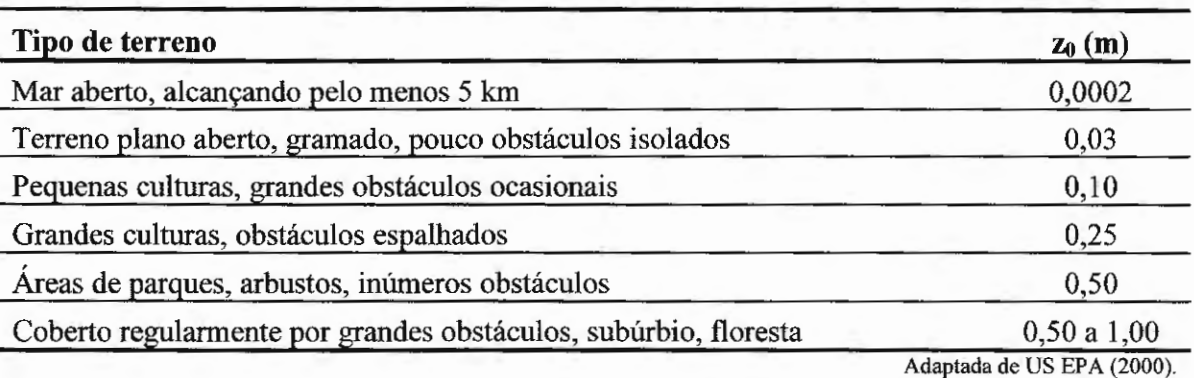

Tabela 2.8 – Comprimento de rugosidade da superfície  $z_0$  em função do tipo de terreno.

### **2.3 CAMADA LIMITE ATMOSFÉRICA**

As concentrações dos poluentes presentes na atmosfera são fortemente afetadas pelas condições desta (LORA, 2002) e a grande maioria dos fenômenos de poluição do ar ocorre na parte inferior da atmosfera denominada de *camada limite planetária* (CLP) (ZANNETTI, 1990) ou *camada limite atmosférica* (CLA) (AZAD, 1993; WALLACE; HOBBS, 2006).

A camada limite atmosférica situa-se na parte inferior da Troposfera e é defmida como a camada próxima a superficie da Terra com espessura variando de acordo com a localização geográfica e o tempo, estando sua espessura máxima na ordem de 3000 m (AZAD, 1993). O restante da Troposfera, situado acima da camada limite atmosférica é denominado de *atmosfera livre.* 

Efeitos que atuam na camada limite atmosférica, como o gradiente de pressão horizontal, o esforço de cisalhamento e a força de Coriolis, determinam a velocidade e a direção do vento, juntamente com a distribuição desigual de energia na atmosfera devido a variações na insolação em diferentes latitudes. As variações na velocidade e direção do vento, juntamente com os fenômenos turbulentos deste, presentes na camada limite atmosférica, possuem grande influência no processo dispersivo de poluentes na atmosfera (LORA, 2002).

### **2.3.1 Camada de Mistura Atmosférica**

A camada limite atmosférica pode ser subdividida em três distintas estruturas denominadas de *camada de mistura, camada residual* e *camada limite estável,* sendo estas estruturas presentes em um ciclo diário da camada limite atmosférica (AZAD, 1993), corno pode ser observado na Figura 2. 7. Urna porção inferior da camada limite atmosférica (cerca de 1 0% da parte inferior próximo a superfície terrestre) é denominada de *camada superficial*  sendo esta parte da camada de mistura ou parte da camada limite estável dependendo das condições da camada limite atmosférica (AZAD, 1993).

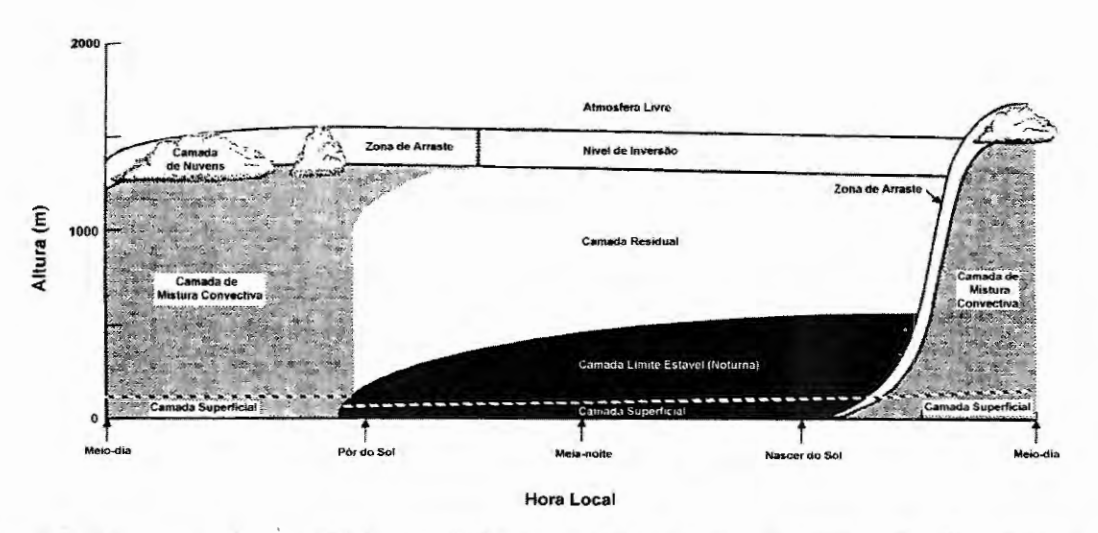

Figura 2.7 - Representação do perfil da camada limite atmosférica durante as horas do dia, em regiões de alta pressão e sobre terra. Adaptada de Azad (1993).

A camada de mistura é completamente controlada pelo calor solar e inicia-se aproximadamente meia hora após o nascer do sol. O ar quente em ascensão encontra um ar mais frio resultando em um processo de mistura para esta situação instável. Isto provoca um crescimento da espessura da camada de mistura pela entrada de ar não turbulento, tomando, deste modo, o ar \_resultante da mistura turbulento. A turbulência provoca uma mistura verticalmente uniforme e ascendente de calor, quantidade de movimento e umidade na camada {observar Figura 2.7) (AZAD, 1993).

Resumindo, o perfil da camada limite atmosférica, durante as horas do dia, em regiões de alta pressão e sobre terra consiste de três partes distintas: uma camada de mistura muito turbulenta; uma camada residual pouco turbulenta contendo o ar formado na camada de mistura turbulenta e uma camada limite estável noturna de turbulência esporádica (AZAD, 1993).

No topo da camada de mistura existe outra camada estável que restringe a ascensão das correntes térmicas além deste- ponto, mas permite o arrasto da camada de mistura. Devido a isto esta região é conhecida como *zona de arraste.* Esta camada estável do topo é denominada *camada de inversão,* pois a temperatura aumenta com a altitude, isto é *dT!dz* > O (AZAD, 1993).

# **2.3.2 Determinação da Altura da Camada de Mistura através do Perfil Vertical da Temperatura Potencial**

A altura da camada de mistura pode ser determinada através da análise do perfil da temperatura potencial, pois de acordo com Azad (1993) a região da camada limite atmosférica onde a temperatura potencial permanece constante é determinada como sendo a região da camada de mistura. O perfil de temperatura potencial é determinado através do perfil de temperatura da atmosfera, o qual pode ser obtido, por exemplo, através de radiossondagem da atmosfera.

A Figura 2.8 mostra a representação de um perfil de temperatura potencial com as estruturas delimitadas da camada limite atmosférica de acordo com as mudanças dos valores de temperatura potencial com a altitude.

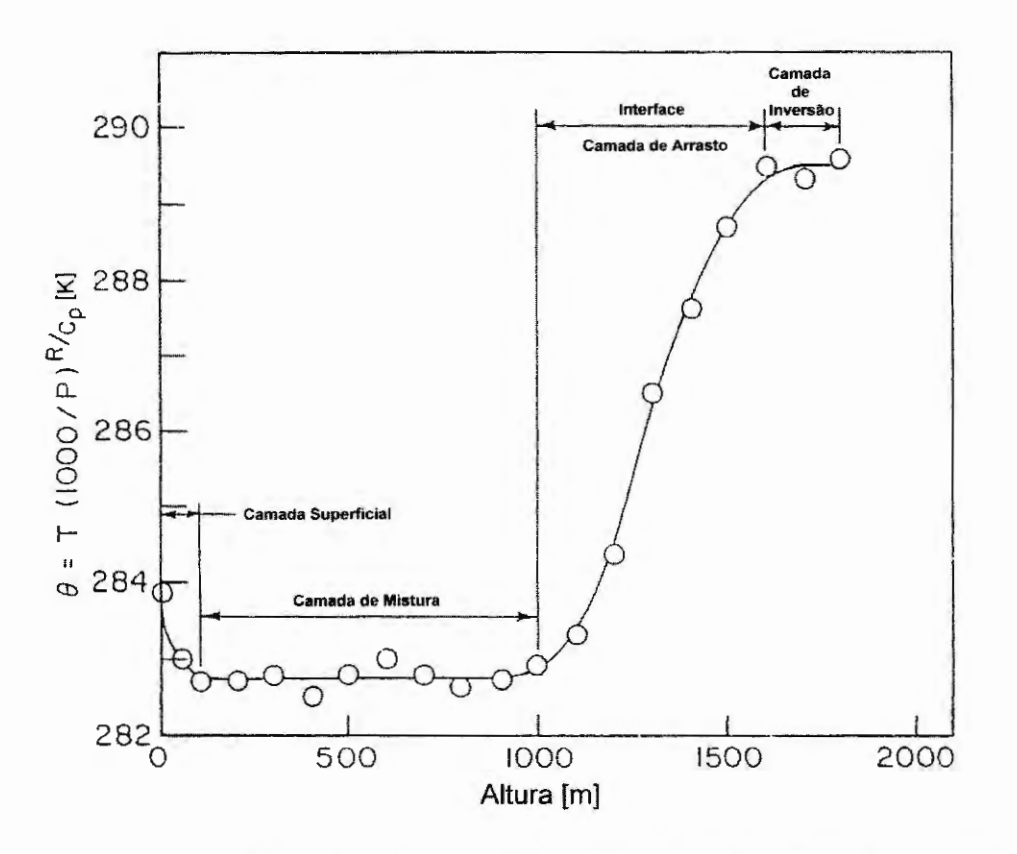

Figura 2.8- Variação da temperatura potencial (9) na camada limite atmosférica (AZAD, 1993).

## **2.3.3 Estimativa Semi-empírica da Altura da Camada de Mistura**

Outra maneira de se obter a altura da camada de mistura é através de uma estimativa semi-empírica, que relaciona o valor da altura da camada de mistura com outras grandezas atmosféricas.

Segundo Zannetti (1990) para classes de estabilidade atmosférica estável a altura da camada de mistura pode ser estimada por:

$$
h_m = C \sqrt{\frac{u_* L}{f}} \tag{12}
$$

onde  $h_m$  é a altura da camada de mistura estimada, C uma constante igual a 0,4 (ZANNETTI, 1990), *u.* a velocidade de cisalhamento do vento, f o parâmetro de Coriolis e *L* o comprimento Monin-Obukhov.

A velocidade de cisalhamento do vento *u•* pode ser obtida, segundo Stull (2000) por:

$$
u_* = \frac{k \ u(z)}{\ln(\frac{z}{z_0}) + \frac{6z}{L}} \ ; \tag{13}
$$

onde *k* é a constante de von Karman igual a 0,4 (ZANNETTI, 1990), *u(z)* a velocidade do vento em uma altura *z* em relação ao solo, *zo* o comprimento de rugosidade da superficie que caracteriza o local.

O parâmetro de Coriolis  $f$ é obtido, segundo Zannetti (1990) por:

$$
f = 2 \Omega \, \text{sen} \phi \quad ; \tag{14}
$$

onde  $\Omega$  é a taxa de rotação da terra igual a 7,29×10<sup>-5</sup> rotações/s (ZANNETTI, 1990) e  $\phi$  a latitude do local em valores absolutos. Maiores detalhes sobre a dedução do parâmetro de Coriolis são obtidos em Azad (1993).

O comprimento Monin-Obukhov *L* é um parâmetro que caracteriza a estabilidade da camada superficial sendo este calculado através de medidas realizadas ao nível do solo. O mesmo pode ser obtido, segundo Zannetti (1990) por:

$$
L = \frac{1}{a z_0^b} \tag{15}
$$

onde os coeficientes *a* e b são dados pela Tabela 2.9, de acordo com as classes de estabilidades atmosféricas do local.

Tabela 2.9- Valores dos coeficientes *a* e b, segundo as classes de estabilidades atmosféricas, para a equação que determina o comprimento Monin-Obukhov.

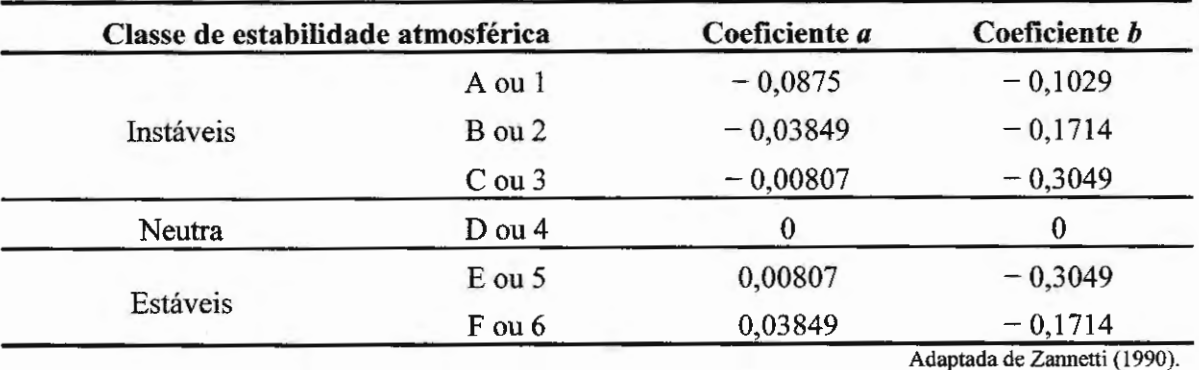

Para classe de estabilidade atmosférica neutra, segundo Zannetti (1990), a altura da camada de mistura pode ser estimada por:

$$
h_m = C_1 \frac{u_*}{f} \tag{16}
$$

onde  $h_m$  é a altura da camada de mistura estimada,  $C_1$  é uma constante cujo valor está entre 0,15 e 0,25 (ZANNETTI, 1990), *u•* é a velocidade de cisalhamento do vento e fé o parâmetro de Coriolis, como já citados anteriormente.

Em classes de estabilidades atmosféricas instáveis, segundo Zannetti (1990), a altura da camada de mistura pode ser estimada por duas equações, as quais são:

$$
h_m(t) = \frac{2}{\rho c_p \left[ T(t) - T(t_0) \right]} \int_{t_0}^t H \, dt \tag{17}
$$

e

$$
h_m(t) = \left[\frac{2 \int_{t_0}^t H dt}{\rho c_p(r_d - r)}\right]^{1/2};
$$
\n(18)

onde *hm(t)* é a altura da camada de mistura estimada no tempo *t* após o nascer do sol, p é a densidade do ar, *cp* o calor específico a pressão constante por unidade de massa de ar, *T(t)* a temperatura próxima a superficie do solo em um tempo t após o nascer do sol, *T(to)* a temperatura próxima a superficie do solo no nascer do sol, *H* o fluxo de calor superficial próximo ao solo,  $\Gamma_d$  gradiente adiabático seco de temperatura e  $\Gamma$  gradiente vertical de temperatura.

A utilização da Equação ( 1 7) ou (18) para a estimativa da altura da camada de mistura para classes de estabilidades atmosféricas instáveis está ligada à disponibilidade dos parâmetros envolvidos nas equações para o usuário, pois ambas são similares e se originam das mesmas considerações teóricas.

### **2.4 DISPERSÃO ATMOSFÉRICA**

A dispersão atmosférica de um poluente liberado na atmosfera é caracterizada, basicamente, pelo transporte deste poluente pelo movimento do ar atmosférico. As movimentações do ar em diferentes escalas de espaço e tempo servem para dispersar poluentes emitidos por uma fonte (TURNER, 1994).

Portanto, todos os fatores que alteram a movimentação do ar, ou seja, alteram as características de seu escoamento pela atmosfera influenciam também o processo de dispersão de poluentes atmosféricos. Dentre alguns fatores que influenciam no escoamento do ar, ou vento, temos a rugosidade do terreno (se o mesmo possui características de região rural ou urbana), as elevações do terreno em relação à base da fonte emissora do poluente, edificações que se encontram no percurso de escoamento e a mais importante a turbulência atmosférica.

Essencialmente, a turbulência é o movimento do vento tomado em pequenas escalas de tempo, a qual tomada em uma média temporal é utilizada para determinar a velocidade do vento.

A turbulência consiste de vórtices ou turbilhões no ar em todas as possíveis direções que provocam a dispersão de poluentes na atmosfera através da mistura destes com o ar, o qual possui uma menor concentração do poluente.

As causas da turbulência, basicamente, podem ser mecânicas ou devido à influência da flutuabilidade ligada ao empuxo sofrido por parcelas de ar (TURNER, 1994).

A turbulência mecânica é causada pelo escoamento do vento entre vegetação ou estruturas (edificações, por exemplo) ou pode ser causado pela tensão de cisalhamento entre duas camadas de ar em movimento com distintas velocidades de escoamento (por exemplo, a camada de ar próximo a superfície terrestre possui baixa velocidade de escoamento enquanto a camada de ar em altas altitudes possui velocidade de escoamento mais alta, logo a tensão de

cisalhamento que ocorre devido a esta diferença na velocidade de escoamento produz uma turbulência mecânica) (TURNER, 1994).

A turbulência devido à flutuabilidade pode ser provocada pelo aquecimento e resfriamento do ar próximo a superfície da terra.· Por exemplo, ao meio-dia com céu limpo e ventos fracos, o calor do sol cria um fluxo de calor ascendente da superfície da terra para a atmosfera e isto aquece o ar das camadas mais baixas o que gera uma corrente de ascensão térmica provocando assim grandes vórtices convectivos.

Durante a noite com ventos fracos, a superfície da terra se resfria através da perda de calor por radiação o que provoca o resfriamento do ar próximo a superfície terrestre enquanto a camada de ar logo acima permanece com sua temperatura relativamente inalterada, o que resulta em uma inversão térmica na camada de ar próximo a superfície terrestre.

A influência da inversão provoca uma condição de estabilidade atmosférica estável tomando esta resistente a movimentos verticais e levando também a uma atenuação da turbulência mecânica, conseqüentemente uma diminuição da dispersão de poluentes (TURNER, 1994). Portanto, as condições de estabilidade atmosférica influenciam na natureza da turbulência, como podemos notar através da Tabela 2.1 O.

| Condição de<br>Estabilidade<br>Atmosférica | Condição<br>Típica                      | Fluxo<br>de<br>Calor | Estrutura<br>Térmica                    | Natureza<br>da<br>Turbulência         |
|--------------------------------------------|-----------------------------------------|----------------------|-----------------------------------------|---------------------------------------|
| Instável                                   | Meio-dia, céu limpo,<br>ventos fracos   | Ascendente           | Super-adiabática                        | Vertical e horizontal<br>considerável |
| Neutra                                     | Vento ou nublado ou<br>transição        | Nulo                 | Próxima da<br>adiabática seca           | Intermediária                         |
| Estável                                    | Meia-noite, céu<br>limpo, ventos fracos | Descendente          | Próximo da<br>isotérmica ou<br>inversão | Atenuação das<br>verticais            |

Tabela 2.1 O - Influência das condições de estabilidade atmosférica na natureza da turbulência.

Fonte: Turner (1994).

# **2.4.1 Influência da Estrutura Térmica Vertical da Atmosfera na Dispersão dos Poluentes**

Quando uma fonte emite na atmosfera um poluente continuamente no tempo sob um vento com direção e velocidade média definidas, a "nuvem" de poluente assim formada na atmosfera por esta emissão é denominada *pluma.* 

A pluma do poluente fica sob a ação dos processos dispersivos da atmosfera. Entretanto, há uma relação entre dispersão do poluente e a turbulência e como podemos notar pela Tabela 2.10 esta relação se estende para as condições de estabilidade atmosférica e naturalmente para a estrutura térmica da atmosfera.

Em condições de estabilidade atmosféricas instáveis a pluma liberada por uma fonte pontual (no caso uma chaminé) irá possuir uma forma com grandes oscilações verticais *(loops)* no decorrer de sua trajetória horizontal o que faz com que esta receba a classificação de uma pluma em "looping". Sua forma se deve ao fato da pluma ficar sujeita aos movimentos verticais do ar relacionados a turbulência convectiva, ocasionado pela estrutura térmica da atmosfera ser super-adiabática (a atmosfera possui um gradiente vertical de temperatura super-adiabático), além de ao mesmo tempo ficar sujeita ao deslocamento horizontal causado pelo escoamento do ar, ou vento.

Quando as condições de estabilidade atmosféricas são neutras a maior parte da turbulência atmosférica é mecânica em vez de ser influenciada pela flutuabilidade (empuxo). Neste caso os vórtices turbulentos possuem muitas diferentes orientações e assim o processo de dispersão é relativamente simétrico tanto na horizontal (perpendicular a direção do vento) quanto na vertical.

Portanto, a pluma liberada pela fonte pontual sob condições de estabilidades atmosféricas neutras possue a forma de um cone cujo vértice é a fonte, pois ainda há o deslocamento horizontal causado pelo vento, logo recebe a classificação de uma pluma em "coning".

Para condições de estabilidade atmosféricas estáveis a estrutura térmica da atmosfera de inversão térmica ou isotérmica (a temperatura aumenta com a altitude ou permanece inalterada) inibe movimentos verticais do ar o que provoca quase nenhuma dispersão vertical, mas a estrutura térmica não inibe os movimentos horizontais na direção do vento e perpendicular a este. Logo a pluma pode assumir um número considerável de formas na direção horizontal perpendicular a direção do vento, mas sempre com o aspecto de uma fita, pois ainda há o deslocamento horizontal da pluma na direção do vento. Neste caso, a pluma recebe a classificação de uma pluma em "fanning".

A Figura 2.9 fornece uma representação dos casos descritos anteriormente para as formas possíveis da pluma de uma fonte pontual caracterizada por uma chaminé.

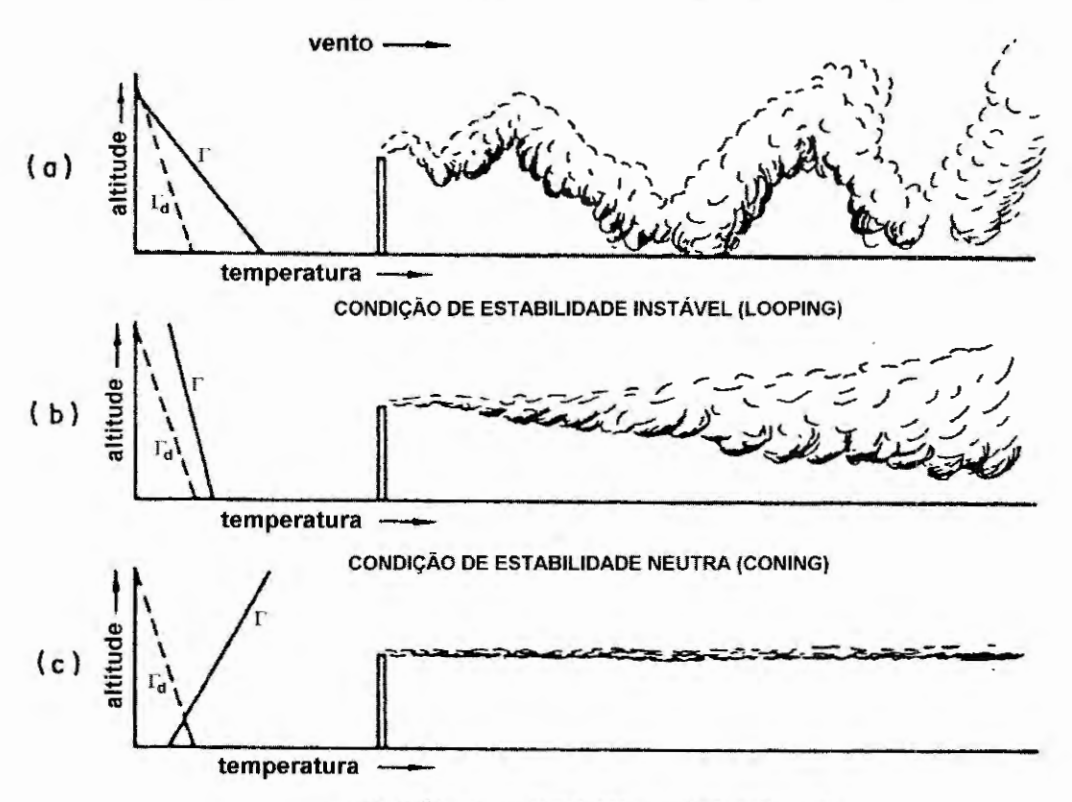

#### CONDIÇÃO DE ESTABILIDADE ESTÁVEL (FANNING)

Figura 2.9 - Representação da aparência da dispersão vertical de uma pluma proveniente de uma chaminé em função da estrutura de temperatura vertical da atmosfera, sendo  $\Gamma_d$  o gradiente vertical adiabático seco de temperatura atribuído as parcelas de poluentes liberadas pela chaminé e  $\Gamma$  o gradiente vertical de temperatura da atmosfera nos seguintes casos: (a) gradiente super-adiabático, (b) gradiente pr6ximo ao adiabático seco e (c) gradiente negativo. Adaptada de Zannetti (1990).

### **2.5 MODELOS DE QUALIDADE DO AR**

Modelos de qualidade do ar são essenciais ferramentas de estudo para diversos problemas de poluição do ar. Segundo Zannetti (1990) os modelos de qualidade do ar são ferramentas para:

• auxiliar a criação uma legislação de controle de emissões, isto é, determinar as taxas máximas de emissões permissíveis que atenderão os padrões de qualidade do ar;

• avaliar técnicas e estratégias de controle de emissões, ou seja, avaliar o impacto de futuros métodos de controles;

• selecionar as futuras localizações de fontes de poluentes de maneira a minimizar o impacto ambiental causado por elas;

• planejar o controle de episódios de poluição do ar, isto é, definir estratégias de intervenções imediatas (sistemas de alerta e estratégias de redução de emissões em tempo real) para evitar diversos episódios de poluição do ar em certas regiões;

• avaliar as responsabilidades para um determinado nível de poluição, isto é, avaliar a relação presente entre fonte e receptor.

Ainda na linha de aspecto de ferramentas, os modelos são utilizados para avaliar a qualidade do ar em regiões onde geralmente não é possível monitorar geograficamente e temporariamente a dispersão de poluentes devido a altos custos fmanceiros envolvidos ou devido à existência de dificuldades experimentais presentes no local de estudo (RAMA KRISHNA et ai., 2005).

Na Figura 2.1 O temos a representação de elementos de uma estratégia abrangente de controle da poluição do ar em uma determinada região.

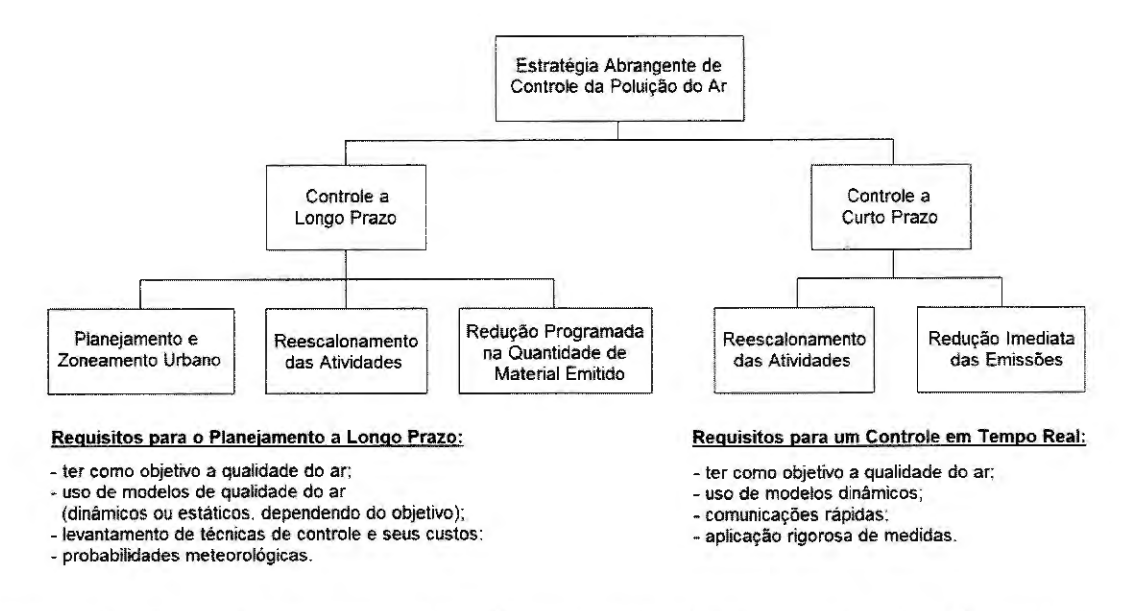

Figura 2.10 - Elementos para uma estratégia de controle da poluição do ar em uma determinada região. Adaptada de Zannetti (1990).

Os modelos de qualidade do ar são indispensáveis ferramentas para os casos descritos anteriormente, mas são apenas ferramentas, embora algumas vezes sejam apresentados indevidamente como soluções para os problemas de poluição do ar, da mesma maneira que o monitoramento da qualidade do ar. Estudos de monitoramento e modelagem da qualidade do ar são atividades mais imediatas e básicas que forneceram informações úteis para futuras estratégias de controle de emissões mais elaboradas.

## **2.5.1 Diferenças de Abordagem entre Modelagem e Monitoramento**

É importante esclarecer o impasse modelagem versus monitoramento. O desenvolvimento de teorias (ou modelos) baseia-se na interpretação empírica de dados experimentais, nas generalizações de relações experimentais ou no puro pensamento científico especulativo confirmado através de resultados experimentais. O progresso científico não é conseqüência de atividades de monitoramento, embora a coleta adequada e confiável de dados experimentais seja geralmente (mas não sempre) uma condição necessária (mas não suficiente) para o desenvolvimento da ciência (ZANNETTI, 1990).

O monitoramento, por sua vez, é indispensável para a comprovação de teorias e para ajustar ou validar simulações computacionais. Entretanto, a resolução espacial e temporal do monitoramento é geralmente insuficiente para qualificar este como gerador de uma representação final de um episódio. Somente a simulação de um modelo bem ajustado e bem testado pode gerar a resposta fmal a um episódio, isto devido a sua dinâmica e a sua resposta a perturbações (ZANNETTI, 1990).

Os tópicos abordados por modelos de qualidade do ar englobam alguns aspectos dos problemas de poluição do ar, tais como avaliar as taxas emissões, descrever fenômenos que acontecem na atmosfera e quantificar os efeitos adversos da poluição em certas regiões (ZANNETTI, 1990). Esta tese, especificamente, abordada somente uma parte do segundo aspecto relacionado anteriormente, ou seja, fenômenos que acontecem na atmosfera, mais precisamente o fenômeno de dispersão atmosférica.

### **2.5.2 Classificações dos Modelos**

Zannetti (1990) divide os modelos de qualidade do ar em:

• modelos fisicos: representados por experimentos realizados em pequena escala em laboratórios, como por exemplo, túnel de vento e tanque de água;

• modelos matemáticos: abordam um conjunto de algoritmos com soluções analíticas ou numéricas que descrevem aspectos fisicos e químicos de um problema ou fenômeno.

Segundo Lora (2002), os modelos de qualidade do ar, os quais abrangem os modelos de dispersão atmosférica, podem ser classificados através dos seguintes critérios (LORA, 2002):

1) pela estrutura básica do modelo:

• determinístico ou não determinístico (estatístico);

• estacionário ou dependente do tempo.

2) pelo sistema de referência:

- Euleriano;
- Lagrangeano.

3) pela dimensionalidade do domínio computacional:

• unidimensional, bidimensional, tridimensional ou múltiplos níveis.

4) pelo método matemático de resolução das equações do modelo:

- analítico;
- numérico.

Os modelos determinísticos baseiam-se em uma descrição matemática fundamental dos processos atmosféricos, no qual os efeitos (por exemplo, poluição do ar) são gerados por causas (por exemplo, emissões), já os modelos estatísticos baseiam-se em relações semi-empíricas entre os dados disponíveis e medições (ZANNETTI, 1990).

Um exemplo de um modelo determinístico é um modelo de dispersão atmosférica, onde os resultados processados (níveis de concentrações dos poluentes) são computados através de manipulações matemáticas de parâmetros de entrada (por exemplo, taxa de emissões dos poluentes e coeficientes de dispersão atmosférica) (ZANNETTI, 1990). Como exemplo de um modelo estatístico, temos a previsão dos níveis de concentrações dos poluentes nas próximas horas sendo realizada através de uma função estatística, a qual correlacionas as medidas atuais de concentrações com as medidas passadas para obter uma tendência dos níveis concentrações futuras do poluente (ZANNETTI, 1990).

Os modelos determinísticos são importantes para aplicações práticas, pois se forem bem calibrados e utilizados produzem uma direta e determinística relação entre fonte e receptor, ou seja, estes estabelecem uma avaliação direta da contribuição de cada fonte poluidora em cada receptor, permitindo a defmição de apropriadas estratégias de controle da emissão de uma fonte (ZANNETTI, 1990).

Quanto ao critério de classificação dos modelos de qualidade do ar segundo o sistema de referência, temos a abordagem Euleriana onde o desenvolvimento matemático do modelo é realizado em relação a um sistema de referência adotado como fixo (geralmente a Terra) e na abordagem Lagrangeana o desenvolvimento matemático é realizado em relação a um sistema de referências que se desloca juntamente com o movimento médio atmosférico, por exemplo, o sistema de referência está se deslocando juntamente com as partículas que constituem o escoamento do ar (LORA, 2002; ZANNETTI, 1990). Na Figura 2.11 temos a representação dos dois sistemas de referência citados.

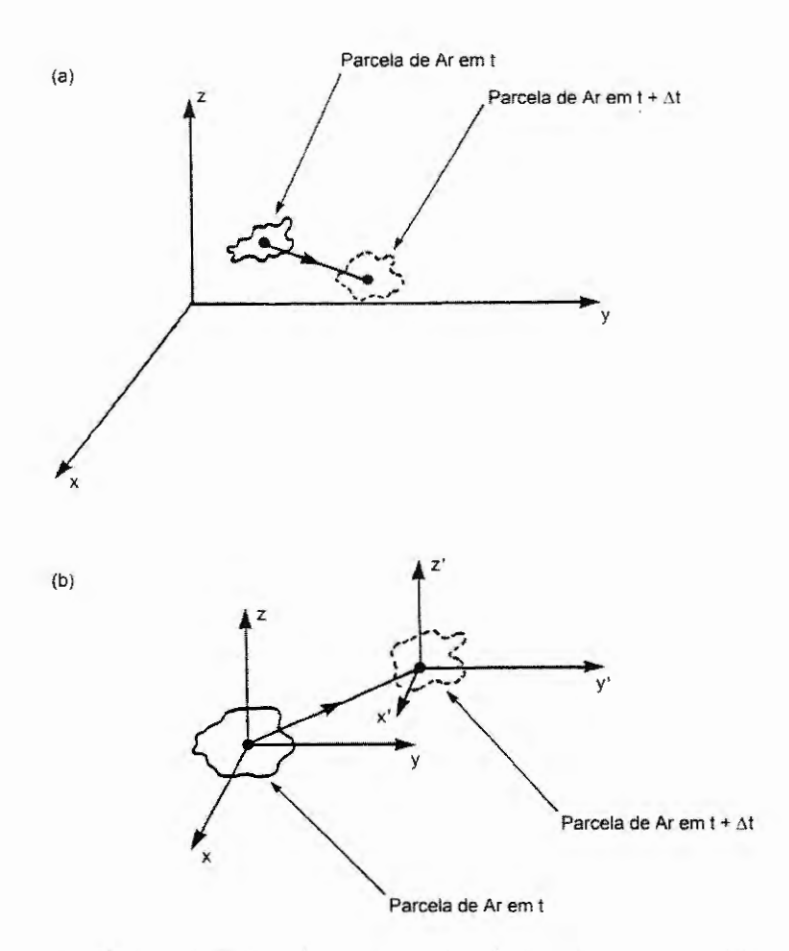

Figura 2.11 - Sistema de referência Euleriano (a) e sistema de referência Lagrangeano (b) para o movimento de uma parcela de ar atmosférico (ZANNETTI, 1990).

## **2.5.3 Incerteza Atribuída aos Modelos**

Modelos de qualidade do ar podem possuir métodos que utilizam desde poucos até um grande número de parâmetros, mas quanto maior o número de parâmetros menor será o valor da incerteza "natural" ou estocástica associada ao modelo, portanto menores serão os erros de representação da realidade pelo uso do modelo. Entretanto, um aumento no número de parâmetros de entrada acarreta um aumento na probabilidade de ocorrência de erros nestes parâmetros, logo deverá haver um número ideal que minimiza a incerteza total do modelo (ZANNETTI, 1990). Na Figura 2.12 temos a representações de curvas que expressão os fatos citados acima.

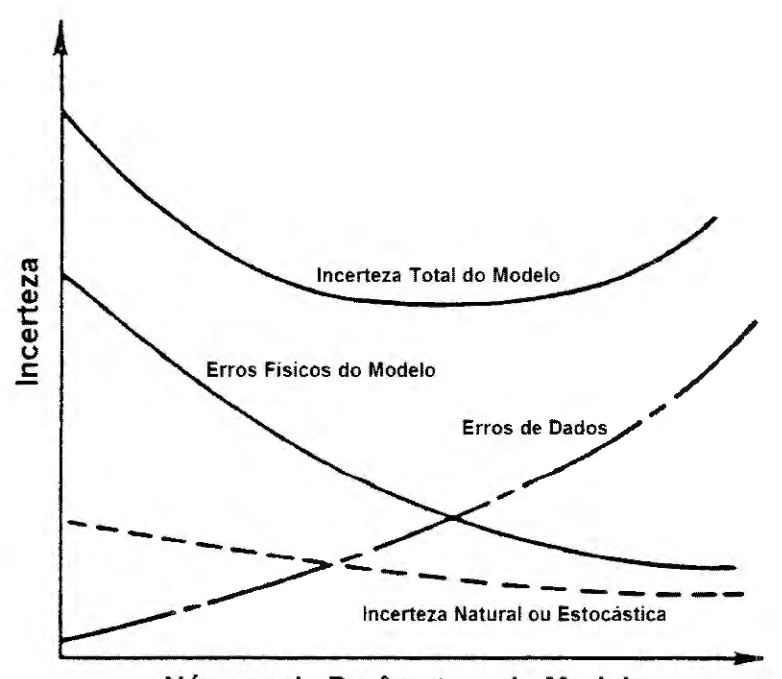

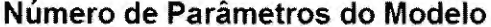

Figura 2.12 - Gráfico representativo da otimização da aplicação de um modelo de qualidade do ar segundo sua incerteza (ZANNETTI, 1990).

Esta simples interpretação explica porque o desempenho de modelos complexos geralmente é igual ou inferior a dos modelos mais simples, pois os modelos complexos trabalham bem somente quando os seus numerosos parâmetros de entrada são satisfeitos, o que acontece raramente (ZANNETTI, 1990).

Modelos complexos podem ser ajustados ou calibrados para se encaixarem as medidas realizadas, isto devido ao seu grande número de parâmetros de entrada, entretanto, isto não significa que o seu· desempenho será melhor do que a de modelos mais simples quando ambos forem aplicados a outro conjunto de dados que diferem daqueles utilizados para a calibração dos modelos complexos, ou seja, modelos complexos podem se ajustar melhor aos dados do que modelos mais simples, mas não necessariamente executam um melhor prognóstico (ZANNEITI, 1990).

### **2.5.4 Algumas Considerações Práticas**

Segundo Zannetti 1990, a aplicação prática de modelos determinísticos de qualidade do ar segue um padrão expresso por: análise do problema, seleção do modelo mais apropriado e aplicação do modelo selecionado. A análise do problema requer basicamente a identificação de:

• o tipo de poluente (reativo ou não reativo);

• o tempo médio de interesse para modelagem, por exemplo, concentrações instantâneas para problemas de odor, médias em horas para casos de curto prazo e concentrações médias anuais para análise de casos em longo prazo;

• as características do domínio, isto é, casos de terrenos planos, intermediários ou complexos;

• as limitações computacionais, isto é, a utilização de hipóteses simplificadoras ou formulações mais complexas, dependendo da disponibilidade de instalações computacionais.

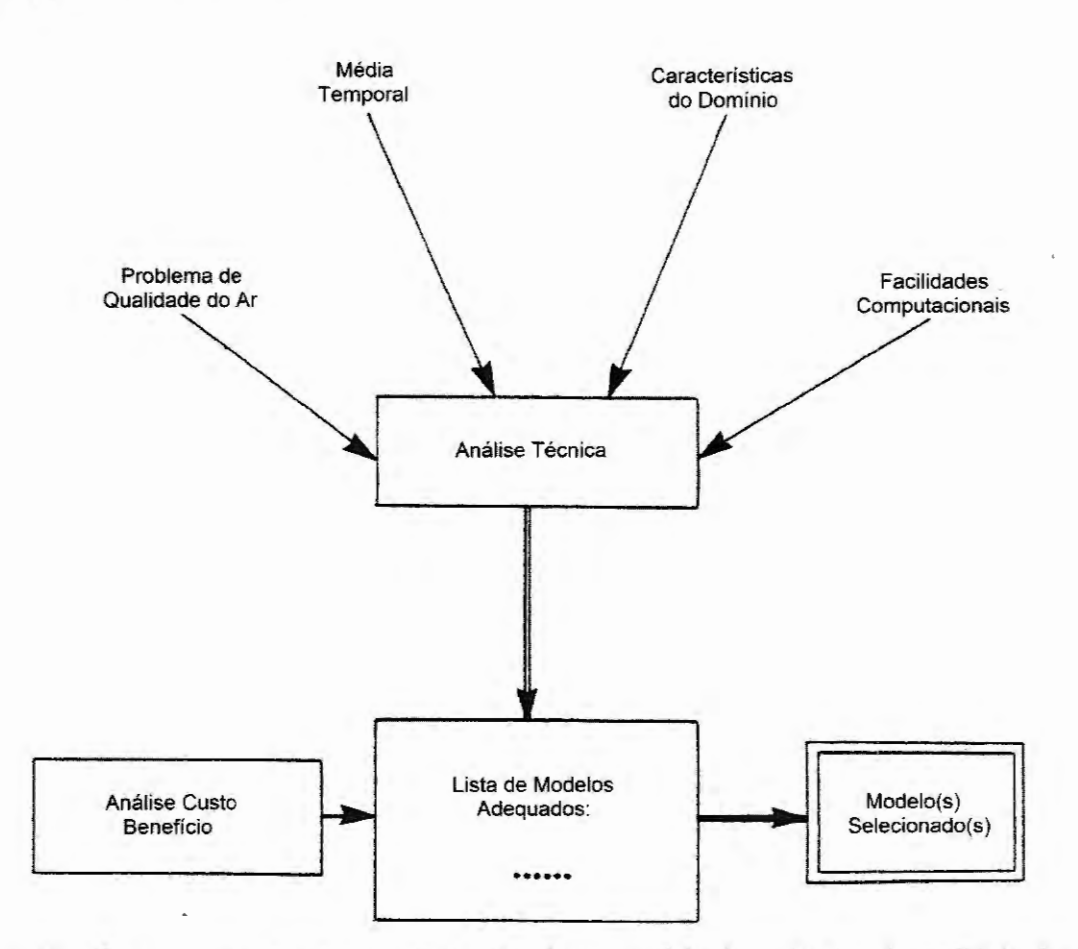

Portanto, a escolha do modelo deverá ser realizada considerando os fatores acima,

 $\frac{\pi}{4}$ 

 $\bar{z}$ 

ž.

como representado na Figura 2.13

Figura 2.13 - Representação do processo de escolha de um modelo determinístico de qualidade do ar. (ZANNETTI, 1990).

A otimização da aplicação de um modelo determinístico da qualidade do ar para análise de uma estratégia de controle deverá incorporar a calibração do modelo e a avaliação deste perante dados de monitoramento da qualidade do ar, determinando assim sua aplicabilidade e minimizando os erros de previsões, como representado na Figura 2.14
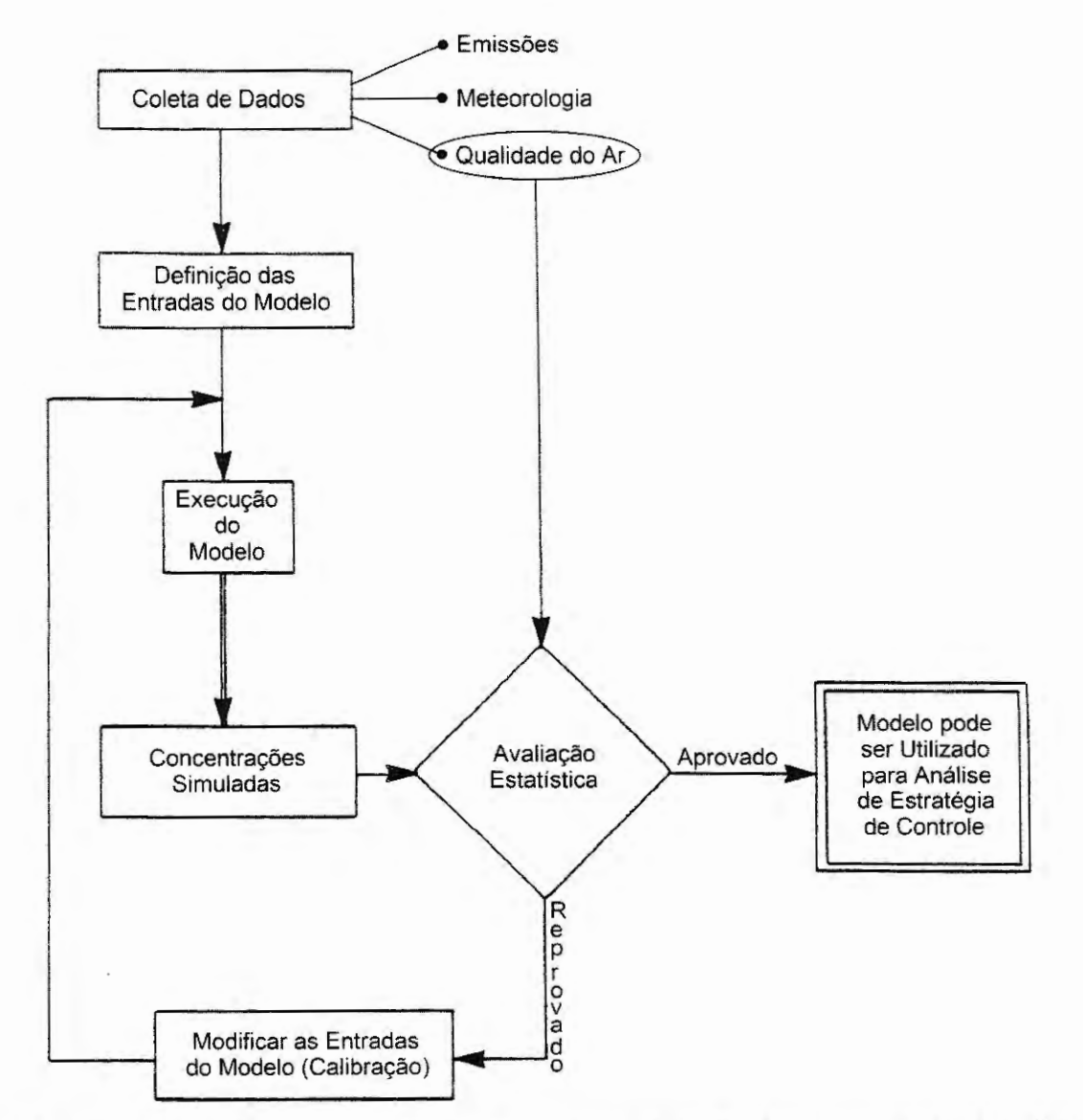

Figura 2.14 - Representação do processo de otimização da aplicação de um modelo determinístico de qualidade do ar. Adaptada de Zannetti (1990).

# **2.5.5 Fenômenos de Curto e Longo Alcance**

Segundo Zannetti (1990) uma distinção entre as escalas de transporte de poluentes

atmosféricos pode ser feita como:

• fenômenos de regiões próximas, menores que 1 km da fonte, por exemplo, o

efeito *Building Downwash* da pluma causado pela aerodinâmica das edificações;

· transportes de curto alcance, menores que 10 km da fonte, por exemplo, a área

onde o impacto máximo ao nível do solo devido aos poluentes primários de uma fonte elevada é geralmente observado;

• transporte intermediário, entre 1 O km e 100 km, por exemplo, a área onde as reações químicas se tomam importantes e devem ser computadas;

• transporte de longo alcance, maior que 100 km, por exemplo, a área onde os efeitos meteorológicos de larga escala, as deposições dos poluentes e juntamente com as taxas de transformações apresentam grande importância;

• efeitos globais, isto é, fenômenos que afetam em totalidade a atmosfera da terra, por exemplo, o acumulo de dióxido de carbono.

O enfoque da aplicação para os modelos que serão citados nesta tese compreende os fenômenos de regiões próximas e o transporte de curto alcance, ou seja, a região abordada para estudos e aplicações cuja fronteira não ultrapasse a distância de 1 O km da fonte emissora.

### **2.5.6 Modelos de Dispersão Atmosférica**

Os modelos de dispersão atmosférica são um tipo específico de modelos de qualidade do ar, sendo estes classificados como modelos determinísticos, pois os níveis de concentrações dos poluentes são obtidos através de formulações matemáticas onde as variáveis são parâmetros de entrada, como por exemplo, a taxa de emissão dos poluentes e os coeficientes de dispersão. Além disto, os modelos de dispersão atmosférica estão sujeitos aos dois tipos de abordagem Lagrangeana ou Euleriana. Na Figura 2.15 temos um esquema representativo das relações entre modelos de dispersão atmosférica segundo a abordagem Lagrangeana e a Euleriana, de acordo com Zannetti (1990). Detalhes dos principais termos apresentados neste esquema representativo serão abordados no decorrer do texto desta seção.

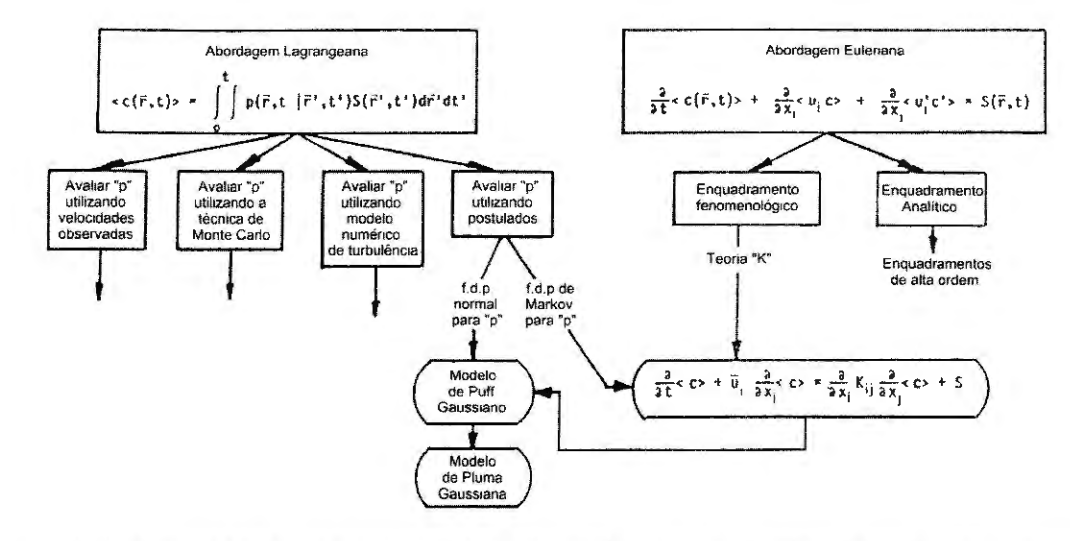

Figura 2.15 -Esquema representativo das relações entre modelos de dispersão atmosférica segundo a abordagem Lagrangeana e Euleriana. Adaptada de Zannetti (1990).

Na abordagem Lagrangeana a equação para a dispersão atmosférica de um poluente é dada por:

$$
\langle c(\vec{r},t)\rangle = \int_{-\infty}^{t} \int p(\vec{r},t|\vec{r'},t') S(\vec{r'},t') d\vec{r'} dt'; \qquad (19)
$$

onde a integração no espaço é realizada para todo domínio atmosférico;  $(c(\vec{r}, t))$  é a concentração média do conjunto em  $\vec{r}$  no tempo *t*;  $S(\vec{r}, t')$  é o termo fonte em unidades de massa por volume e por tempo; e  $p(\vec{r}, t | \vec{r'}, t')$  é a função densidade de probabilidade (em unidades de volume<sup>-1</sup>) de uma parcela de ar que se move de  $\vec{r'}$  em *t'* para  $\vec{r}$  em *t*, sendo para qualquer  $\overrightarrow{r}$  e  $t > t'$ :

$$
\int p(\vec{r}, t|\vec{r'}, t') \ d\vec{r} \le 1 \ . \tag{20}
$$

Segundo Zannetti (1990) o valor da integração da Equação (20) será igual a um adequando-se a conservação de massa e será menor que um quando forem considerados fenômenos como reações químicas ou de deposição dos poluentes. Para poluentes primários  $S(\vec{r}, t')$  é maior que zero somente nos locais  $\vec{r'}$  onde o poluente for emitido e para poluentes secundários  $S(\vec{r'}, t')$  pode ser diferente de zero em qualquer lugar, entretanto, a Equação (20) sempre deverá ser satisfeita.

Maiores detalhes acerca da abordagem Lagrangeana para modelos de dispersão atmosférica podem ser encontrados em Zannetti ( 1990).

A abordagem Euleriana será o foco principal dos modelos de dispersão atmosférica citados nesta tese. Segundo esta abordagem, o desenvolvimento matemático da dispersão atmosférica é baseado na equação de conservação da massa para uma única espécie de poluente de concentração *c(x,y,z,t)* (ZANNETTI, 1990), sendo a mesma dada por:

$$
\frac{\partial c}{\partial t} + \frac{\partial (u_j c)}{\partial x_j} = D \frac{\partial^2 c}{\partial x_j^2} + \dot{r}(x, y, z, t) + \dot{s}(x, y, z, t) \text{ para j=1, 2 e 3;}
$$
 (21)

onde:  $D$  é a difusividade molecular da espécie,  $\dot{r}$  é a taxa de geração do poluente por reação química em unidades de massa por volume e por tempo; *s(x,y,z, t)* é a contribuição devida às fontes da espécie em unidades de massa por volume e por tempo e *Uj* é a velocidade de escoamento do ar na coordenada analisada.

A dedução analítica da Equação (21) é baseada na formulação descrita em Schulz (2003), ou seja, a equação de conservação de massa para concentração de um composto em um escoamento de um fluido, sendo esta apresentada no Apêndice B desta tese.

Considerando que a velocidade de escoamento do ar, na coordenadas j, possa ser definida por um valor médio somado a uma variação aleatória temporal, ou seja,  $u_i = \overline{u}_i$  + *u'i,* isto produzirá uma similar variação aleatória temporal na concentração do poluente, isto  $\acute{\textbf{e}}$ ,  $c_i = \overline{\textbf{c}} + \textbf{c}'$ .

Tomando o valor médio das variações aleatórias da velocidade e o valor médio de das variações aleatórias da concentração como nulos, ou seja,  $\langle c' \rangle = \langle u'_{j} \rangle = 0$  e considerando o fato de termos uma espécie inerte de poluente ( $\dot{r}= 0$ ) a equação de conservação de massa pode ser escrita como:

$$
\frac{\partial \overline{c}}{\partial t} + \frac{\partial (\overline{u}_j \overline{c})}{\partial x_j} + \frac{\partial \langle u'_j c' \rangle}{\partial x_j} = D \frac{\partial^2 \overline{c}}{\partial x_i^2} + \dot{s}(x, y, z, t) \quad . \tag{22}
$$

Na seqüência, podemos utilizar uma aproximação definida pela *Teoria K* ou *Teoria do Gradiente de Transporte,* na qual:

$$
\langle u'_{j} c' \rangle = -K_{jj} \frac{\partial \overline{c}}{\partial x_{j}} \quad ; \tag{23}
$$

onde  $K_{jj}$  representa o coeficiente de difusividade turbulenta, podendo assumir diferentes valores para diferentes direções.

Tomando estes coeficientes de difusividade turbulenta constantes em relação à localização e o fato destes termos, na equação de conservação de massa, apresentarem uma contribuição muito mais significativa que o termo de difusividade molecular, ou seja:

$$
D\frac{\partial^2 \overline{c}}{\partial x_i^2} \ll \frac{\partial \langle u'_j c' \rangle}{\partial x_j} \quad ; \tag{24}
$$

temos que a equação de conservação de massa para uma única espécie de poluente de concentração média *c(x,y,z, t)* inerte e sofrendo a influência de uma atmosfera com velocidade de escoamento do vento definida no sistema cartesiano por  $\vec{v} = \vec{u} \hat{i} + \vec{v} \hat{j} + \vec{w} \hat{k}$ , pode ser escrita como:

$$
\frac{\partial \overline{c}}{\partial t} + \overline{u} \frac{\partial \overline{c}}{\partial x} + \overline{v} \frac{\partial \overline{c}}{\partial y} + \overline{w} \frac{\partial \overline{c}}{\partial z} = K_{xx} \frac{\partial^2 \overline{c}}{\partial x^2} + K_{yy} \frac{\partial^2 \overline{c}}{\partial y^2} + K_{zz} \frac{\partial^2 \overline{c}}{\partial z^2} + \dot{s}(x, y, z, t) \quad . \tag{25}
$$

A Equação (25) pode ser integrada, analiticamente ou numericamente, se os parâmetros *u, v,w,Kxx•Kyy•Kzz* e *s(x,y,z,t),* juntamente com as condições iniciais e de contorno para  $\bar{c}(x, y, z, t)$  forem conhecidos, obtendo-se deste modo o valores das concentrações médias de um poluente ao longo das coordenadas espaciais. Uma solução específica da Equação (25) é apresentada na seção seguinte, o que resultará no modelo de dispersão atmosférica *Gaussiano.* 

Um fato importante em relação à concentração média do poluente  $\overline{c}(x, y, z, t)$ 

computada por modelos de dispersão atmosférica Eulerianos e que esta é conceitualmente diferente das concentrações obtidas por atividades de monitoramento da qualidade do ar, pois o monitoramente providência o valor instantâneo da concentração c(x, *y,* z, t) e não o valor médio destas concentrações instantâneas como nos modelos. Assim, mesmo em condições ideais, ou seja, sem nenhum erro inerente ao processo de monitoramento e ao de modelagem, os resultados obtidos pelos modelos ainda irão se diferenciar dos obtidos por monitoramento, sendo isto geralmente denominado de incerteza intrínseca dos modelos de dispersão.

#### **2.6 0 MODELO** GAUSSIANO

Em um caso específico, a solução da Equação (25) (observar Apêndice C) pode ser obtida para uma fonte emissora pontual, por exemplo, uma chaminé, onde temos a condição inicial  $\overline{c}(x, y, z, 0) = \dot{s}(x, y, z, 0) = q \delta(x) \delta(y) \delta(z)$  (sendo q a taxa de emissão em unidades de massa por volume por tempo) e a condição de contorno  $\bar{c}(x, y, z, t) = 0$ , para x,  $y \to \pm \infty$ , o que resulta em:

$$
\overline{c}(x, y, z, t) = \frac{q}{8 (\pi t)^{3/2} (K_{xx} K_{yy} K_{zz})^{1/2}} \times \exp \left[ -\frac{(x - \overline{u}t)^2}{4 K_{xx} t} - \frac{(y - \overline{v}t)^2}{4 K_{yy} t} - \frac{(z - \overline{w}t)^2}{4 K_{zz} t} \right] . (26)
$$

A equação anterior nos fornece a concentração média de uma espécie de poluente em um ponto (x, y, z) no tempo *t* para uma fonte emissora pontual de taxa de emissão q (em dimensões de massa por tempo) situada na origem, sendo esta a localização da fonte, ou seja, em  $x_f = y_f = z_f = 0$ .

Levando esta solução para um caso mais realista, ou seja, passando de um processo de difusão atmosférica para um processo de dispersão da emissão de uma fonte pontual real, podemos considerar três fatores:

• a fonte emissora situada em  $x_f = y_f = 0$  e  $z_f = h_e$ , sendo  $h_e$  a altura central efetiva da pluma que, por exemplo, no caso de uma chaminé será à altura desta em relação ao solo  $(h<sub>s</sub>)$  somada a um  $\Delta h$  relacionado à velocidade de liberação do poluente e outros fatores;

• o processo de somente uma reflexão total do poluente na superfície (em *z* = 0), observar Figura 2.16, ou seja, absorção nula do poluente desprezando assim qualquer efeito de deposição no solo e remoção do poluente na atmosfera. Portanto, isto se assemelha ao efeito hipotético de outra fonte emissora pontual situada em  $z = -h_e$ ;

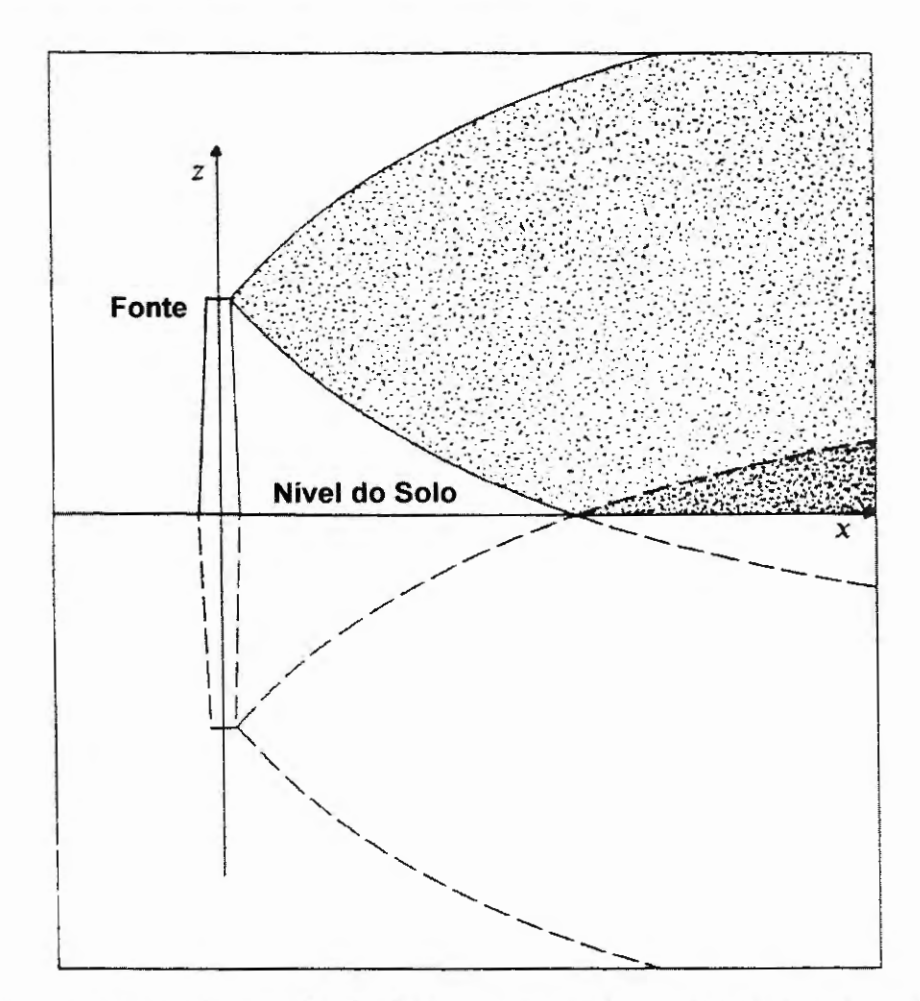

Figura 2.16 - Representação do efeito de reflexão da concentração de um poluente sobre a superficie do solo. Adaptada de Zannetti ( 1990).

..

• o fato que os coeficientes de difusividade turbulenta podem ser expressos em termos dos desvios-padrões das distribuições temporais das concentrações em cada eixo (HANNA, 1982; ZANNETTI, 1990), representados por  $\sigma_x$ ,  $\sigma_y$  e  $\sigma_z$ , respectivamente para os

eixos X, Y e Z do sistema cartesiano de coordenadas, ou seja:

$$
K_{xx} = \frac{\sigma_x^2}{2 t} \tag{27}
$$

$$
K_{yy} = \frac{\sigma_y^2}{2 t} \tag{28}
$$

$$
K_{zz} = \frac{\sigma_z^2}{2 t} \,. \tag{29}
$$

Estes desvios-padrões, também denominados coeficientes ou parâmetros de dispersão, são variáveis dependentes da coordenada *x* entre a fonte e o ponto onde se deseja obter a concentração média  $\bar{c}(x, y, z, t)$  do poluente (um procedimento de obtenção destes coeficientes é apresentado posteriormente na Seção 2.7.2), portanto,  $K_{xx}$ ,  $K_{yy}$ ,  $K_{zz}$  passam a possuir uma dependência em relação à coordenada *x* e ao tempo *t.* 

Aplicando os três fatores descritos anteriormente na Equação (26), temos a nova equação como sendo:

$$
\overline{c}(x, y, z, t) = \frac{q}{(2\pi)^{3/2} \sigma_x \sigma_y \sigma_z} exp\left[-\frac{(x-\overline{u}t)^2}{2 \sigma_x^2} - \frac{(y-\overline{v}t)^2}{2 \sigma_y^2}\right] \times \times \left\{ exp\left[-\frac{(z-\overline{w}t-h_e)^2}{2 \sigma_z^2}\right] + exp\left[-\frac{(z-\overline{w}t+h_e)^2}{2 \sigma_z^2}\right] \right\} \quad . \tag{30}
$$

A equação anterior estabelece a concentração média de uma espécie de poluente em um ponto (x, y, z) no tempo *t,* para uma fonte emissora pontual de taxa de emissão *q* (taxa que pode variar com o tempo e possui dimensões de massa por tempo) situada em  $x_f = y_f = 0$  e *z* <sup>1</sup>*= he,* com somente uma reflexão total do poluente no solo, sem qualquer efeito de deposição neste e remoção do poluente na atmosfera.

Esta solução particular da Equação (25), ou seja, a Equação (30) é denominada como dispersão atmosférica *Gaussiana* para uma fonte pontual devido à forma apresentada pela dispersão da concentração do poluente ao longo do espaço em um tempo *t* ser semelhante a uma a *função de distribuição Gaussiana* para as três dimensões do sistema de coordenadas cartesianas.

Quando a taxa de emissão *q* não se apresentar estacionária com o tempo na Equação (30), ou seja, não mantiver o mesmo valor com o tempo, teremos a formação de ··nuvens" descontínuas de poluentes que se dispersarão na atmosfera, ou seja, os assim denominados *puffs,* ao invés da formação de uma "nuvem" contínua de poluente, denominada *pluma,* resultante de uma taxa de emissão *q* de valor constante no tempo. Portanto, a solução apresentada na Equação (30) representa a concentração média de um poluente  $\bar{c}(x, y, z, t)$ resultante de um processo de dispersão atmosférica de um *puff Gaussiano* emitido por uma fonte pontual em um tempo *t.* 

Integrando a Equação (30) em relação a um período de tempo extremamente longo (tendendo a infinito), o que caracterizaria a somatória da contribuição de todos os puffs emitidos durante o período de tempo, e considerando a taxa de emissão *q* estacionária, ou seja, contínua e de valor constante no tempo na integralização e, além disto, considerando-se a velocidade do vento unidimensional  $\vec{V} = \vec{u} \hat{i}$ , teremos a seguinte solução específica:

$$
\overline{c}(x, y, z) = \frac{q}{2\pi \overline{u} \sigma_y \sigma_z} exp\left(-\frac{y^2}{2 \sigma_y^2}\right) \left\{ exp\left[-\frac{(z - h_e)^2}{2 \sigma_z^2}\right] + exp\left[-\frac{(z + h_e)^2}{2 \sigma_z^2}\right]\right\} \ . \tag{31}
$$

A Equação (31) nos fornece a concentração média de um poluente, devido a um processo de dispersão Gaussiana, em um ponto (x, y, z) distante da fonte emissora pontua] de taxa de emissão *q* constante no tempo, situada em  $(x_f, y_f, z_f) = (0, 0, h_e)$ , havendo somente uma reflexão total do poluente no solo, sem qualquer efeito de deposição neste e remoção do poluente na atmosfera, sendo a velocidade do vento  $\overline{u}$ . Esta equação estabelece a dispersão atmosférica de uma *pluma Gaussiana* proveniente da emissão de uma fonte pontual, como representada na Figura 2.17 seguinte, onde a dependência da dispersão no eixo X é expressa pela dependência dos valores de  $\sigma_y$  e  $\sigma_z$  em relação à coordenada x entre a fonte e o ponto onde se deseja obter a concentração média  $\bar{c}(x, y, z)$  do poluente.

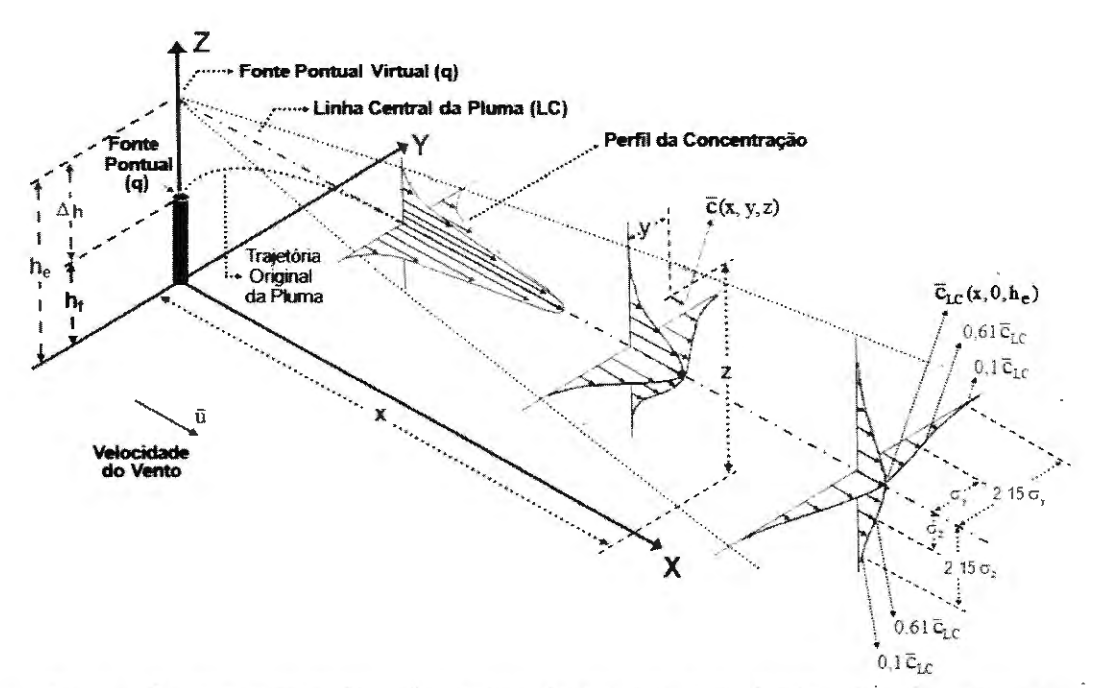

Figura 2.17 - Representação da dispersão da pluma de uma fonte pontual. Adaptada de Zannetti (1990).

A dedução analítica da equação que estabelece a dispersão de uma *pluma Gaussiana* de uma fonte pontual, ou seja, a Equação (31) é citada em trabalhos de autores como Huang (1979), Lupini e Tirabassi (1979), Robson (1983), Seinfeld e Pandis (1997), Veigele e Head (1978) e Zannetti (1990). De mesmo modo, apresentamos uma dedução analítica da Equação (31) no Apêndice C desta tese, onde temos também a dedução da Equação (30) que representa a dispersão de um *puff Gaussiano* emitido por uma fonte pontual quando a taxa de emissão *q* não se apresentar estacionária com o tempo.

Nas seções que se seguem temos a descrição de alguns modelos práticos de dispersões atmosféricas, sendo estes os modelos ISCST3, ISC-PRIME e CALPUFF. Os três modelos tem como base o modelo de dispersão *Gaussiana,* em sua forma de *puff* ou *pluma* e são modelos já consagrados por diversos trabalhos experimentais, além de também serem reconhecidos e terem seus métodos validados pela US EPA. Portanto, estes fatos justificam a escolha destes três modelos para serem descritos e em parte justificam a utilização de alguns no processo de desenvolvimento da pesquisa desta tese.

## **2. 7 O MODELO ISCST3**

Diversos estudos, tais como Fushimi, Kawashima e Kajihara (2005), Goyal, Singh e Bandyopadhyay (1994), Goyal e Rama Krishna (2002), Okamoto e Shiozawa (1978) e Singh et al. (1990), empregaram modelos de dispersão com pluma Gaussiana e seguindo a mesma linha, outros estudos como Goyal et al. (1995), Lorber, Eschenroeder e Robinson (2000), Manju, Balakrishnan e Mani (2002), Rama Krishna et al. (2004), Rama Krishna et al. (2005), Sax e Isakov (2003), Sivacoumar et al. (2001) e Yegnan, Williamson e Graettinger (2002, 2003) utilizaram especificamente o modelo ISCST3 (Industrial Source Complex Short Term).

O modelo ISCST3 é um modelo de dispersão atmosférica com pluma Gaussiana em estado estacionário que pode ser aplicado a diversos tipos de fontes, tais como, fontes pontuais, linhas, áreas, volumétricas e valas (US EPA, 1995a e 1995b ).

As principais características relacionadas ao modelo ISCST3 são representadas por modificações imposta ao modelo Gaussiano, sendo estas: a presença de um termo vertical na equação de concentração, a correção da velocidade média do vento para a altura de liberação da fonte, obtenção dos coeficientes de dispersão  $\sigma_y$  e  $\sigma_z$  em função da classe de estabilidade da atmosfera e da distância a fonte na coordenada *x ,* determinação do valor da altura central efetiva da pluma, correções devido aos efeitos *Stack-tip Downwash* e *Building Downwash,* influência das elevações do terreno, deposição seca e úmida do poluente no solo e remoção do mesmo na atmosfera por processos físicos e químicos.

Nas seções que se seguem temos a descrição destas principais características relacionadas ao modelo ISCST3, com exceção da deposição seca e úmida e remoção do poluente na atmosfera, as quais podem ser encontradas em (US EPA, 1995a).

#### **2. 7.1 A Concentração Média do Poluente Emitido por uma Fonte Pontual**

A concentração horária média  $\bar{c}(x, y, z)$ , representada anteriormente na Figura 2.17, segundo o modelo ISCST3 (US EPA, 1995b), de uma espécie de poluente em um ponto (x,y,z) distante da fonte emissora pontual, com taxa de emissão *q* (massa/tempo) constante no tempo, é dada pelas Equações (32) e (33), onde se despreza qualquer efeito de deposição no solo e remoção do poluente na atmosfera.

$$
\overline{c}(x, y, z) = \frac{q V}{2 \pi u_s \sigma_y \sigma_z} exp\left(-\frac{y^2}{2 \sigma_y^2}\right) ; \qquad (32)
$$

sendo a variável *V* denominada de termo vertical e expressa por:

$$
V = exp\left[-\frac{(z-h_e)^2}{2\sigma_z^2}\right] + exp\left[-\frac{(z+h_e)^2}{2\sigma_z^2}\right] +
$$
  
+ 
$$
\sum_{n=1}^{\infty} \left\{ exp\left[-\frac{(z-h_e-2\,n\,h_m)^2}{2\,\sigma_z^2}\right] + exp\left[-\frac{(z+h_e-2\,n\,h_m)^2}{2\,\sigma_z^2}\right] +
$$
  
+ 
$$
exp\left[-\frac{(z-h_e+2\,n\,h_m)^2}{2\,\sigma_z^2}\right] + exp\left[-\frac{(z+h_e+2\,n\,h_m)^2}{2\,\sigma_z^2}\right]\right\}.
$$
 (33)

Nestas equações a origem do sistema de coordenadas é tomado na localização da fonte pontual, o eixo X é tomado na direção de escoamento do vento,  $u_s$  é a velocidade média do vento na altura de liberação (h<sub>s</sub>) dos poluentes pela fonte pontual,  $\sigma_y$  e  $\sigma_z$  são os desviospadrões das distribuições das concentrações, respectivamente, nos eixos Y e Z, também

denominados coeficientes de dispersão sendo estes variáveis e dependentes da coordenada *x*  entre a fonte e o ponto onde se deseja obter a concentração  $\bar{c}(x, y, z)$  do poluente,  $h_e$  é a altura central efetiva da pluma e *hm* é a altura da camada de mistura atmosférica.

 $\cdot$  A velocidade média do vento na altura de liberação da fonte  $u_s$  é determinada pela Equação (34), sendo esta:

$$
u_s = u_{ref} \left(\frac{h_s}{z_{ref}}\right)^p; \tag{34}
$$

onde *Uref* é a velocidade média do vento medida em uma altura de referência *Zref* e p é denominado o expoente do perfil de velocidade do vento, sendo este estabelecido em função da classe de estabilidade atmosférica e da característica do local de medida, conforme apresentado na Tabela 2.11.

| Classe de Estabilidade<br>Atmosférica | Valor de p para Terreno<br><b>Rural</b> | Valor de p para Terreno<br>Urbano |  |
|---------------------------------------|-----------------------------------------|-----------------------------------|--|
| A ou 1                                | 0,07                                    | 0,15                              |  |
| B ou 2                                | 0,07                                    | 0,15                              |  |
| Cou3                                  | 0,10                                    | 0,20                              |  |
| D ou 4                                | 0,15                                    | 0,25                              |  |
| $E$ ou 5                              | 0,35                                    | 0,30                              |  |
| F ou 6                                | 0.35                                    | 0,30                              |  |

Tabela 2.11 - Valores do expoente do perfil de velocidade do vento (p) em função da classe de estabilidade atmosférica e das características locais do terreno.

Nota: a velocidade média do vento na altura de liberação da fonte  $u_s$  não é permitida ser inferior a 1,0 m/s. Fonte: US EPA (1995b).

A série infinita expressa na Equação (33) representa o efeito restritivo ao crescimento vertical da pluma no topo da camada de mistura atmosférica.

No termo vertical *V* está implícito o efeito das múltiplas reflexões da concentração dos poluentes no solo e no final da camada de mistura atmosférica, sendo a representação

deste efeito reflexivo apresentado na Figura 2.18 através do método de fontes imagens, as quais são imagens virtuais da fonte pontual real que se espelham na superficie do solo e na camada de mistura atmosférica.

Caso a altura central efetiva da pluma *(he)* exceda a altura da camada de mistura atmosférica *(hm)* assume-se que a pluma penetrou integralmente na *camada de inversão* da atmosfera (observar Figura 2. 7), assim a concentração dos poluentes ao nível do solo é definida como igual a zero.

A Equação (33) considera que a altura da camada de mistura atmosférica *(hm)* em áreas rurais e urbanas é conhecida para qualquer classe de estabilidade atmosférica. Entretanto, o modelo ISCST3 assume um valor ilimitado para a altura da camada de mistura atmosférica para classes de estabilidades atmosféricas estáveis (classes E ou 5 e F ou 6, segundo o Método de Turner), logo este desconsidera o termo da série infinita na Equação (33) em tais classes de estabilidades.

O termo vertical *V* definido pela Equação (33) muda a forma da distribuição vertical da concentração de Gaussiana para retangular (isto é, concentração uniforme na camada de mistura superficial) ao longo da coordenada *x* na direção de escoamento do vento.

Para redução do tempo computacional de processamento do modelo ISCST3 sem perda de acurácia a Equação (33) é alterada para:

$$
V = \frac{\sqrt{2\pi} \sigma_z}{h_m} \tag{35}
$$

quando na coordenada x na direção de escoamento do vento ocorrer à razão ( $\sigma_z/h_m$ )  $\geq 1.6$ .

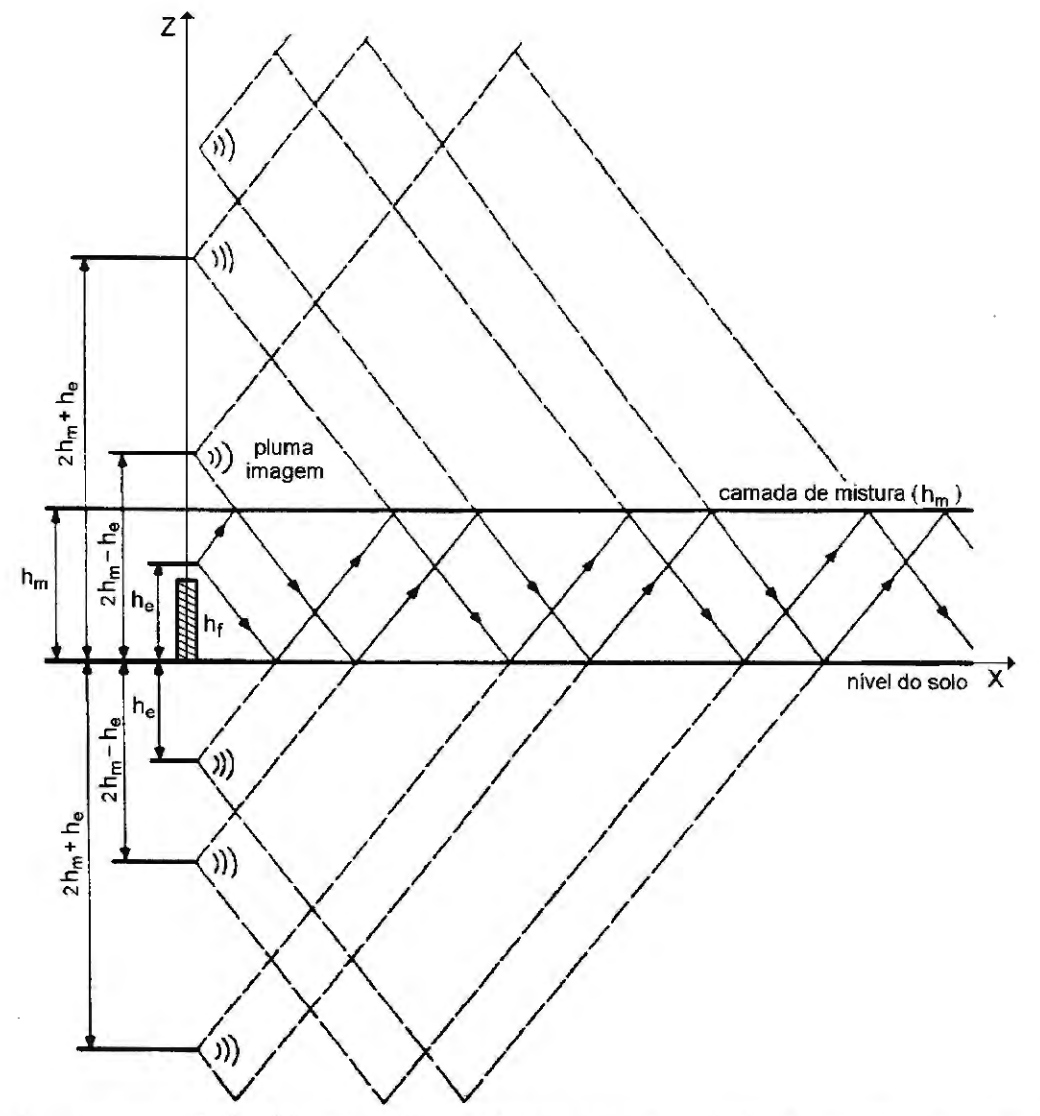

Figura 2.18- Representação do efeito das múltiplas reflexões da concentração de um poluente sobre a superficie do solo e no final da camada de mistura atmosférica (US EPA, 1995b).

# 2.7.2 Os Coeficientes de dispersão σ<sub>y</sub> e σ<sub>z</sub>

Os coeficientes de dispersão  $\sigma_y$  e  $\sigma_z$  são dependentes, principalmente, da classe de estabilidade atmosférica e da coordenada *x* entre o ponto onde se deseja obter a concentração e a origem situada na localização da fonte emissora, sendo estes obtidos das curvas de Pasquill-Gifford (GIFFORD, 1961; PASQUILL, 1961; TURNER, 1964) e da formulação de Briggs para obtenção dos coeficientes de McElroy-Pooler. Detalhes sobre os coeficientes de dispersão, as curvas de Pasquill-Gifford e a formulação de Briggs são obtidos em Arya (1999), Gifford (1961), Lora (2002), Pasquill (1961), Seinfeld e Pandis (1997), Turner (1964, 1994), US EPA (1995b) e Zannetti (1990).

Para o modelo ISCST3  $\sigma_y$  e  $\sigma_z$  são calculados, para regiões de características rurais, através das Equações (36), (37) e (38) em conjunto com as Tabelas 2.12 e 2.13, as quais são representações da curvas Pasquill-Gifford, segundo US EPA (1995b).

O valor de  $\sigma_y$ , conhecido neste caso como coeficiente de dispersão  $\sigma_y$  de Pasquill-Gifford é obtido por:

$$
\sigma_{\nu} = 465,11628 \; x \tan(TH) ; \tag{36}
$$

onde:

$$
TH = 0.017453293 [c - d \ln x]. \tag{37}
$$

Nas Equações (36) e (37) a coordenada *x* é dada em quilômetros e representa a distância no eixo X entre o ponto onde se deseja a concentração do poluente (receptor) e a fonte emissora, o valor da tangente da variável auxiliar *TH* deve ser obtido em radianos e os coeficientes *c* e *d* dependem da classe de estabilidade atmosférica, sendo estes apresentados na Tabela 2.12. O valor obtido de  $\sigma_v$  pela Equação (36) será dado em metros.

Tabela 2.12 -- Valores dos coeficientes c e d utilizados para calcular o coeficiente de dispersão de Pasquill-Gifford  $\sigma_v$  de acordo com a classe de estabilidade atmosférica para regiões de características rurais.

| Classe de estabilidade atmosférica | Valor do coeficiente c | Valor do coeficiente d                                                                                                    |  |
|------------------------------------|------------------------|----------------------------------------------------------------------------------------------------|--|
|                                    | 24,1670                | 2,53340                                                                                                    |  |
|                                    | 18,3330                | 1,80960                                                                                                    |  |
|                                    | 12,5000                | 1,08570                                                                                                    |  |
|                                    | 8,3330                 | 0,72382                                                                                                    |  |
|                                    | 6,2500                 | 0,54287                                                                                                    |  |
|                                    | 4,1667                 | 0,36191                                                                                                    |  |
|                                    |                        | $\mathbf{v}$ $\mathbf{v}$ $\mathbf{$ |  |

Fonte: US EPA (1995b).

O valor de  $\sigma$ <sub>z</sub> para regiões de características rurais, conhecido neste caso como coeficiente de dispersão  $\sigma$ z de Pasquill-Gifford é obtido por:

$$
\sigma_z = a x^b \tag{38}
$$

onde *x* dado em quilômetros,  $\sigma_z$  é obtido em metros e os valores dos coeficientes *a* e *b* dependem da coordenada *x* bem como da classe de estabilidade atmosférica, sendo estes apresentados na Tabela 2.13.

Tabela 2.13 - Valores dos coeficientes a e *b* utilizados para calcular o coeficiente de dispersão de Pasquill-Gifford  $\sigma$ <sub>z</sub> de acordo com a classe de estabilidade atmosférica e a coordenada *x* para regiões de características rurais.

| Classe de estabilidade<br>atmosférica | Coordenada $x$<br>(km) | Valor do coeficiente<br>a | Valor do coeficiente<br>b |
|---------------------------------------|------------------------|---------------------------|---------------------------|
|                                       | ${}^{<0,10}$           | 122,800                   | 0,94470                   |
|                                       | 0,10a0,15              | 158,080                   | 1,05420                   |
|                                       | 0,16a0,20              | 170,220                   | 1,09320                   |
|                                       | $0,21$ a $0,25$        | 179,520                   | 1,12620                   |
| $A^*$                                 | 0,26 a 0,30            | 217,410                   | 1,26440                   |
|                                       | $0,31$ a $0,40$        | 258,890                   | 1,40940                   |
|                                       | $0,41$ a $0,50$        | 346,750                   | 1,72830                   |
|                                       | 0,51a3,11              | 453,850                   | 2,11660                   |
|                                       | > 3,11                 | **                        | **                        |
|                                       | < 0,20                 | 90,673                    | 0,93198                   |
| $\mathbf{B}^*$                        | $0,21$ a $0,40$        | 98,483                    | 0,98332                   |
|                                       | > 0,40                 | 109,300                   | 1,09710                   |
| $\mathsf{C}^*$                        | qualquer               | 61,141                    | 0,91465                   |
|                                       | < 0,30                 | 34,459                    | 0,86974                   |
|                                       | 0,31 a 1,00            | 32,093                    | 0,81066                   |
|                                       | 1,01 a 3,00            | 32,093                    | 0,64403                   |
| $\mathbf D$                           | 3,01 a 10,00           | 33,504                    | 0,60486                   |
|                                       | 10,01 a 30,00          | 36,650                    | 0,56589                   |
|                                       | > 30,00                | 44,053                    | 0,51179                   |
|                                       | < 0,10                 | 24,260                    | 0,83660                   |
|                                       | 0,10a0,30              | 23,331                    | 0,81956                   |
|                                       | 0,31a1,00              | 21,628                    | 0,75660                   |
|                                       | 1,01 a 2,00            | 21,628                    | 0,63077                   |
| ${\bf E}$                             | 2,01 a 4,00            | 22,534                    | 0,57154                   |
|                                       | 4,01 a 10,00           | 24,703                    | 0,50527                   |
|                                       | 10,01 a 20,00          | 26,970                    | 0,46713                   |
|                                       | 20,01 a 40,00          | 35,420                    | 0,37615                   |
|                                       | >40,00                 | 47,618                    | 0,29592                   |
|                                       | < 0,20                 | 15,209                    | 0,81558                   |
|                                       | 0,21 a 0,70            | 14,457                    | 0,78407                   |
|                                       | 0,71 a 1,00            | 13,953                    | 0,68465                   |
|                                       | $1,01$ a $2,00$        | 13,953                    | 0,63227                   |
| $\mathbf F$                           | 2,01 a 3,00            | 14,823                    | 0,54503                   |
|                                       | 3,01 a 7,00            | 16,187                    | 0,46490                   |
|                                       | 7,01 a 15,00           | 17,836                    | 0,41507                   |
|                                       | 15,01 a 30,00          | 22,651                    | 0,32681                   |
|                                       | 30,01 a 60,00          | 27,074                    | 0,27436                   |
|                                       | > 60,00                | 34,219                    | 0,21716                   |

\* Se o valor calculado de  $\sigma_z$  exceder 5000 m,  $\sigma_z$  é ajustado para 5000 m. Fonte: US EPA (1995b).

\*\*  $\sigma$ <sub>z</sub> é igual a 5000 m.

A Tabela 2.14 fornece as equações para cálculo dos coeficientes de dispersão  $\sigma_v$  e  $\sigma_z$  para regiões de características urbanas, sendo estes conhecidos como coeficientes de dispersão de McEloy-Pooler, segundo US EPA (1995b).

Tabela 2.14 – Equações para cálculo dos coeficientes de dispersão de McElroy-Pooler  $\sigma_y$  e  $\sigma_z$  de acordo com a classe de estabilidade atmosférica para regiões de características urbanas.

| Classe de estabilidade atmosférica | $\sigma_{v}$ (em metros)*                   | $\sigma_z$ (em metros)*                  |  |
|------------------------------------|---------------------------------------------|------------------------------------------|--|
| А                                  | $0,32 x (1 + 0,0004 x)^{-0.5}$              | $0,24 x (1 + 0,001 x)^{0.5}$             |  |
| В                                  | $0,32 x (1 + 0,0004 x)^{-0.5}$              | $0,24x(1+0,001x)^{0,5}$                  |  |
| C                                  | $0,22 x (1 + 0,0004 x)^{-0.5}$              | 0,20x                                    |  |
| D                                  | $0,16 x (1 + 0,0004 x)^{-0.5}$              | $0,14 x (1 + 0,0003 x)^{-0.5}$           |  |
| E                                  | $0,11 \times (1 + 0,0004 \text{ x})^{-0.5}$ | $0.08 x (1 + 0.0015 x)^{-0.5}$           |  |
|                                    | $0,11 \times (1 + 0,0004 \text{ x})^{-0.5}$ | $0.08 \times (1 + 0.0015 \times)^{-0.5}$ |  |
|                                    |                                             | $T = 1$ $T = 1$                          |  |

\* Sendo a coordenada *x* dada em metros. Fonte: US EPA (1995b).

# 2. 7.3 A Altura Central Efetiva da Pluma

A altura central efetiva da pluma *(he)* para uma fonte pontual (chaminé) pode ser afetada pela influência da quantidade de movimento vertical dos gases liberados na chaminé, pela flutuabilidade relacionada à força de empuxo atuante nestes gases e pelo arrasto e esteira turbulenta provocada pelo escoamento do ar em tomo da própria chaminé (efeito conhecido como *Stack-tip Downwash* ), em tomo de uma edificação (efeito conhecido como *Building Downwash)* ou ao redor de uma elevação do terreno *(Terrain Downwash).* 

Na Figura 2.19 temos a representação dos três efeitos aerodinâmicos indesejáveis de *downwash* no processo de dispersão da emissão de uma fonte pontual, no caso uma chaminé.

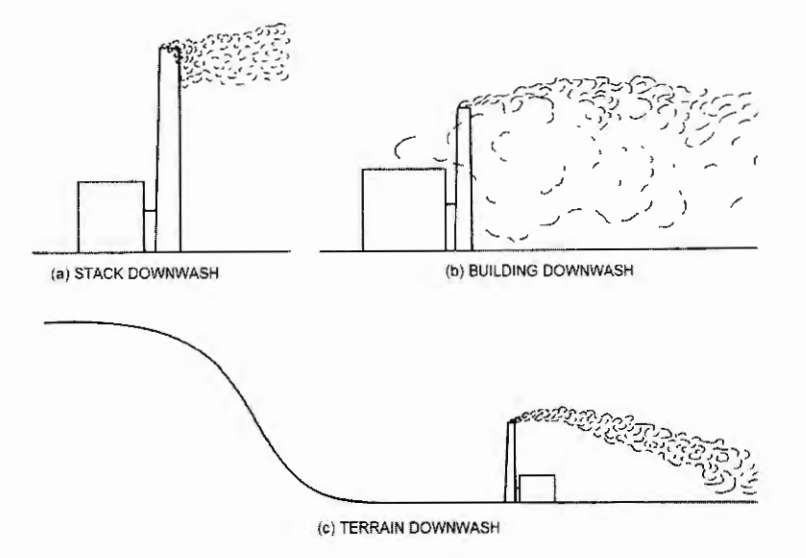

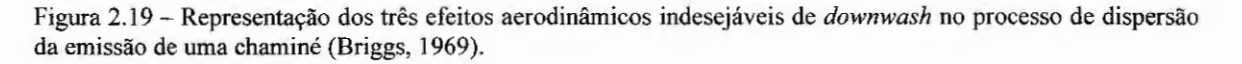

Estes fatores geradores de influência na altura central efetiva da pluma  $(h_e)$  serão descritos em detalhes nas seções que se seguem no decorrer deste capítulo.

#### **2.7.3.1 O Efeito** *Stack-tip Downwash*

O efeito *Stack-tip Downwash* é um efeito aerodinâmico e turbulento relacionado com as dimensões da própria chaminé no perfil de escoamento do vento ao redor da mesma, o qual altera o processo de dispersão do poluente próximo desta e conseqüentemente a altura central efetiva da pluma  $(h_e)$  (ARYA, 1999; TURNER, 1994; US EPA, 1995b).

Para o modelo ISCST3 as correções impostas na altura central efetiva da pluma devido ao efeito *Stack-tip Downwash,* se baseiam nas equações propostas por Briggs (1969), onde estas modificam a altura física da chaminé  $(h_s)$ , como:

$$
h'_{s} = h_{s} + 2 d_{s} \left(\frac{v_{s}}{u_{s}} - 1.5\right) \text{ para } v_{s} < 1.5 u_{s} ; \tag{39}
$$

ou

$$
h'_s = h_s \, para \, v_s \geq 1.5 \, u_s \quad ; \tag{40}
$$

onde *hs* é a altura fisica da chaminé em metros, *vs* é a velocidade de saída dos gases na chaminé em metros por segundo, *ds* é o diâmetro interno no topo da chaminé em metros e *Us* é a velocidade média do vento, em metros por segundo, na altura de liberação ou altura fisica da chaminé.

## 2.7.3.2 Influência da Flutuabilidade e Quantidade de Movimentos dos Gases Liberados

A influência da quantidade de movimento vertical dos gases liberados na chaminé e da flutuabilidade relacionada à força de empuxo atuante nestes gases para a determinação da altura central efetiva da pluma *(he)* é estabelecida no modelo ISCST3, segundo US EPA (1995b), pelas equações de Briggs. Estas equações fazem uso de parâmetros como o fluxo de quantidade de movimento  $(F_m)$ , fluxo de flutuabilidade  $(F_b)$ , diferença de temperatura de transição *((L1TJc),* estabilidade (s) e distância na coordenada x onde ocorre a altura fmal efetiva da pluma  $(x<sub>i</sub>)$ . Tais parâmetros juntamente com a condição de estabilidade atmosférica representada através das classes de estabilidades determinam as correções impostas para se obter a altura central efetiva da pluma *(he).* 

O parâmetro de fluxo de quantidade de movimento  $(F_m)$ , dado em unidades de  $m^4/s^2$ , é defino por:

$$
F_m = v_s^2 d_s^2 \frac{T_a}{4 T_s} ; \t\t(41)
$$

onde  $v_s$  é a velocidade de saída dos gases na chaminé em metros por segundo,  $d_s$  é o diâmetro interno no topo da chaminé em metros, *Ta* é a temperatura do ar ambiente em graus Kelvin e *Ts* é a temperatura de saída dos gases na chaminé em graus Kelvin.

Na seqüência o parâmetro de fluxo de flutuabilidade *(Fb),* dado em unidades de  $m^4/s^3$ , é defino por:

$$
F_b = g v_s d_s^2 \left(\frac{\Delta T}{4 T_s}\right) ; \qquad (42)
$$

onde *g* é a aceleração da gravidade terrestre (9,8 m/s<sup>2</sup>)  $v_s$  é a velocidade de saída dos gases na chaminé em metros por segundo,  $d_s$  é o diâmetro interno no topo da chaminé em metros,  $\Delta T$ *=Ts- Ta* é a diferença entre a temperatura de saída dos gases na chaminé e a temperatura do ar ambiente em graus Kelvin.

A altura central efetiva final da pluma *(he)* será dominada pela influência da quantidade de movimento vertical dos gases liberados quando a temperatura de saída dos gases na chaminé for menor ou igual à temperatura do ar ambiente, caso contrário, a altura central efetiva final da pluma *(he)* será dominada pela influência da flutuabilidade relacionada à força de empuxo atuante nestes gases.

Para que esta análise seja efetuada é definido um parâmetro denominado diferença de temperatura de transição  $((\Delta T)_c)$ , portanto quando a diferença  $\Delta T = T_s - T_a$  (diferença entre a temperatura de saída dos gases na chaminé e a temperatura do ar ambiente) for maior ou igual a *(L1T)c* a pluma é dominada pela influência da flutuabilidade, caso contrário esta é dominada pela influência da quantidade de movimento.

A Tabela 2.15 apresenta os valores de  $F_b$ ,  $(\Delta T)_c$ ,  $x_f$  e  $h_e$  final quando o efeito dominante é a flutuabilidade ou a quantidade de movimento, para as condições de estabilidades atmósféricas instáveis ou neutras, ou seja, classes de estabilidades atmosféricas A, B, C ou D (classes 1, 2, 3 ou 4 segundo Método de Turner). A distância  $x_f$  é definida como a distância, em relação a fonte emissora e na coordenada *x,* onde a altura central efetiva da pluma se encontra totalmente desenvolvida.

 $\boldsymbol{r}$ 

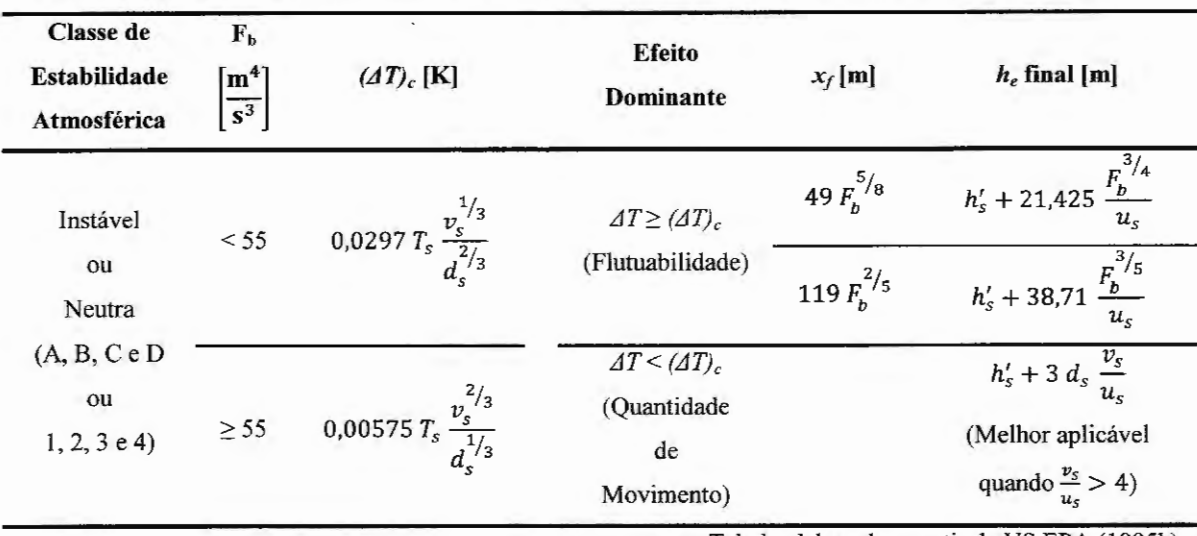

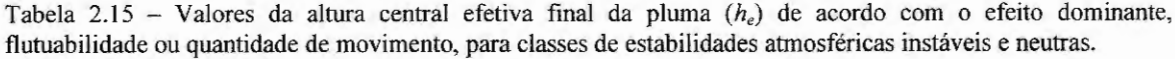

Tabela elaborada a partir de US EPA (1995b).

Quando as condições de estabilidade atmosférica são estáveis há a necessidade de definir o parâmetro estabilidade (s), sendo este dado por:

$$
s = g \frac{\partial \Theta / \partial z}{T_a} \tag{43}
$$

onde g é a aceleração da gravidade terrestre  $(9,8 \text{ m/s}^2)$ ,  $\partial \Theta / \partial z$  é o gradiente vertical de temperatura potencial da atmosfera dado em graus Kelvin por metro, o qual possui o valor aproximado de 0,020 *Klm* para classes de estabilidades atmosfériéas E ou 5 e 0,035 *Klm* para classes de estabilidades F ou 6 e *Ta* é a temperatura do ar ambiente em graus Kelvin.

A Tabela 2.16 apresenta os valores de *s*,  $(\Delta T)_c$ ,  $x_f$  e  $h_e$  final quando o efeito dominante é a flutuabilidade ou a quantidade de movimento, para as condições de estabilidade atmosférica estáveis, ou seja, classes de estabilidades atmosféricas E ou F (classes 5 ou 6 segundo Método de Turner).

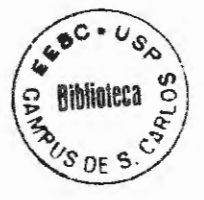

| Classe de<br><b>Estabilidade</b><br>Atmosférica | Valor<br>Aproximado<br>de $\frac{\partial \Theta}{\partial z}$ $\left[\frac{K}{m}\right]$ | $(\Delta T)_{c}$ [K]          | <b>Efeito</b><br><b>Dominante</b>           | $x_f$ [m] | $h_e$ final $[m]$                                                             |
|-------------------------------------------------|-------------------------------------------------------------------------------------------|-------------------------------|---------------------------------------------|-----------|-------------------------------------------------------------------------------|
| Estável<br>$(E \text{ ou } 5)$                  | 0,020                                                                                     |                               | $\Delta T \geq (\Delta T)_c$                |           | 2,0715 $\frac{u_s}{\sqrt{s}}$ $h'_s + 2.6 \left(\frac{F_b}{u_s}\right)^{1/3}$ |
| Estável<br>(Fou 6)                              | 0.035                                                                                     | $0.019582 T_s v_s \sqrt{s}$ — | (Flutuabilidade)                            |           |                                                                               |
| Estável<br>$(E \text{ ou } 5)$                  | 0,020                                                                                     |                               | $\Delta T \leq (\Delta T)_c$<br>(Quantidade |           | $h'_s + 1.5 \left(\frac{F_m}{u_s \sqrt{s}}\right)^{1/3}$                      |
| Estável<br>(Fou 6)                              | 0,035                                                                                     |                               | de<br>Movimento)                            |           | (Observar Nota)                                                               |

Tabela 2.16 - Valores da altura central efetiva final da pluma  $(h_e)$  de acordo com o efeito dominante, flutuabilidade ou quantidade de movimento, para classes de estabilidades atmosféricas estáveis.

Nota: o valor de *he* final para a classe de estabilidade estável quando o efeito dominante é a quantidade de movimento deverá ser comparado ao valor de *he* final para a classe de estabilidade instável ou neutra quando o efeito dominante é a quantidade de movimento e o menor valor da comparação deverá ser utilizado. Tabela elaborada a partir de US EPA (1995b).

Os valores estabelecidos nas tabelas anteriores são da altura central efetiva final da pluma *(he),* ou seja, quando esta se encontra totalmente desenvolvida em sua altitude. Porém em um ponto inferior a uma distância x<sub>f</sub>, onde a altura central efetiva da pluma ainda não se encontra totalmente desenvolvida esta é dada para a dominância da influência da flutuabilidade em todas as condições de estabilidade atmosférica por:

$$
h_e = h'_s + 1.6 \left( \frac{F_b^{1/3} x^{2/3}}{u_s} \right) ; \tag{44}
$$

onde  $h'_{s}$  é a altura física da chaminé após ser corrigida pelo efeito Stack-tip Downwash em metros,  $F_b$  é o parâmetro de flutuabilidade dado em unidades de m<sup>4</sup>/s<sup>3</sup>, x é à distância na coordenada *x* do local onde se deseja obter *he* a fonte emissora em metros, sendo *x* sempre menor que *x<sub>1</sub>* e  $u_s$  é a velocidade média do vento, em metros por segundo, na altura de liberação ou altura física da chaminé.

Caso o valor obtido pela Equação ( 44) for maior que o valor da altura central efetiva final da pluma *(he),* este deverá ser desconsiderado e o valor da altura central efetiva final da pluma *(he)* deverá ser utilizado.

Em situações onde a altura central efetiva da pluma ainda não se encontra totalmente desenvolvida, mas é dominada pela influência da quantidade de movimento seu valor é apresentado na Tabela 2.17 seguinte.

Tabela 2.17 - Valores da altura central efetiva da pluma  $(h_e)$  em sua condição não totalmente desenvolvida para o efeito dominante quantidade de movimento, para classes de estabilidades atmosféricas instáveis, neutras e estáveis.

| <b>Classe</b> de<br><b>Estabilidade</b><br><b>Atmosférica</b> | <b>Efeito</b><br><b>Dominante</b> | Coeficiente<br>de Arraste<br>do Jato           | $F_b$<br>$\frac{m^4}{s^3}$ | $x_f$ [m]                            | $h_e$ [m]                                                                                                    |
|---------------------------------------------------------------|-----------------------------------|------------------------------------------------|----------------------------|--------------------------------------|----------------------------------------------------------------------------------------------------|
| Instavel<br>ou                                                |                                   |                                                | $\bf{0}$                   | $4 d_s (v_s + 3 u_s)^2$<br>$v_s u_s$ |                                                                                                    |
| Neutra<br>$(A, B, C \in D)$                                   | $\Delta T \leq (\Delta T)_{c}$    |                                                | $> 0 e \le 55$             | 49 F <sub>b</sub> <sup>5/8</sup>     | $h'_s + \left(\frac{3 F_m x}{\beta_{\tau}^2 u_{\tau}^2}\right)^{1/3}$                                              |
| ou<br>1, 2, 3e4                                               | (Quantidade<br>de<br>Movimento)   | $\beta_j = \frac{1}{3} + \frac{u_s}{v_s}$ > 55 |                            | 119 $F_h^{2/5}$                      |                                                                                                    |
| Estáveis<br>$(E, F \text{ ou } 5, 6)$                         |                                   |                                                |                            |                                      | 0.5 $\frac{\pi u_s}{\sqrt{s}}$ $h'_s + \left[3 F_m \frac{sen(x\sqrt{s}/u_s)}{\beta_j^2 u_s \sqrt{s}}\right]^{1/3}$ |

Tabela elaborada a partir de US EPA (1995b).

Caso os valores obtidos pela Tabela 2.17 forem maiores que o valor da altura central efetiva final da pluma *(he),* estes deverão ser desconsiderados e o valor da altura central efetiva final da pluma *(he)* deverá ser utilizado.

Maiores detalhes sobre as equações de Briggs podem ser encontrados em Arya (1999), Briggs (1969), Hanna (1982), Lora (2002), Seinfeld e Pandis (1997), Turner (1994), US EPA (1995b) e Zannetti (1990).

# 2.7.3.3 Influência do Efeito *Building Downwash* no Valor da Altura Central Efetiva da Pluma

O modelo ISCST3 utiliza o algoritmo de Schulman-Scire para processar a

influência do efeito aerodinâmico *Building Downwash* na altura central efetiva da pluma para a dispersão das emissões de uma fonte pontual.

A altura central efetiva da pluma devido às condições do efeito de *Building Downwash* é reduzida devido à diluição inicial da pluma com o ar ambiente.

O algoritmo de Schulman-Scire é aplicado quando a altura física da chaminé *(hs)*  for menor que a soma da altura da edificação com a metade de menor valor entre metade da altura ou metade da largura da edificação.

Pelo algoritmo as dimensões iniciais da pluma são aproximadas por uma fonte linha de comprimento  $L<sub>y</sub>$  e profundidade  $2R<sub>0</sub>$ , para:

$$
R_0 = \sqrt{2} A \sigma_z \tag{45}
$$

$$
L_{y} = \sqrt{2\pi} \left( \sigma_{y} - \sigma_{z} \right), para \sigma_{y} \ge \sigma_{z} ; \qquad (46)
$$

$$
L_y = 0, para \sigma_y \ge \sigma_z ; \qquad (47)
$$

sendo  $\sigma_{\nu}$  e  $\sigma_{z}$  avaliados em  $x=3L_b$  e  $L_b$  igual ao mínimo entre  $h_b$  e  $h_w$ , onde  $h_b$  é a altura da edificação e *hw* é a largura da edificação projetada na direção perpendicular a direção do escoamento do vento. A variável *A* é um fator de decaimento linear sendo esta apresentada posteriormente na Tabela 2.20.

Caso não houver contribuição de  $\sigma_{\nu}$  ou se a contribuição de  $\sigma_{\nu}$  for menor que a de  $\sigma_z$ , a pluma inicial será representada por um círculo de raio  $R_0$ . O fator  $\sqrt{2}$  converte a distribuição Gaussiana de  $\sigma_z$  em uma equivalente distribuição circular uniforme e o fator  $\sqrt{2\pi}$ converte a distibuição de  $\sigma_{\nu}$  para uma equivalente distribuição retangular uniforme. Ambos  $\sigma_{\nu}$ e *az* são avaliados em *x=3L6* e seus valores são tomados após as correções impostas pelo efeito de *Building Downwash* nos coeficientes de dispersão, como será detalhado nas Seções 2.7.4.1 e 2.7.4.2. O valor de  $\sigma_z$  utilizado no calculo de  $L_y$  também inclui o fator de decaimento linear A.

A altura (Z) da fonte linha finita dependerá da distância na coordenada *x* sendo

dada pelas resoluções das Equações (48), (49) e (50) seguintes.

Para condições de estabilidades atmosféricas neutras é dada por:

$$
Z^{3} + \left(\frac{3L_{y}}{\pi \beta} + \frac{3R_{0}}{\beta}\right)Z^{2} + \left(\frac{6R_{0}L_{y}}{\pi \beta^{2}} + \frac{3R_{0}^{2}}{\beta^{2}}\right)Z = \frac{3F_{b}x^{2}}{2\beta^{2}u_{s}^{3}} + \frac{3F_{m}x}{\beta_{j}^{2}u_{s}^{2}} \tag{48}
$$

T

e para condições de estabilidades atmosféricas estáveis por:

$$
Z^{3} + \left(\frac{3L_{y}}{\pi \beta} + \frac{3R_{0}}{\beta}\right)Z^{2} + \left(\frac{6R_{0}L_{y}}{\pi \beta^{2}} + \frac{3R_{0}^{2}}{\beta^{2}}\right)Z = \frac{3F_{b}x^{2}}{2\beta^{2}u_{s}^{2}} + \frac{3F_{m}sin\left(\frac{x\sqrt{s}}{u_{s}}\right)}{\beta_{j}^{2}u_{s}\sqrt{s}};
$$
(49)

com a altura máxima e influência da flutuabilidade em condições estáveis dada por:

$$
Z^{3} + \left(\frac{3L_{y}}{\pi \beta} + \frac{3R_{0}}{\beta}\right)Z^{2} + \left(\frac{6R_{0}L_{y}}{\pi \beta^{2}} + \frac{3R_{0}^{2}}{\beta^{2}}\right)Z = \frac{6F_{b}}{\beta^{2}u_{s} s} ;
$$
 (50)

onde, nas equações anteriores, *Fb* é o parâmetro de fluxo de flutuabilidade em unidades de m<sup>4</sup>/s<sup>3</sup>,  $F_m$  é o parâmetro de fluxo de quantidade de movimento em unidades de m<sup>4</sup>/s<sup>2</sup>, x é à distância em metros, na direção do escoamento do vento na coordenada *x, Us* é a velocidade média do vento em metros por segundo, na altura de liberação (hs), *Vs* é a velocidade de saída dos gases na chaminé em metros por segundo, *ds* é o diâmetro interno da chaminé em metros,  $\beta$  é o coeficiente de arrasto (tomado igual a 0,6),  $\beta_j$  é o coeficiente de arrasto do jato (sendo igual a  $\frac{1}{3} + \frac{u_s}{v_s}$ ) e *s* é o parâmetro de estabilidade (igual a  $g \frac{\partial \theta / \partial z}{T_a}$ ).

O valor da altura (Z) é obtida para a dominância da quantidade de movimento ou para a dominância da flutuabilidade, respectivamente, ajustando-se o valor de  $F_b$  ou  $F_m$  igual a zero, nas equações anteriores e resolvendo as mesmas para *Z.* 

O maior valor de *Z* obtido entre a dominância da quantidade de movimento e a dominância da flutuabilidade é selecionada como a altura central efetiva da pluma no algoritmo de Schuman-Scire e posteriormente utilizada no método de Schuman-Scire para computar o efeito de *Building Downwash* nos coeficientes de dispersão, como será descrito na Seção 2.7.4.2.

# **2.7.4 O Efeito** *Building Downwash*

O efeito *Building Downwash* é um efeito aerodinâmico e turbulento relacionado com a influência das edificações e estruturas presentes na região de escoamento do vento, o qual altera o processo de dispersão da pluma do poluente.

Na Figura 2.20 temos a representação qualitativa da mudança no perfil de velocidade e escoamento de uma massa de ar de velocidade média inicial  $u_s$  deslocando com direção de escoamento ao longo do eixo X, quando esta encontra, ao longo do seu percurso, uma edificação de altura *h<sub>b</sub>* e largura projetada (*h<sub>w</sub>*) na direção perpendicular a do escoamento do vento. Nesta figura o valor da variável *Lb* é definido como sendo igual ao menor valor entre  $h_b$  e  $h_w$ .

Nota-se pela Figura 2.20 a geração de uma região onde há mudança no perfil de escoamento do ar devido à presença da edificação, ocorrendo à formação de uma região de cavitação após a passagem do ar pela edificação, ou seja, a formação de uma região de baixa pressão na esteira após a edificação. Esta região de baixa pressão provoca o deslocamento dos poluentes até a mesma e conseqüentemente provoca uma alteração no processo de dispersão destes.

O efeito provocado pelo novo perfil de escoamento do ar no processo de dispersão da emissão de uma fonte que se encontra no interior da região de mudança do perfil é conhecido como efeito *Building Downwash,* o qual altera, principalmente, os coeficientes de dispersão  $\sigma_y$  e  $\sigma_z$  além da altura central efetiva da pluma de dispersão da fonte emissora, como já mencionado na Seção 2.7.3.3.

Os procedimentos que incorporam os efeitos *Building Downwash* podem ser aplicados em qualquer chaminé sobre uma edificação ou em uma chaminé com edificações próximas a ela.

Para uma aplicação regulamentada, segundo US EPA (1985 e 1995b), uma edificação é considerada suficientemente próxima a uma fonte pontual para causar um possível efeito de *Building Downwash* quando a distância entre a fonte pontual e a parte mais próxima da edificação é menor que ou igual a cinco vezes o menor valor entre a altura da edificação ( $h_b$ ) e a largura projetada ( $h_w$ ) desta na direção perpendicular ao escoamento do vento.

Considera-se que o efeito de *Bui/ding Downwash* somente irá ocorrer, segundo US EPA (1985 e 1995b) e Zannetti (1990), se a fonte pontual estiver situada no interior de uma região delimitada por um retângulo formado por duas linhas perpendiculares a direção do vento (uma situada a uma distância de 5L<sub>b</sub> da edificação na direção de escoamento do vento e a outra situada a uma distância de *2Lb* da edificação na direção oposta à direção de escoamento do vento, ou seja, na direção do vento) e por outras duas linhas paralelas a direção de escoamento do vento situadas uma de cada lado da edificação a uma distância de *0,5Lb,* como representado na Figura 2.20.

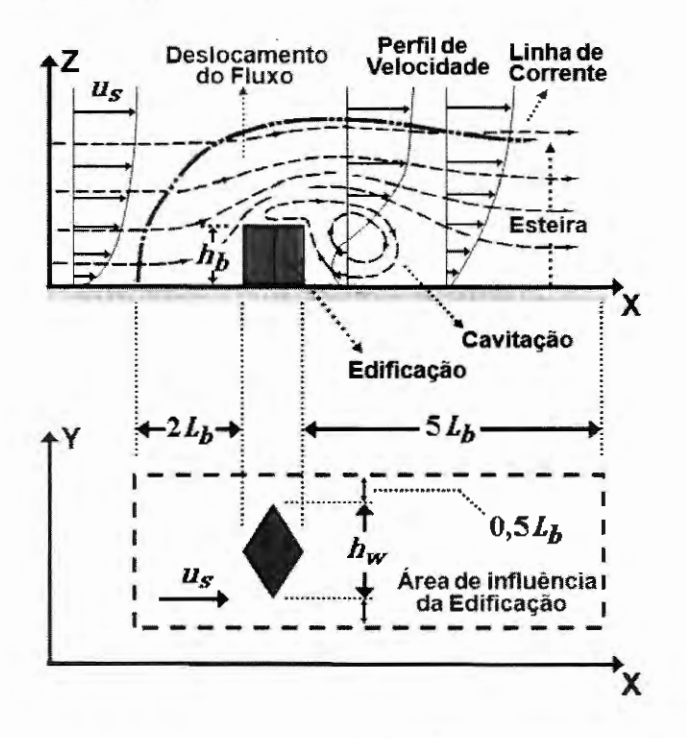

Figura 2.20 - Representação no plano *XZ* (vista lateral) do efeito aerodinâmico e turbulento devido a uma edificação no perfil de escoamento do vento e determinação no plano XY (vista superior) da região de influência da presença da edificação no processo de dispersão da emissão de uma fonte. Adaptada de Zannetti (1990).

Para fins de computar o efeito *Building Downwash* no processo de dispersão, o modelo ISCST3 utiliza os métodos de Huber-Snyder e o de Schulman-Scire, os quais são descritos em US EPA (1995b) e nas seções que se seguem.

# **2.7.4.1 Método de Huber e Snyder para Avaliar a Influência do Efeito** *Building Downwash*

Neste método o modelo ISCST3 irá aplicar a correção devido ao efeito *Building Downwash* somente após avaliar o valor da altura central efetiva gradual da pluma *(he)* a uma distância igual a duas vezes à altura da edificação *(hb),* para tal o modelo utilizará das equações que fornecem o valor da altura central efetiva gradual da pluma *(he)* quando esta é dominada por uma influência da quantidade de movimento, ou seja, as equações já apresentadas na Tabela 2.17.

Caso o valor da altura central efetiva gradual da pluma ( *he),* a qual é dada pela soma da altura física da chaminé *(hs)* e o acréscimo na altura provocado pela influência da quantidade de movimento dos gases liberados (não considerando a correção do efeito *Stacktip Downwash*), for maior que 2,5 vezes a altura da edificação (2,5 $h<sub>b</sub>$ ) ou maior que a soma da altura da edificação e 1,5 vezes a largura da edificação *(hb* + *1,5hw),* a pluma não será afetada pela esteira da edificação e em caso contrário sofrerá o efeito *Building Downwash* (US EP A, 1995b).

O modelo ISCST3 estimará os efeitos das esteiras das edificações através de modificações nos valores de  $\sigma_y$  e  $\sigma_z$  para plumas cuja razão entre o valor da altura central efetiva gradual ( $h_e$ ) e o valor da altura da edificação ( $h_b$ ) for menor ou igual a 1,2 e modificará somente  $\sigma_z$  para valores da razão anterior que forem maiores que 1,2 e menores que 2,5.

As modificações nos valores de  $\sigma_z$  e  $\sigma_y$  pelo método apresentado por Huber e Snyder são descritas, respectivamente, nas Tabelas 2.18 e 2.19 sendo as considerações que originaram tais equações presentes em US EPA (1995b ).

Tabela 2.18 - Modificações impostas em  $\sigma_z$  pelo método de Huber e Snyder para estimativa dos efeitos de *Building Downwash.* 

| Característica da Edificação | Distância da Edificação $(x)$ [m] | $\sigma'_{z}$ [m]             |  |
|------------------------------|-----------------------------------|-------------------------------|--|
|                              | $3 hb \le x < 10 hb$              | $0.7 h_h + 0.067 (x - 3 h_h)$ |  |
| $h_w \geq h_b$               | $x \geq 10 h_h$                   | $\sigma_{z}(x+x_{z})$         |  |
| $h_w < h_h$                  | $3 h_w \leq x < 10 h_w$           | $0.7 h_w + 0.067 (x - 3 h_w)$ |  |
|                              | $x \geq 10 h_w$                   | $\sigma_{z}(x+x_{z})$         |  |

Nota: os valores de  $h_w$  e  $h_b$  são expressos em metros,  $\sigma'_z$  é o valor modificado de  $\sigma_z$  e  $x_z$  é definida como uma distância vertical virtual. Tabela elaborada a partir de US EPA (1995b).

Tabela 2.19 - Modificações impostas em  $\sigma_y$  pelo método de Huber e Snyder para estimativa dos efeitos de *Building Downwash.* 

| Característica da<br>Edificação           | Localização da Chaminé                                   | Distância da<br>Edificação $(x)$ [m] | $\sigma'_v$ [m]                |
|-------------------------------------------|----------------------------------------------------------|--------------------------------------|--------------------------------|
|                                           |                                                          | $3 h_h \leq x < 10 h_h$              | $0.035 h_w + 0.067 (x - 3h_b)$ |
| $h_w \geq h_b$ e $\frac{h_w}{h_w} \leq 5$ |                                                          | $x \geq 10 h_h$                      | $\sigma_{v}(x+x_{v})$          |
| $h_w \geq h_b$ e $\frac{h_w}{h_b} > 5$    | Na direção do centro da<br>edificação                    | $3 h_h \leq x < 10 h_h$              | $0.035 h_h + 0.067 (x - 3h_h)$ |
|                                           |                                                          | $x \geq 10 h_{\rm h}$                | $\sigma_{\nu}(x+x_{\nu})$      |
|                                           | Lateralmente cerca de 2,5<br>$hb$ do final da edificação | $3 h_h \leq x < 10 h_h$              | $1,75 h_h + 0,067 (x - 3h_h)$  |
|                                           |                                                          | $x \geq 10 h_h$                      | $\sigma_{\rm v}(x+x_{\rm v})$  |
|                                           |                                                          | $3 h_w \leq x < 10 h_w$              | $0.035 h_w + 0.067 (x - 3h_w)$ |
| $h_w < h_h$                               |                                                          | $x \geq 10 h_w$                      | $\sigma(x+x_{y})$              |

Nota: os valores de  $h_w$  e  $h_b$  são expressos em metros,  $\sigma'_y$  é o valor modificado de  $\sigma_y$  e  $x_y$  é definida como uma distância lateral virtual. Tabela elaborada a partir de US EPA (1995b).

Nestas tabelas podemos notar a defmição de duas novas distâncias virtuais, a distância vertical virtual  $(x<sub>z</sub>)$  e a distância lateral virtual  $(x<sub>v</sub>)$ , sendo que estas possuem equações distintas para caso modificado de  $\sigma_z$  e  $\sigma_y$  e depende da característica do terreno local ser rural ou urbano.

Um exemplo de como obter a distância vertical virtual  $(x<sub>z</sub>)$  é apresentado a seguir para o caso da correção de  $\sigma_z$  para edificações onde sua largura é maior ou igual a sua altura  $(h_w \geq h_b)$  e a distância onde se deseja obter a concentração do poluente (localização do

receptor) na coordenada x é maior ou igual a dez vezes a largura da edificação ( $x \ge 10 h_b$ ).

Nesta situação o valor dado pela equação de  $\sigma_z$  para terreno rural e sem correção para o efeito *Building Downwash*,  $\sigma_z = a \left(\frac{x}{1000}\right)^b$  (Equação (38) com a distância *x* dada em metros) tomada a uma distância  $x = 10h_b + x_z$  em metros deverá ser igualado ao valor dado pela equação de  $\sigma'_z = 0.7 h_b + 0.067 (x - 3h_b)$  tomada a uma distância  $x = 10h_b$  em metros, sendo em ambas as equações o valor de  $h_b$  expresso em metros. Portanto, temos:

$$
\sigma_z\{10h_b + x_z\} = a\left(\frac{10h_b + x_z}{1000}\right)^b = \sigma'_z\{10h_b\} = 0.7 h_b + 0.067(10h_b - 3h_b) = 1.169h_b
$$

o que resulta na seguinte equação para o valor da distância vertical virtual *(xz)* expresso em metros:

$$
x_z = 1000 \left(\frac{1.169 h_b}{a}\right)^{1/b} - 10 h_b ; \qquad (51)
$$

onde os valores dos coeficientes *a* e *b* são apresentados na Tabela 2.13 da Seção 2.7.2 e hh é a altura da edificação expressa em metros.

De maneira similar as outras equações para a distância vertical virtual *(xz)* e a distância lateral virtual *(xy),* para cada caso apresentado nas Tabelas 2.18 e 2.19 de correção dos valores de  $\sigma_z$  e  $\sigma_y$  pelo método de Huber e Snyder, deverão ser obtidas, tanto para terrenos com características rurais ou urbanas.

É importante notar que o modelo ISCST3 quando aplica o método de Huber e Snyder este não calcula concentrações de poluentes em receptores localizados a uma distância entre a fonte e o receptor menor que um metro e também para distâncias inferiores a  $3h_b$  para edificações onde  $h_w \geq h_b$  e  $3h_w$  para edificações onde  $h_w \leq h_b$  (US EPA, 1995b).

# **2.7.4.2 Método de Schuman e Scire para Avaliar a Influência do Efeito** *Building Downwash*

O método de Schuman e Scire avalia a influência do efeito *Building Downwash*  somente quando a altura fisica da fonte pontual *(hs)* for menor que a soma da altura da edificação  $(h_b)$  com metade do valor da variável  $L_b$ , onde o valor de  $L_b$  é definido como sendo igual ao menor valor entre altura (h*6)* e largura projetada (hw) da edificação na direção de escoamento do vento, ou seja, o método será aplicado quando  $h_s < h_b + 0.5 L_b$  (US EPA, 1995b).

As características do método Schuman e Scire são:

• reduzir a altura central efetiva da pluma *(he)* devido à diluição inicial da pluma;

• expressar o espalhamento vertical da pluma através de uma função linear da altura central efetiva da pluma *(he)* e

• especificar as dimensões das edificações em função da direção de escoamento do vento.

A redução da altura central efetiva da pluma ( *he)* devido à diluição inicial desta foi citada anteriormente na Seção 2.7.3.

Quanto a expressar o espalhamento vertical da pluma através de uma função linear da altura central efetiva da pluma *(he)* este é realizado através de uma nova correção imposta aos valores de  $\sigma'_{z}$  obtidos pelo método de Huber e Snyder (observar Tabela 2.18), deste modo, teremos  $\sigma''_z = A \sigma'_z$ , onde A é um fator de decaimento linear apresentado na Tabela 2.20.

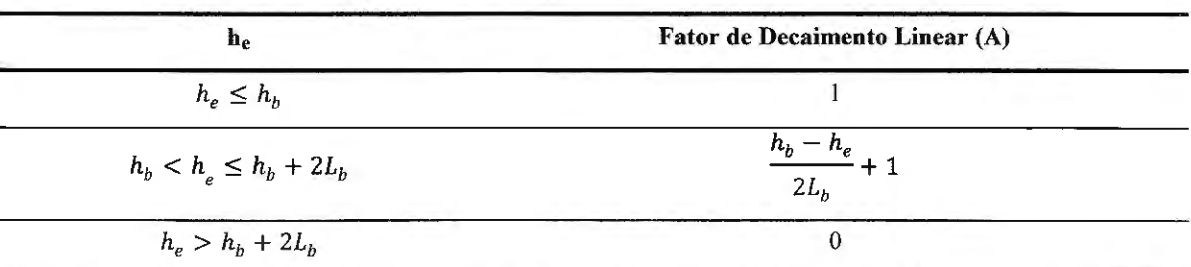

Tabela 2.20 - Valores do fator de decaimento linear (A) utilizado no método de Schuman e Scire segundo valores da altura central efetiva gradual da pluma  $(h_e)$ .

Nota: o valor da altura central efetiva gradual da pluma (h<sub>e</sub>) é tomada a uma distância na coordenada *x* igual a duas vezes a altura da edificação ( $h_b$ ) e considera a influência dominante da quantidade de movimento dos gases liberados na chaminé. Tabela elaborada a partir de US EPA (1995b).

No método de Schuman e Scire o fator de decaimento linear *A* é também utilizado no cálculo da distância vertical virtual  $(x<sub>z</sub>)$  e a distância lateral virtual  $(x<sub>v</sub>)$  já apresentadas na Seção 2.7.4.1.

As considerações sobre as alturas  $(h_h)$  e as larguras projetadas  $(h_w)$  das edificações na direção de escoamento do vento são obtidas segundo as orientações expressas em *Guideline for Determination of Good Engineering Pratice Stack Height (Technical Support Document for the Stack Height Regulations)* (US EPA, 1985) e podem ser obtidas através da utilização do software *Building Profile Input Program* (BPIP) (US EPA, 1993b).

### **2.7.5 A Influência das Elevações do Terreno**

No modelo ISCST3 a influência das elevações do terreno no processo de modelagem da dispersão das emissões pode ser interpretada, corno correções nos valores das concentrações  $\bar{c}(x, y, z)$  devido ao tipo de terreno do local onde desejamos obter tais concentrações e correções no valor da altura central efetiva da pluma  $(h_e)$ .

Segundo US EPA (1995b), os trechos de um terreno podem ser classificados através da comparação da elevação do terreno no trecho analisado *ZT* (elevação do terreno em relação à altura da base da fonte emissora) com a altura fisica de emissão da fonte *hs* em:

• terreno plano: elevação nula;

•terreno simples: elevação menor ou igual à altura de emissão da fonte *(hs),* mas diferente de zero;

• terreno intermediário: elevação maior que a altura de emissão da fonte *(hs)* e menor que à altura central efetiva da pluma *(he);* 

• terreno complexo: elevação maior ou igual a altura central efetiva da pluma *(he).* 

Deste modo, o tipo do trecho de um terreno, juntamente com a classe de estabilidade em alguns casos, irá determinar a nova equação para a concentração média c(x, y, z) e a correção para o valor da altura central efetiva da pluma *(he)* utilizada no cálculo das concentrações (US EPA, 1995b).

A Tabela 2.21 (observar juntamente a Figura 2.21 para um melhor entendimento) apresenta as correções imposta a concentração média  $\bar{c}(x, y, z)$  e ao valor da altura central \* efetiva da pluma *(he),* o qual deve ser substituído pelo valor de *he* no cálculo da variável *V*  expressa pela Equação (33) do modelo ISCST3 para cada tipo de trecho de um terreno segundo US EPA (1995b). Esta tabela origina-se das considerações citadas em US EPA ( 1995b) as quais foram estabelecidas através de diversos trabalhos em que se referência o modelo ISCST3.

O modelo ISCST3 utiliza uma equação de pluma Gaussiana em estado estacionário de média setorial para aplicações em trechos de terreno classificados como complexos, o qual especifica que a distribuição lateral da concentração (perpendicular a direção de escoamento do vento) é 'uniforme em um setor de 22,5 graus ou 0,3927 rad (US EPA,1995b).

Pela Tabela 2.21, o valor da concentração média  $\bar{c}(x, y, z)$  em um trecho de um terreno classificado como complexo passa a ser definida em coordenadas cilíndricas tendo como origem a fonte pontual, assim o valor da concentração média será expressa como

 $\tilde{c}(R, \theta, z)$ , onde  $R=\sqrt{(x^2 + y^2)}$  é a distância entre a fonte e o ponto onde desejamos obter a concentração e *8=0,3927* rad, ou seja um valor de arco constante.

Além disto, o procedimento para o cálculo da altura central efetiva final e gradual da pluma *(he)* em trechos de terrenos complexos é o mesmo descrito na Seção 2.7.3 e o procedimento para obter o valor do coeficiente de dispersão  $\sigma_z$  continua o mesmo citado nas Tabelas 2.13 e 2.14, mas o parâmetro  $\sigma_y$  não é utilizado visto que a distribuição lateral da pluma da pluma é determinada por uma média setorial. Em todos os procedimentos anteriores o valor da distância *x* deverá ser substituído pelo valor da distância radial *R.* 

O procedimento para terreno complexo não incorpora as correções para o efeito *Building Downwash,* logo as correções no valor da altura central efetiva da pluma estabelecidas por Schuman e Scire (descritas anteriormente na Seção 2.7.3.3), as correções impostas para o coeficiente de dispersão  $\sigma_z$  e para a distância vertical virtual  $(x_z)$  (descritas na Seção 2.7.4) para compensar o efeito *Building Downwash* não são utilizadas.

| Tipo de<br><b>Terreno</b>                                                    | Valor de he <sup>*</sup>                               | Valor de $\bar{c}(x, y, z)$                                                       |                          |            |
|------------------------------------------------------------------------------|--------------------------------------------------------|-----------------------------------------------------------------------------------|--------------------------|------------|
| Plano                                                                        | $h_e$                                                  |                                                                                   |                          |            |
| Simples                                                                      | $h_e - z_T$                                            | $\frac{qV}{2\pi u_s \sigma_v \sigma_z} \exp\left(-\frac{y^2}{2\sigma_v^2}\right)$ |                          |            |
| Intermediário                                                                | Depende do valor<br>utilizado para as<br>concentrações | Utiliza a maior das<br>concentrações entre<br>Complexo e Simples                  |                          |            |
| Complexo<br>com Classe<br>de<br>Estabilidade<br>Atmosférica<br>entre A até D | $h_e - 0.5 z_T$                                        | qV<br>$0.3927\sqrt{2\pi} R u_s \sigma_z(R)$                                       |                          |            |
| Complexo                                                                     |                                                        |                                                                                   | Para $z - h_e$           | Valor de A |
| com Classe<br>de<br>$h_e - z_T$<br>Estabilidade<br>Atmosférica               |                                                        | q V A                                                                             | $\leq 0$                 |            |
|                                                                              | 0,3927 $\sqrt{2\pi}$ R $u_s$ σ <sub>z</sub> (R)        | $< 400 \text{ m}$                                                                 | $400 - (z - h_e)$<br>400 |            |
| $E$ ou $F$                                                                   |                                                        |                                                                                   | $\geq 400$ m             | 0          |

Tabela 2.21 - Valor de concentração média e altura central efetiva da pluma para diversos tipos de terrenos e classe de estabilidade, de acordo com as definições da Figura 2.13.

Nota: o valor de *h<sub>e</sub>* é substituído pelo valor de *h<sub>e</sub>* sendo este e σ<sub>z</sub> tomados em função da distância *R* no cálculo do termo vertical V expresso pela Equação (31 ). A variável A é definida como um termo de atenuação do valor da concentração. Tabela elaborada a partir de US EPA (1995b).

Na Figura 2.21 temos a representação da dispersão da pluma de emissão de uma fonte pontual sobre uma determina região composta pelos quatro diferentes tipos de trechos de terreno possíveis de classificação, em plano de vista lateral e superior .

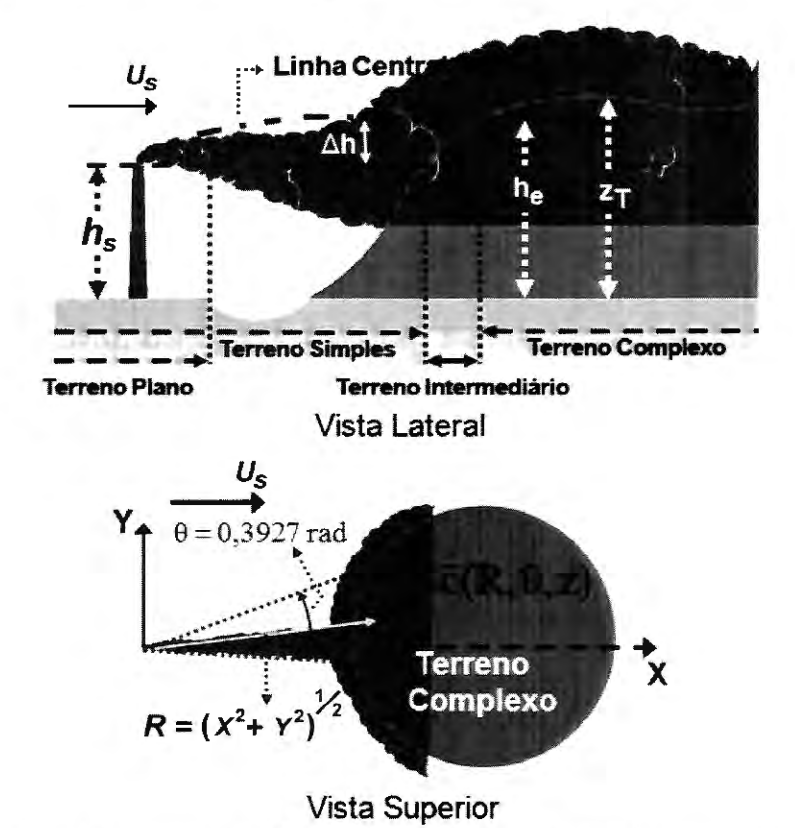

Figura 2.21 - Representação, em vista lateral, da dispersão da pluma de uma fonte pontual em quatro diferentes tipos de trechos de um terreno e representação em vista superior para a dispersão em um trecho de terreno complexo. Adaptada de Zannetti ( 1990).

Os efeitos das correções para terreno complexo (quando observadas no termo vertical *V)* aplicadas ao valor da altura central efetiva da pluma *(he)* expressa um desvio desta para cima em relação ao nível em que se encontra a base da chaminé de uma quantidade igual à metade da elevação do terreno  $(z_T)$  durante instáveis e neutras condições atmosféricas e expressa um desvio nulo, juntamente com a aplicação da variável de atenuação da concentração (A), para estáveis condições atmosféricas.

Segundo recomendações contidas em US EPA (1995b) quando o tipo de terreno é especificado no modelo ISCST3 como simples para toda a região avaliada e em um trecho do terreno este apresentar elevações em relação à altura da base da fonte emissora ( $z<sub>T</sub>$ ) acima da
altura física de emissão da fonte (h<sub>8</sub>), a elevação do receptor será automaticamente truncada em valor igual à altura física de emissão da fonte (h<sub>s</sub>), logo as concentrações obtidas nestes receptores estarão sujeitas a uma considerável incerteza.

Em tipo de terreno classificado com complexo, segundo US EPA (1995b), a altura central efetiva da pluma após as correções apresentadas na Tabela 2.21 nunca deverá ser tomada com um valor inferior a 10 metros em relação ao nível do solo.

#### **2.8 O MODELO ISC-PRIME**

Um modelo similar ao ISCST3 é o ISC-PRIME *(Industrial Source Complex Plume Rise Model Enhancements),* sendo este também um modelo de dispersão com pluma Gaussiana em estado estacionário, desenvolvido pela US EPA e Electric Power Research Institute (US EPA, 1997). O ISC-PRIME é a fusão do modelo ISCST3 com o modelo PRIME *(Plume Rise Model Enhancements)* (SCHULMAN; STRIMAITIS; SCIRE, 1998 e 2000) desenvolvido pelo Electric Power Research Institute.

O PRIME é um modelo desenvolvido para melhor descrever os efeitos de *Building Downwash* no processo de dispersão de poluentes, atuando principalmente na correção dos coeficientes de dispersão e do valor da altura de pluma, sendo esta obtida pela solução conjunta das leis de conservação de quantidade de movimento, energia e massa, computada através de métodos numéricos.

Diferentemente do método de Huber e Snyder utilizado para descrever os efeitos de *Building Downwash* no processo de dispersão de poluentes no modelo ISCST3, os métodos aplicados no modelo PRIME podem estimar as concentrações de poluentes em regiões localizadas a distâncias inferiores a  $3h_b$  ou  $3h_w$  das edificações (US EPA, 1997).

Uma descrição mais detalhada do modelo PRIME, incluindo as principais

equações deste podem ser encontradas em (SCHULMAN; STRIMAITIS; SCIRE, 2000) e uma análise comparativa entre o uso dos modelos ISCST3 e ISC-PRIME pode ser encontrada em (US EPA, 1998a).

# **2.9 CONSIDERAÇÕES COMPUTACIONAIS E UTILIZAÇÃO DOS MODELOS ISCST3 EISC-PRIME**

Os dois modelos citados ISCST3 e ISC-PRIME são fornecidos gratuitamente pela US EP A e certificados por esta agência de proteção ambiental perante suas considerações técnicas (incluindo o fato dos mesmos satisfazerem o princípio da conservação da massa) e sua utilização nos eventos de dispersão de emissões atmosféricas.

Quanto ao recurso computacional requerido para a aplicação dos modelos ISCST3 e ISC-PRIME este se restringe a utilização de um computador de pequeno porte ou de uso pessoal, contendo o sistema operacional *DOS (Disk Operating Systems)* para processamento computacional dos modelos, sendo recomendado que tal computador possua uma configuração de *hardware* compatível com a velocidade e capacidade de processamento que se deseje processar. Por exemplo, eventos de dispersão atmosférica com maiores detalhes e períodos de simulação requerem maior capacidade de memória computacional para serem processados em menores intervalos de tempo.

A utilização destes modelos para simulação de eventos de dispersão de emissões atmosféricas requer além dos modelos a disponibilidade de certos parâmetros de entrada tais como parâmetros meteorológicos, topográficos, de edificações e de emissões das fontes emissoras.

Tais parâmetros de entrada devem ser fornecidos aos modelos na forma de arquivos de entrada, sendo estes arquivos do tipo texto, formatados seguindo padrões globais específicos de modo que haja uma compatibilidade de leitura dos arquivos pelo ISCST3 e ISC-PRIME e por outros modelos de dispersão.

No caso dos parâmetros meteorológicos, topográficos e de edificações dos modelos, os dados que os geram devem tratados e/ou pré-processados de modo a gerarem outras informações ou dados que juntamente com os dados originais irão compor os parâmetros de entrada para os modelos de dispersão, isto após a formatação dos mesmos nos padrões necessários.

Detalhes sobre o tratamento e processamento dos dados meteorológicos serão apresentados na Seção 2.10 (pré-processador meteorológico PCRAMMET) e sobre o tratamento dos dados das edificações, os quais consistem na localização e dimensão das edificações presentes na área analisada, estes são efetuados através de um software fornecido pela US EPA denominado *Building Profile Input Program* (BPIP) que computa pares de alturas e larguras projetadas de edificações para cada fonte emissora. A utilização básica do software BPIP é descrita no Anexo A desta tese.

Em relação aos parâmetros topográficos estes são compostos pelas coordenadas que determinam as dimensões da área modelada e pelas elevações do terreno ao longo desta área, já os parâmetros de emissões das fontes são compostos, basicamente, pelo tipo de fontes emissora (pontual, linha, área, volume, vala e chama), pelos poluentes liberados nestas fontes (S02, NOx, CO, PTS, MPIO e outros), pela taxa de emissão dos poluentes, localização e dimensão das fontes e pelos parâmetros de liberação tais como velocidade e temperatura de saída dos gases liberados.

Os parâmetros de entrada serão utilizados pelos modelos ISCST3 e ISC-PRIME na forma de arquivos de entrada, como já citado, entretanto, além destes arquivos para que os modelos sejam executados há a necessidade de um arquivo de controle, o qual consiste em um arquivo do tipo texto que contém, respectivamente, as escolhas e as variáveis de processamento para aplicação do modelo de dispersão a qual este se refere. Detalhes sobre o uso e a formatação deste arquivo podem ser encontrados em US EPA (1995a) e um exemplo do mesmo é apresentado no Anexo B.

Dentre os arquivos de saída gerados após o processamento dos modelos temos um arquivo de concentrações, ou seja, um arquivo do tipo texto contendo as concentrações previstas pelo processo de modelagem através do ISCST3 ou ISC-PRIME. Um exemplo de um arquivo de concentrações é apresentado no Anexo C e maiores detalhes sobre este tipo de arquivo podem ser encontrados em US EPA (1995a).

Na figura 2.22 temos um diagrama representando as etapas e arquivos de entrada, controle e saída utilizados no processo de modelagem da dispersão de poluentes através dos modelos ISCST3 ou ISC-PRIME.

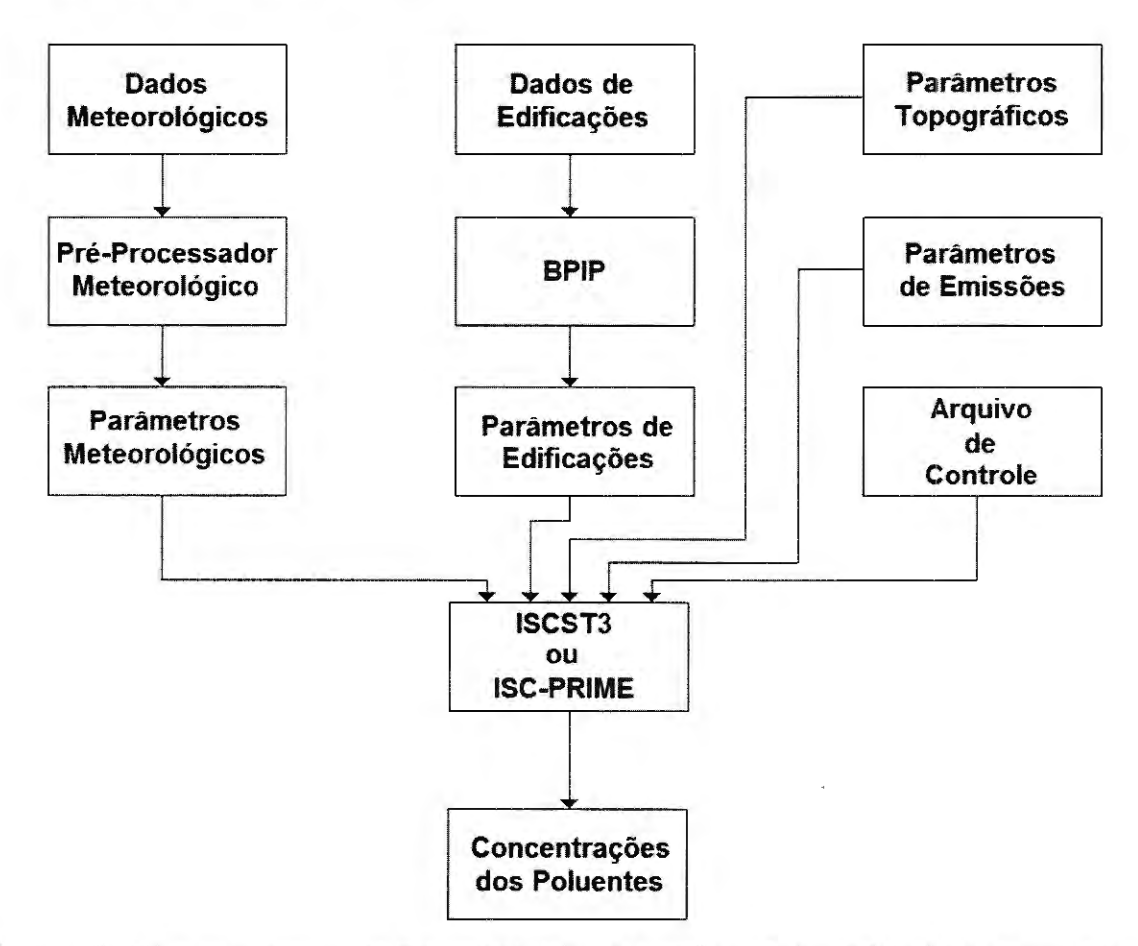

Figura 2.22 - Diagrama representando as etapas e arquivos de entrada, controle e saída utilizados na modelagem da dispersão de poluentes através do modelo ISCST3 ou ISC-PRIME.

## **2.10 0 PRÉ-PROCESSADOR METEOROLÓGICO PCRAMMET**

Os parâmetros meteorológicos horários necessários para a modelagem da dispersão da concentração de um poluente pelo modelo ISCST3 ou ISC-PRIME são: a direção de escoamento do vento, velocidade do vento, temperatura da superfície, classe de estabilidade atmosférica, altura da camada de mistura atmosférica para região com característica rural e altura da camada de mistura atmosférica para região com característica urbana.

A direção de escoamento do vento é a direção para onde o vento sopra e deve ser tomada em graus em relação ao norte no sentido horário, tendo o norte como sendo 360 graus e o zero grau é reservado para horas onde a velocidade do vento é nula ou pouco expressiva, ou seja, as horas calmas.

A velocidade do vento é medida em metros por segundo e a temperatura é a da superfície, sendo tomada em Kelvin. A classe de estabilidade atmosférica segue a classificação de Pasquill-Gifford, ao estilo numérico de 1 até 6, com uma possível classe 7, caso se utilize o método de Turner (observar Seção 2.2.7) e as alturas da camada de mistura, rural e urbana, devem ser tomadas em metros.

Com a fmalidade de se manipular parâmetros provenientes de estações meteorológicas de superfície para serem utilizados em modelos de dispersão atmosférica foram desenvolvidos os pré-processadores meteorológicos, sendo o PCRAMMET o mais utilizado com o modelo ISCST3 e ISC-PRJME.

O pré-processador meteorológico PCRAMMET foi desenvolvido pela US EPA e possui a finalidade, segundo US EPA (1999), de:

• calcular os valores horários para a classe de estabilidade atmosférica a partir de observações meteorológicas de superficie;

• interpelar das duas alturas de camada de mistura diárias, denominadas alturas da camada de mistura AM e PM, respectivamente, para as alturas obtidas as OOGMT ( *Greenwich Median Time)* e 12GMT, os valores das alturas da camada de mistura atmosférica horárias;

• opcionalmente, calcular os parâmetros utilizados em uma modelagem da dispersão atmosférica que considera um processo de deposição (ou remoção) seca ou úmida do poluente analisado; e

• formatar os dados meteorológicos medidos e os processados no estilo adequado aos modelos de dispersão.

O método empregado pelo PCRAMMET para obter as classes de estabilidades atmosféricas é o de Turner, descrito na Seção 2.2.7, e o procedimento empregado na geração das alturas horárias da camada de mistura atmosférica é descrito em US EPA (1999) e apresentado resumidamente na Tabela 2.22 e representado na Figura 2.23.

Este método de geração das alturas horárias da camada de mistura atmosférica necessita das alturas da camada de mistura AM e PM, da hora local do nascer do Sol e do pôr do Sol, da classe de estabilidade atmosférica referente à hora local, da altura da camada de mistura máxima do dia anterior, do dia em análise e do dia seguinte, e da altura da camada de mistura mínima do dia em análise e do dia seguinte.

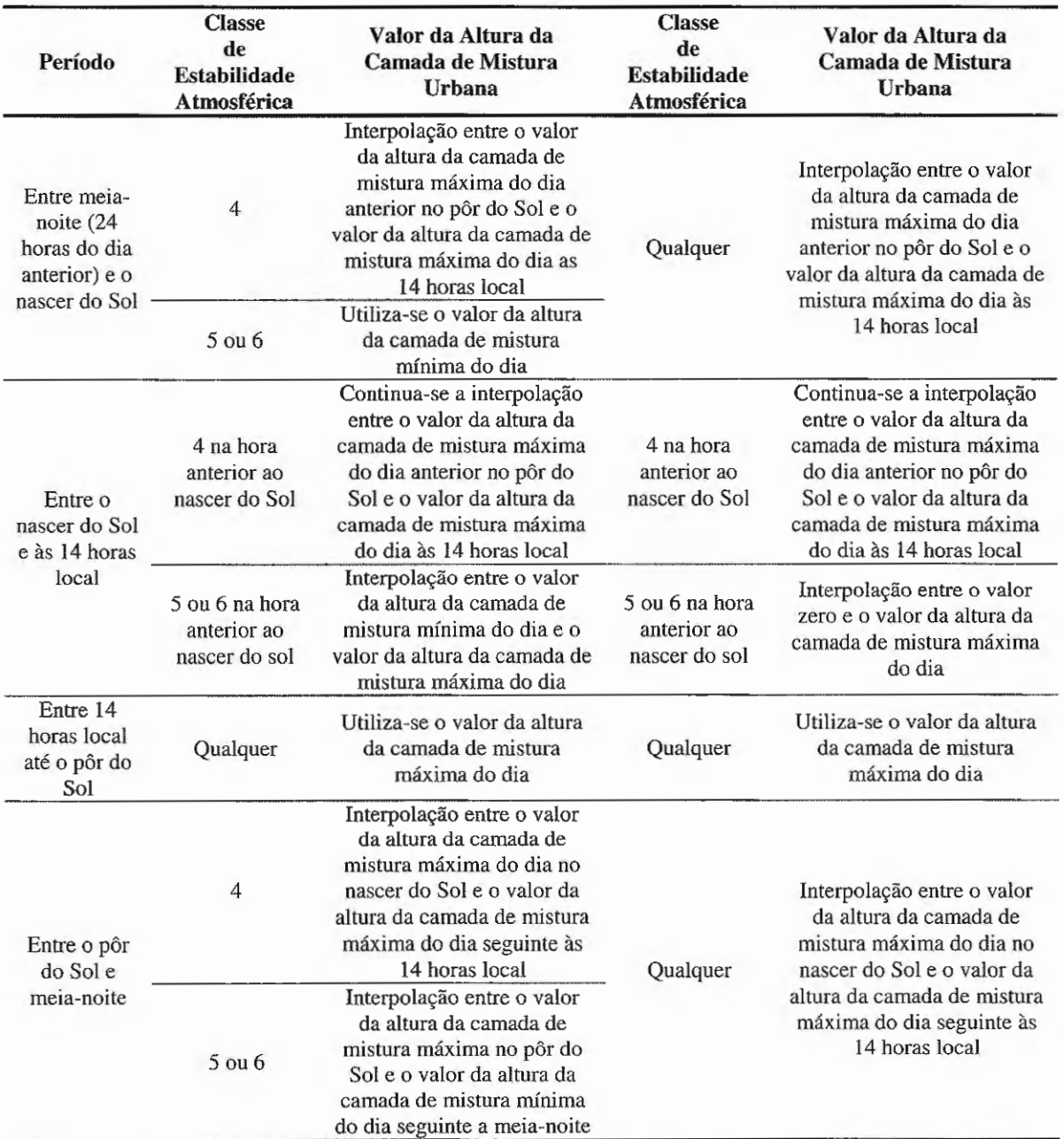

Tabela 2.22 - Procedimento empregado pelo PCRAMMET na geração das alturas horárias da camada de mistura atmosférica.

Nota: os valores da altura da camada de mistura máxima são tomados como os valores da altura da camada de mistura PM e os valores da altura da camada de mistura mínima são tomados como os valores da altura da camada de mistura AM. Tabela adaptada de US EPA (1999).

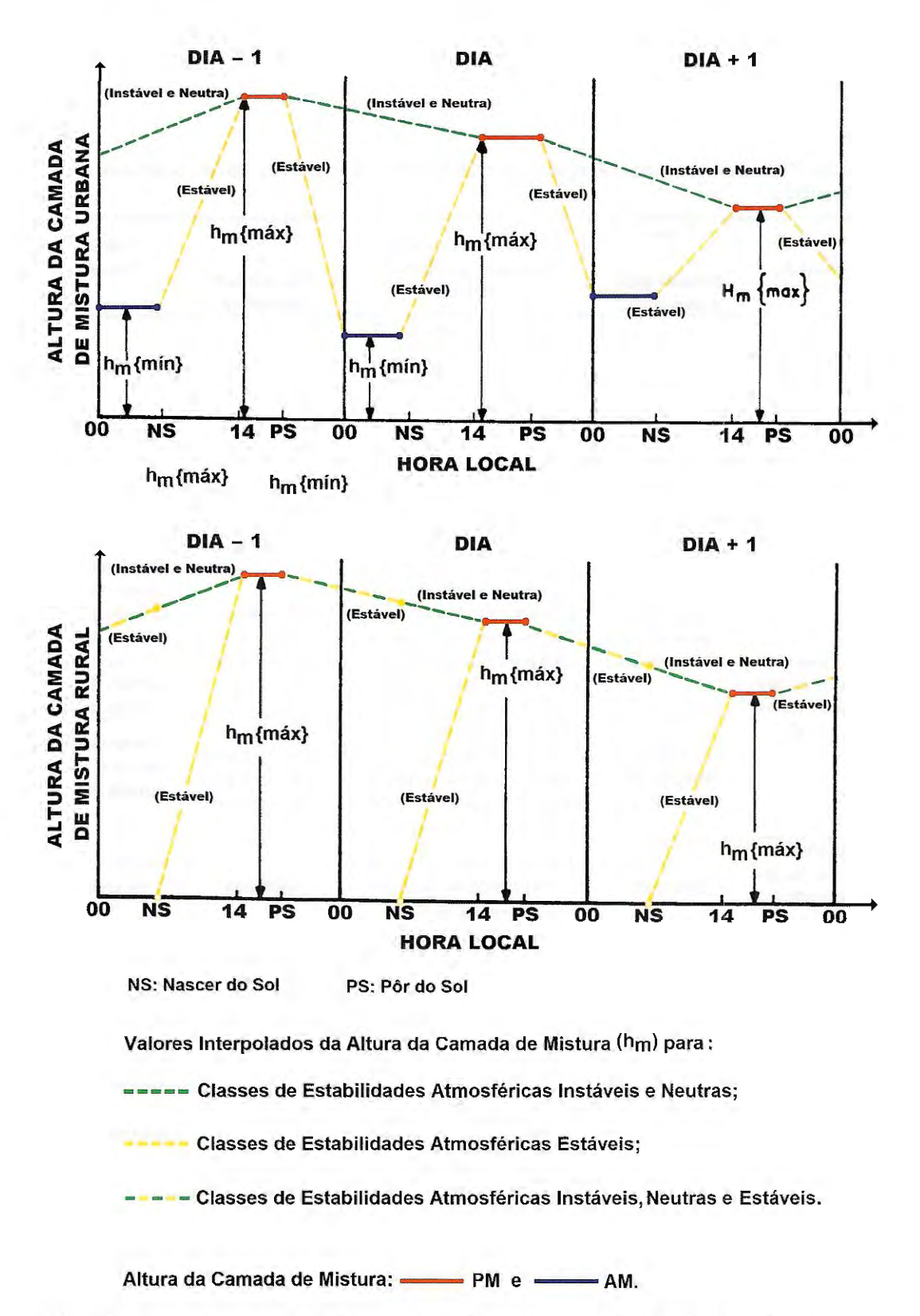

Figura 2.23 - Representação gráfica do procedimento empregado pelo PCRAMMET na geração das alturas horárias da camada de mistura atmosférica. Adaptada de US EPA (1995b).

Os parâmetros de entrada requeridos pelo PCRAMMET dependem do modelo de dispersão e das opções deste, para quais os parâmetros serão processados. Para a estimativa da concentração pelos modelos de dispersão, os parâmetros necessários são (US EPA, 1999): direção do vento; velocidade do vento; temperatura de bulbo seco; cobertura de nuvens opacas; altura de teto das nuvens e alturas da camada de mistura AM e PM.

Os valores das alturas da camada de mistura AM e PM podem ser obtidos pelo método de análise do perfil vertical da temperatura potencial, descrito na Seção 2.3.2, ou podem ser obtidos pelo método de Holzworth o qual é baseado na altura acima do solo onde ocorre a intersecção entre a curva estabelecida pelo gradiente vertical de temperatura adiabático seco e a curva estabelecida pelo perfil vertical de temperatura medido as 12 GMT, além das temperaturas de superficie do local. Detalhes a respeito deste método podem ser encontrados em Holzworth (1967, 1972) e US EPA (1998b, 2000).

### **2.11 0 MODELO CALPUFF**

Nas seções anteriores foram descritos dois modelos de dispersões atmosféricas de pluma Gaussiana em estado estacionário, nesta seção, iremos abordar o caso de um modelo de dispersões atmosféricas de puffs Gaussianos em estado não estacionário denominado CALPUFF.

O modelo CALPUFF foi desenvolvido pela *Sigma Research Corporation* (hoje parte integrante da *Earth Tech, Inc.)* tendo o apoio de *California Air Resources Board*  (CARB), sendo o modelo CALPUFF, mais propriamente dito, um dos software do Sistema de Modelagem CALPUFF, o qual é composto ainda por outro dois softwares: o modelo meteorológico CALMET e o pós-processador CALPOST, sendo estes dois softwares relatados, respectivamente, na Seção 2.13 e 2.14.

CALPUFF é um modelo de dispersão de puffs em estado não estacionário, multicamada e multiespécies que pode simular os efeitos das variações no tempo e no espaço das condições meteorológicas sobre o transporte de poluentes, transformações e remoções destes na atmosfera. O CALPUFF poder ser utilizado com campos meteorológicos tridimensionais gerados pelo modelo meteorológico CALMET ou com parâmetros de mna única estação meteorológica como os modelos ISCST3 e ISC-PRIME (observar Seção 2.13), o qual limita a capacidade do CALPUFF de tratar a variabilidade espacial dos campos meteorológicos. As principais características do modelo de dispersão atmosférica CALPUFF são apresentadas, resmnidamente, na Tabela 2.23.

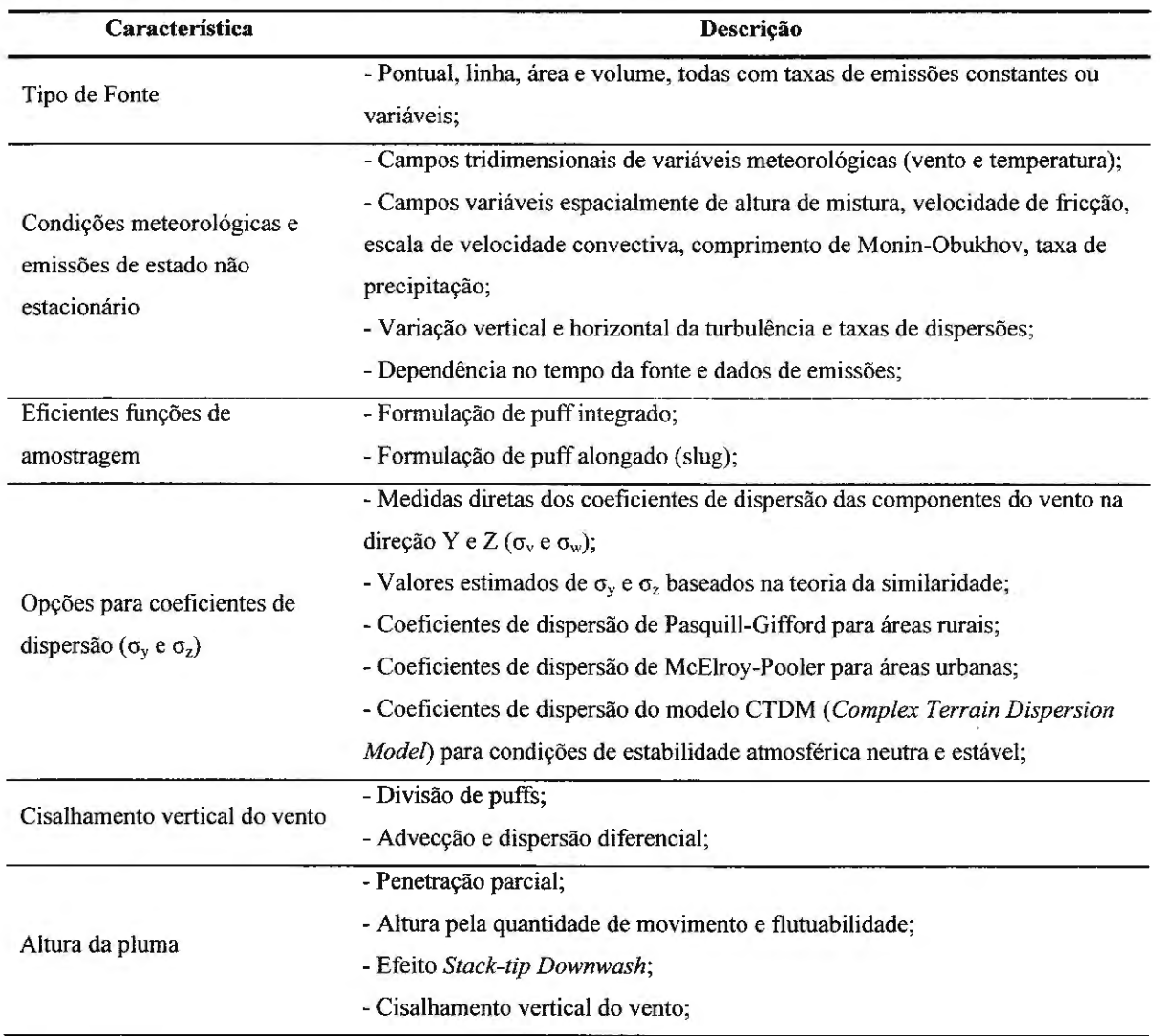

Tabela 2.23 - Principais características do modelo de dispersão atmosférica CALPUFF.

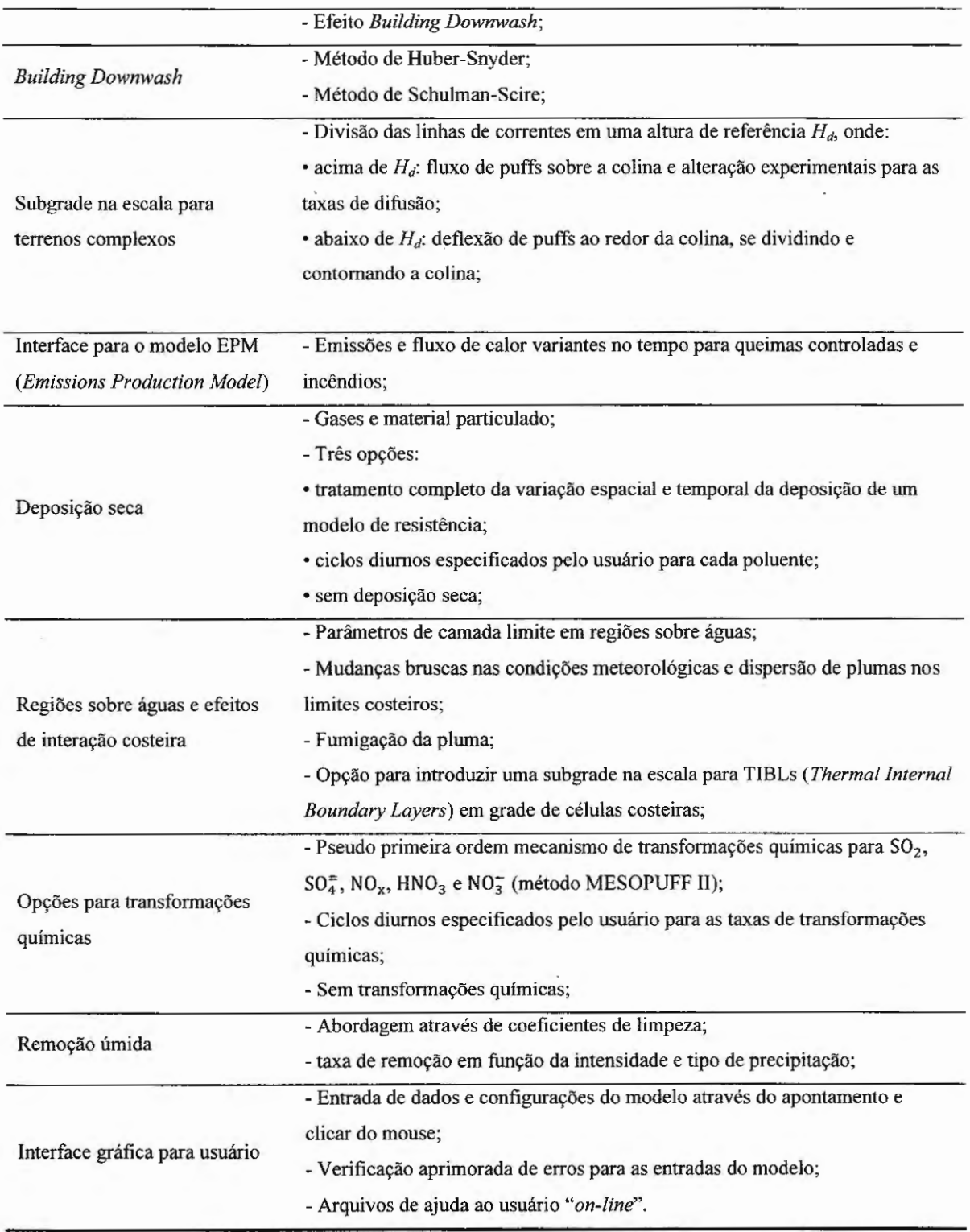

.

Fonte: Scire, Strimaitis e Yamartino (2000).

Nas seções que se seguem temos as discussões técnicas acerca do modelo CALPUFF bem como o detalhamento de algumas de suas características, abordando somente as mais essenciais para o entendimento desta tese.

# **2.11.1 Os Métodos de Abordagem Utilizados pelo CALPUFF para Obtenção das Concentrações Médias**

Modelos de puffs representam uma pluma contínua através de um número discreto de "pacotes" de materiais poluentes e avaliam a concentração em um receptor através da contribuição instantânea de cada puff em intervalos particulares de tempo (etapas de amostragem) onde o puff é "congelado", sendo em seguida permitido ao puff se mover, evoluir em tamanho, força, etc até a próxima etapa de amostragem (SCIRE; STRIMAITIS; YAMARTINO, 2000). Assim, a concentração total em um receptor é a soma das contribuições de todos os puffs situados próximos ao local considerando-se todas as etapas de amostragem que constituem o período modelado (SCIRE; STRIMAITIS; YAMARTINO, 2000).

O modelo CALPUFF utiliza-se de dois métodos para realizar a função de amostragem instantânea, sendo ambas baseadas na função de amostragem empregada no modelo de dispersão MESOPUFF 11 *(Mesoscale Pu.ff Model li)* como modificações para aplicações com campos de receptores próximos a fonte (SCIRE; STRIMAITIS; YAMARTINO, 2000). O MESOPUF 11 é um modelo de dispersão atmosférica baseado na abordagem de puffs para ser utilizado em escala regional, o qual considera as variabilidades das condições meteorológicas e fisicas que podem ocorrer nestas escalas. Os puffs neste modelo podem seguir trajetórias independentes e apresentam dispersão, transformações químicas, deposição e remoção distintas (GONÇALVES, 2003).

O primeiro método de amostragem instantânea aplica puffs Gaussianos radialmente simétricos e o segundo utiliza um puff não circular alongado na direção do vento *(slug)* no processo de emissão do poluente, eliminando deste modo a necessidade de freqüentes emissões de puffs. CALLPUF permite a utilização um ou outro método de

amostragem e também permite uma simulação híbrida a qual aproveita a vantagens de cada método, ou seja, a abordagem de slug para campos de receptores próximos a fonte e a transição para a abordagem de puffs em campos de receptores afastados da fonte (SCIRE; STRIMAITIS; YAMARTINO, 2000).

Nas seções que se seguem temos as descrições das formulações empregadas pelo CALPUFF para obter-se as concentrações médias de um poluente emitido de uma fonte pontual, segundo os dois métodos de amostragem abordados pelo modelo, puff e slug. Nestas formulações o sistema de coordenadas utilizado, bem como a origem deste são os mesmos apresentados na Seção 2.6 para a formulação do modelo Gaussiano.

### **2.11.2 Formulação para Abordagem Através de Puffs**

A concentração de um poluente em um receptor ao nível do solo proveniente da emissão do poluente por uma fonte pontual, segundo a abordagem através de puffs do modelo CALPUFF, é dada, de acordo com Scire, Strimaitis e Yamartino (2000), pela Equação (52) seguinte:

$$
C = \frac{Q}{2\pi \sigma_x \sigma_y} g \exp\left[-\frac{d_a^2}{2 \sigma_x^2}\right] \exp\left[-\frac{d_c^2}{2 \sigma_y^2}\right] \tag{52}
$$

sendo a variável g é expressa por:

$$
g = \frac{2}{(2\pi)^{1/2} \sigma_z} \sum_{n=-\infty}^{\infty} \exp\left[-\frac{(H_e + 2 n h)^2}{2 \sigma_z^2}\right] ; \qquad (53)
$$

onde C é a concentração do poluente ao nível do solo em unidade de grama por metro cúbico,  $Q$  é a massa do poluente no puff em unidade de grama,  $\sigma_x$  é o desvio-padrão em metros da distribuição Gaussiana da concentração na direção de escoamento do vento (eixo X),  $\sigma_y$  é o desvio-padrão em metros da distribuição Gaussiana da concentração na direção perpendicular a direção de escoamento do vento (eixo Y),  $\sigma_z$  é o desvio-padrão em metros da distribuição Gaussiana da concentração na direção vertical (eixo Z), *da* é a distância em metros do centro do puff ao receptor na direção de escoamento do vento, *de* é à distância em metros do centro do puff ao receptor na direção perpendicular a direção de escoamento do vento, *g* é o termo vertical, em metros, da Equação (52), *He* é a altura efetiva, em metros, do centro do puff em relação ao nível do solo, h é a altura da camada de mistura atmosférica em metros.

Para o caso de um puff simetricamente horizontal, temos  $\sigma_x = \sigma_y$ , logo a Equação (52) se reduz a:

$$
C(s) = \frac{Q(s)}{2\pi \sigma_y^2(s)} g(s) \exp\left[-\frac{R^2(s)}{2 \sigma_y^2(s)}\right];
$$
 (54)

onde *R* é a distância em metros do centro do puff ao receptor e *s* é à distância em metros percorrida pelo puff.

Integrando a Equação (54) em toda distância percorrida pelo puff (integração em ds) durante as etapas temporais de amostragem (*dt*), encontramos a concentração média no tempo  $\bar{C}$ , sendo esta dada pela Equação (55) a seguir.

$$
\bar{C} = \frac{1}{ds} \int_{s_0}^{s_0 + ds} \frac{Q(s)}{2\pi \sigma_y^2(s)} g(s) \exp\left[-\frac{R^2(s)}{2 \sigma_y^2(s)}\right] ds ; \qquad (55)
$$

onde *s0* é o valor de *s* no início das etapas de amostragem.

A Equação (55) pode ser solucionada analiticamente se assumirmos que a dependência mais significativa de *s* em uma etapa de amostragem esta nos termos *R(s)* e Q(s) e que a trajetória percorrida pelo puff em uma etapa de amostragem possui a forma de uma linha reta delimitada pelos pontos que caracterizam os pontos centrais do puff antes e após o deslocamento, ou seja, os pontos de coordenadas  $(x_1, y_1)$  e  $(x_2, y_2)$  respectivamente, como representado na Figura 2.24 a seguir.

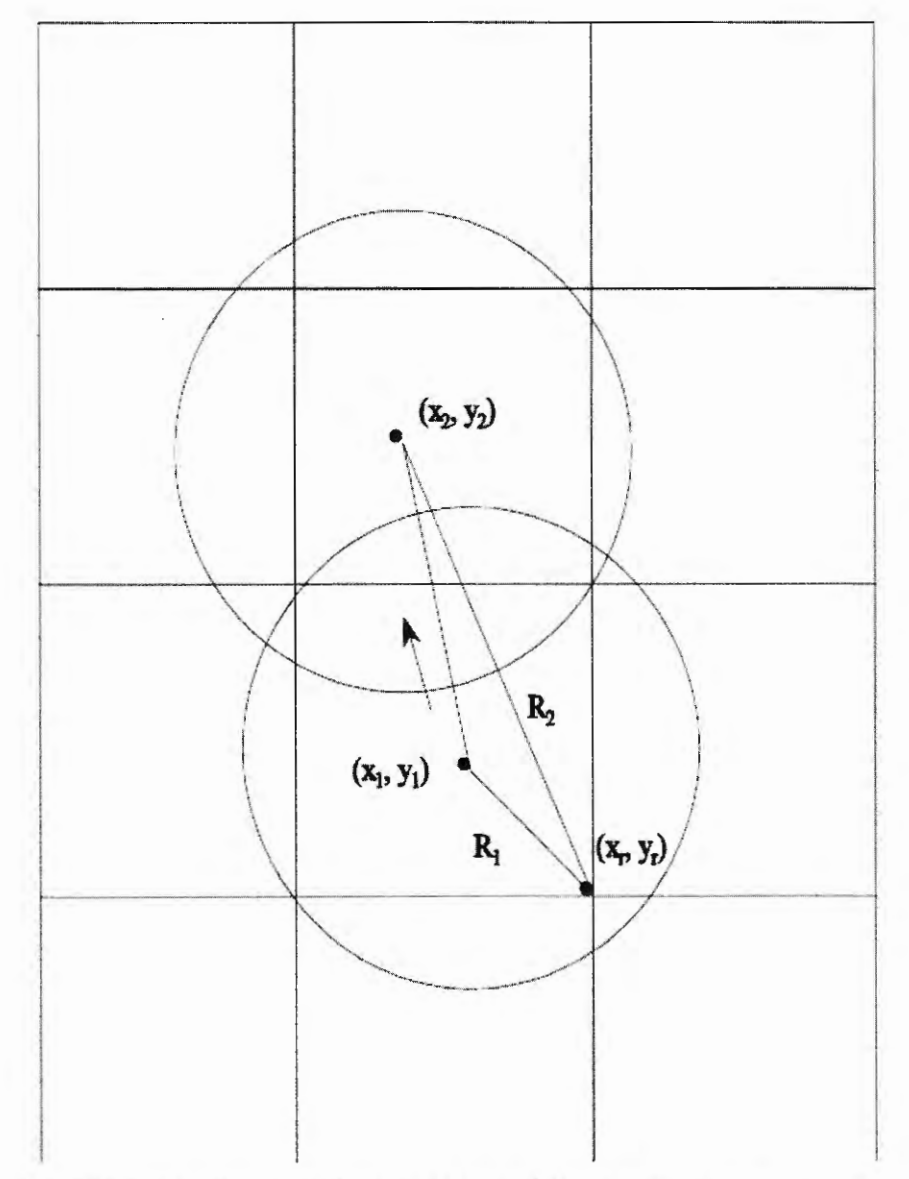

Figura 2.24 - Representação gráfica do movimento de um puff durante uma etapa de amostragem e mudanças associadas na distância do centro do puff ao receptor (SCIRE; STRIMAJTIS; Y AMAR TINO, 2000).

Assumindo as considerações anteriores e transformando *s* em uma variável unidimensional de trajetória p, a distância radial ao receptor de coordenadas *(xr, Yr)* passa a ser dada por:

$$
R(s) = [(x_1 - x_r + p \, dx)^2 + (y_1 - y_r + p \, dy)^2]^{1/2} \quad ; \tag{56}
$$

onde *pé* zero no início da trajetória, isto é, em (x*1, y 1)* e é um no fmal da trajetória, isto é, em *(x2,* y*2), dx* e *dy* são os incrementos infinitesimais das distâncias percorridas nos eixos X e Y pelo ponto central do puff, ou seja,  $dx = x_2 - x_1$  e  $dy = y_2 - y_1$ .

A parcela de variação de *Q(s)* devido à remoção e transformações químicas do poluente é expressa como uma função linear do intervalo de amostragem, ou seja:

$$
Q(s) = Q(s_0) + p [Q(s_0 + ds) - Q(s_0)] \quad ; \tag{57}
$$

ż

Utilizando a Equação (57) e transformando a Equação (55) em termos da variável unidimensional de trajetória  $p$ , temos:

$$
C = \frac{g}{2\pi \sigma_y^2} \left\{ Q(s_0) I_1 + \left[ Q(s_0 + ds) - Q(s_0) \right] I_2 \right\} ; \tag{58}
$$

sendo as variáveis  $I_1$  e  $I_2$  dadas pelas Equações (59) e (60) a seguir:

$$
I_1 = \int_0^1 \exp\left[-\frac{R^2(p)}{2 \sigma_y^2}\right] dp \quad ; \tag{59}
$$

$$
I_2 = \int_0^1 p \exp\left[-\frac{R^2(p)}{2 \sigma_y^2}\right] dp \ . \tag{60}
$$

Segundo Scire, Strimaitis e Yamartino (2000), as soluções das integrais  $I_1$  e  $I_2$ podem ser obtidas em termos de funções erros e exponenciais, portanto estas passam a ser:

$$
I_1 = \left[\frac{\pi}{2a}\right]^{1/2} \exp\left[\frac{b^2}{2a} - \frac{c}{2}\right] \left\{ erf \left[\frac{a+b}{(2a)^{1/2}}\right] - erf \left[\frac{b}{(2a)^{1/2}}\right] \right\} ;\tag{61}
$$

$$
I_2 = \frac{-b I_1}{a} + \frac{1}{a} \exp\left[\frac{b^2}{2a} - \frac{c}{2}\right] \left\{ \exp\left[\frac{-b^2}{2a}\right] - \exp\left[\frac{-1}{2}\left(a + 2b + \frac{b^2}{a}\right)\right] \right\} ; \quad (62)
$$

onde:

$$
a = \frac{(dx^2 + dy^2)}{\sigma_y^2} \tag{63}
$$

$$
b = \frac{[dx(x_1 - x_r) + dy(y_1 - y_r)]}{\sigma_y^2} \tag{64}
$$

$$
c = \frac{[(x_1 - x_r)^2 + (y_1 - y_r)^2]}{\sigma_y^2} \tag{65}
$$

É importante ressaltar que os valores do coeficiente de dispersão horizontal  $\sigma_y$  e do termo vertical *g* são avaliados e mantidos constantes durante a trajetória de deslocamento do puff em uma etapa de amostragem (SCIRE; STRIMAITIS; Y AMAR TINO, 2000).

No processo de amostragem do modelo MESOPUFF li, o qual o CALPUFF se baseia,  $\sigma_v$  e g são avaliados no ponto médio da trajetória de deslocamento do puff (p = 0,5), pois em distâncias de deslocamento da ordem de *mesoescalas* as mudanças nas dimensões dos puffs durante uma etapa de amostragem é geralmente pequena, tornando assim a utilização no ponto médio adequada (SCIRE; STRIMAITIS; YAMARTINO, 2000).

A aproximação anterior reduz o número de vezes que o coeficiente de dispersão e o termo vertical necessitam ser calculados para uma etapa de amostragem, independentes do número de receptores utilizados (SCIRE; STRIMAITIS; Y AMAR TINO, 2000). Entretanto, segundo Scire, Strirnaitis e Yamartino (2000), esta aproximação não se torna adequada para campos de receptores próximos a fonte, onde a taxa de crescimento do puff pode ser rápida e a altura da pluma pode variar. Por esta razão a função de amostragem, para a abordagem de puffs, utiliza valores de  $\sigma_v$  e *g* específicos do receptor, tomados no ponto de maior aproximação do puff para cada receptor (SCIRE; STRIMAITIS; YAMARTINO, 2000).

## **2.11.3 Formulação para Abordagem Através de Slug**

A representação através de slug, utilizado pelo modelo CALPUFF, pode ser visualizada como um grupo de puffs circulares sobrepostos onde a distância de separação entre os puffs é muito pequena, portanto um slug consiste de puffs na forma de "pacotes" Gaussianos de material poluente alongados na direção do vento (SCIRE; STRIMAITIS; YAMARTINO, 2000).

De fato, um slug representa a contínua emissão de vários puffs onde cada puff possui uma massa infinitesimal dada por q *dt* (q é a taxa de emissão do poluente em massa por tempo e *dt* é o tempo infinitesimal que a taxa permanece sendo liberada), sendo o

comprimento do corpo principal do slug dado por *u*  $\Delta t_e$ , onde *u* é a velocidade do vento e  $\Delta t_e$  é o tempo de emissão do poluente (SCIRE; STRIMAITIS; Y AMAR TINO, 2000).

A concentração em função do tempo em um receptor, segundo Scire, Strimaitis e Y amartino (2000), é dada por:

$$
C(t) = \frac{Fq}{(2\pi)^{1/2} u' \sigma_y} g \exp\left[-\frac{d_c^2 u^2}{2 \sigma_y^2 u'^2}\right];
$$
 (66)

sendo

$$
F = \frac{1}{2} \left\{ erf \left[ \frac{d_{a2}}{\sqrt{2} \sigma_{yz}} \right] - erf \left[ \frac{d_{a1}}{\sqrt{2} \sigma_{y1}} \right] \right\} ;
$$
 (67)

onde *ué* a velocidade média do vento em metros por segundo; *u'* é a velocidade escalar do vento definida como  $u' = (u^2 + \sigma_v^2)^{1/2}$ , sendo  $\sigma_v$  a variância da velocidade do vento; q é a taxa de emissão da fonte em gramas por segundo;  $F$  é uma função de "casualidade";  $g$  é o termo vertical já expresso na Equação (53); *de* e *da* são as distâncias até o receptor perpendicularmente ao eixo principal do slug e ao longo deste eixo, respectivamente. Os índices  $l$  e  $2$  em  $d_a$  e em  $\sigma_y$  referem-se a mais antiga e mais nova extremidade do slug, respectivamente e a ausência de índice especifica que o valor da variável é definido no local do receptor.

Visto que o enfoque principal deste trabalho é a abordagem de modelos de pluma e puffs, não entraremos em maiores detalhes acerca da abordagem de slug para o modelo CALPUFF, o que pode ser encontrada em Scire, Strimaitis e Yamartino (2000), inclusive a formulação para a concentração média em um receptor.

#### **2.11.4 Os Coeficientes de Dispersão**

Uma propriedade do modelo CALPUFF, segundo Scire, Strimaitis e Y amartino (2000), é a possibilidade de se especificar os coeficientes de dispersão  $\sigma_y$  e  $\sigma_z$  para um puff no início e no fmal da etapa de amostragem, sendo os coeficientes para a localização do puff no início da etapa iguais aqueles encontrados no final da etapa precedente, isto devido ao fato da dimensão do puff se manter constante entre as etapas de amostragem.

Os coeficientes no final de uma etapa são obtidos através de uma relação do crescimento da turbulência ambiente, na corrente condição de dispersão, e uma possível variância relacionada à fonte emissora. O crescimento devido à turbulência ambiente pode ser formulado ou como uma função do tempo ou como uma função da distância, sendo estas variáveis representadas aqui pela variável Ç para ambos os casos (SCIRE; STRIMAITIS; YAMARTINO, 2000).

Os coeficientes de dispersão para um incremento  $\Delta \xi$  relativo ao início da etapa de amostragem *n* são dados, segundo Scire, Strimaitis e Yamartino (2000), por:

$$
\sigma_{y,n}^2 \left( \Delta \xi_y \right) = \sigma_{yt}^2 \left( \xi_{yn} + \Delta \xi_y \right) + \sigma_{ys}^2 + \sigma_{yb}^2 \tag{68}
$$

e

$$
\sigma_{z,n}^2 \left( \Delta \xi_z \right) = \sigma_{zt}^2 \left( \xi_{zn} + \Delta \xi_z \right) + \sigma_{zb}^2 \tag{69}
$$

onde ξ<sub>yn</sub> e ξ<sub>zn</sub> são as representações de fontes virtuais métricas (de tempo ou de espaço) definidas implicitamente para cumprir a exigência de que os coeficientes de dispersão da etapa atual de amostragem se igualem aos do final da etapa de amostragem anterior quando  $\Delta \xi = 0$ ;  $\sigma_{y,n}$  e  $\sigma_{z,n}$  são os coeficientes de dispersão horizontal e vertical, respectivamente, em metros no mesmo local durante a etapa de amostragem  $n$ ;  $\sigma_{yt}$  e  $\sigma_{zt}$  são as formas funcionais dos coeficientes de dispersão, em metros, de  $\sigma_{\nu}$  e  $\sigma_{z}$  devido à turbulência atmosférica;  $\sigma_{\nu b}$  e  $\sigma_{zb}$ são os componentes de *ay* e *a z* devido à flutuabilidade da pluma no tempo de liberação, e *Oys* é a componente do coeficiente de dispersão horizontal, em metros, devido à escala lateral (perpendicular a direção de escoamento do vento) de uma fonte área.

O valor de  $\Delta \xi$  é positivo quando descrever o crescimento do puff durante uma etapa de amostragem, mas pode também assumir valores positivos ou negativos para coeficientes de dispersão de receptores específicos. Por exemplo,  $\Delta \xi$  será negativo em um receptor localizado na direção oposta a direção de escoamento do vento para um puff no início da etapa de amostragem, o que permite o modelo CALPUFF reproduzir as características de uma pluma durante condições meteorológicas estacionárias através da utilização de poucos puffs (SCIRE; STRIMAITIS; Y AMAR TINO, 2000).

Segundo Scire, Strimaitis e Yamartino (2000), valores negativos de  $\Delta \xi$  podem levar os argumentos de  $\sigma_{y1}$  e  $\sigma_{z1}$  a zero se nenhum limite inferior para o tamanho dos sigmas na fonte não forem aplicados, logo um inicial  $\xi_0$  é imposto, sendo este definido implicitamente nas relações seguintes:

$$
\sigma_{yt}^2(\xi_{0y}) = \sigma_{y0}^2 \quad ; \tag{70}
$$

e

$$
\sigma_{zt}^2(\xi_{0z}) = \sigma_{z0}^2 \quad ; \tag{71}
$$

onde  $\sigma_{y0}$  e  $\sigma_{z0}$  são os valores iniciais, em metros, de  $\sigma_y$  e  $\sigma_z$  devido à natureza da fonte (isto é, fonte volumétrica) ou a rápida diluição inicial associada ao efeito *Building Downwash* das fontes pontuais e  $\xi_0$  é a representação inicial da fonte virtual métrica (de tempo ou de espaço) definida implicitamente e separadamente para y e *z.* 

# 2.11.4.1 Contribuição para os Coeficientes de Dispersão Devido a Turbulência Atmosférica

O modelo CALPUFF permite ao usuário realizar escolha do método a ser utilizado no cálculo dos coeficientes de dispersão horizontal e vertical devido à turbulência atmosférica, ou seja, respectivamente  $\sigma_{yt}$  e  $\sigma_{zt}$ . Dentre as opções propostas pelo modelo para escolha pelo usuário temos:

1) coeficientes de dispersão computados através de valores medidos de grandezas

relacionadas à turbulência horizontal e vertical do vento, ou seja, respectivamente  $\sigma_y$  e  $\sigma_w$ ;

2) coeficientes de dispersão obtidos através de valores de  $\sigma_{\nu}$  e  $\sigma_{w}$  obtidos internamente através de variáveis micrometeorológicas;

3) utilização dos coeficientes de dispersão de Pasquill-Gifford (PG) para áreas rurais e coeficientes de dispersão de McElroy-Pooler para áreas urbanas;

4) utilização dos coeficientes de dispersão empregados pelo modelo MESOPUFF

II;

5) coeficientes de dispersão empregados no modelo CTDM ( *Complex Terrain Dispersion Model)* para condições atmosféricas estáveis e neutras, assumindo que os valores de  $\sigma_v$  e  $\sigma_w$  são medidos e para condições instáveis os coeficientes de dispersão são obtidos como na opção 3.

Para as opções de escolha 1, 2 e 5 os coeficientes de dispersão horizontal e vertical devido a turbulência atmosférica σ<sub>yt</sub> e σ<sub>zt</sub> são dados, segundo Scire, Strimaitis e Y amartino (2000), por:

$$
\sigma_{yt} = \sigma_v \, t \, f_y \left( \frac{t}{t_{ty}} \right) \tag{72}
$$

$$
\sigma_{zt} = \sigma_w \ t \ f_z \left( \frac{t}{t_{1z}} \right) \tag{73}
$$

onde,  $\sigma_{\nu}$  é o desvio padrão, em metros por segundo, da componente da velocidade do vento na direção horizontal, mas perpendicular a direção de escoamento do vento;  $\sigma_w$  é o desvio padrão, em metros por segundo, da componente da velocidade do vento na direção vertical; t é o tempo gasto para a pluma ou puff atingir o receptor em análise;  $f_y$  e  $f_z$  são funções de parametrização e t<sub>ly</sub> e t<sub>lz</sub> são as escalas de tempo Lagrangeanos na horizontal e vertical respectivamente.

As Equações (72) e (73) podem, segundo Scire, Strimaitis e Yamartino (2000), ser expressas em termos da componente vertical e horizontal *(iy* e *iz)* da intensidade da turbulência através das seguintes relações:

$$
i_y = \frac{\sigma_v}{u} \cong \sigma_\theta \tag{74}
$$

$$
i_z = \frac{\sigma_w}{u} \cong \sigma_\varphi \tag{75}
$$

onde u é a velocidade do vento em metros por .segundo; cr*8* é o desvio padrão, em radianos, do ângulo da direção de escoamento do vento na horizontal e  $\sigma_{\varphi}$  é o desvio padrão, em radianos, do ângulo da direção de escoamento do vento na vertical.

O desvio padrão da componente da velocidade do vento na direção horizontal  $\sigma_v$  e o desvio padrão da componente da velocidade do vento na direção vertical  $\sigma_w$  são formulados pela teoria da similaridade, segundo Scire, Strimaitis e Yamartino (2000), pelas equações a seguir, de acordo como o comportamento e estratificação da *camada limite atmosférica*  (CLA) de altura h.

Para uma *camada limite atmosférica* de comportamento instável (convectivo) e neutro, com o comprimento de Monin-Obukhov menor ou igual zero  $(L \leq 0)$ , temos a estratificação desta, de acordo com a altura em relação ao solo *z,* em três regiões distintas, sendo:

 $-$  camada superficial, onde  $z \le 0$ , 1*h*:

$$
\sigma_v = \left[4 \, u_*^2 \, a_n^2 + 0.35 \, w_*^2\right]^{1/2} \quad ; \tag{76}
$$

$$
\sigma_w = \left[ 1, 6 \; u_*^2 \, a_n^2 + 2, 9 \; u_*^2 \; \left( -\frac{z}{L} \right)^{2/3} \right]^{1/2} \quad ; \tag{77}
$$

$$
a_n = \exp\left[-0.9\frac{z}{h}\right] \quad ; \tag{78}
$$

 $-$  camada de mistura, onde  $0, 1h \le z \le 0, 8h$ :

$$
\sigma_v = \left[4 \, u_*^2 \, a_n^2 + \, 0.35 \, w_*^2\right]^{1/2} \quad ; \tag{79}
$$

$$
\sigma_w = [1, 15 \, u_*^2 \, a_n^2 + 0, 35 \, w_*^2]^{1/2} \quad ; \tag{80}
$$

- camada ou zona de arraste, onde *z* > 0,8h:

$$
\sigma_v = \left[4 \, u_*^2 \, a_n^2 + 0.35 \, w_*^2\right]^{1/2} \quad ; \tag{81}
$$

mas para  $0,8h \leq z \leq 1,0h$ :

$$
\sigma_w = \left[1, 15 \, u_*^2 \, a_n^2 + a_{c1} \, 0, 35 \, w_*^2\right]^{1/2} \quad ; \tag{82}
$$

$$
a_{c1} = \left[\frac{1}{2} + \frac{(h-z)}{0.4h}\right] \quad ; \tag{83}
$$

e para  $1,0h \leq z \leq 1,2h$ :

$$
\sigma_w = [1, 15 u_*^2 a_n^2 + a_{c2} 0.35 w_*^2]^{1/2} \quad ; \tag{84}
$$

$$
a_{c2} = \left[\frac{1}{3} + \frac{(1,2h - z)}{1,2h}\right].
$$
 (85)

Para uma *camada limite atmosférica* de comportamento estável e neutro, com o comprimento de Monin-Obukhov maior que zero ( $L > 0$ ), temos os valores de  $\sigma_y$  e  $\sigma_w$  dados por:

$$
\sigma_{v} = u_{*} \left[ \frac{\left( 1, 6 \, C_{s} \left( \frac{z}{L} \right) + 1, 8 \, a_{n} \right)}{1 + \frac{z}{L}} \right] ; \tag{86}
$$

$$
\sigma_{w} = 1.3 u_{*} \left[ \frac{\left( C_{s} \left( \frac{z}{L} \right) + a_{n} \right)}{1 + \frac{z}{L}} \right] ; \qquad (87)
$$

$$
C_s = \left(1 - \frac{z}{h}\right)^{3/4} \tag{88}
$$

Nas equações anteriores os valores de  $\sigma_y$  e  $\sigma_w$  são considerados representativos de valores médios de uma hora e, além disto, valores mínimos de  $\sigma_y$  e  $\sigma_w$  são atribuídos pelo modelo CALPUFF a fim de evitar problemas associados com dimensões nulas do puff ou pluma. O valor mínimo padrão de σ<sub>v</sub> e σ<sub>w</sub> utilizado pelo CALPUFF é de 0,5 m/s, entretanto, este valor padrão pode ser alterado pelo usuário do modelo (SCIRE; STRIMAITIS; YAMARTINO, 2000).

Os valores de  $f_y$  e  $f_z$  são obtidos por distintas equações de acordo com as opções de dispersão escolhidas pelo usuário. Para as opções 1 e 2,  $f_y$  e  $f_z$  são dadas por:

$$
f_{y} = \left[1 + 0.9\left(\frac{t}{1000}\right)^{1/2}\right]^{-1} \tag{89}
$$

$$
f_z = \left[1 + 0.9 \left(\frac{t}{500}\right)^{1/2}\right]^{-1} \text{ para } L < 0 \quad ; \tag{90}
$$

$$
f_z = \left[1 + 0.945 \left(\frac{t}{100}\right)^{806}\right]^{-1} \text{ para } L > 0. \tag{91}
$$

Para a opção de escolha 5 e quando o comprimento de Monin-Obukhov é positivo (condições neutras e estáveis),  $f_y$  e  $f_z$  são dadas por:

$$
f_y = \left[1 + \frac{u t}{20000}\right]^{-1/2} \text{ para } L > 0;
$$
 (92)

$$
f_z = \left[1 + \sigma_w t \left(\frac{1}{0.72 z} + \frac{N}{0.54 \sigma_w}\right)\right]^{-1/2} \text{para } L > 0; \tag{93}
$$

onde  $N$  é a freqüência de Brunt-Vaisala.

Para o cálculo da dispersão a longas distâncias os valores dos coeficientes de dispersão horizontal e vertical devido à turbulência atmosférica,  $\sigma_{\gamma1}$  e  $\sigma_{z1}$  podem ser opcionalmente aproximados pelo CALPUFF, por:

$$
\sigma_{yt} \cong t \tag{94}
$$

e

$$
\sigma_{zt} \cong t^{1/2} \tag{95}
$$

onde a transição da dependência da distância para dependência no tempo de  $\sigma_{y1}$  e  $\sigma_{z1}$  ocorre quando a dimensão lateral do puff ou pluma em análise assume um valor crítico padrão, adotado pelo CALPUFF em 550 m, mas podendo este ser alterado pelo usuário. O valor de 550 m equivale ao valor de um coeficiente de dispersão segundo o método de Pasquill-Gifford para um receptor que se encontra a uma distância de 10 km da fonte emissora em condições de estabilidade atmosférica neutra.

Quando a opção de dispersão escolhida pelo usuário for a terceira, o modelo

CALPUFF fará uso dos coeficientes de dispersão de Pasquill-Gifford (PG) para áreas rurais e coeficientes de dispersão de McElroy-Pooler para áreas urbanas, igualmente como o método empregado pelo modelo ISCST3, citado na Seção 2.7.2.

De maneira semelhante, quando a opção de dispersão escolhida pelo usuário for a quarta, o modelo CALPUFF fará uso dos coeficientes de dispersão de Pasquill-Gifford (PG) na forma aplicada pelo modelo MESOPUFF 11, os quais são dados por:

$$
\sigma_y = a_y \, x^{b_y} \tag{96}
$$

$$
\sigma_z = a_z \; x^{b_z} \; ; \tag{97}
$$

onde *ay, by, az* e *hz* são variáveis dependentes das classes de estabilidades atmosféricas como apresentado na Tabela 2.24 a seguir.

Tabela 2.24 - Variáveis para determinação dos coeficientes de dispersão de Pasquill-Gifford na forma aplicada pelo modelo MESOPUFF 11, utilizada no modelo CAPLUFF em uma de suas opções de dispersões.

| Classe de Estabilidade Atmosférica | $a_{v}$ | 2.73 | а.              | ,,,           |
|------------------------------------|---------|------|-----------------|---------------|
|                                    | 0,36    | n c  | 0,00023         | $A = A$       |
|                                    | 0,25    |      | 0,058           | .,09          |
|                                    | 0.19    |      | $U_{\bullet}$ . | $0.9^{\circ}$ |
|                                    | 0.13    |      | 0,57            | 0.58          |
|                                    | 0.096   |      | 0.85            | $0.4^{\circ}$ |
|                                    | 0,063   |      | $7^{\circ}$     | 0.4           |

Fonte: Scire, Strimaitis e Yamartino (2000).

Segundo os critérios regulamentados pela US EPA para modelagem de dispersão atmosférica, os coeficientes de dispersão de Pasquill-Gifford (PG) são estabelecidos para computar concentrações médias em períodos de uma hora, porém o modelo CALPUFF possui a opção de escalonar os coeficientes de dispersão de Pasquill-Gifford para obtenção de valores concentrações para médias diferentes de uma hora ou para {}iferentes comprimentos de rugosidade da superficie, sendo isto realizado através da Equação (98):

$$
\sigma_y(\tau_{ave}) = \sigma_y(\tau_{base}) \left(\frac{\tau_{ave}}{\tau_{base}}\right)^{0,2} ; \qquad (98)
$$

onde  $\tau_{base}$  é a média temporal, em minutos, assumida para os coeficientes de Pasquill-Gifford (sendo definido em 60 minutos para a US EPA;  $\tau_{ave}$  é a média temporal, em minutos, para as concentrações obtidas pelo modelo CALPUFF, sendo  $\tau_{ave} \leq 60$  minutos; e  $\sigma_y(\tau_{base})$ ,  $\sigma_y(\tau_{ave})$  são os valores de  $\sigma_y$  para a média temporal de  $\tau_{base}$  e  $\tau_{ave}$  respectivamente.

Semelhante ao ajuste do valor do coeficiente  $\sigma_{v}$  de dispersão de Pasquill-Gifford para médias diferentes de uma hora, os coeficientes  $\sigma_y$  e  $\sigma_z$  de dispersão de Pasquill-Gifford podem ser ajustados em relação à mudança do comprimento da rugosidade da superfície  $(z_0)$ pelo modelo CALPUFF, sendo tal ajuste mais apropriado para superfícies próximas das fontes de emissão dos poluentes, mas não é recomendado para altas chaminés (fontes pontuais com altura de liberação acima de 100 m). O valor ajustado de  $\sigma_z$  é dado pela Equação (99):

$$
\sigma'_z = a' x^{b'} \quad ; \tag{99}
$$

$$
a' = a \cdot \{1,585 \ (1000)^{\beta} \ z_0^{0,1301} \} ; \tag{100}
$$

$$
b'=b-\beta \qquad ; \qquad (101)
$$

$$
\beta = 0.0777 + 0.0215 \ln(z_0) \quad ; \tag{102}
$$

onde  $z_0$  é o comprimento de rugosidade da superfície, em metros; x é à distância da fonte ao receptor na direção de escoamento do vento, em metros; *a* e b são os parâmetros para os cálculos dos coeficientes de Pasquill-Gifford, sendo estes apresentados na Tabela 2.13.

O valor ajustado de  $\sigma_y$  para a mudança do comprimento da rugosidade da superfície é dado pela Equação (103):

$$
\sigma'_{z} = \sigma_{y} \left(\frac{z_0}{z_{0(ref)}}\right)^{0,2} \qquad ; \tag{103}
$$

onde o comprimento da rugosidade da superfície de referência  $z_{0(\text{ref})}$  é tomado igual a 0,03 m pelo modelo CALPUFF.

A recomendação pelo modelo CALPUFF é que a correção dos coeficientes de dispersão de Pasquill-Gifford para a mudança da rugosidade da superficie deve ser limitada a comprimentos de rugosidade não maiores que um metro.

Tanto a correção pela mudança de rugosidade e média temporal podem ser

aplicadas nos coeficientes de dispersão Pasquill-Gifford utilizados nas opções de dispersões do modelo CALPUFF que se utilizam dos procedimentos aplicados pelos modelos ISC (Equações (36), (37) e (38), Tabelas 2.12 e 2.13) e MESOPUFF 11 (Equações (96), (97) e Tabela 2.24). As correções não são aplicáveis aos coeficientes de dispersão de McElroy-Pooler para áreas urbanas ou aos coeficientes de dispersão baseados na teoria da similaridade, os quais já possuem inclusos os efeitos de rugosidade da superficie.

#### **2.11.5 O Efeito** *Building Downwash* **no Modelo CALPUFF**

As correções impostas para computar o efeito *Building Downwash* no modelo CALPUFF são idênticas as utilizadas pelo modelo ISCST3, ou seja, o CALPUFF faz uso do método Huber-Snyder e do método Schulman-Scire.

A principal diferença na aplicação do método de correção do efeito *Building Downwash* no modelo ISCST3 e no modelo CALPUFF é a utilização de um limite de altura da edificação para a determinação do método a ser aplicado, sendo que este limite de altura pode ser especificado pelo usuário.

Esta opção permite ao usuário aplicar um dos métodos para todas as fontes pontuais, o que tem o efeito desejável de eliminar a descontinuidade da abordagem do modelo ISCST3 nas fontes pontuais de alturas iguais a  $h_b + 0.5 L_b$ . Portanto, para o modelo CALPUFF, a técnica de Huber-Snyder é utilizada para fontes pontuais de alturas superiores a  $h_b + T_{bd} L_b$ , onde  $T_{bd}$  tem um valor padrão de 0,5. Um valor negativo de  $T_{bd}$  indica que o método de Huber-Snyder é utilizado para todas as fontes pontuais e um valor de 1,5 resulta que o método de Schuman-Scire é utilizado sempre. Se o valor de *T bd* é definido igual a 0,5, o tratamento do modelo CALPUFF para o efeito de *Building Downwash* será equivalente ao tratamento empregado pelo modelo ISCST3.

### 2.11.6 A Altura Central Efetiva da Pluma ou Puff

As relações para a obtenção da altura central efetiva da pluma ou puff no modelo CALPUFF são generalizadas de modo a serem aplicadas a uma variedade de tipos de fontes e de características da pluma (ou puff). Segundo Scire, Strimaitis e Yamartino (2000), os seguintes efeitos são inclusos no algoritmo para determinação da altura central efetiva da pluma:

- flutuabilidade e de quantidade de movimento da pluma (puff);
- estratificação da atmosfera estável;
- penetração parcial da pluma (puff) em uma elevada camada de inversão estável;
- influência dos efeitos *Building Downwash* e *Stack-tip Downwash;*
- cisalhamento vertical do vento;
- altura de pluma (puff) para fonte área e
- altura de pluma (puff) para fonte linha.

#### 2.11.6.1 As Equações Básicas para a Altura Central Efetiva da Pluma ou Puff

A altura central efetiva da pluma ou puff *(he)* a uma distância x de uma fonte pontual, segundo Scire, Strimaitis e Y amartino (2000), devido à influência da flutuabilidade e quantidade de movimento da própria pluma ou puff durante condições de estabilidades atmosféricas instáveis e neutras é dada por:

$$
h_e = h_s + z_n \tag{104}
$$

.onde *hs* é a altura fisica da chaminé e *Zn* é o acréscimo a altura fisica da chaminé devido à influência dos efeitos de flutuabilidade e quantidade de movimento da própria chaminé sendo este estabelecido por:

$$
z_n = \left[\frac{3 F_m x}{\beta_i^2 u_s^2} + \frac{3 F_b x^2}{2 \beta^2 u_s^3}\right]^{1/3};
$$
\n(105)

onde  $F_m$  é o parâmetro fluxo de quantidade de movimento definido pela Equação (41) e dado em  $m^4/s^2$ ;  $F_b$  é o parâmetro fluxo de flutuabilidade definido pela Equação (42) e dado em *m 4 /s 3 ; us* é a velocidade média do vento na altura de liberação dos poluentes, em metros por segundo; *x* é à distância do local onde se deseja obter a altura central efetiva em relação à fonte pontual na direção de escoamento do vento, sendo esta distância dada em metros;  $\beta$  é o coeficiente de arrasto neutro (tomado igual a 0,6),  $\beta_i$  é o coeficiente de arrasto do jato (sendo igual a  $\frac{1}{3} + \frac{u_s}{v_s}$ ; e  $v_s$  é a velocidade de liberação dos gases pela chaminé, em metros por segundo.

A distância para obtenção da altura central efetiva final da pluma ou puff, ou seja, *x*1 é dada por:

$$
x_f = 3.5 x^* \text{ para } F_b > 0; \tag{106}
$$

ou

$$
x_f = 4 d_s \frac{(v_s + 3 u_s)^2}{u_s v_s} \text{ para } F_b = 0;
$$
 (107)

onde *ds* é o diâmetro interno no topo da chaminé em metros e *x* • é uma variável auxiliar dada por:

$$
x^* = 14 F_b^{5/8} \text{ para } F_b \le 55 m^4/s^3; \tag{108}
$$

$$
x^* = 34 F_b^{2/5} \text{ para } F_b > 55 \text{ m}^4/\text{s}^3. \tag{109}
$$

Para condições de estabilidades atmosféricas estáveis a altura central efetiva fmal da pluma ou puff (h<sub>e</sub>), segundo Scire, Strimaitis e Yamartino (2000), devido à influência da flutuabilidade e quantidade de movimento da própria pluma ou puff, é dada por:

$$
h_e = h_s + z_{sf} \tag{110}
$$

onde *hs* é a altura fisica da chaminé e *Zsf* é o acréscimo a altura fisica da chaminé devido à influência dos efeitos de flutuabilidade e quantidade de movimento da própria chaminé, sendo este estabelecido por:

$$
z_{sf} = \left[\frac{3 F_m}{\beta_j^2 u_s s^{1/2}} + \frac{6 F_b}{\beta_1^2 u_s s}\right]^{1/3} ;
$$
 (111)

sendo *fJ*1 é o coeficiente de arrasto estável (tomado igual a 0,36) e *s* é o parâmetro de estabilidade definido pela Equação (43).

A altura central efetiva transitória da pluma ou puff durante condições de estabilidade atmosférica estável é computada pela Equação (105) até o ponto onde *Zn* for igual a  $z_{sf}$ , segundo Scire, Strimaitis e Yamartino (2000).

Para valores baixos de velocidade média do vento e em situações calmas durante condições de estabilidades atmosféricas instáveis ou neutras um valor mínimo de 1 m/s é utilizado para a velocidade média do vento. E para o mesmo caso de baixa velocidade média do vento e situações calmas, mas durante condições de estabilidades atmosféricas estáveis a altura central efetiva da pluma ou puff devido à influência do efeito de flutuabilidade é obtida pela Equação (110), mas neste caso o valor de  $z_{sf}$  é dado por:

$$
z_{sf} = 4 \frac{F_b^{1/q}}{s^{3/g}} \tag{112}
$$

e a altura central efetiva da pluma ou puff devido à influência do efeito da quantidade de movimento é computada com um valor mínimo para a velocidade média do vento de 1 m/s, mas o valor obtido não poderá exceder o valor encontrado para condições de estabilidade atmosférica neutras para a altura central efetiva da pluma ou puff devido à influência do efeito da quantidade de movimento.

dia alan bi

#### 2.11.6.2 O Efeito *Stack-tip Downwash* no Modelo CALPUFF

O modelo CALPUFF aborda o efeito *Stack-tip Downwash* do mesmo modo que o modelo ISCST3, como apresentado na Seção 2.7.3.1.

# 2.11.6.3 A Penetração Parcial da Pluma ou Puff no Nível de Inversão da Camada de Mistura Atmosférica

As plumas ou puffs de altas chaminés pode freqüentemente interagir com o nível de inversão no topo da camada de mistura, onde uma fração da massa da pluma ou puff pode penetrar a região de inversão e deste modo se tomar indisponível ao processo de dispersão na camada de mistura.

Segundo Scire, Strimaitis e Yamartino (2000), o procedimento para avaliar a fração da pluma ou puff remanescente na camada de mistura (f) após a penetração da pluma ou puff no nível de inversão faz uso de um parâmetro de penetração *P* e obtida de acordo com as Equações (113), (114), (115) e (116) a seguir:

$$
P = \frac{F_b}{u_s \, b_i \, (h - h_s)^2} \tag{113}
$$

$$
f = 1 \quad \text{para } P < 0.08; \tag{114}
$$

$$
f = \frac{0.08}{P} - P + 0.08 \quad \text{para } 0.08 < P \le 0.3; \tag{115}
$$

$$
f = 0 \quad \text{para} \quad P > 0.3; \tag{116}
$$

onde *Us* é a velocidade média do vento na altura de liberação dos poluentes, *F6* é a flutuabilidade inicial das emissões da chaminé, *h* é a altura do nível de inversão, *hs* é a altura física da chaminé,  $b_i$  é a "força" de inversão dada por  $g\frac{\Delta T_i}{T_a}$ ,  $\Delta T_i$  é a variação de temperatura através da inversão, *Ta* é a temperatura ambiente e *g* é a aceleração da gravidade.

Portanto, nenhuma penetração da pluma ou puff é prevista quando *P* < 0,08 e uma

penetração quase total é prevista para  $P \geq 0,3$ .

Através do valor de /fornecido pelas Equações (114), (115) e (116) obtemos os valores da altura central efetiva da pluma ou puff abaixo  $(h_e = h_s + z_{p1})$  e acima  $(h_e = h_s + z_{p2})$  $z_{p2}$ ) do nível de inversão, sendo  $z_{p1}$  e  $z_{p2}$  dados por:

$$
z_{p1} = \left(1 - \frac{f}{3}\right)(h - h_s) \tag{117}
$$

$$
z_{p2} = (2 - f)(h - h_s) \tag{118}
$$

O valor realmente utilizado para a altura central efetiva da pluma ou puff abaixo do nível de inversão é tomado como o valor mínimo entre  $z_n$  e  $z_{p_1}$  somado ao valor de  $h_s$ , sendo *z*<sub>n</sub> calculado pela Equação (105) e avaliado na distância  $x = x_f$  para  $x_f$  computado pelas Equações (106) e (107).

As Equações  $(117)$  e  $(118)$  se aplicam somente quando a pluma ou puff penetram parcialmente no nível de inversão. Logo quando ocorre a penetração total da pluma ou puff, a altura central efetiva é tomada como o valor mínimo entre *Zn* e *Zp* somado ao valor de *hs,* sendo  $z_n$  calculado pela Equação (105) e  $z_p$  é uma formulação específica para a altura central efetiva estável, a qual depende da altura de inversão acima da altura fisica da chaminé e da estratificação de temperatura acima da altura do nível de inversão. O valor de  $z_p$  é dado por:

$$
z_p = \left[1,8\,(h-h_s)^3 + \frac{18,25\,F_b}{u_s\,s}\right]^{1/3} \,. \tag{119}
$$

# 2.11.6.4 A Influência do Efeito *Building Downwash* na Altura Central Efetiva da Pluma ou Puff

Da mesma maneira semelhante ao modelo ISCST3 o modelo CALPUFF processa a influência do efeito aerodinâmico indesejável *Building Downwash* na altura central efetiva da pluma ou puff para a dispersão das emissões de uma fonte pontual.

Segundo Scíre, Strimaitis e Y amartino (2000), a altura central efetiva da pluma ou puff devido à influência do efeito de *Building Downwash* ( $z<sub>d</sub>$ ) para condições de estabilidades atmosféricas instáveis e neutras, quando  $\sigma_{\gamma 0} \le \sigma_{z0}$  é dada por:

$$
z_d^3 + \left(\frac{3 R_0 z_d}{\beta} + \frac{3 R_0^2}{\beta^2}\right) z_d = \frac{3 F_m x}{\beta_j^2 u_s^2} + \frac{3 F_b x^2}{2 \beta^2 u_s^3} ; \qquad (120)
$$

onde  $R_0$  é o raio de diluição  $(R_0 = \sqrt{2} \sigma_{z0})$ ,  $\sigma_{y0}$  e  $\sigma_{z0}$  são os coeficientes de dispersão horizontal e vertical respectivamente, a uma distância de 3  $h_b$  da fonte pontual. O fator  $\sqrt{2}$  na equação do raio de diluição converte a forma da distribuição do coeficiente de dispersão de Gaussiana para uma distribuição retangular para o cálculo da altura central efetiva da pluma ou puff.

A altura central efetiva final da pluma ou puff devido à influência do efeito de *Building Downwash* ( $z_d$ ) para condições de estabilidade atmosférica estáveis é computada por:

$$
z_d^3 + \left(\frac{3R_0 z_d}{\beta_1} + \frac{3R_0^2}{\beta_1^2}\right)z_d = \frac{3F_m}{\beta_i^2 u_s s^{1/2}} + \frac{6F_b}{\beta_1^2 u_s s} \tag{121}
$$

e a altura central efetiva transitória da pluma ou puff durante condições de estabilidade atmosférica estáveis é obtida através da Equação (120) até a altura final, sendo esta obtida pela Equação (121).

Em situações onde a mistura horizontal da pluma ou puff na esteira da edificação provocar  $\sigma_{y0} > \sigma_{z0}$  a pluma ou puff podem ser representados como uma fonte linha finita de comprimento *Le.* 

Para as situações acima e quando as condições de estabilidade atmosférica forem instáveis ou neutras a altura central efetiva da pluma ou puff é dada por:

$$
z_d^3 + \left(\frac{3 L_e}{\pi \beta}\right) z_d^2 + \left(\frac{3 R_0 z_d}{\beta} + \frac{6 R_0 L_e}{\pi \beta^2} + \frac{3 R_0^2}{\beta^2}\right) z_d = \frac{3 F_m x}{\beta_j^2 u_s^2} + \frac{3 F_b x^2}{2 \beta^2 u_s^3} ;\qquad(122)
$$

e o valor da altura central efetiva final da pluma ou puff para condições de estabilidades atmosféricas estáveis é dada por:

$$
z_d^3 + \left(\frac{3 L_e}{\pi \beta_1}\right) z_d^2 + \left(\frac{3 R_0 z_d}{\beta_1} + \frac{6 R_0 L_e}{\pi \beta_1^2} + \frac{3 R_0^2}{\beta_1^2}\right) z_d = \frac{3 F_m}{\beta_j^2 u_s s^{1/2}} + \frac{6 F_b}{\beta_1^2 u_s s} \tag{123}
$$

O comprimento efetivo da fonte linha *(Le)* que representa a pluma ou puff é dado por:

$$
L_e = \sqrt{2\pi} \left( \sigma_{y0} - \sigma_{z0} \right), \quad \text{para } \sigma_{y0} > \sigma_{z0}, \tag{124}
$$

caso contrário,  $L_e = 0$  e as Equações (122) e (123) se reduzem as Equações (120) e (121).

Segundo Scire, Strimaitis e Y amartino (2000), a contribuição de *Ro* e *Le* leva sempre a uma diminuição da altura central efetiva da pluma ou puff, o que tende a aumentar a concentração do poluente prevista ao nivel do solo.

#### **2.11.6.5 O Cisalhamento Vertical do Vento**

Muitos dos modelos de dispersão de poluentes assumem uma velocidade do vento constante acima da altura fisica da chaminé *(hs),* entretanto, esta suposição é razoável para chaminé de alturas médias e altas.

Segundo Scire, Strimaitis e Yamartino (2000), a variação da velocidade do vento acima da altura fisica da chaminé pode ter um efeito significativo na redução da altura da pluma ou puff de chaminés menores que estão situadas no interior da camada superficial da atmosfera.

O perfil vertical para a velocidade do vento acima da altura fisica da chaminé *hs*  pode ser expresso como:

$$
u(z) \cong u_s \left(\frac{z}{h_s}\right)^p \tag{125}
$$

onde *Us* é a velocidade do vento no topo da chaminé, p é denominado o expoente do perfil de velocidade do vento e u(z) é a velocidade do vento na altura z em relação ao nível do solo.

Portanto, a altura central efetiva da pluma ou puff de chaminés de pouca altura

física poder ser obtida por:

$$
h_e = h_s + z_w \tag{126}
$$

onde para condições de estabilidade atmosféricas instáveis e neutras o valor de  $z_w$  é dado por:

$$
z_{w} = \left[ \left( \frac{e^{2}}{6 + 2p} \right) \left( \frac{F_{b} h_{s}^{3p}}{\beta^{2} u_{s}^{3}} \right) \right]^{1/e} x^{2/e} ; \qquad (127)
$$

sendo

$$
e = 3 + 3p \tag{128}
$$

Para condições de estabilidade atmosféricas estáveis a altura central efetiva final da pluma ou puff é determinada pelo uso de  $z_w$  dado por:

$$
z_{w} = \left[\frac{2(3+p) h_{s}^{p} F_{b}}{\beta_{1}^{2} u_{s} s}\right]^{1/(3+p)}.
$$
 (129)

O valor do expoente do perfil de velocidade do vento *p* pode ser estimado da classe de estabilidade atmosférica ou computado através de valores da velocidade do vento em função da altitude obtidos de modelos de escoamento vertical do vento.

Quando não houver nenhum cisalhamento vertical do vento acima da altura física da chaminé, ou seja,  $p = 0$ , as Equações (127) e (129) se reduzem aos termos das Equações (1 05) e (111) que representam a contribuição dos efeitos da flutuabilidade na obtenção do valor da altura central efetiva da pluma ou puff. Portanto, as Equações (127) e (129) são utilizadas para fornecer um limite superior para o valor da altura central efetiva da pluma ou puff considerando-se o efeito de cisalhamento vertical do vento, quando a chaminé possui pouca altura.

#### **2.11.7 A Influência das Elevações do Terreno no Modelo CALPUFF**

Segundo Scire, Strimaitis e Y amartino (2000), o efeito das elevações do terreno nas estimativas das concentrações de poluentes é simulado pelo modelo CALPUFF de três maneiras:

• pelo ajuste do campo das velocidades de escoamento do vento, através da utilização do modelo meteorológico CALMET (observar Seção 2.13) de acordo com as características do terreno para uma abordagem em grande escala;

· simulação explícita da interação entre a pluma ou puff com o terreno para pequenas características distintas do terreno as quais não são representadas em uma abordagem em grande escala e

• um tratamento simplificado da interação da pluma ou puff empregando uma abordagem de pequena e grande escala para as características do terreno.

Portanto, os métodos empregados pelos CALPUFF permitem o mesmo a responder a presença do terreno em duas escalas de abordagem do terreno, grande e pequena escala.

Na abordagem de grande escala o CALPUFF através do uso do CALMET utiliza um diagnóstico ou prognóstico de um modelo do campo de escoamento do vento em grande escala em função das características do terreno, as quais se manifestam nas condições de contorno do campo de escoamento do vento. Um puff ou pluma imersa neste fluxo de escoamento do vento ou sofrerá uma expansão devido ao fluxo ao longo da superfície do terreno ou será dirigido pelo fluxo ao longo do terreno, o que dependerá do grau de estratificação do terreno.

Na abordagem de pequena escala a influência das características do terreno no escoamento do vento e conseqüentemente no puff ou pluma são simuladas através de uma sub-rotina em separado denominada CTSG *(Complex Terrain algorithm for Sub-Grid-scale features)* a qual incorpora os métodos utilizados no CIDM *(Complex Terrain Dispersion Model).* 

As concentrações de poluentes estimadas para qualquer abordagem de terreno,
grande ou pequena escala, que não se utilizam do diagnóstico ou prognóstico de um modelo do campo de escoamento do vento através do CALMET ou não são tratados pelo CTSG (sendo isto uma opção de escolha para o usuário) fazem uso de um simples ajuste da altura central efetiva da pluma ou puff acima do solo e/ou de um ajuste do tamanho do puff ou pluma na vertical.

O modelo CALPUFF disponibiliza três opções de escolha para a linha de ajuste acima as quais incluem o tratamento original empregado pelo modelo ISCST3, o tratamento através de um coeficiente de caminho da pluma ou puff e um novo tratamento que recorre a conceitos do CTSG sem a exigência dos procedimentos de descrição do terreno empregados no CTSG.

Detalhes dos procedimentos acima citados não serão aqui apresentados em virtude destes não apresentarem influência direta nos objetivos desta tese e devido à extensa abordagem na descrição destes procedimentos, a qual pode ser encontrada em Scire, Strimaitis e Yamartino (2000).

# 2.12 CONSIDERAÇÕES COMPUTACIONAIS E UTILIZAÇÃO DO MODELO CALPUFF

Os CALPUFF, do mesmo modo que os modelos ISCST3 e ISC-PRIME, são fornecidos gratuitamente pela US EPA e certificados por esta agência perante suas considerações técnicas e eventos de dispersão de emissões atmosféricas, destacando como uma de suas considerações técnicas o fato do modelo CALPUFF satisfazer o princípio da conservação da massa.

Quanto ao recurso computacional requerido para aplicação do CALPUFF este se restringe a utilização de um computador de pequeno porte ou de uso pessoal, contendo o sistema operacional *DOS (Disk Operating Systems)* ou o sistema operacional *Windows XP,*  onde o modelo pode ser utilizado através de uma interface gráfica, a qual toma a operação do modelo mais amigável ao usuário. Do mesmo modo que os modelos ISCST3 e ISC-PRIME é recomendado que tal computador possua uma configuração de *hardware* compatível com a velocidade e capacidade de processamento que se deseje processar através do modelo CALPUFF.

A estrutura de processamento e utilização do CALPUFF para a modelagem de um evento de dispersão atmosférica se assemelha a descrita para os modelos ISCST3 e ISC-PRIME, porém com maiores recursos e detalhes, como podemos notar através do diagrama representativo da Figura 2.25 para uma estrutura básica de modelagem que fornece as concentrações médias de poluentes emitidos por uma fonte pontual.

A estrutura de processamento e utilização do CALPUFF, basicamente, é composta por arquivos de entrada contendo os parâmetros de entrada, arquivos de controle e arquivos de saída, sendo tais arquivos na maioria das vezes do tipo texto com extensões de arquivo próprias. Os arquivos são formatados seguindo padrões globais específicos para que haja compatibilidade na leitura destes por outros modelos de dispersão (quando se tratar de arquivos de entrada) e seguem padrões próprios para o modelo CALPUFF, para os arquivos de controle e saída.

No caso dos parâmetros meteorológicos, topográficos e de edificações do modelo CALPUFF, os dados que os geram devem tratados e/ou pré-processados de modo a gerarem outras informações ou dados que juntamente com os dados originais irá compor os parâmetros de entrada para o modelo de dispersão, isto após a formatação dos mesmos nos padrões necessários.

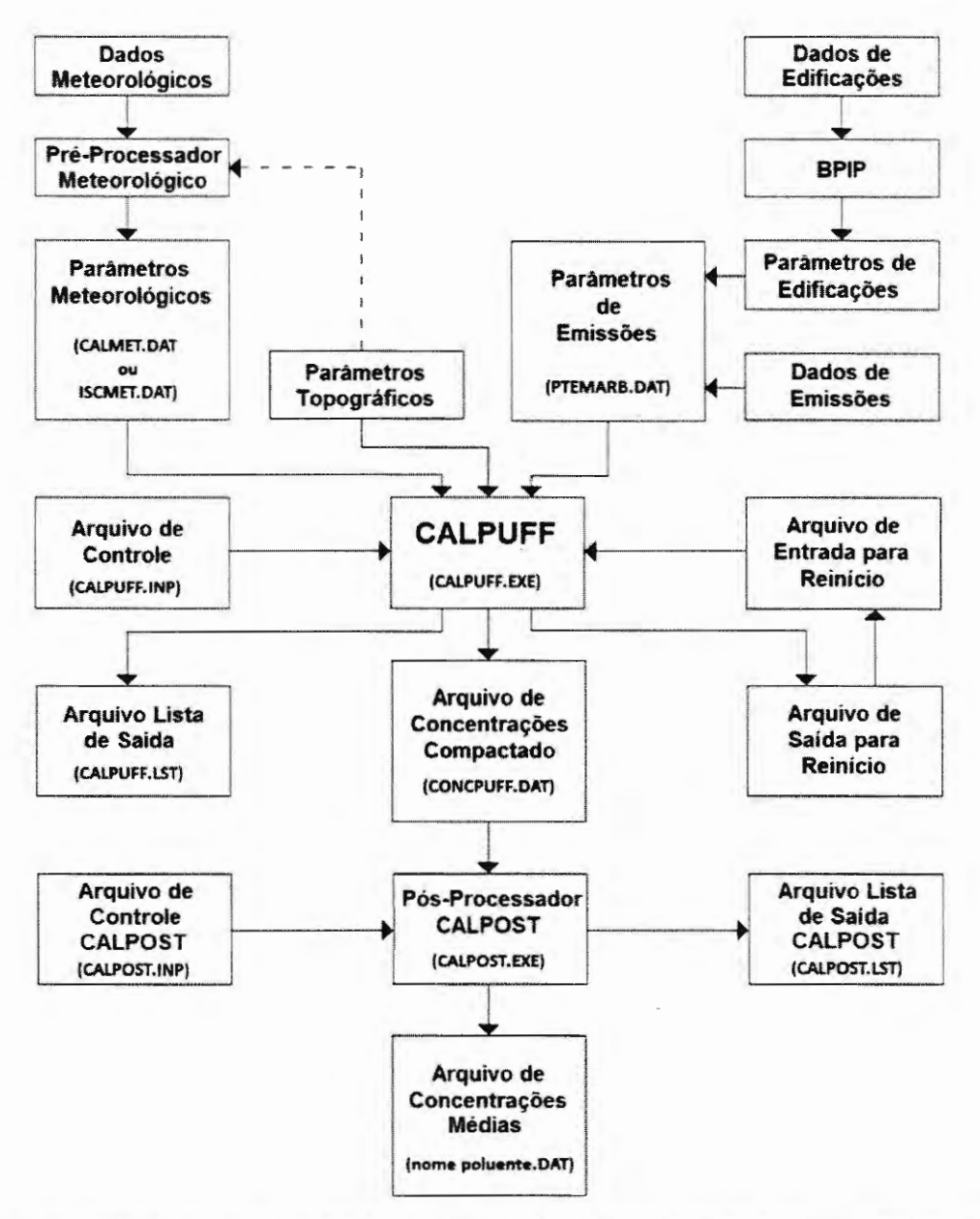

Figura 2.25 - Diagrama representando as etapas e arquivos de entrada, controle e saída utilizados na modelagem da dispersão de poluentes através do modelo CALPUFF para estímativa de concentrações médias provenientes de emissões de uma fonte pontual.

O tratamento e processamento dos dados meteorológicos são realizados através de um pré-processador meteorológico, o qual pode ser, por exemplo, o PCRAMMET (observar Seção 2.10, a qual descreve detalhes acerca do funcionamento do pré-processador e seu arquivo meteorológico processado, denominado aqui por ISCMET.DAT) ou o CALMET (pré-processador criado especificamente para operar em conjunto com o modelo CALPUFF, observar Seção 2.13). Entretanto haverá certas restrições e conseqüências para à aplicação do CALPUFF dependendo da escolha do pré-processador e do número de estações meteorológicas, sendo este fato melhor explicado na Seção 2.13 desta tese. Além disto, caso se utilize o pré-processador CALMET, este necessitará de informações sobre os parâmetros topográficos para a geração de seu arquivo meteorológico processado (CALMET.DAT).

Em relação aos parâmetros topográficos estes são compostos, basicamente, pelas coordenadas que determinam as dimensões da área modelada e pelas elevações do terreno ao longo desta área. Maiores detalhes da obtenção, composição e utilização dos parâmetros topográficos pelo CALPUFF podem ser encontrados em Scire, Strimaitis e Y amartino (2000).

Os parâmetros de emissões das fontes (caracterizado por um arquivo de emissões do tipo texto) contêm, basicamente, o tipo da fonte emissora (pontual, linha, área ou volume), se as emissões da fonte são constantes ou variáveis no decorrer do tempo e as dimensões projetadas (na direção de escoamento do vento) das edificações presentes no local de modelagem perante as fontes, para o caso de fontes pontuais.

Sendo o caso de fontes pontuais com emissões variáveis no tempo (caso abordado pelo objetivo desta tese) os parâmetros de emissões necessários para aplicação do CALPUFF, basicamente, se consistem no número de fontes analisadas e para cada uma das fontes, sua localização geográfica, a altura de liberação da fonte em relação a sua base, a elevação da base da fonte em relação ao nível do mar, diâmetro interno da chaminé e seus poluentes emitidos. Além destes parâmetros, o arquivo contém os parâmetros de emissões considerados variantes no tempo como: a velocidade e temperatura de exaustão dos poluentes da fonte e a taxa de emissões destes, sendo os valores estes fornecidos em intervalos horários.

Como citado, ainda neste arquivo de emissões variáveis de fontes pontuais, temos as dimensões verticais e laterais projetadas das edificações presentes no local de modelagem perante as fontes pontuais e na direção de escoamento do vento. Estas dimensões projetadas são obtidas através do processamento pelo software BPIP de um arquivo contendo as reais

dimensões das edificações e suas localizações geográficas (arquivo padronizado e do tipo texto, de extensão BPI, consultar Anexo A para detalhes e mídia anexa a esta tese para um exemplo do mesmo) o que resulta em um arquivo de saída com as dimensões projetadas das edificações perante cada uma das fontes pontuais analisadas (arquivo do tipo texto, de extensão BPO, consultar Anexo A para detalhes e mídia anexa a esta tese para um exemplo do mesmo).

A utilização das dimensões projetadas, no arquivo de emissões variáveis, está ligada ao fato do CALPUFF fazer uso destas para estabelecer o efeito *Building Downwash* no processo de modelagem da dispersão atmosférica das emissões da fonte relacionada com tais dimensões. Uma variável de controle presente no arquivo de emissões estabelece se o efeito será computado ou não pelo modelo CALPUFF.

O anexo D desta tese apresenta o exemplo de um arquivo de emissões para fontes pontuais, sendo o mesmo denominado aqui de PTEMARB.DAT.

Observando a Figura 2.25, nota-se que os parâmetros de entrada são utilizados pelo modelo CALPUFF (arquivo CALPUFF.EXE) na forma de arquivos de entrada, como já citado, entretanto, além destes arquivos para que o modelo seja executado há a necessidade de um arquivo de controle (arquivo do tipo texto denominado aqui de CALPUFF.INP), que contém, respectivamente, as escolhas e as variáveis de processamento para aplicação do modelo de dispersão a qual este se refere. Detalhes sobre o uso e a formatação deste arquivo podem ser encontrados em Scire, Strimaitis e Yamartino (2000) e um exemplo do mesmo é apresentado no Anexo E desta tese.

Pela Figura 2.25, outros dois arquivos utilizados diretamente pelo CALPUFF, o arquivo de entrada de reinício e o arquivo de saída de reinício (arquivos do tipo ASCII de extensão DAT), estes arquivos contêm de forma compactada e codificada as informações das concentrações nos receptores e dos puffs (ou pluma) que se encontram dentro da região de modelagem.

A função destes arquivos é fornecer ao modelo CALPUFF o recurso de computar a somatória das informações das concentrações nos receptores e dos puffs (ou pluma) que se encontram dentro da região de modelagem na hora atual, com as informações das concentrações e dos puffs (ou pluma) da hora anterior à hora atual processada, ou seja, estabelecer um sistema de reinício da dispersão para os puffs (ou pluma) que ainda se encontravam no interior da região em análise no término da hora processada anteriormente à hora atual de processamento, acrescentando, deste modo, o efeito da modelagem da dispersão destes puffs (ou pluma), sob as novas condições dispersivas da hora atual, o efeito da modelagem da dispersão de novos puffs (ou pluma) que por acaso se originarem na hora atual de processamento e no interior da região em análise.

As informações contidas no caso do arquivo de entrada de reinício são aquelas relacionadas à hora processada anteriormente à hora atual de processamento e para o caso do arquivo de saída de reinício as informações contidas no arquivo são provenientes da hora atual de processamento.

Portanto, um arquivo de saída de reinício gerado na hora atual de processamento se tomará um arquivo de entrada de reinício na hora posterior, sendo esta transformação se repetindo no decorrer das horas processadas pelo CALPUFF, porém, se um período seqüencial de horas for executado em um único processo de modelagem pelo CALPUFF, como, por exemplo, 24 horas, o mesmo irá utilizar o arquivo de entrada de reinício correspondente à hora anterior a primeira hora do período estipulado e gerará somente um arquivo de saída de reinício referente à situação da dispersão processada após a última hora do período estipulado, logo não haverá a geração de arquivos de reinícios de horas intermediárias do período processado.

A utilização do recurso realizado através dos arquivos de reinício de entrada e

saída é opcional no processo de modelagem através do CALPUFF (escolha realizada pelo usuário do modelo), entretanto, caso a modelagem seja realizada sem este recurso somente serão computadas ao processo de modelagem os efeitos da dispersão de novos puffs (ou pluma) que por acaso se originarem na hora atual de processamento e no interior da região em análise, para cada hora processada. Se o usuário optar em utilizar o recurso, o arquivo de entrada de reinício deverá estar relacionado à modelagem da dispersão processada equivalente à hora anterior à hora atual de processamento, caso contrário ocorrerá em erro de processamento do modelo CALPUFF.

O modelo CALPUFF gera após sua execução dois outros arquivos, sendo estes o arquivo lista de saída (arquivo do tipo texto aqui denominado CALPUFF.LST) e o arquivo de concentrações compactado (arquivo do tipo texto aqui denominado CONCPUFF.DAT).

O arquivo lista de saída contém todas as informações do arquivo de controle do CALPUFF e as informações das concentrações dos poluentes processados, bem como demais informações de processamento, tais como a listagem de erros que por ventura possam a ocorrer durante a execução do software CALPUFF. Logo possui a função de um arquivo de diagnóstico do processamento pelo CALPUFF.

O arquivo de concentrações compactado (arquivo do tipo texto aqui denominado CONCPUFF.DAT) contém as informações, de forma compactada, acerca dos níveis de concentrações médias de uma hora nos receptores estabelecidos na região de análise onde é modelada a dispersão dos poluentes pelo CALPUFF.

Este arquivo é interpretado pelo de pós-processador CALPOST (arquivo CALPOSTL.EXE), que realiza a descompactação do arquivo de concentrações gerado pelo CALPUFF e gera ao mesmo tempo um novo arquivo de concentrações médias (arquivo do tipo texto de extensão DAT) onde os valores das médias horárias são definidos pelo usuário executor do CALPOST para cada poluente modelado. Portanto, se for modelada a dispersão de três poluentes, teremos após o pós-processamento do software CALPOST três novos arquivos de concentrações, um para cada poluente. As informações contidas nestes arquivos são a localização das coordenadas geográficas dos receptores com suas respectivas concentrações médias do poluente. Um exemplo de um arquivo de concentrações médias horárias de um poluente na formatação do software CALPOST é apresentado no Anexo G e na mídia anexa a esta tese.

De maneira similar ao software CALPUFF o pós-processador CALPOST necessita de um arquivo de controle (arquivo do tipo texto denominado aqui de CALPOST.INP, sendo um exemplo deste apresentado no Anexo F) e gera um arquivo lista de saída (arquivo do tipo texto denominado aqui de CALPOST.LST) que contém informações das concentrações do poluente e informações de processamento contidas no arquivo de controle CALPOST.INP, possuindo assim a função de um arquivo de diagnóstico do processamento pelo CALPOST. Um exemplo de um arquivo lista de saída do software CALPOST é apresentado na mídia anexa a esta tese.

Maiores detalhes acerca das etapas e arquivo utilizados no processo de modelagem da dispersão de poluentes através do modelo CALPUFF podem ser encontrados em Scire, Strimaitis e Yamartino (2000).

### **2.13 0 MODELO METEOROLÓGICO CALMET**

O CALMET, segundo Scire, Strirnaitis e Yamartino (2000) é um modelo meteorológico que possui a capacidade de desenvolver o perfil horário de escoamento do vento e o perfil de temperatura em uma grade de modelagem tridimensional, associada a uma grade bidimensional da altura da camada de mistura, características da superficie e propriedades de dispersão.

Para que este possa realizar sua tarefa por completo o mesmo necessita de parâmetros (dados) meteorológicos de superfície de pelo menos duas estações meteorológicas, o que restringe na maioria das vezes a sua utilização. Além disto, o modelo meteorológico CALMET não é compatível como os modelos de dispersão ISCST3 e ISC-PRIME.

O modelo CALPUFF pode utilizar campos meteorológicos tridimensionais gerados pelo CALMET, ou simplesmente utilizar as medidas realizadas por uma única estação meteorológica, através de arquivos gerados por pré-processadores meteorológicos como o PCRAMMET, que são de utilização em modelos de dispersão Gaussiana em estado estacionário, como o ISCST3 e ISC-PRIME, descritos anteriormente.

Porém, o uso destes tipos de arquivos meteorológicos não permite o modelo CALPUFF tratar o campo meteorológico tridimensionalmente, como realizado através dos arquivos gerados pelo CALMET (SCIRE; STRIMAITIS; YAMARTINO, 2000), mas por outro lado, expande a sua utilização para situações onde somente há a disponibilidade de uma estação meteorológica de superfície, situação real em grande maioria dos processos de modelagem da dispersão atmosférica.

### **2.14 o PóS-PROCESSADOR CALPOST**

O CALPOST, segundo Scire, Strimaitis e Yamartino (2000) e como citado anteriormente na Seção 2.11, é um pós-processador de arquivos de concentrações médias gerados pelo modelo CALPUFF, que possui a opção de computar diferentes valores de médias horárias a partir dos arquivos de concentrações médias de uma hora e também computar fluxos de deposição modelados pelo modelo CALPUFF (maiores detalhes acerca dos fluxos de deposição em Scire, Strimaitis e Yamartino (2000)).

### **2.15 0** MONITORAMENTO DA DISPERSÃO DE EMISSÕES Á TMOSFÉRICAS

O monitoramento da dispersão de emissões atmosféricas, basicamente, pode ser classificado segundo o método de sua execução, em monitoramento por amostragem ou monitoramento contínuo.

O monitoramento por amostragem da dispersão de emissões atmosféricas corresponde à coleta dos níveis de concentrações dos poluentes presentes no ar em vários locais (ou receptores) ao mesmo tempo ou não, porém esta amostragem não é realizada em fluxo contínuo, ou seja, somente é feita a medição dos níveis de concentrações em determinados intervalos de tempo durante um período maior de monitoramento.

O monitoramento contínuo da dispersão de emissões atmosféricas, mais precisamente dos níveis de concentrações dos poluentes presentes no ar analisado, pode ser efetuado em vários receptores ao mesmo tempo, como no monitoramento por amostragem, entretanto, ao contrário deste, o monitoramento é realizado em fluxo contínuo, ou seja, a medição dos níveis de concentrações é realizada durante todo o período de monitoramento e não em pequenos intervalos durante o período.

Como exemplo, de um monitoramento contínuo da dispersão de emissões atmosféricas podemos citar uma estação de monitoramento da qualidade do ar situada em uma região próxima as fontes emissoras, ou uma rede de monitoramento composta por várias estações, como representado na Figura 2.26.

Cada estação de monitoramento da qualidade do ar é composta por instrumentos que determinam experimentalmente os níveis de concentrações dos poluentes atmosféricos, sendo estes, geralmente, de considerável valor financeiro.

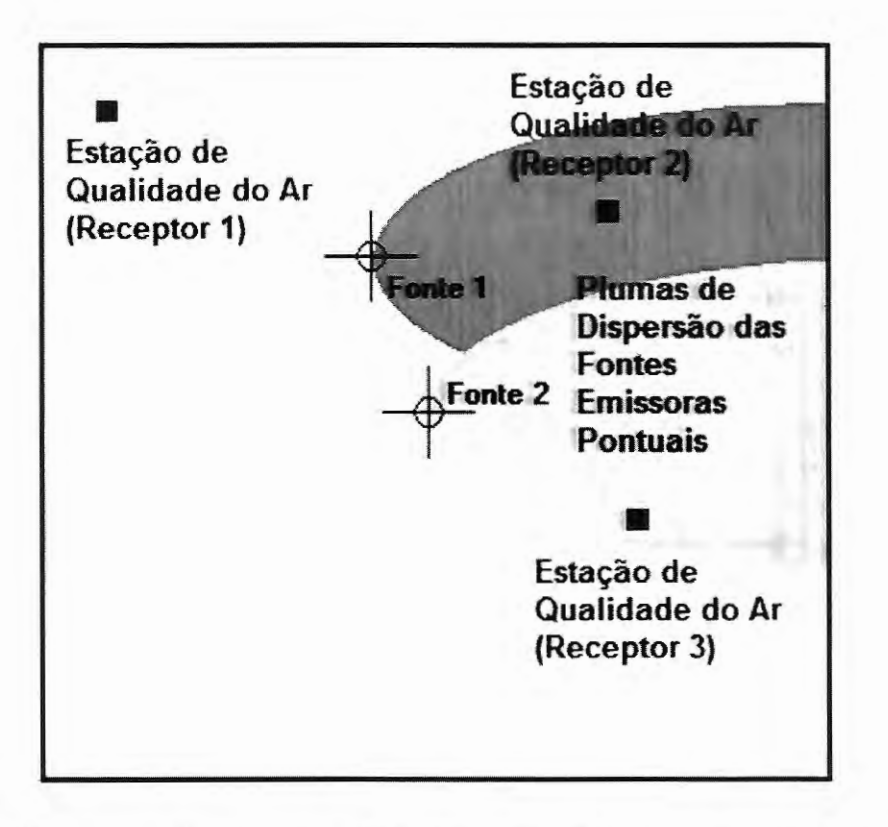

Figura 2.26 - Representação de uma rede de monitoramento da qualidade do ar composta por estações de monitoramento situadas ao redor de fontes emissoras, como exemplo de um monitoramento contínuo da dispersão de emissões atmosféricas.

Como podemos notar observando a Figura 2.26, os níveis de concentrações dos poluentes somente são determinados nos locais onde há uma estação de monitoramento, além disto, a contribuição individual da carga poluidora de cada fonte emissora para a área analisada, na maioria das vezes, não pode ser determinada somente com as informações coletadas pelas estações que estabelecem a rede de monitoramento.

Outro procedimento, que pode avaliar os níveis de concentrações dos poluentes em vários receptores ao mesmo tempo, é baseado na utilização de um modelo de dispersão de emissões atmosféricas onde neste seriam cadastradas todas as fontes emissoras e receptores da área analisada, como representado na Figura 2.27.

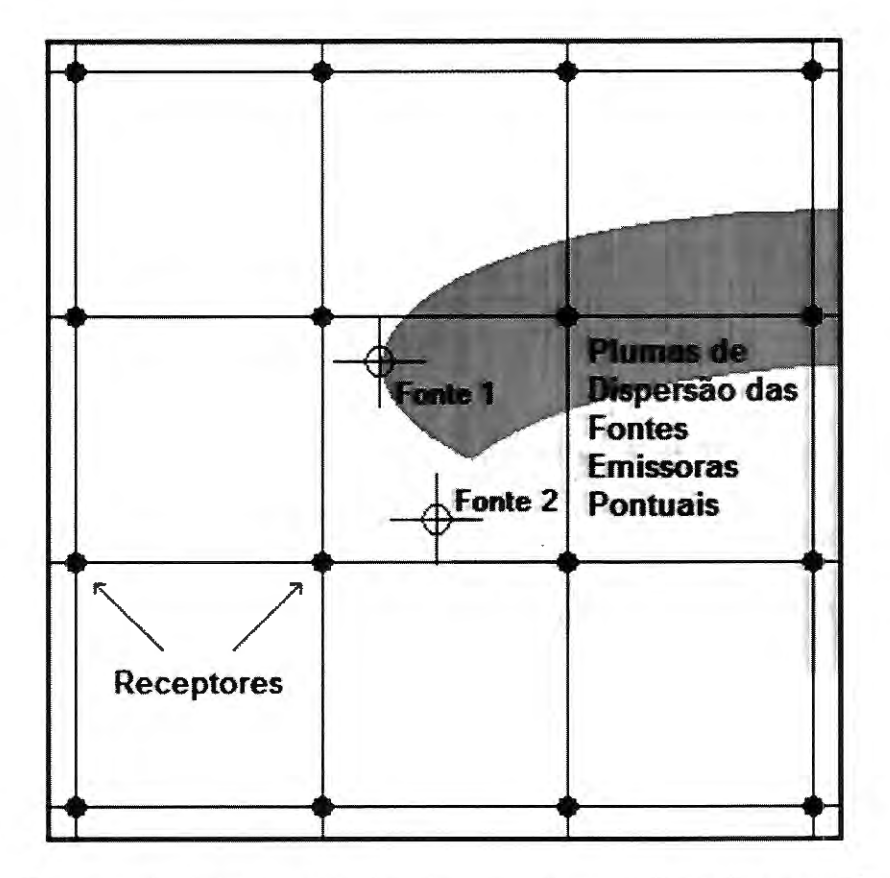

Figura 2.27 - Representação de um processo de avaliação contínua da dispersão de emissões atmosféricas realizado através de um modelo de dispersão atmosférica.

Porém, para a aplicação do modelo seriam necessários pelo menos os parâmetros de emissões de cada urna das fontes emissoras e os parâmetros meteorológicos tomados na área analisada, sendo tais parâmetros tomados continuamente durante o intervalo em que se deseje realizar a avaliação e posteriormente processados a fim de gerar parâmetros secundários necessários na etapa de simulação do evento dispersivo.

A tomada contínua dos parâmetros de emissões e meteorológicos, geralmente é realizada através de instrumentos adequados como analisadores de gases e estações meteorológicas situados nas fontes emissoras em estudo.

Deste modo, a avalíação da dispersão das emissões só será realizada continuamente caso o modelo seja alimentado com os parâmetros necessários e aplicado em uma sequência de intervalos temporais consecutivos que compõe o período em analise. Entretanto, isto só poderá ser realizado após a tomada dos parâmetros de emissões e

meteorológicos e o processamento dos parâmetros secundários por um usuário do modelo, acarretando deste modo uma avaliação contínua da dispersão das emissões, mas não em tempo real e automatizada, como o estabelecido na rede de monitoramento de estações de qualidade do ar representado na Figura 2.26 anterior.

A vantagem da avaliação contínua da dispersão das emissões através de um modelo de dispersão atmosférica em relação ao monitoramento contínuo por uma rede de estações de qualidade do ar está no fato de ser possível determinar a contribuição individual da carga poluidora de cada fonte emissora na área analisada. Além deste fato existe o reduzido custo fmanceiro neste tipo de procedimento quando se utiliza um elevado número de receptores, visto que neste método no local de um receptor não há a necessidade de qualquer aparato instrumental.

Portanto, se as desvantagens da avaliação contínua através da utilização de um modelo de dispersão atmosférica forem solucionadas, tal método poderá ser empregado em ampla escala no setor índustrial devido ao seu reduzido custo financeiro e de sua facilidade de implantação. Isto é possível visto que as índústrias já realizam a medição contínua das emissões de suas fontes ou as estabelecem por meios de estimativas através de inventários de emissões.

Finalizando esta revisão bibliográfica, a implementação computacional dos modelos bem como os outros softwares aqui citados são disponibilizados de maneira gratuita no endereço eletrônico "http://www.epa.gov/ttn/scram/" pertecente ao *Support Center for Regulatory Atmospheric Modeling* da *United States Environmental Protection Agency.* 

 $\pm$ 

 $\tilde{\epsilon}$  .

 $\mathbf{z}$ 

 $\mu$ 

 $\tilde{q}$ 

 $\mathcal{L}^{\text{max}}_{\text{max}}$ 

 $\label{eq:2.1} \frac{1}{\sqrt{2\pi}}\int_{\mathbb{R}^3}\frac{1}{\sqrt{2\pi}}\int_{\mathbb{R}^3}\frac{1}{\sqrt{2\pi}}\int_{\mathbb{R}^3}\frac{1}{\sqrt{2\pi}}\int_{\mathbb{R}^3}\frac{1}{\sqrt{2\pi}}\int_{\mathbb{R}^3}\frac{1}{\sqrt{2\pi}}\int_{\mathbb{R}^3}\frac{1}{\sqrt{2\pi}}\int_{\mathbb{R}^3}\frac{1}{\sqrt{2\pi}}\int_{\mathbb{R}^3}\frac{1}{\sqrt{2\pi}}\int_{\mathbb{R}^3}\frac{1$ 

 $\label{eq:2.1} \frac{1}{\sqrt{2}}\int_{\mathbb{R}^3}\frac{1}{\sqrt{2}}\left(\frac{1}{\sqrt{2}}\right)^2\frac{1}{\sqrt{2}}\left(\frac{1}{\sqrt{2}}\right)^2\frac{1}{\sqrt{2}}\left(\frac{1}{\sqrt{2}}\right)^2\frac{1}{\sqrt{2}}\left(\frac{1}{\sqrt{2}}\right)^2.$ 

 $\frac{1}{2}$ 

 $\label{eq:2.1} \frac{1}{\sqrt{2\pi}}\int_{0}^{\pi} \frac{1}{\sqrt{2\pi}}\left(\frac{1}{\sqrt{2\pi}}\right)^{2\pi} \frac{1}{\sqrt{2\pi}}\,d\mu$  $\frac{1}{2} \frac{1}{2} \frac{1}{2} \left( \frac{1}{2} \right) \frac{1}{2} \frac{1}{2} \frac{1}{2}$ 

*Capítulo 3* 

# **Metodologia e Materiais Utilizados**

Neste capítulo são apresentados a metodologia e os materiais utilizados para o desenvolvimento do método de avaliação contínua da dispersão de emissões atmosféricas, bem como a descrição de como foram realizadas as comparações entre os métodos e os procedimentos utilizados na construção do método proposto.

# 3.1 O MÉTODO DE AVALIAÇÃO CONTÍNUA DA DISPERSÃO DE EMISSÕES ATMOSFÉRICAS

O método proposto para a avaliação contínua da dispersão de emissões atmosféricas teve que satisfazer os objetivos já citados na introdução desta tese (Capítulo 1). Portanto, para atingir objetivos uma seqüência de procedimentos foi sugerida para compor o método em si, sendo esta descrita através dos itens a seguir:

1) Obter os parâmetros topográficos da área em estudo;

2) Obter os parâmetros de edificações da área de estudo;

3) Obter os parâmetros de emissões de todas as fontes situadas no interior da área de estudo;

4) Obter os parâmetros meteorológicos atualizados que se relacionam a área de estudo;

5) Alimentar um modelo de dispersão de emissões atmosféricas com os quatros tipos de parâmetros anteriores, além dos parâmetros de processamento do modelo (definição das características de modelagem pelo usuário);

6) Simular o evento de dispersão atmosférica para as fontes emissoras especificadas nos parâmetros de processamento com seus respectivos parâmetros de emissões e com os parâmetros meteorológicos da área de estudo, ambos atualizados para a data e hora compatíveis ao período de tempo especificado nos parâmetros de processamento;

7) Obter como resultado da simulação acima os níveis de concentrações médias dos poluentes emitidos para os receptores cadastrados nos parâmetros de processamento, cujo intervalo temporal da média é igual ao período de tempo estipulado no item 6, ou seja, o período de tempo especificado nos parâmetros de processamento;

8) Atualizar os parâmetros de emissões e meteorológicos de modo que estes sejam compatíveis ao próximo período de tempo a ser simulado;

9) Retomar ao item 5 e repetir a seqüência de procedimento indefinidamente ou até que o usuário encerre o processo.

De acordo com a seqüência de procedimentos acuna o método consiste, basicamente em realizar uma avaliação da dispersão das emissões atmosféricas de fontes que se situam em uma determinada área de estudo, obtendo assim os níveis de concentrações médias dos poluentes em receptores específicos que constituirão uma rede de receptores. A avaliação se repetirá em intervalos. de tempo, os quais determinam os períodos de tempo simulados. O processo de avaliação ao se repetir sofrerá atualizações de alguns de seus parâmetros, como os de emissões das fontes e os meteorológicos, logo os novos resultados da simulação, ou seja, os níveis de concentrações médias dos poluentes nos receptores serão atualizados continuamente no tempo.

Podemos notar que o ponto central do método de avaliação contínua da dispersão de emissões é o modelo de dispersão atmosférica e sua utilização contínua no decorrer do tempo, portanto para o perfeito funcionamento do método é necessário realizar a escolha adequada do modelo a ser utilizado, desenvolver uma ferramenta que aplique o modelo continuamente no tempo e manter sempre atualizado os parâmetros necessários para a aplicação do modelo, sendo estes três fatores realizados de uma maneira que satisfaça os objetivos já citados na introdução desta tese (Capítulo 1).

Nas seções que se seguem, detalhes dos três fatores acima são apresentados, bem como as análises utilizadas para a determinação dos métodos e procedimentos mais adequados que compõe o método de avaliação contínua da dispersão de emissões atmosféricas.

#### 3.2 A ESCOLHA DO MODELO DE DISPERSÃO

O modelo de dispersão a ser utilizado no método proposto deve seguir os objetivos deste. Portanto optou-se pela escolha de um modelo de uso livre de licenciamento (software livre), devendo este ser um modelo consagrado em modelagem de eventos dispersivos, além disto, optou-se que o mesmo deve ser certificado pelas principais agências de proteção ambiental como, por exemplo, a US EPA.

Os dois modelos estudados foram os já citados no Capítulo 2, ou seja, o ISCST3 (observar Seção 2. 7) e o CALPUFF (observar Seção 2.11 ). A fim de verificar qual deles se adequaria melhor ao método proposto foi realizada uma comparação de resultados (níveis de concentrações médias) obtidos pelo modelo de puffs Gaussianos CALPUFF, com resultados obtidos pelo modelo de pluma Gaussiana ISCST3, sendo os detalhes de como foi realizada esta comparação apresentada na Seção 3.2.1.

Em relação ao modelo CALPUFF foram realizadas outras duas comparações de resultados (níveis de concentrações médias), sendo a primeira das comparações (observar Seção 3.2.2) realizada entre os resultados obtidos pela simulação através do CALPUFF com arquivos de reinício e os resultados obtidos pela simulação através do CALPUFF sem arquivos de reinício, sendo ambas as simulações executadas para um período de 03 horas seqüenciais onde a direção do vento para cada uma das horas foram distintas entre si.

A segunda comparação (Seção 3.2.3) foi realizada entre os resultados obtidos pela simulação através do CALPUFF com arquivos de reinício e os resultados obtidos pela simulação através do CALPUFF sem arquivos de reinício, sendo ambas as simulações executadas para 24 horas seqüenciais onde a direção do vento se manteve a mesma para cada uma das horas.

Os detalhes de como foram realizadas as duas comparações citadas anteriormente são apresentados nas Seções 3.2.2 e 3.2.3.

# **3.2.1 Procedimento para Comparação de Simulações via CALPUFF e via ISCST3**

O objetivo do procedimento relatado nesta seção foi comparar a abordagem de pluma horária constituída, basicamente, pela somatória de uma seqüência de puffs emitidos por uma fonte pontual em uma hora e simulados através do CALPUFF, com a abordagem de pluma de uma mesma fonte pontual para uma hora simulada através do modelo ISCST3.

A hora simulada correspondente ao modelo ISCST3 foi executada através da interface ISC-AERMOD View da *Lakes Environmental,* a qual consiste de um software de uso licenciado que possui incluso o modelo ISCST3, porém esta interface possui outros softwares agregados que facilitam a representação gráfica dos níveis de concentrações médias, bem como a utilização mais amigável do modelo ISCST3.

No procedimento comparativo, as mesmas características de simulação foram utilizadas para os dois modelos CALPUFF e ISCST3, ou seja, foram utilizados os mesmos parâmetros de processamento (variáveis relacionadas ao estilo da simulação) na realização de cada simulação, bem como os mesmos parâmetros de emissões, geográficos e meteorológicos.

Optou-se pela simulação de somente um poluente e os resultados, ou seja, os níveis de concentrações médias do poluente de cada receptor, foram apresentados em dois arquivos de concentrações médias, sendo respectivamente o primeiro arquivo resultante da simulação através do ISCST3 via interface ISC-AERMOD View e outro resultante da simulação através do CALPUFF. Os dois arquivos de resultados possuem formatação estilo ISCST3 (ver Anexo C).

Estes arquivos foram processados na seqüência pelo software POST View da *Lakes Environmental,* incluso na interface ISC-AERMOD View, com a finalidade de obtermos as representações gráficas e visuais dos resultados o que possibilitou uma fácil percepção e análise destes.

Os resultados do procedimento comparativo, na forma de representações gráficas, são apresentados na Seção 4.1.

Uma comparação mais detalhada entre o modelo CALPUFF e o modelo ISCST3 pode ser encontrada em US EPA (1998c).

# **3.2.2 Procedimento para Comparação de Simulações via CALPUFF com Arquivos de Reinício e via CALPUFF sem Arquivos de Reinício para Três Horas de Simulação Seqüencial com Distintas Direções do Vento ao Longo do Tempo**

Corno citado anteriormente na Seção 2.12, o modelo CALPUFF possui um procedimento de reinício de dispersão de puffs que se situavam no interior da área de estudo ao término da simulação de urna hora.

O objetivo do procedimento relatado nesta seção e na posterior foi realizar a comparação de resultados obtidos pelo modelo CALPUFF quando executado com a utilização dos arquivos de reinício e quando executado sem a utilização destes arquivos.

Na primeira comparação realizou-se a simulação de um único poluente para um período de 3 horas consecutivas com os parâmetros de processamento, de emissões, geográficos e meteorológicos idênticos nos dois procedimentos a serem comparados (com e sem arquivo de reinício), porém com a alteração do parâmetro meteorológico "direção de escoamento do vento" ao longo das três horas, sendo a direção de escoamento do vento na primeira hora igual a 360 graus; na segunda hora igual a 90 graus e na terceira hora igual a 180 graus. Os parâmetros meteorológicos restantes e os outros parâmetros não sofreram alterações no decorrer das horas.

Os resultados, ou seja, os níveis de concentrações do poluente nos receptores foram apresentados em arquivos de concentrações com formatação estilo ISCST3 para as duas simulações realizadas (observar Anexo C para um exemplo do estilo do arquivo citado). Na seqüência estes arquivos foram processados pelo software POST View da *Lakes Environmental* obtendo as representações gráficas e visuais dos resultados o que facilitou a análise destes, sendo os resultados do procedimento comparativo apresentados na Seção 4.2.

# **3.2.3 Procedimento para Comparação de Simulações via CALPUFF com Arquivos de Reinício e via CALPUFF sem Arquivos de Reinício para 24 Horas de Simulação Seqüencial com Iguais Direções do Vento no Decorrer das Horas**

O segundo procedimento comparativo entre a utilização do CALPUFF com arquivo de reinício e sem este arquivo apresentou uma execução semelhante ao primeiro, porém a simulação para um único poluente foi realizada para um período de 24 horas seqüenciais com todos os parâmetros de processamento, de emissões, geográficos e meteorológicos idênticos nas duas simulações a serem comparadas (com e sem arquivo de reinício) e sem alterações ao longo do tempo, ou seja, neste procedimento a direção de escoamento do vento se manteve a mesma durante as horas.

Novamente, os resultados foram apresentados em arquivos contendo os níveis de concentrações nos receptores, sendo os arquivos com formatação estilo ISCST3 para as duas simulações comparadas (observar Anexo C para um exemplo do estilo dos arquivos citados) e processados na seqüência pelo software POST View da *Lakes Environmental* obtendo as representações gráficas e visuais dos níveis de concentrações nos receptores. Os resultados deste procedimento comparativo são apresentados na Seção 4.3.

# **3.3 A FERRAMENTA DE APLICAÇÃO DO MODELO DE DISPERSÃO DE MANEIRA CONTÍNUA**

Para que o método proposto de avaliação contínua da dispersão de emissões atmosférica obtenha os níveis de concentrações dos poluentes provenientes das fontes emissoras e no decorrer de horas seqüenciais, foi necessário o desenvolvimento de uma ferramenta para automatizar a aplicação do modelo em um determinado intervalo de tempo. O

intervalo aqui definido foi de uma hora, devido às limitações impostas para o período mínimo de simulação aceitável nos dois modelos escolhidos ISCST3 e CALPUFF (limitação imposta na versão 5.8, nível 070623).

A opção para a ferramenta necessária foi o desenvolvimento de um software, denominado aqui de PLUME, o qual se comunica diretamente como o modelo de dispersão utilizado realizando a aplicação do mesmo em intervalos de uma hora com os parâmetros necessários para o processamento da simulação atualizados.

Outra característica do software PLUME é gerenciar os arquivos necessários para a aplicação do modelo de dispersão, bem como os arquivos contendo os níveis de concentrações médias nos receptores que serão processados na seqüência pelo software adequado a esta finalidade, sendo a execução e gerenciamento deste software e de seus arquivos também realizado pelo software PLUME. Detalhes acerca da estrutura e funcionamento do software PLUME são apresentados na Seção 7.3.

A ferramenta aqui citada, ou seja, o software PLUME não realiza a atualização dos parâmetros necessários para a aplicação do modelo, com exceção dos parâmetros de processamento, os quais o software PLUME possui total controle.

# 3.4 As ATUALIZAÇÕES DOS PARÂMETROS NECESSÁRIOS PARA A ÁPLIACAÇÃO DO MODELO

Como citado na Seção 3.1 o método de avaliação contínua da dispersão de emissões necessita da atualização horária (período mínimo de simulação imposto pelos modelos de dispersão) de três tipos de parâmetros para a aplicação no modelo de dispersão, sendo estes os parâmetros de processamento, meteorológicos e de emissões.

Os parâmetros de processamentos são atualizados horariamente pela ferramenta de aplicação contínua do modelo de dispersão, ou seja, o software PLUME, como citado na

 $-1000 - 1000$ 

Seção 3.3.

Tratando-se dos parâmetros de emissões, estes são atualizados através da modificação ou troca do arquivo de emissões das fontes, os quais são processados pelos modelos de dispersão. No desenvolvimento da pesquisa desta tese optou-se pela atualização manual do arquivo de emissões através do usuário executor do método ao invés do desenvolvimento de uma ferramenta computacional específica para tal fim. Esta escolha se deve ao fato dos conteúdos dos arquivos de emissões serem específicos para cada tipo de fonte modelada (pontual, linha, área ou volume) e, além disto, em se tratando de fontes pontuais e no caso do modelo ser o CALPUFF, o arquivo contém informações sobre as dimensões projetadas das edificações para fins de se computar o efeito *Bulding Downwash,*  como já citado nas considerações computacionais acerca do modelo CALPUFF apresentada na Seção 2.12. Para o caso do CALPUFF modelando a dispersão de fontes pontuais, um exemplo deste arquivo de emissões é apresentado no Anexo D desta tese.

Em relação aos parâmetros meteorológicos, o procedimento de atualização destes é um pouco mais complexo, visto que os mesmo são obtidos após um pré-processamento meteorológico dos dados fornecidos por uma estação meteorólógica de superfície.

A idéia inicial era utilizar horariamente o software PCRAMMET (observar Seção 2.1 O) para processar os parâmetros meteorológicos necessário para apliacação do modelo de dispersão, tais como a direção de escoamento do vento, velocidade do vento, temperatura da superfície, classe de estabilidade atmosférica, altura da camada de mistura atmosférica para região com característica rural e altura da camada de mistura atmosférica para região com característica urbana. Entretanto, o pré-processador meteorológico PCRAMMET necessita, basicamente, de dados meteorológicos como direção do vento, velocidade do vento, temperatura da superfície, cobertura de nuvens, altura de teto das nuvens e alturas da camada de mistura AM e PM para executar o pré-processamento e obter assim os parâmetros meteorológicos necessários ao modelo de dispersão.

Os dados meteorológicos de cobertura e altura de teto das nuvens são obtidos através de uma observação visual do céu a olho nu ou por equipamento especializado e as alturas da camada de mistura AM e PM são obtidas por técnicas de radiossondagem vertical da atmosfera ou também através da utilização de equipamentos específicos, assim, estes três tipos de dados não são gerados automaticamente por uma estação meteorológica de superficie.

Portanto, a maneira de se obter os três tipos de dados meteorológicos citados acima (altura e cobertura de nuvens e altura da camada de mistura AMe PM) para posterior processamento via PCRAMMET, gerando assim a atualização horária dos parâmetros meteorológicos necessários ao modelo de dispersão, é incompatível como os objetivos propostos para o desenvolvimento do método de avaliação contínua da dispersão de emissões (ver Capítulo 1).

A solução encontrada foi o desenvolvimento de um pré-processador meteorológico (denominado aqui de PPM) compatível com os objetivos . aqui almejados, sendo os parâmetros meteorológicos processados por este idênticos aos obtidos pelo préprocessador PCRAMMET, porém os dados meteorol~gicos necessários para a obtenção destes parâmetros devem ser obtidos somente de uma estação meteorológica de superficie, tais como direção do vento, velocidade do vento e temperatura da superficie, para fins de satisfazer os objetivos (ver Capítulo 1).

Deste modo, o pré-processador meteorológico PPM, utiliza-se do método  $\sigma_A$  ou  $\sigma_\theta$ para determinação da classe de estabilidade atmosférica (descrito na Seção 2.2.9) e do método de estimativa semi-empírica da altura da camada de mistura (descrito na Seção 2.3.3), pois são métodos que podem ser empregados com a utilização de apenas uma estação meteorológica de superficie. Devido à utilização do método  $\sigma_A$  ou  $\sigma_\theta$  para determinação da classe de estabilidade atmosférica há a necessidade de que os dados meteorológicos locais

fornecidos pela estação meteorológica de superfície sejam medidos em intervalos menores que uma hora, ou seja, devem ser medidos várias vezes no decorrer de uma hora.

Com a finalidade de obtermos a representatividade do método  $\sigma_A$  ou  $\sigma_\theta$  para determinação da classe de estabilidade atmosférica perante o método de Tumer ou mais precisamente a sua variante, o método da radiação solar/delta-T para classe de estabilidade atmosférica (método SRDT descrito na Seção 2.2.8), e obtermos a representatividade do método de estimativa semi-empírica perante o método de determinação da altura da camada de mistura atmosférica pela análise do perfil vertical da temperatura potencial (descrito na Seção 2.3.2), foram realizados dois procedimentos comparativos, os quais são descritos nas Seções 3.4.1 e 3.4.2 a seguir. O método de Tumer ou a sua variante, método SRDT, e o método de determinação da altura da camada de mistura atmosférica pela análise do perfil vertical da temperatura potencial foram escolhidos como métodos de referência em virtude de serem consagrados e já citados em literaturas, como US EPA (2000) e Azad (1993), respectivamente.

# **3.4.1 Procedimento para Comparação entre o Método σ<sub>A</sub> ou σ<sub>θ</sub> e o Método da Radiação Solar/Delta-T para Classe de Estabilidade Atmosférica**

O objetivo do procedimento aqui relatado foi estabelecer uma comparação entre as classes de estabilidades obtidas pelo método  $\sigma_A$  ou  $\sigma_\theta$  (descrito na Seção 2.2.9) com as classes de estabilidades obtidas pelo método da radiação solar/delta-T (método SRDT) (descrito na Seção 2.2.8).

O intuito era comparar os resultados obtidos pelo método  $\sigma_A$  ou  $\sigma_\theta$  com resultados obtidos pelo método de Tumer (descrito na Seção 2.2. 7), assim os dados meteorológicos de estações de superficie devem ser medidos em intervalos menores que uma hora para satisfazer o método  $\sigma_A$  ou  $\sigma_\theta$  (quanto maior o número de medidas no decorrer de uma hora melhor será a

precisão do método, pois este possui uma base estatística) e possuir as medidas de cobertura total de nuvens e altura de teto para satisfazer o método de Turner. Porém os dados meteorológicos encontrados para a execução do procedimento comparativo e que possuíam as alturas de teto e cobertura de nuvens eram dados meteorológicos expressos em médias horárias, o que é incompatível para a utilização do método  $\sigma_A$  ou  $\sigma_{\theta}$ .

A solução alternativa encontrada para realizar-se a comparação foi utilizar um conjunto de dados meteorológicos medidos em intervalos inferiores a uma hora que apresentasse juntamente medidas da radiação solar horária, o que tornaria estes dados compatíveis para serem utilizados pelo método  $\sigma_A$  ou  $\sigma_\theta$  e ao mesmo tempo pelo método da radiação solar/delta-T, isto somente para o período diurno, visto que para o período noturno o método da radiação solar/delta-T utiliza-se do gradiente vertical de temperatura para estabelecer a classe de estabilidade atmosférica. O método da radiação solar/delta-T pode ser considerado uma adaptação do método de Turner para obtenção da classe de estabilidade atmosférica (ver Seção 2.2.8) e será denominado aqui de método SRDT parcial quando este for somente aplicado no período diurno.

O conjunto de dados meteorológicos utilizados respectivamente pelos dois métodos foram obtidos de uma estação meteorológica de superficie na forma de arquivos de dados meteorológicos (arquivo do tipo texto com extensão TXT), cuja formatação é idêntica ao arquivo exemplo apresentado no Anexo H. Os arquivos originais são apresentados na mídia anexa a esta tese. Entretanto, estes arquivos não contêm as medidas horárias da radiação solar total incidente, sendo estas apresentadas em arquivos separados acessíveis no software EXCEL da *Microsoft* ou em software similares de uso livre de licença.

A execução do procedimento comparativo seguiu uma série de etapas, onde primeiramente os arquivos de dados meteorológicos contendo informações medidas em intervalos inferiores que uma hora foram processados pelo pré-processador meteorológico

PPM, gerando arquivos de saída de parâmetros meteorológicos horários (arquivo do tipo texto de extensão MET de formatação igual ao arquivo exemplo apresentado no Anexo I, sendo os originais apresentados na mídia anexa a esta tese) onde a classe de estabilidade atmosférica de cada hora foi estimada pelo método  $\sigma_A$  ou  $\sigma_{\theta}$ .

Cada arquivo de saída do PPM foi importado para o software EXCELL onde foi acrescentada mais uma coluna de parâmetros, contendo o valor médio horário da radiação solar total incidente.

Um software no ambiente MA TLAB (um ambiente de programação, computação numérica e visualização de alto nível, segundo MATLAB (1992)), denominado aqui de *AnalisadorCEASigmaAxSRDTParcial,* foi desenvolvido para processar os arquivos citados acima contendo os parâmetros meteorológicos horários (incluindo as medidas horárias da radiação solar total incidente e com as classes de estabilidades atmosféricas estimadas pelo método  $\sigma_A$  ou  $\sigma_\theta$ ), gerando novos arquivos de parâmetros meteorológicos onde as classes de estabilidades são trocadas pelos novos valores gerados pelo método SRDT, somente quando houver radiação solar, ficando as classes de estabilidades estimadas das horas com radiação solar nula como perdidas.

O software *AnalisadorCEASigmaAxSRDTParcial* possui ainda a função de comparar as classes de estabilidades obtidas pelo método  $\sigma_A$  ou  $\sigma_\theta$  com as classes de estabilidades obtidas método da radiação solar/delta-T e de analisar o resultado desta comparação, mas somente para o período diurno, ou seja, o método SRDT parcial.

Os resultados da comparação e análise pelo software são apresentados em um arquivo tipo texto disponibilizado na mídia anexa a esta tese, o qual possui informações como o número de amostras analisadas válidas, as diferenças entre as classes de estabilidades obtidas pelo método  $\sigma_A$  ou  $\sigma_\theta$  e as classes de estabilidades obtidas método da radiação solar/delta-T parcial, a distribuição de ocorrência das diferenças entre as classes, a média e o desvio padrão desta distribuição.

O software *AnalisadorCEASigmaAxSRDTParcial* gera outros arquivos, sendo estes arquivos de parâmetros meteorológicos de superficie horários que podem ser utilizados por modelos de dispersões atmosféricas, sendo tais arquivos disponibilizados na mídia anexa a esta tese.

Finalizando o procedimento de comparação entre as classes de estabilidades obtidas pelo método  $\sigma_A$  ou  $\sigma_\theta$  e as classes de estabilidades obtidas pelo método SRDT parcial, os resultados da comparação e análise foram importados ao software ORJGIN (software específico para geração de gráficos) obtendo assim um gráfico da distribuição da freqüência de ocorrência das diferenças entre as classes de estabilidades atmosféricas estimadas pelo método  $\sigma_A$  ou  $\sigma_\theta$  e as classes de estabilidades obtidas pelo método SRDT parcial, sendo este gráfico apresentado no Capítulo 4.

# **3.4.2 Procedimento para Comparação entre o Método de Estimativa Semiempírica e o Método de Determinação pelo Perfil Vertical da Temperatura Potencial para a Altura da Camada de Mistura Atmosférica**

O objetivo do procedimento aqui relatado é estabelecer uma comparação entre os valores das alturas da camada de mistura atmosférica obtidos através do método de estimativa semi-empírica (descrito na Seção 2.3.3) e os valores obtidos através do método da análise do perfil vertical da temperatura potencial (descrito na Seção 2.3.2).

Uma das dificuldades de se estabelecer esta comparação é a aquisição de dados meteorológicos de superficie horários de um local onde se possa também obter o perfil vertical de temperatura, para um mesmo período de análise.

Outro detalhe importante é que os dados meteorológicos de superficie horários

devem conter a cobertura total de nuvens e altura de teto para que a classe de estabilidade atmosférica seja determinada por um método consagrado e bem difundido. No caso, optou-se pelo método de Turner, através da utilização do pré-processador meteorológico PCRAMMET. A determinação correta da classe de estabilidade é importante, pois as equações que determinam as alturas da camada de mistura atmosférica através do método de estimativa semi-empírica se diferenciam de acordo com a classe de estabilidade, caso esta for instável, neutra ou estável, como citado na Seção 2.3.3 .

A comparação aqui descrita entre os métodos de obtenção da altura da camada de mistura se restringiu somente as alturas de camadas de misturas provenientes de atmosferas com classes de estabilidades neutras e estáveis, pois para classe de estabilidades instáveis é necessário o valor do fluxo de calor superficial próximo ao solo (H), como podemos observar pelas Equações (17) e (18) da Seção 2.3.3, sendo tal parâmetro indisponível para a pesquisa aqui realizada.

Outra restrição no procedimento comparativo entre os métodos de obtenção da altura da camada de mistura foi a utilização de somente dois horários diários para comparações, os quais caracterizam os horários de tomada dos perfis verticais de temperatura AMePM.

Caso a comparação fosse estendida aos outros horários diários, isto caracterizaria uma comparação entre os valores da altura da camada de mistura obtidos pelo método de estimativa semi-empírica como os valores obtidos através da utilização do PCRAMMET. Entretanto, visto que este pré-processador realiza um procedimento de interpolação para obter os valores horários da altura da camada de mistura atmosférica em horários distintos das horas AM e PM (observar Seção 2.10), discrepâncias entre os valores poderiam ocorrer não devido ao método utilizado para a estimativa, mas sim devido ao método utilizado pelo PCRAMMET de interpolação a partir dos valores das alturas da camada de mistura AM e PM, para obtenção da altura horária da camada de mistura.

Nas seções que se seguem são apresentados os detalhes das etapas que constituem a comparação aqui citada.

#### **3.4.2.1 Obtenção das Alturas da Camada Mistura Atmosférica AM e PM**

A obtenção dos valores das alturas da camada de mistura AM e PM seguiu o método da análise do perfil vertical da temperatura potencial (descrito na Seção 2.3.2), onde o arquivo contendo o perfil vertical de temperatura foi obtido através da Base de Dados de Observação da Atmosfera Superior (2007) da Universidade de Wyoming.

Arquivos contendo as alturas diárias da camada de mistura AM e PM foram gerados através de um software desenvolvido no ambiente MATLAB denominado *GeradorAltMistDiariaAMPMUrl,* o qual acessa diretamente a Base de Dados de Observação da Atmosfera Superior (2007) da Universidade de Wyoming e realiza a leitura do perfil vertical da temperatura potencial, além da leitura do valor já processado da temperatura potência do valor médio da altura da camada de mistura, sendo ambas as informações contidas na base de dados acessada.

Na seqüência o software *GeradorAltMistDiariaAMPMUrl* faz uma correlação entre a temperatura potencial do valor médio da altura da camada de mistura e a altitude que esta temperatura se encontra no perfil vertical de temperatura, gerando, deste modo, os valores diários das alturas da camada de mistura AM e PM para o ano e estação de sondagem superior especificada. É importante ressaltar que na mesma região da estação de sondagem superior deverá existir urna estação meteorológica de superficie, para que os parâmetros meteorológicos de superfícies possam ser utilizados no procedimento comparativo aqui descrito.

A estação selecionada foi a que se encontra no aeroporto do Campo de Marte em

São Paulo, Brasil (SBMT 83779) e o período analisado foram os anos de 2000 até 2008, obtendo-se assim nove arquivos anuais com valores diários das alturas da camada de mistura AMePM.

Um exemplo dos arqmvos gerados pelo *GeradorAltMistDiariaAMPMUrl* é apresentado no Anexo J e a mídia anexa a esta tese contém os arquivos originais gerados pelo software. Tais arquivos podem ser utilizados por pré-processadores meteorológicos, como o PCRAMMET e o PPM.

A hora AM nestes arquivos corresponde ao horário OOGMT ( *Greenwich Mean Time)* ou 21 horas locais (21 LST- *Local Standard Time,)* e a hora PM corresponde ao horário 12GMT ou 09 horas locais devido a zona de fuso horário de menos três horas em que se situa a estação do Campo de Marte em relação ao *Greenwich Mean Time,* isto sem a utilização do horário de verão local.

#### 3.4.2.2 Obtenção dos Arquivos de Dados Meteorológicos Horários de Superfície

Após a geração dos arquivos com os valores diários das alturas da camada de mistura AM e PM obteve-se os arquivos de dados meteorológicos horários de uma estação de superficie também situada no Campo de Marte, através do acesso ao Banco de Dados Meteorológicos (2008) do Centro de Previsão de Tempo e Estudos Climáticos pertencente ao Instituto Nacional de Pesquisas Espaciais, Brasil.

As informações contidas nestes arquivos são: ano, mês, dia, hora, tipo de nuvem da primeira camada, direção do vento, velocidade do vento, altura de base das nuvens na primeira camada, cobertura de nuvens da camada mais restrita, cobertura de nuvens da primeira camada, pressão reduzida ao nível do mar, temperatura do ar, temperatura do ponto de orvalho, visibilidade horizontal acima de 1 0000 m e tempo presente.

Porém, as informações necessárias para o desenvolvimento da comparação aqui descrita são ano, mês, dia, hora, direção do vento, velocidade do vento, altura de base das nuvens na primeira camada, cobertura de nuvens da camada mais restrita, cobertura de nuvens da primeira camada e temperatura do ar.

Entretanto, estes arquivos apresentam três características de formatação que foram modificadas para o uso correto na comparação aqui descrita.

A primeira característica está relacionada às horas descritas por estes arquivos, pois estas estão em horário GMT e não em horário local (LST), e visto que a localização do Campo de Marte que apresenta um fuso horário de menos três horas (horário de Brasília) do horário GMT, foi necessário realizar a conversão das horas para o horário local para que os dados meteorológicos pudessem ser utilizados corretamente na geração de classes de estabilidades atmosféricas pelo pré-processador PCRAMMET, como será citado posteriormente.

A segunda característica está no fato dos arquivos apresentarem duas variáveis medidas relacionados à cobertura de nuvens, sendo estas a cobertura de nuvens da camada mais restrita e a cobertura de nuvens da primeira camada.

A terceira característica dos arquivos não se apresenta constante em toda a extensão destes, mas em algumas ocasiões há a existência de duas linhas de dados meteorológicos fornecidas para uma mesma hora, com medidas distintas entre as linhas para a velocidade do vento, altura de base das nuvens na primeira camada, cobertura de nuvens da camada mais restrita e cobertura de nuvens da primeira camada. Um exemplo da ocorrência das características dois e três citadas anteriormente acerca dos arquivos de dados meteorológicos é apresentado na Figura 3.1 seguinte.

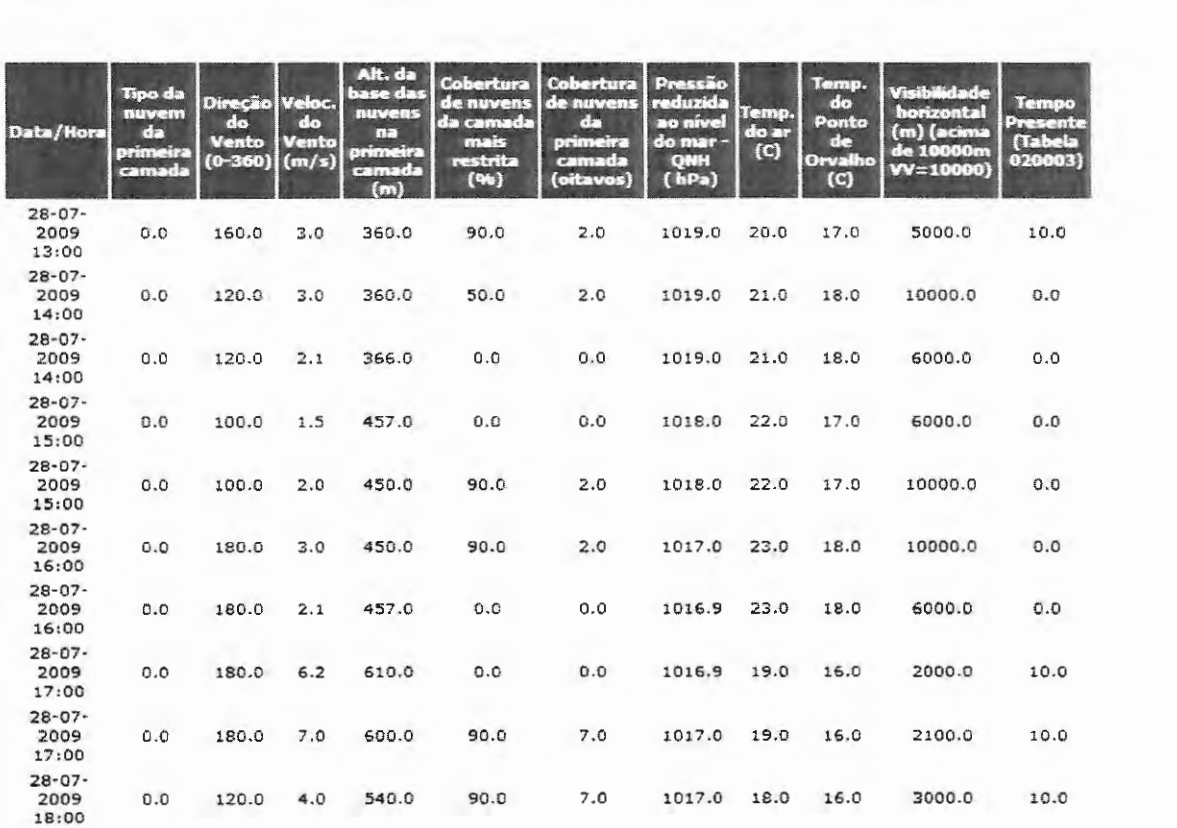

Figura 3.1 - Representação do arquivo de dados meteorológicos fornecidos pelo Banco de Dados Meteorológicos (2008).

Portanto, para a utilização destes arquivos foi necessária a separação entre as linhas distintas, além de se utilizar como medida relacionada à cobertura total de nuvens tanto a cobertura de nuvens da camada mais restrita como a cobertura de nuvens da primeira camada.

Logo, devido a este procedimento para cada um dos arquivos anuais de dados meteorológicos de superfície originais foram obtidos quatro novos arquivos correspondentes, denominados aqui de arquivos do tipo "A", "B", "C" ou "D", isto devido à combinação resultante entre as duas linhas de dados pertencentes ao arquivo original e a medida adotada como cobertura total de nuvens. As descrições das combinações são apresentadas a seguir:

• arquivo de dados meteorológicos do tipo A: primeira ocorrência da linha de dados da hora analisada com a variável cobertura total de nuvens sendo estabelecida pela conversão da variável medida cobertura de nuvens da camada mais restrita fornecida no arquivo original;

• arquivo de dados meteorológicos do tipo B: primeira ocorrência da linha de dados da hora analisada com a variável cobertura total de nuvens sendo estabelecida pela conversão da variável medida cobertura de nuvens da primeira camada fornecida no arquivo original;

• arquivo de dados meteorológicos do tipo C: segunda ocorrência da linha de dados da hora analisada com a variável cobertura total de nuvens sendo estabelecida pela conversão da variável medida cobertura de nuvens da camada mais restrita fornecida no arquivo original;

• arquivo de dados meteorológicos do tipo D: segunda ocorrência da linha de dados da hora analisada com a variável cobertura total de nuvens sendo estabelecida pela conversão da variável medida cobertura de nuvens da primeira camada fornecida no arquivo original.

As gerações dos quatros novos tipos de arquivos de dados meteorológicos são importantes, pois a velocidade do vento é utilizada de maneira direta nas equações de estimativas das alturas da camada de mistura pelo método de estimativa semi-empírica e a altura de teto e cobertura de nuvens são utilizadas para a geração da classe de estabilidade atmosférica pelo método de Turner (observar Seção 2.2. 7). Entretanto, a equação adequada que se deve utilizar para realizar a estimativa das alturas da camada de mistura pelo método de estimativa semi-empírica (observar Seção 2.3.3) é definida pelo valor da classe de estabilidade atmosférica, logo uma determinação equivocada desta levará a incorretas estimativas das alturas da camada de mistura pelo método de estimativa semi-empírica.

Em virtude da comparação aqui descrita fazer uso de nove anos de dados meteorológicos e o fato de que cada arquivo anual de dados meteorológicos possuírem cerca de 8760 linhas de dados (não computando os anos bissextos), com os quatros novos tipos de arquivos resultantes para cada arquivo original o total de linhas de dados meteorológicos analisadas passa a ser de 35040. Portanto, para facilitar a correção das três características citadas anteriormente foi criada uma rotina no ambiente MA TLAB para executar tal função. Assim até o término desta etapa do procedimento comparativo aqui descrito temos um total de 36 arquivos anuais de dados meteorológicos de horários de superficie (nove arquivos anuais separados cada um em quatro tipos, sendo estes A, B, C e D).

### **3.4.2.3 Geração dos Arquivos de Parâmetros Meteorológicos Horários de Superfície com as Alturas da Camada de Mistura pelo Perfil Vertical da Temperatura Potencial**

Após o preparo dos 36 arquivos de dados meteorológicos horários de superficie (arquivos provenientes da estação meteorológica, sendo os originais utilizados na pesquisa apresentados na mídia anexa a esta tese) pela rotina criada no ambiente MATLAB, tais arquivos foram pré-processados pelo software PCRAMMET, juntamente com os arquivos com os valores diários das alturas da camada de mistura AM e PM gerados através do software *Gerador AltMístDiaríaAMP MUrl.* 

Portanto, os arquivos de dados meteorológicos horários de superficie préprocessados pelo PCRAMMET passam a ser denominados de arquivos de parâmetros horários de superfície, os quais passam a conter agora a classe de estabilidade atmosférica gerada pelo método de Turner e alturas da camada de mistura horárias interpoladas pelo procedimento proposto pela US EPA, como citado na Seção 2.10, a partir dos valores diários das alturas da camada de mistura AM e PM, cujo valores ainda estão presentes em determinadas horas do dia e da noite nestes arquivos de parâmetros meteorológicos.

Portanto, esta etapa do procedimento comparativo é caracterizada pela geração de 36 arquivos de parâmetros meteorológicos horários de superfície com as alturas da camada de mistura obtidas através do perfil vertical de temperatura potencial.

### 3.4.2.4 Geração dos Arquivos de Parâmetros Meteorológicos Horários de Superfície com as Alturas da Camada de Mistura pela Estimativa Semi-empírica

Os arquivos de parâmetros meteorológicos horários de superfície, obtidos anteriormente, contendo as alturas da camada de mistura através do perfil vertical de temperatura potencial foram na seqüência processados por outra rotina computacional desenvolvida no ambiente MATLAB.

Esta rotina realiza a substituição dos valores das alturas da camada de mistura horárias obtidas através do perfil vertical de temperatura potencial, contida nos arquivos de parâmetros meteorológicos de superfície gerados como na Seção 3.4.2.3, por valores de alturas da camada de mistura horárias obtidos pelo método de estimativa semi-empírica (descrito na Seção 2.3.3), gerando, deste modo, novos arquivos de parâmetros meteorológicos de superfície onde a altura da camada de mistura horárias é obtida por uma estimativa semiempírica. Os arquivos originais aqui citados são apresentados na mídia anexa a esta tese.

É importante ressaltar que no início desta etapa do procedimento comparativo temos um número de 36 arquivos anuais de parâmetros meteorológicos de superfície contendo as alturas da camada de mistura através do perfil vertical de temperatura potencial (nove anos de dados analisados multiplicados por quatro tipos de arquivos, tipos "A", "B", "C" e "D").

Deste modo, quando os nove arquivos anuais de parâmetros meteorológicos de superfície contendo as alturas da camada de mistura através do perfil vertical de temperatura potencial do tipo "A" forem processados pela rotina em MATLAB, para substituição dos valores das alturas da camada de mistura horárias do arquivo por valores de alturas da camada de mistura horárias obtidos pelo método de estimativa semi-empírica (descrito na Seção 2.3.3), teremos um total de 99 arquivos resultantes, visto que foram experimentados onze valores distintos para a constante  $C_1$  da Equação (16) que estabelece a estimativa da altura da camada de mistura para classe de estabilidade atmosférica neutra, sendo tais valores variando
em passos de 0,01 de 0,15 até 0,25, segundo Zannetti (1990),

O mesmo se repete para os nove arquivos do tipo "B", "C" e "D", logo temos um total 396 arquivos meteorológicos horários de superficie com as alturas da camada de mistura horárias obtidas pelo método de estimativa semi-empírica (descrito na Seção 2.3.3).

#### 3.4.2.5 Procedimento para Comparação entre as Alturas da Camada de Mistura Obtidas pela Estimativa Semi-empírica e as Alturas Obtidas pelo Perfil Vertical de Temperatura Potencial

Com a finalidade de se realizar efetivamente a comparação entres os valores das alturas da camada de mistura obtidas pela estimativa semi-empírica com os valores das alturas de misturas obtidas pelo perfil vertical de temperatura potencial, foi desenvolvido em ambiente MATLAB o software *AnalisadorAltMistSemiEmpiricaXAltMistAMPMPerfilTemp.* 

Este software compara e analisa o resultado da comparação citada acima entres as os valores das alturas da camada de mistura para os 396 arquivos meteorológicos horários de superfície com as alturas da camada de mistura horárias obtidas pelo método de estimativa semi-empírica com os nove arquivos anuais com os valores diários das alturas da camada de mistura AM e PM obtidas através do método da análise do perfil vertical da temperatura potencial e gerados através do software *GeradorAltMistDiariaAMPMUrl,* como citado na Seção 3.4.2.1.

A comparação efetuada foi realizada através do cálculo dos desvios relativos porcentuais entre os valores das alturas da camada de mistura AM ou PM, ambas para áreas rurais ou urbanas obtidas pelo método semi-empírico em relação aos valores das alturas da camada de mistura AM ou PM obtidas pelo perfil vertical de temperatura potencial, ambas para áreas rurais ou urbanas. A formulação para o cálculo dos desvios relativos porcentuais é apresentada na Equação (130).

Desvio Relativo Porcentual=  $\frac{\text{(Altura pelo Método Semi-empírico)} - \text{(Altura pelo Perfil Vertical)}}{\text{Altura pelo Perfil Vertical}} \times 100\% \quad (130)$ 

O software *AnalisadorA/tMistSemiEmpiricaXA/tMistAMPMPerfi!Temp* realiza também um ajuste dos valores da constante C*1* da Equação (16) de modo que os desvios relativos porcentuais, citados anteriormente, se anulem, quando forem calculados para os casos das alturas da camada de mistura AM e PM, rurais e urbanas pelo método semiempírico, quando a classe de estabilidade for neutra. Através deste procedimento são obtidos os valores ajustados médios da constante  $C_1$  da Equação (16) para o cálculo das alturas da camada de mistura AM e PM, rurais e urbanas pelo método de estimativa semi-empírica, quando a classes de estabilidade for neutra.

As análises dos resultados produzidos por este procedimento comparativo são expressas na interpretação de tabelas comparativas dos resultados e na interpretação de gráficos gerados através da utilização do software ORIGIN (software específico para geração de gráficos). Os conteúdos dos gráficos gerados refletem, basicamente, dois fatos:

• o comportamento do desvio relativo porcentual médio entre as alturas da camada de mistura AM e PM, rural e urbana estimadas pelo método semi-empírico e as obtidas através do perfil vertical da temperatura potencial em relação ao valor da constante utilizada  $C<sub>1</sub>$  da Equação (16) que estabelece a estimativa da altura da camada de mistura para classe de estabilidade atmosférica neutra. Este gráfico proporciona estimar a constante ajusta ideal a partir de urna extrapolação de uma curva estabelecida por um ajuste linear para o comportamento do desvio relativo porcentual médio em função do valor da constante *C*1 da Equação  $(16)$ ;

• a distribuição da porcentagem de ocorrência dos valores de constantes ajustadas  $C<sub>1</sub>$  da Equação (16) para as alturas da camada de mistura AM rural, AM urbana, PM rural e PM urbana obtidas pelo método semi-empírico para classe de estabilidade neutra, as quais anulam os desvios relativos porcentuais.

Portanto, foram gerados quatro gráficos do comportamento do desvio relativo percentual médio, sendo um para cada tipo de arquivo de parâmetros meteorológicos horários de superfície do tipo "A", "B", "C" ou "D", onde cada gráfico possui quatro curvas representado o comportamento do desvio relativo percentual médio entre as alturas da camada de mistura AM e PM, rural e urbana estimadas pelo método semi-empírico e as obtidas através do perfil vertical da temperatura potencial em relação ao valor da constante utilizada  $C<sub>1</sub>$  da Equação (16).

Outros 16 gráficos foram gerados contendo a distribuição da porcentagem de ocorrência dos valores de constantes ajustadas  $C<sub>l</sub>$  da Equação (16), sendo quatro gráficos para cada tipo de arquivo de parâmetros meteorológicos horários de superficie do tipo "A", "B", "C" ou "D".

Os 20 gráficos gerados e as tabelas comparativas dos resultados do procedimento comparativo são apresentados no Capítulo 4 desta tese.

 $\label{eq:2.1} \frac{1}{2} \sum_{i=1}^n \frac{1}{2} \sum_{j=1}^n \frac{1}{2} \sum_{j=1}^n \frac{1}{2} \sum_{j=1}^n \frac{1}{2} \sum_{j=1}^n \frac{1}{2} \sum_{j=1}^n \frac{1}{2} \sum_{j=1}^n \frac{1}{2} \sum_{j=1}^n \frac{1}{2} \sum_{j=1}^n \frac{1}{2} \sum_{j=1}^n \frac{1}{2} \sum_{j=1}^n \frac{1}{2} \sum_{j=1}^n \frac{1}{2} \sum_{j=1}^n \frac{$ 

 $\frac{1}{2}$  .

 $\sim$   $\sim$ 

 $\label{eq:2.1} \frac{1}{\left\| \left( \frac{1}{\sqrt{2}} \right) \right\|} \leq \frac{1}{\sqrt{2}} \left( \frac{1}{\sqrt{2}} \right) \leq \frac{1}{\sqrt{2}} \left( \frac{1}{\sqrt{2}} \right)$ 

 $\label{eq:2.1} \frac{1}{\sqrt{2}}\sum_{i=1}^n\frac{1}{\sqrt{2}}\sum_{i=1}^n\frac{1}{\sqrt{2}}\sum_{i=1}^n\frac{1}{\sqrt{2}}\sum_{i=1}^n\frac{1}{\sqrt{2}}\sum_{i=1}^n\frac{1}{\sqrt{2}}\sum_{i=1}^n\frac{1}{\sqrt{2}}\sum_{i=1}^n\frac{1}{\sqrt{2}}\sum_{i=1}^n\frac{1}{\sqrt{2}}\sum_{i=1}^n\frac{1}{\sqrt{2}}\sum_{i=1}^n\frac{1}{\sqrt{2}}\sum_{i=1}^n\frac$ 

 $\label{eq:2} \begin{array}{l} \mathcal{L}_{\mathcal{A}}(\mathcal{A}) \rightarrow \mathcal{L}_{\mathcal{A}}(\mathcal{A}) \end{array}$  $\label{eq:2.1} \begin{split} \frac{1}{\sqrt{2}}\left(\frac{1}{\sqrt{2}}\right)^{2} & = \frac{1}{2}\left(\frac{1}{2}\right)^{2} \left(\frac{1}{2}\right)^{2} \end{split}$ 

*Capítulo 4* 

# **Resultados das Análises dos Métodos e Procedimentos Utilizados**

Neste capítulo são apresentados, em formas de tabelas e gráficos para um melhor entendimento, os resultados provenientes dos procedimentos comparativos descritos no Capítulo 3. As conclusões acerca destes resultados são apresentadas no Capítulo 5.

### **4.1 RESULTADOS DA COMPARAÇÃO DAS CONCENTRAÇÕES OBTIDAS VIA CALPUFF E VIA ISCST3**

Esta seção apresenta os resultados obtidos pelo procedimento descrito anteriormente na Seção 3.2.1, que estabelece uma comparação entre as concentrações obtidas através do modelo CALPUFF e através do modelo ISCST3 para o período de simulação de uma única hora. São também apresentadas as características referentes aos parâmetros de processamento, meteorológicos, geográficos e de emissões, utilizados na aplicação dos modelos, sendo a fonte pontual e a estação meteorológica virtuais.

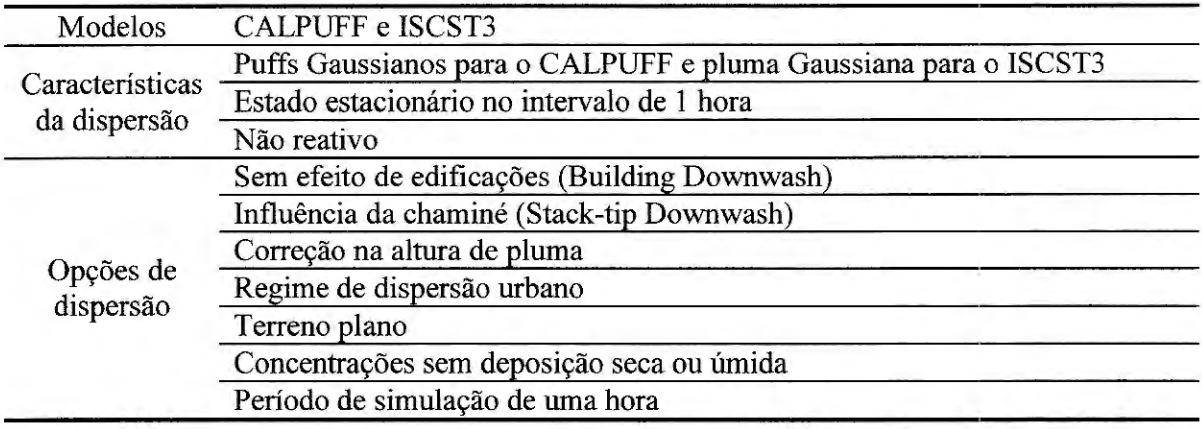

Tabela 4.1 - Parâmetros de processamento utilizados na aplicação dos modelos CALPUFF e ISCST3 para fins de comparação de concentrações resultantes.

Tabela 4.2 - Parâmetros de emissões de uma fonte virtual utilizada na aplicação dos modelos CALPUFF e ISCST3 para fins de comparação de concentrações resultantes.

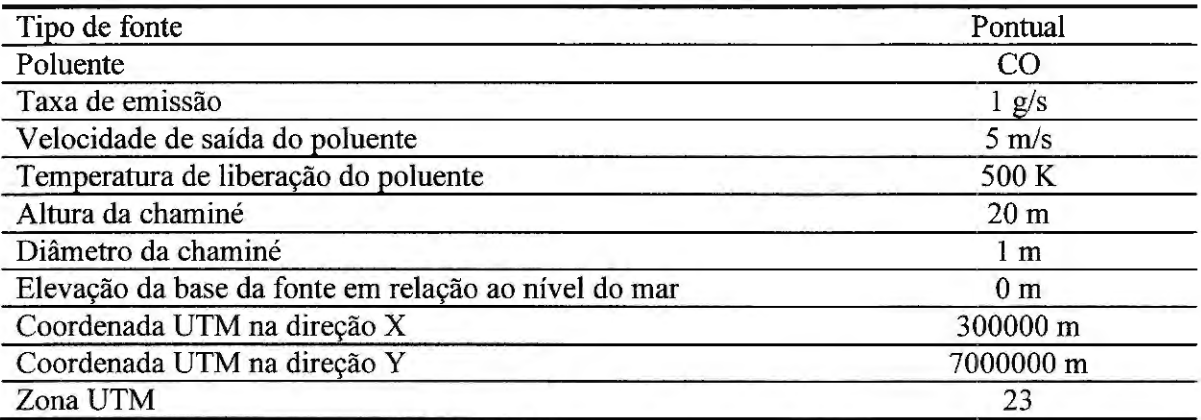

Nota: UTM é a sigla para *Universal Transverse Mercator,* o qual é um sistema de coordenadas geográficas.

Tabela 4.3 - Parâmetros geográficos utilizados na aplicação dos modelos CALPUFF e ISCST3 para fins de comparação de concentrações resultantes.

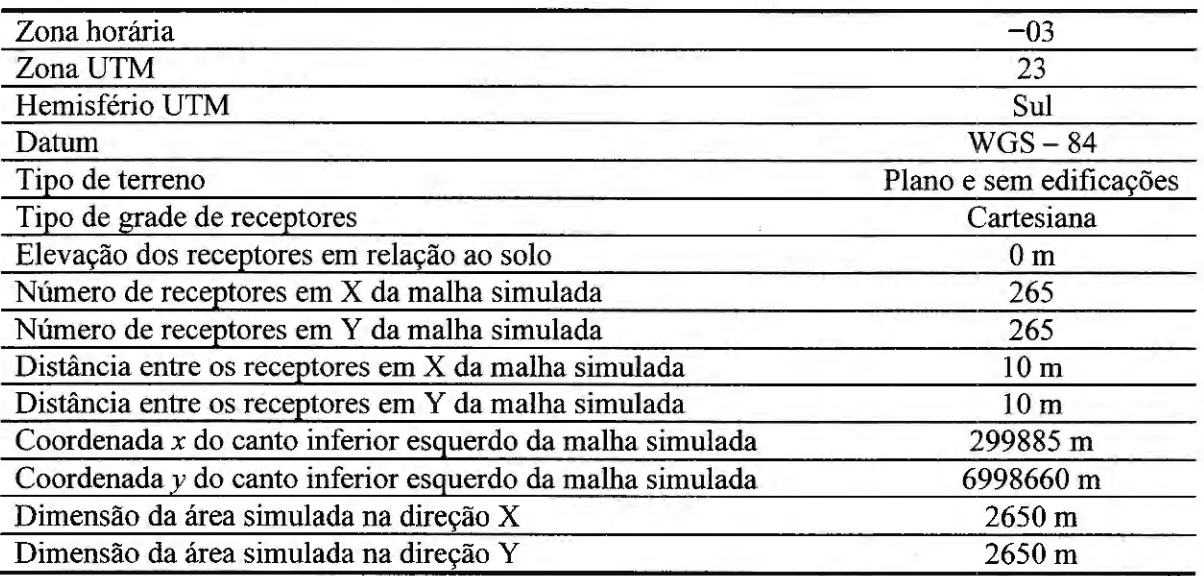

 $\mathcal{L}$ 

Tabela 4.4 - Características da estação meteorológica virtual utilizada na aplicação dos modelos CALPUFF e ISCST3 para fins de comparação de concentrações resultantes.

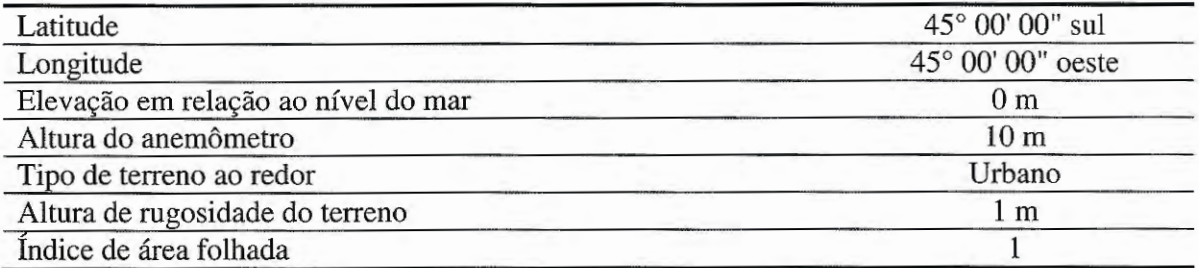

Tabela 4.5 - Parâmetros meteorológicos utilizados na aplicação dos modelos CALPUFF e ISCST3 para fins de comparação de concentrações resultantes.

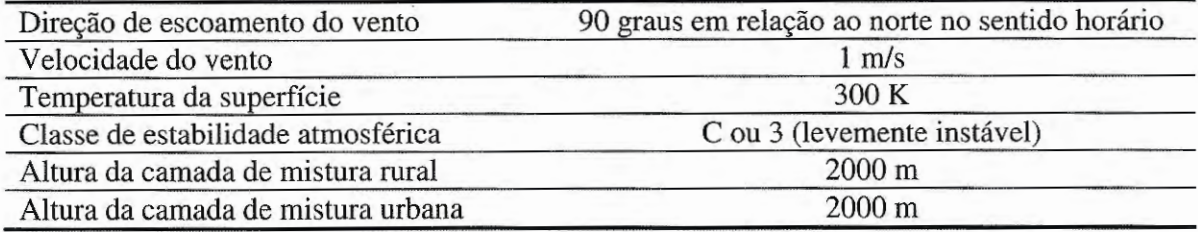

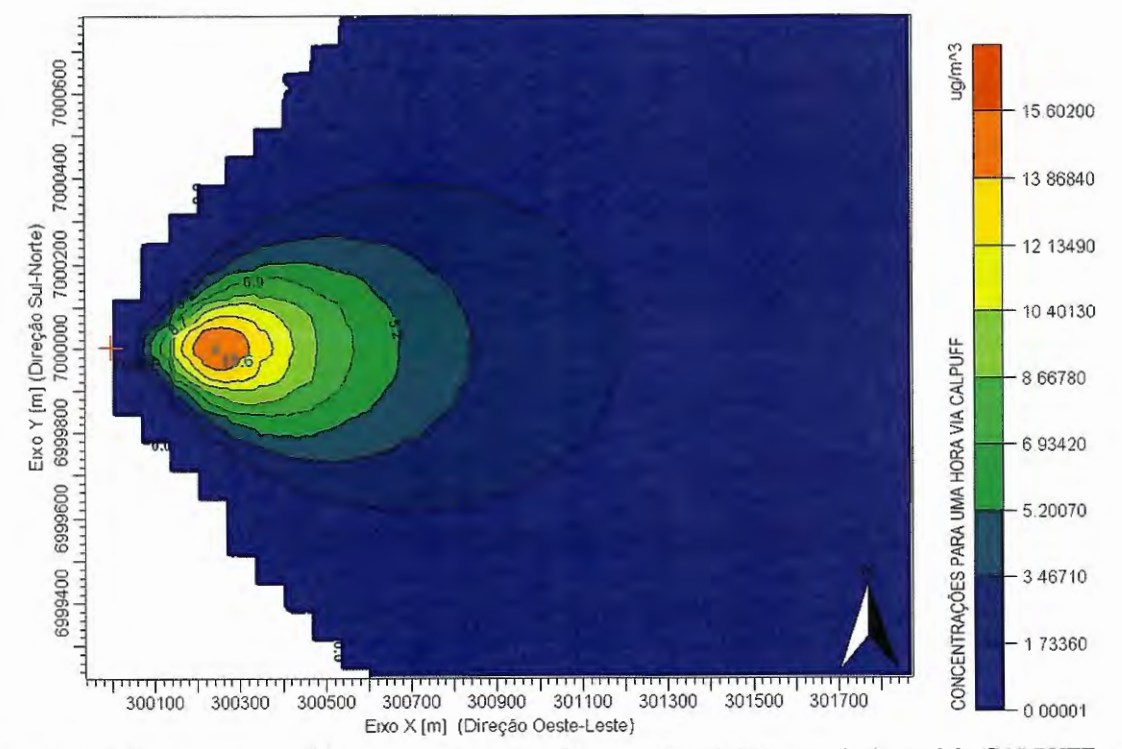

Figura 4.1 - Concentrações devido às emissões de uma fonte pontual obtidas através do modelo CALPUFF para o intervalo de uma hora.

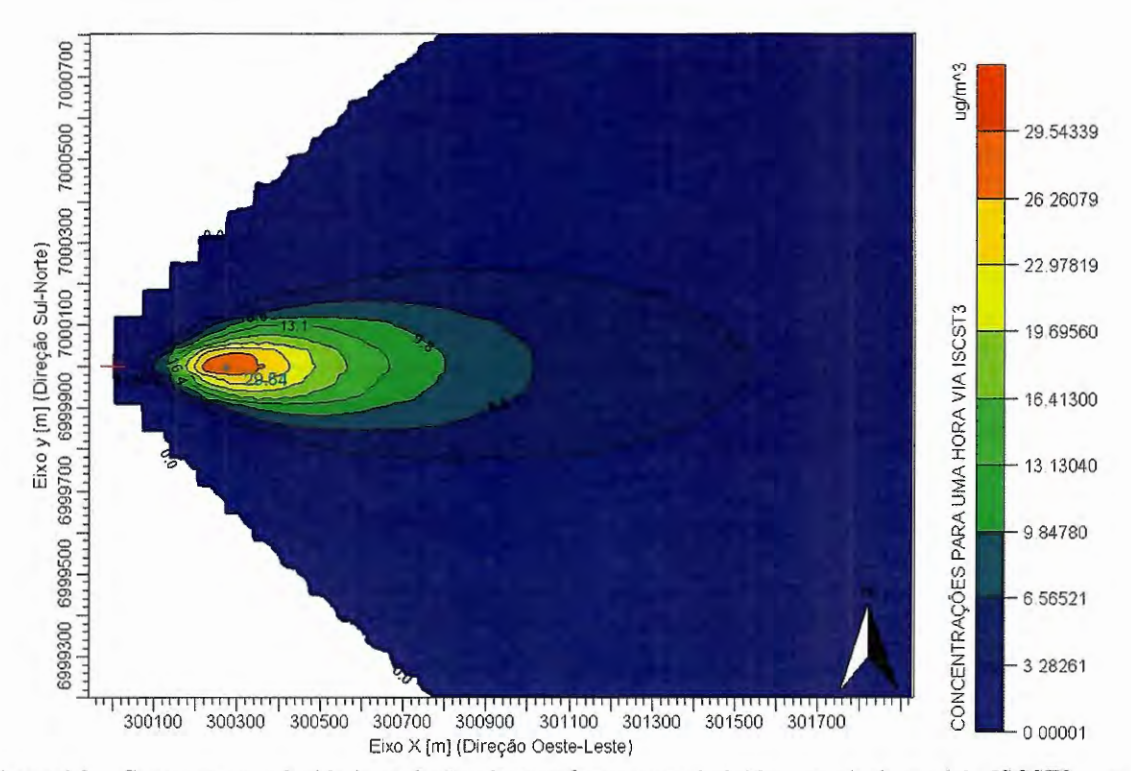

Figura 4.2 - Concentrações devido às emissões de uma fonte pontual obtidas através do modelo ISCST3 para o intervalo de uma hora.

# 4.2 RESULTADOS DA COMPARAÇÃO DAS CONCENTRAÇÕES OBTIDAS VIA CALPUFF COM ARQUIVOS DE REINÍCIO E VIA CALPUFF SEM ARQUIVOS DE REINÍCIO PARA TRÊS HORAS DE SIMULAÇÃO SEQÜENCIAL COM DISTINTAS DIREÇÕES DO VENTO AO LONGO DO TEMPO

Nesta seção são apresentados os resultados obtidos da comparação da aplicação do modelo CALPUFF com arquivos de reinício e da aplicação deste mesmo modelo sem arquivos de reinício, para três horas de simulação seqüencial, sendo a descrição deste procedimento comparativo apresentado anteriormente na Seção 3.2.2.

São também apresentadas as características referentes aos parâmetros de processamento, meteorológicos, geográficos e de emissões, utilizados na aplicação do modelo CALPUFF nas duas situações comparadas, sendo a fonte pontual e a estação meteorológica virtuais.

Tabela 4.6 - Parâmetros de processamento utilizados na aplicação do modelo CALPUFF com arquivos de reinício e sem arquivos de reinício para fins de comparação de concentrações resultantes, para um período de 03 horas de simulação seqüencial.

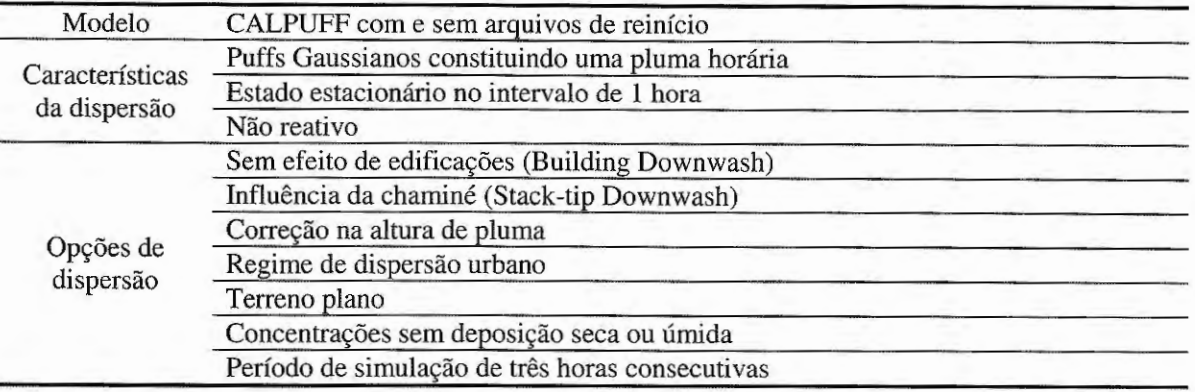

Tabela 4.7 - Parâmetros de emissões de uma fonte virtual utilizada na aplicação do modelo CALPUFF com arquivos de reinício e sem arquivos de reinício para fins de comparação de concentrações resultantes, para um período de 03 horas de simulação seqüencial.

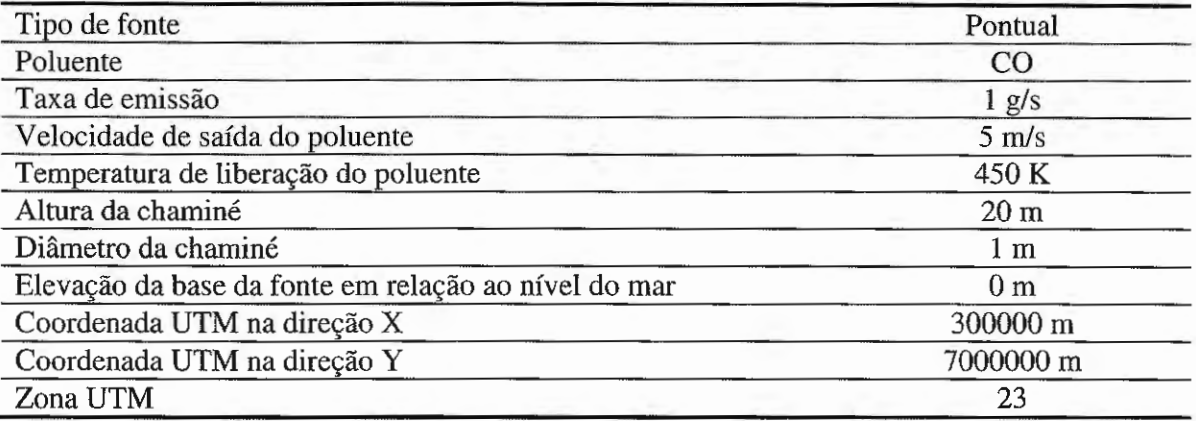

Tabela 4.8 - Parâmetros geográficos utilizados na aplicação do modelo CALPUFF com arquivos de reinício e sem arquivos de reinício para fins de comparação de concentrações resultantes, para um período de 03 horas de simulação seqüencial.

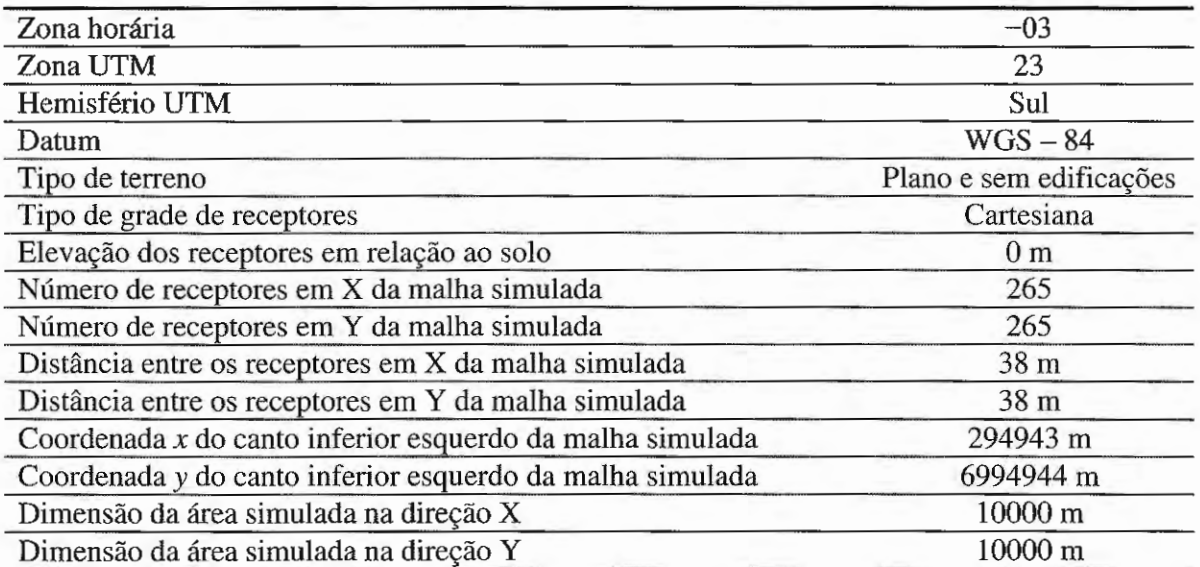

Tabela 4.9 - Características da estação meteorológica virtual utilizada na aplicação do modelo CALPUFF com arquivos de reinício e sem arquivos de reinício para fins de comparação de concentrações resultantes, para um período de 03 horas de simulação seqüencial.

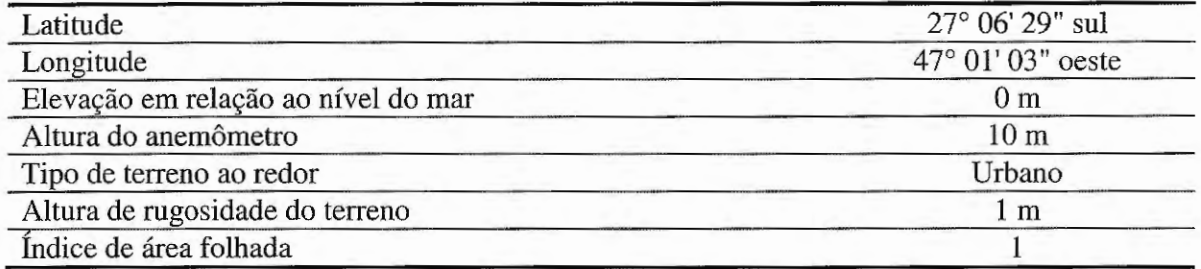

Tabela 4.10- Parâmetros meteorológicos utilizados na aplicação do modelo CALPUFF com arquivos de reinício e sem arquivos de reinício para fins de comparação de concentrações resultantes, para um período de 03 horas de simulação seqüencial.

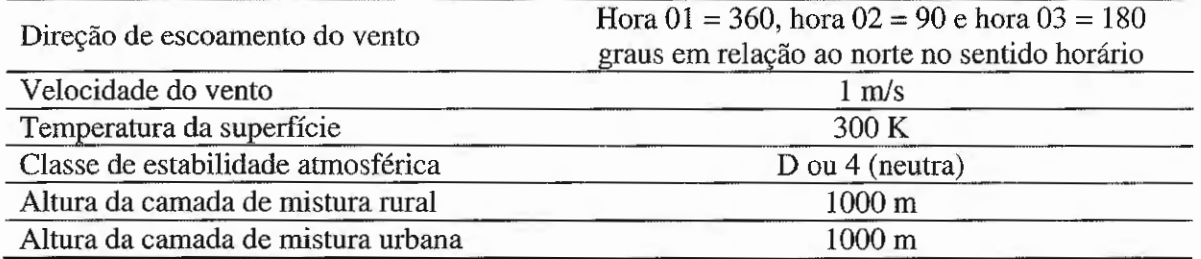

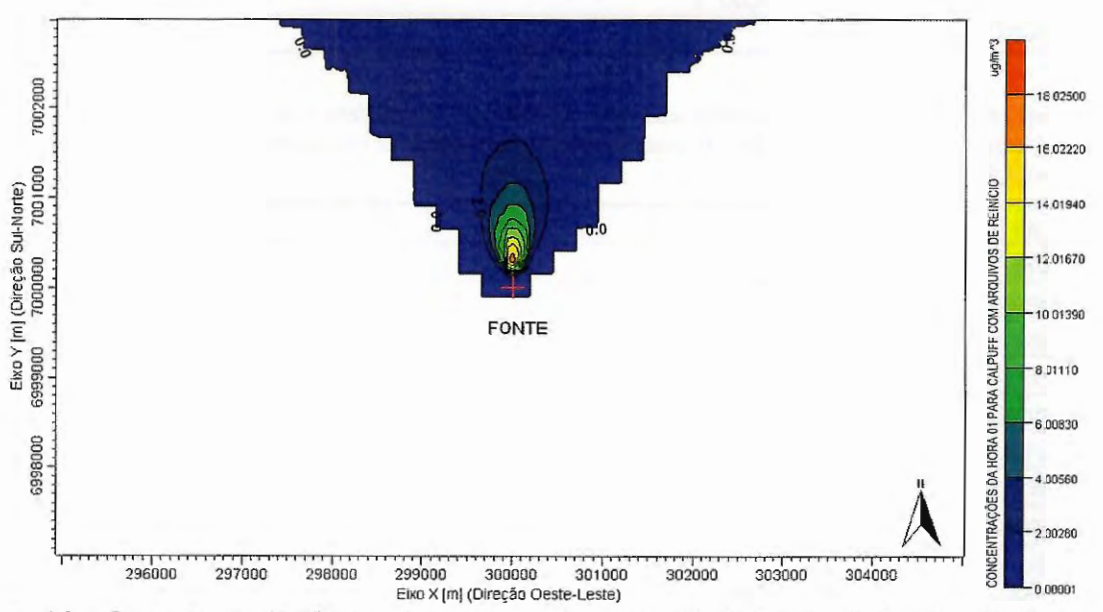

Figura 4.3 - Concentrações devido as emissões de uma fonte pontual obtidas através da aplicação do modelo CALPUFF com arquivos de reinício, após a hora 01 em um período de simulação de três horas consecutivas, com direção de escoamento do vento de 360 graus em relação ao norte no sentido horário.

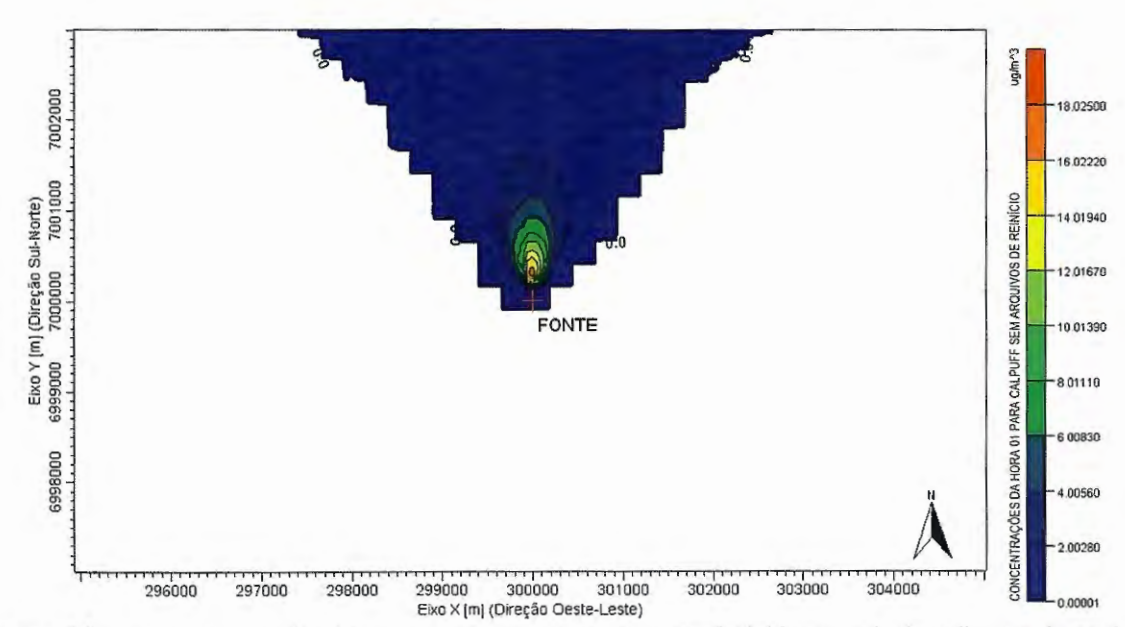

Figura 4.4 - Concentrações devido às emissões de uma fonte pontual obtidas através da aplicação do modelo CALPUFF sem arquivos de reinício, após a hora 01 em um período de simulação de três horas consecutivas, com direção de escoamento do vento de 360 graus em relação ao norte no sentido horário.

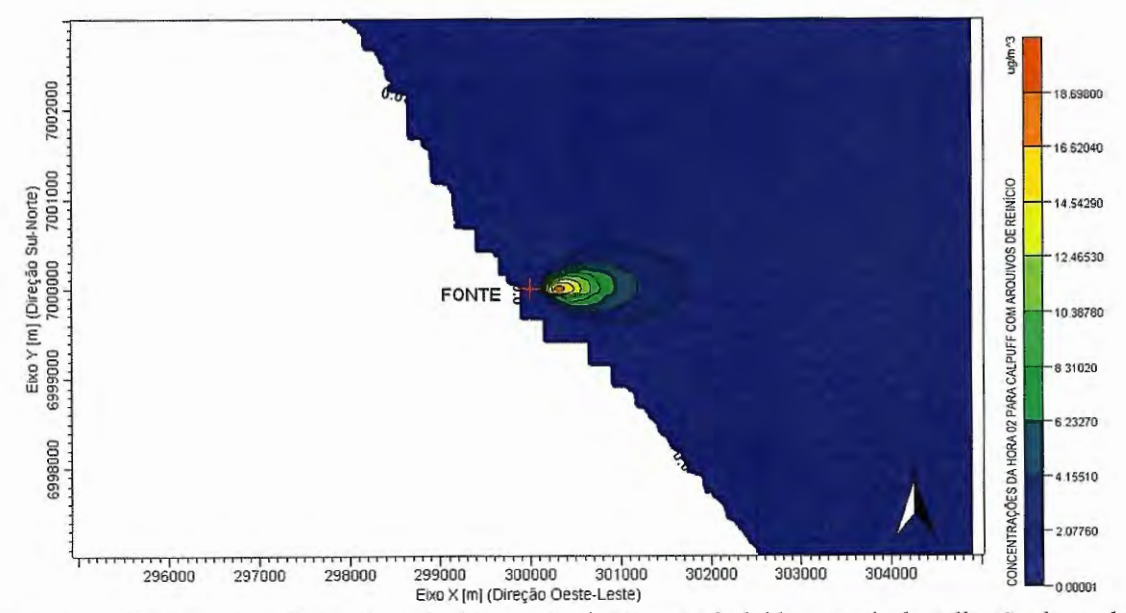

Figura 4.5 - Concentrações devido às emissões de uma fonte pontual obtidas através da aplicação do modelo CALPUFF com arquivos de reinício, após a hora 02 em um período de simulação de três horas consecutivas, com direção de escoamento do vento de 90 graus em relação ao norte no sentido horário.

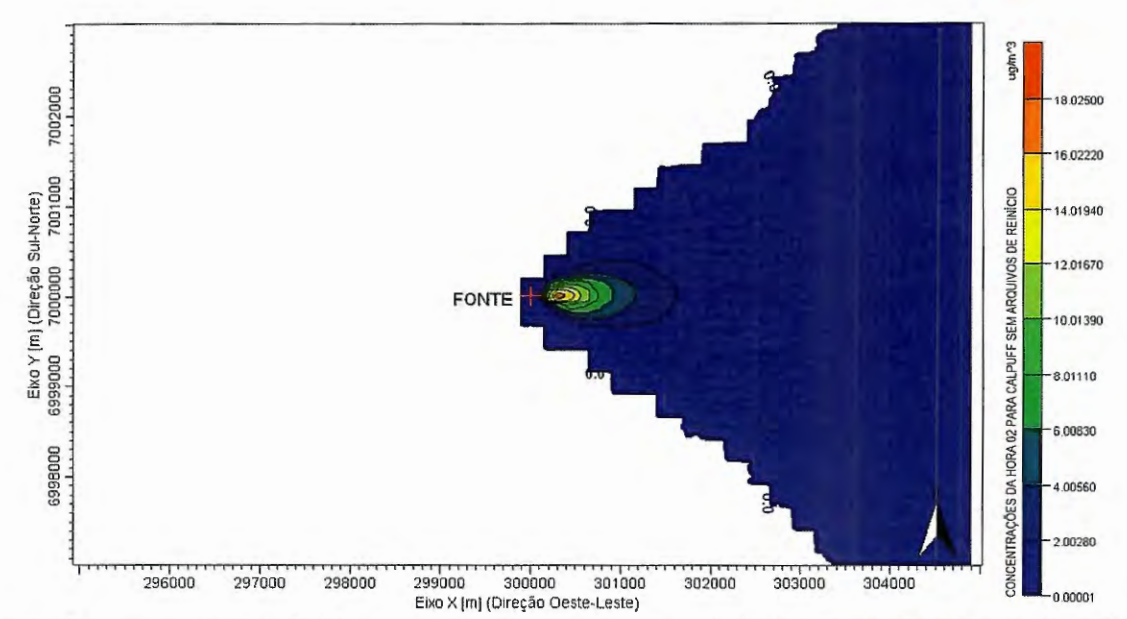

Figura 4.6 - Concentrações devido as emissões de uma fonte pontual obtidas através da aplicação do modelo CALPUFF sem arquivos de reinício, após a hora 02 em um período de simulação de três horas consecutivas, com direção de escoamento do vento de 90 graus em relação ao norte no sentido horário.

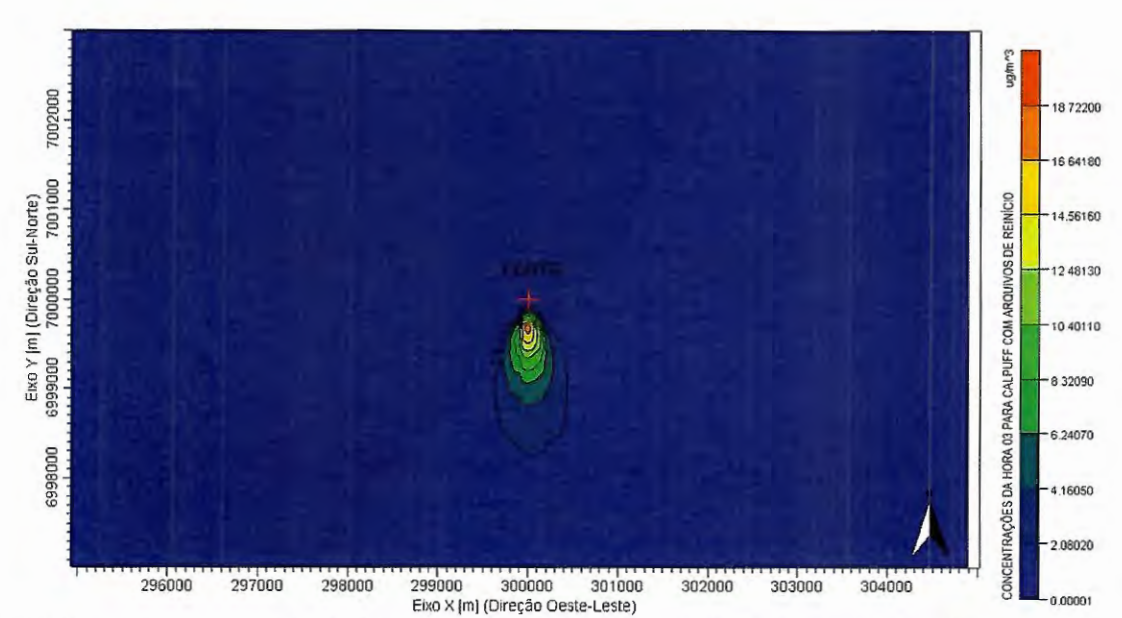

Figura 4.7 - Concentrações devido às emissões de uma fonte pontual obtidas através da aplicação do modelo CALPUFF com arquivos de reinício, após a hora 03 em um período de simulação de três horas consecutivas, com direção de escoamento do vento de 180 graus em relação ao norte no sentido horário.

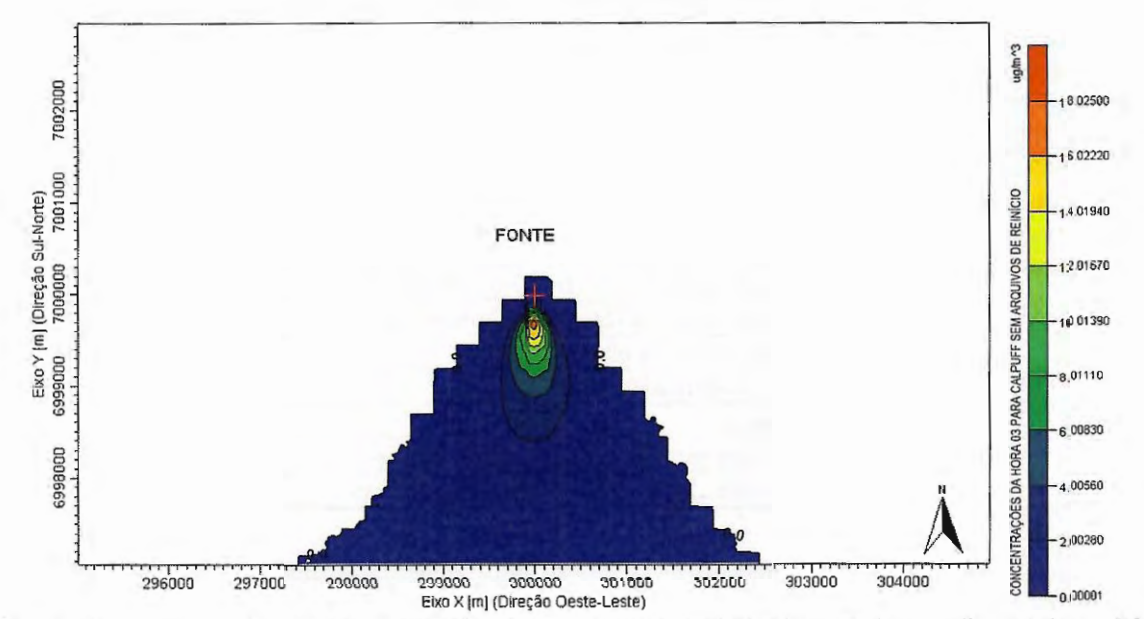

Figura 4.8 - Concentrações devido as emissões de uma fonte pontual obtidas através da aplicação do modelo CALPUFF sem arquivos de reinício, após a hora 03 em um período de simulação de três horas consecutivas, com direção de escoamento do vento de 180 graus em relação ao norte no sentido horário.

# **4.3 RESULTADOS DA COMPARAÇÃO DAS CONCENTRAÇÕES OBTIDAS VIA CALPUFF COM ARQUIVOS DE REINÍCIO E VIA CALPUFF SEM ARQUIVOS DE REINÍCIO PARA 24 HORAS DE SIMULAÇÃO SEQÜENCIAL COM IGUAIS DIREÇÕES DO VENTO NO DECORRER DAS HORAS**

Nesta seção são apresentados os resultados obtidos da comparação da aplicação do modelo CALPUFF com arquivos de reinício e da aplicação deste modelo sem arquivos de reinício, para 24 horas de simulação seqüencial, sendo a descrição deste procedimento comparativo apresentado anteriormente na Seção 3.2.3.

Devido ao grande número de representações gráficas das concentrações, estas são somente apresentadas para a hora 01 e a hora 24 do período de 24 horas de simulação seqüencial, para as duas situações de aplicação do modelo CALPUFF.

São também apresentadas as características referentes aos parâmetros de processamento, meteorológicos, geográficos e de emissões, utilizados na aplicação do modelo CALPUFF, sendo a fonte pontual e a estação meteorológica virtuais.

Tabela 4.11 - Parâmetros de processamento utilizados na aplicação do modelo CALPUFF com arquivos de reinício e sem arquivos de reinício para fins de comparação de concentrações resultantes, para um período de 24 horas de simulação seqüencial.

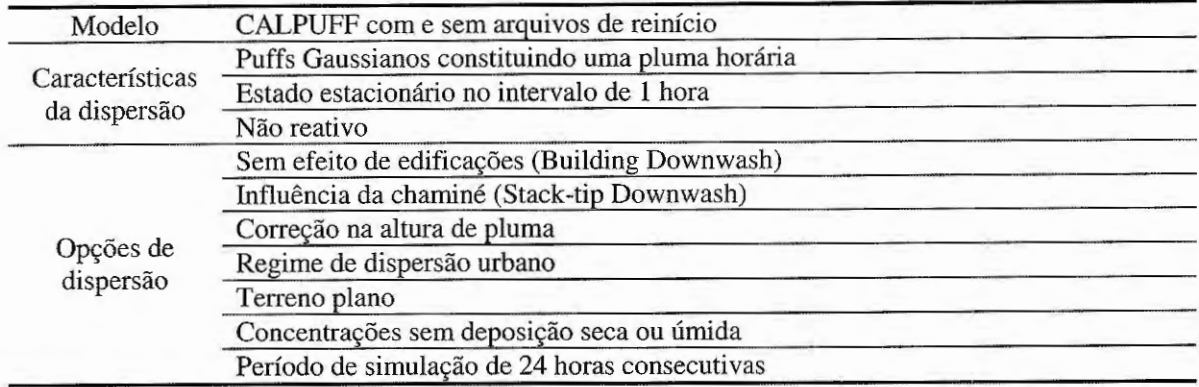

Tabela 4.12 - Parâmetros de emissões de uma fonte virtual utilizada na aplicação do modelo CALPUFF com arquivos de reinício e sem arquivos de reinício para fins de comparação de concentrações resultantes, para um período de 24 horas de simulação seqüencial.

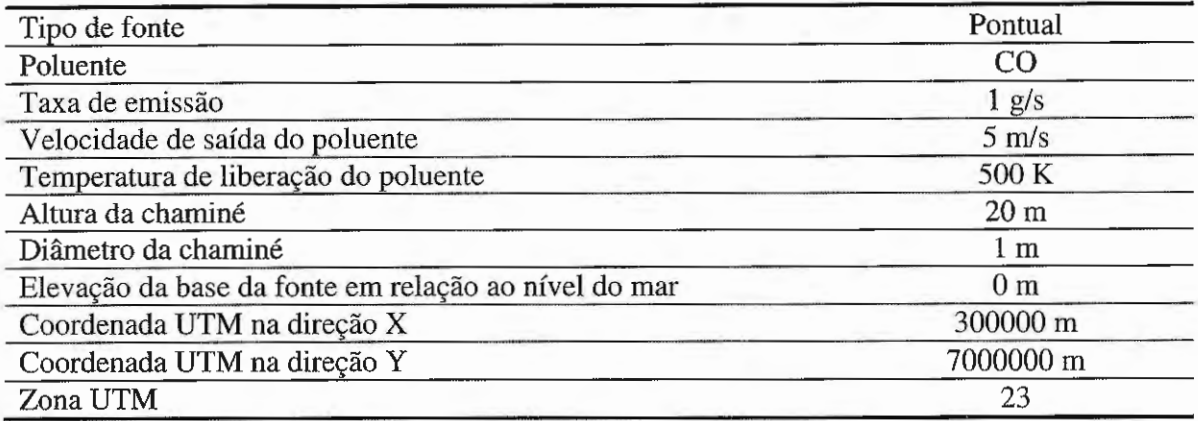

Tabela 4.13 - Parâmetros geográficos utilizados na aplicação do modelo CALPUFF com arquivos de reinício e sem arquivos de reinício para fins de comparação de concentrações resultantes, para um período de 24 horas de simulação seqüencial.

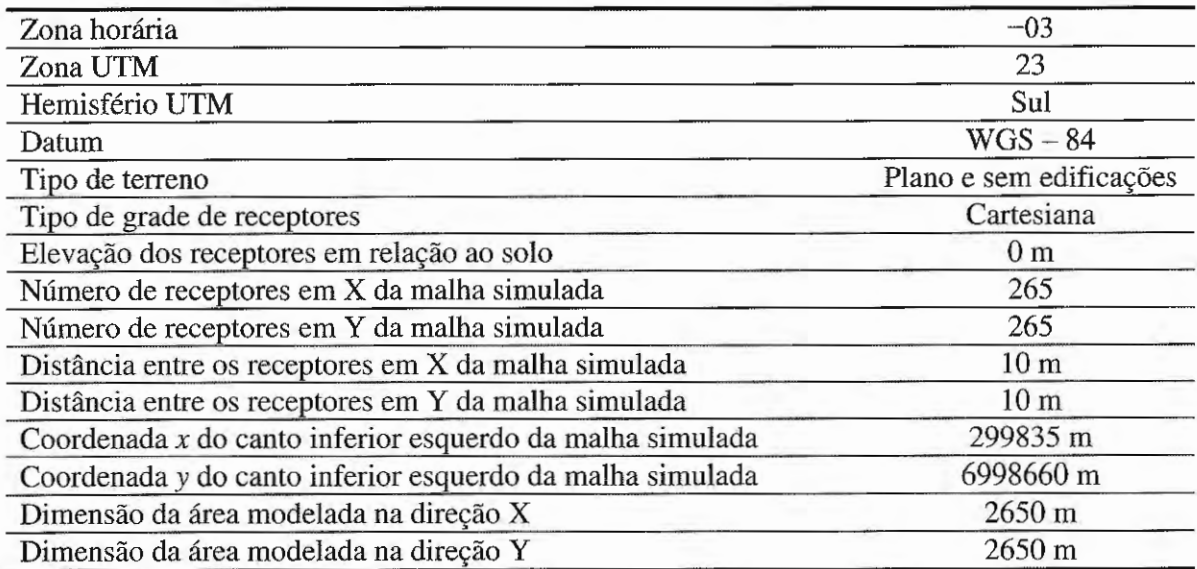

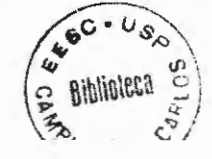

Tabela 4.14- Características da estação meteorológica virtual utilizada na aplicação do modelo CALPUFF com arquivos de reinício e sem arquivos de reinício para fins de comparação de concentrações resultantes, para um período de 24 horas de simulação seqüencial.

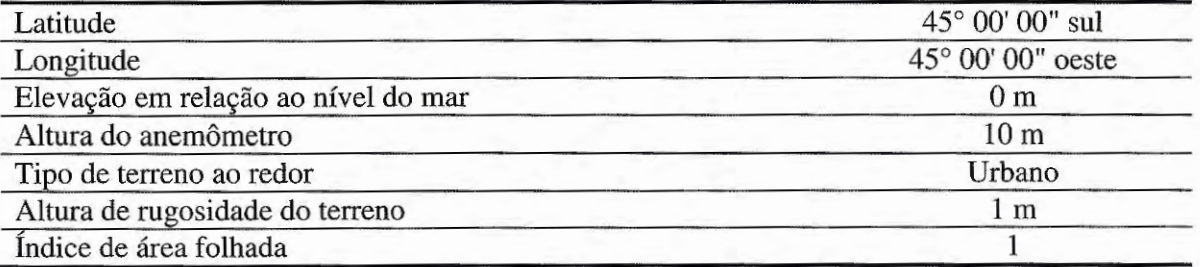

Tabela 4.15 - Parâmetros meteorológicos utilizados na aplicação do modelo CALPUFF com arquivos de reinício e sem arquivos de reinício para fins de comparação de concentrações resultantes, para um período de 24 horas de simulação seqüencial.

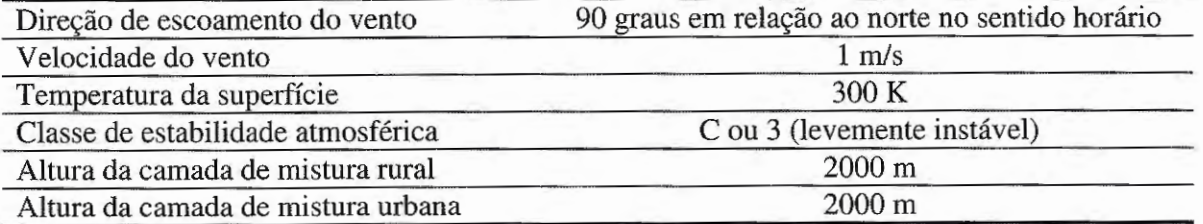

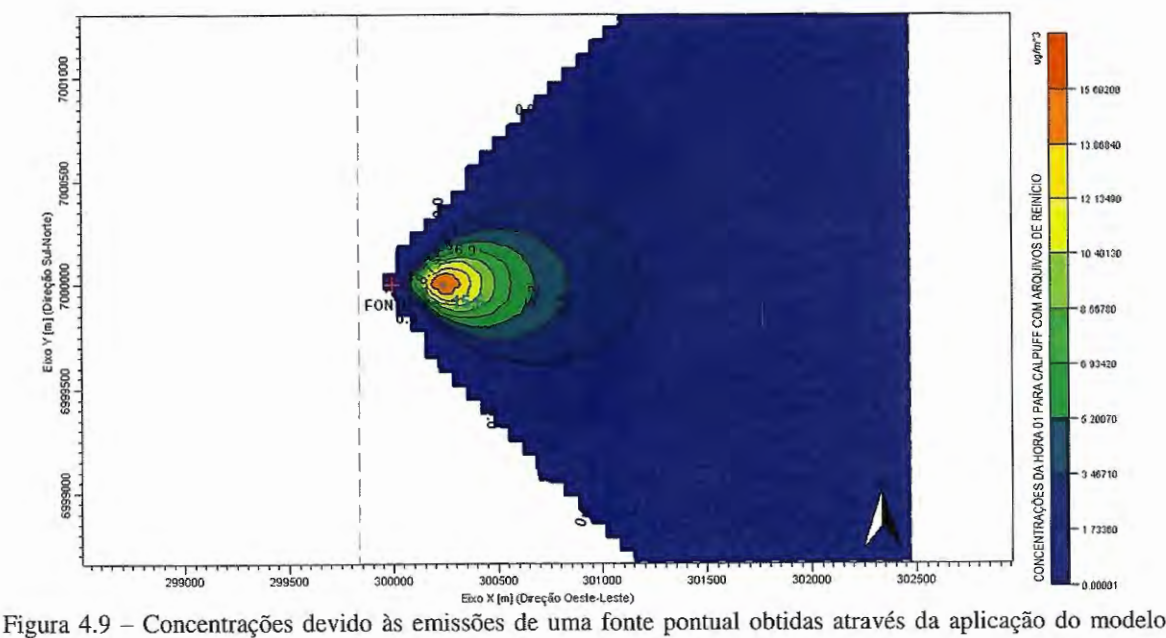

CALPUFF com arquivos de reinicio, após a hora OI em um período de simulação de 24 horas consecutivas, com direção de escoamento do vento de 90 graus em relação ao norte no sentido horário.

..

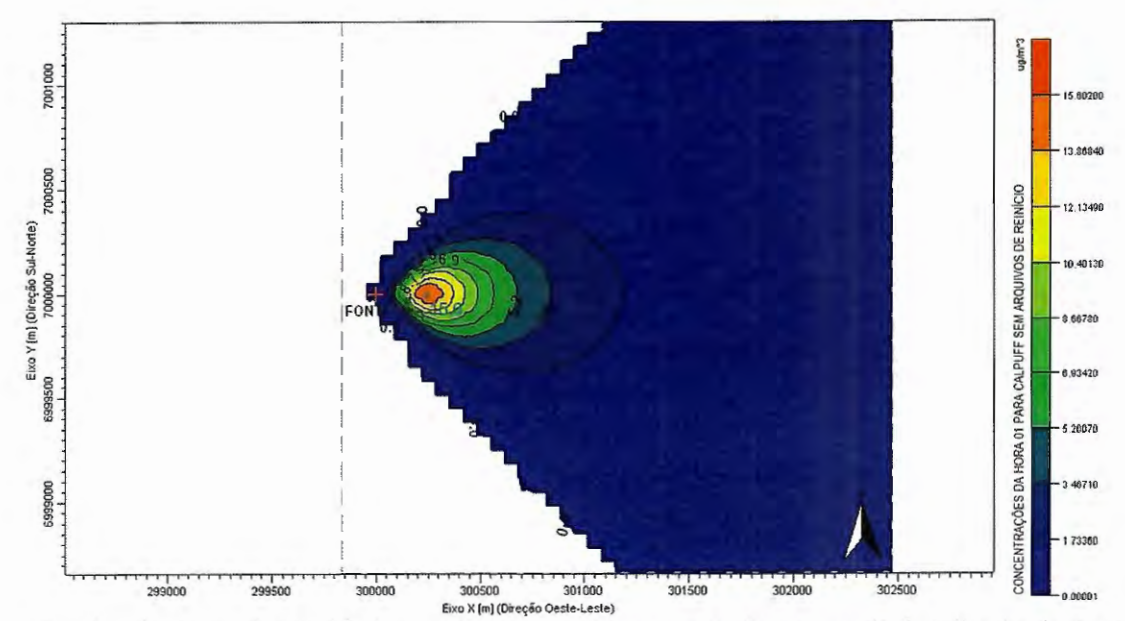

Figura 4.10 - Concentrações devido às emissões de uma fonte pontual obtidas através da aplicação do modelo CALPUFF sem arquivos de reinício, após a hora 01 em um período de simulação de 24 horas consecutivas, com direção de escoamento do vento de 90 graus em relação ao norte no sentido horário.

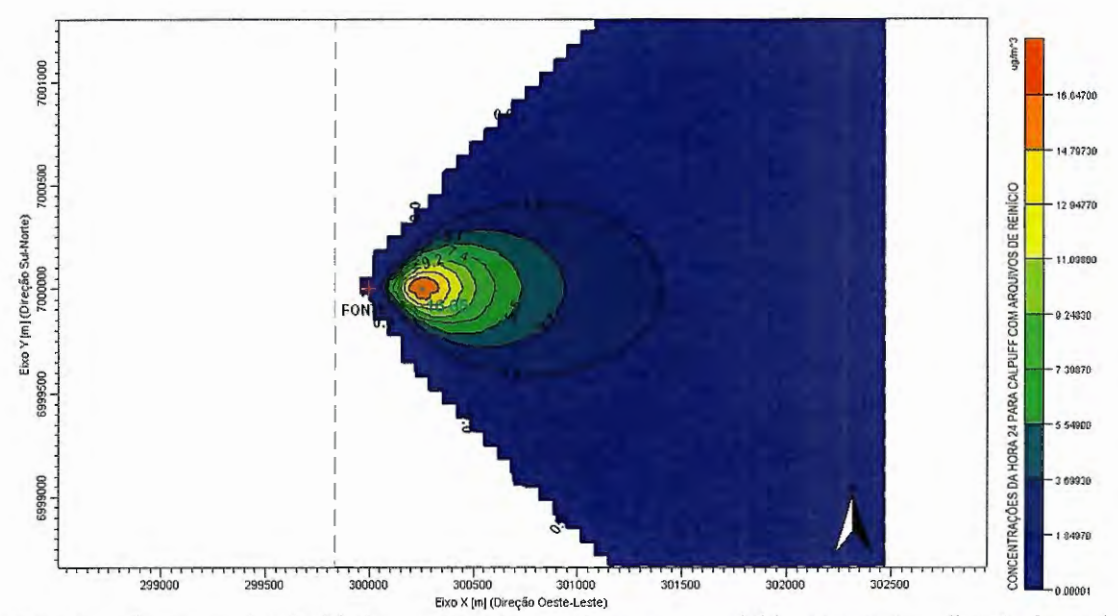

Figura 4.11 - Concentrações devido às emissões de uma fonte pontual obtidas através da aplicação do modelo CALPUFF com arquivos de reinício, após a hora 24 em um período de simulação de 24 horas consecutivas, com direção de escoamento do vento de 90 graus em relação ao norte no sentido horário.

- 8 -

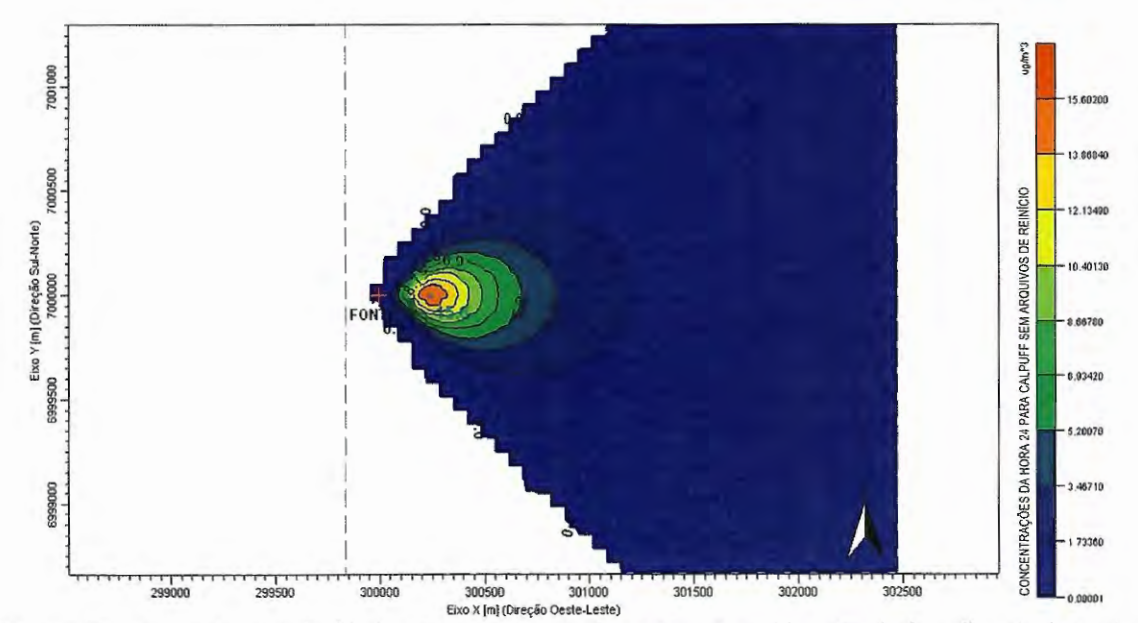

Figura 4.12 - Concentrações devido às emissões de uma fonte pontual obtidas através da aplicação do modelo CALPUFF sem arquivos de reinício, após a hora 24 em um período de simulção de 24 horas consecutivas, com direção de escoamento do vento de 90 graus em relação ao norte no sentido horário.

## **4.4 RESULTADOS DA COMPARAÇÃO ENTRE O MÉTODO**  $\sigma_A$  **OU**  $\sigma_\theta$  **E O MÉTODO DA RADIAÇÃO SOLARIDELTA-T PARA CLASSE DE ESTABILIDADE ATMOSFÉRICA**

Esta seção apresenta os resultados obtidos através do procedimento comparativo descrito anteriormente na Seção 3.4.1, que estabelece uma comparação entre dois métodos de determinação da classe de estabilidade atmosférica, o método  $\sigma_A$  ou  $\sigma_\theta$  (apresentado na Seção 2.2.9) utilizado pelo pré-processador meteorológico **PPM** e o método da radiação solar/delta-T parcial (apresentado na Seção 2.2.8). O método da radiação solar/delta-T é considerado parcial, pois somente foi aplicado nos intervalos diurno, onde existia medidas do parâmetro radiação solar total incidente.

Portanto, o período de dados meteorológicos horários de superfície utilizados nas análises envolveu somente os intervalos diurnos dos anos de 2007 (aproximadamente dois meses de dados), 2008 (completo) e 2009 (aproximadamente um mês de dados), totalizando 2061 amostras comparativas válidas de uma estação meteorológica de superfície com altura de anemômetro de 10 m e tipo de terreno rural.

Os resultados comparativos entre os dois métodos de determinação da classe de estabilidade são sintetizados nas Figuras 4.13, 4.14 e 4.15. Na Figura 4.13 temos a distribuição (em porcentagem) da freqüência de ocorrência das classes de estabilidades atmosféricas (CEA) determinadas pelo método  $\sigma_A$  ou  $\sigma_\theta$ , na Figura 4.14 temos a distribuição (em porcentagem) da freqüência de ocorrência das classes de estabilidades atmosféricas determinadas pelo método da radiação solar/delta-T parcial (método SRDT), o qual é tomado com o método de referência.

Portanto, o intuito dos resultados é apresentar uma distribuição da ocorrência das diferenças entre as classes de estabilidades obtidas pelo método  $\sigma_A$  ou  $\sigma_\theta$  em relação às obtidas pelo método da radiação solar/delta-T parcial, sendo esta distribuição apresentada na Figura 4.15. As discussões e conclusões acerca destes resultados serão apresentadas na Seção 5.4.

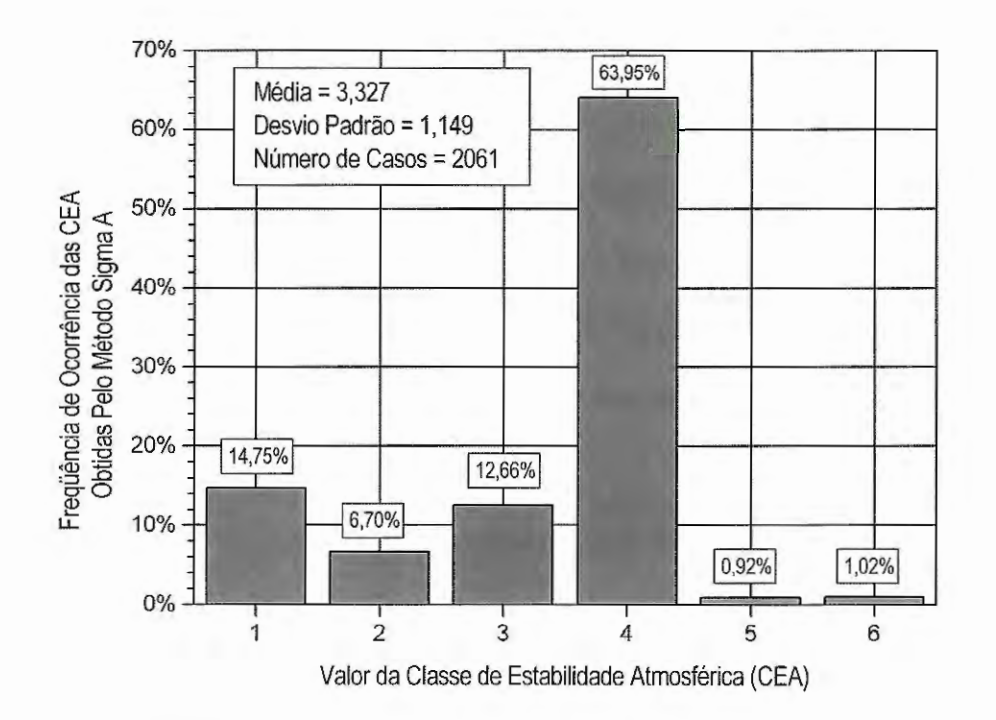

Figura 4.13 - Distribuição da frequência de ocorrência das classes de estabilidades obtidas pelo método  $\sigma_A$  ou  $\sigma_0$ .

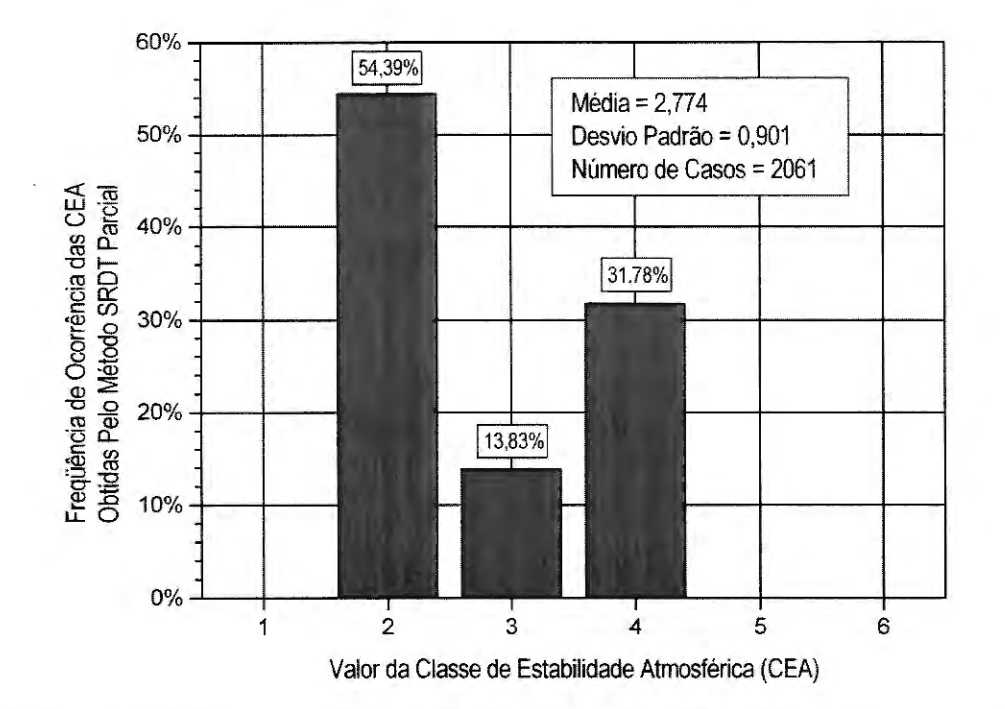

Figura 4.14 - Distribuição da freqüência de ocorrência das classes de estabilidades obtidas pelo método da radiação solar/delta-T parcial.

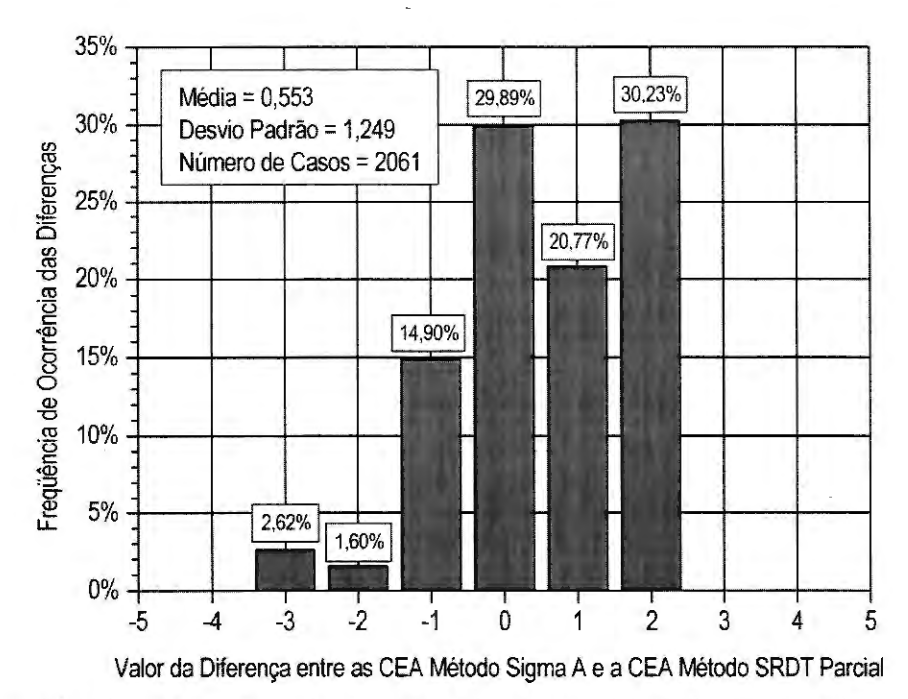

Figura 4.15 – Distribuição da ocorrência das diferenças entre as classes de estabilidades obtidas pelo método  $\sigma_A$ ou  $\sigma_{\theta}$  e pelo método da radiação solar/delta-T parcial.

# 4.5 RESULTADOS DA COMPARAÇÃO ENTRE O MÉTODO DE ESTIMATIVA SEMI-EMPÍRICA E O MÉTODO DE DETERMINAÇÃO PELO PERFIL VERTICAL DA TEMPERATURA POTENCIAL PARA A ALTURA DA CAMADA DE MISTURA ATMOSFÉRICA

Esta seção apresenta os resultados obtidos através do procedimento comparativo descrito anteriormente na Seção 3.4.2, que estabelece uma comparação entre dois métodos de determinação da altura da camada de mistura atmosférica, o método de estimativa semiempírica (apresentado na Seção 2.3.3) utilizado pelo pré-processador meteorológico PPM e o método da análise do perfil vertical da temperatura potencial (apresentado na Seção 2.3.2).

Os anos analisados de dados meteorológicos horários de superficie foram de 2000 até 2008 para uma estação meteorológica de superfície (SBMT 83779) com altura de anemômetro de 10 m situada em terreno do tipo urbano, localizada no Campo de Marte, da cidade de São Paulo, Brasil, de latitude 23,52 graus sul, longitude 46,63 graus norte e elevação em relação ao nível do mar de 722 m, segundo Banco de Dados Meteorológicos (2008) do Centro de Previsão de Tempo e Estudos Climáticos pertencente ao Instituto Nacional de Pesquisas Espaciais, Brasil.

Os resultados comparativos entre os dois métodos de determinação da altura da camada de mistura atmosférica são apresentados na forma de tabelas e figuras a seguir, segundo o tipo de arquivo de parâmetros meteorológicos horários de superficie utilizados serem do tipo A, B, C ou D, como citado anteriormente na Seção 3.4.2.2.

As Tabelas 4.16, 4.18, 4.20 e 4.22 estabelecem efetivamente a comparação entre os valores das alturas da camada de mistura atmosférica obtidas pelo método de estimativa semi-empírica (apresentado na Seção 2.3.3) com os valores das alturas obtidas pelo método da análise do perfil vertical da temperatura potencial (apresentado na Seção 2.3.2). Esta comparação é realizada através do cálculo do desvio relativo porcentual entre a altura estimada pelo método semi-empírico em relação à altura obtida pelo método da análise do perfil vertical da temperatura potencial. Porém, as tabelas apresentam somente os valores médios destes desvios relativos porcentuais entre todas as comparações efetuadas de acordo com a classe de estabilidade atmosférica ser neutra ou estável e o local e à hora a que a altura da camada de mistura se refere, sendo estas AM rural, PM rural, AM urbana e PM urbana. As quatro tabelas cujos conteúdos foram citados acima, ou seja, as Tabelas 4.16, 4.18, 4.20 e 4.22 representam, respectivamente, as comparações obtidas com arquivos de parâmetros meteorológicos de superficie do tipo A, B, C e D, sendo esta classificação de arquivos descrita anteriormente na Seção 3.4.2.2.

Os gráficos das Figuras 4.16, 4.18, 4.20 e 4.22 expressam o comportamento do desvio relativo porcentual médio das alturas da camada de mistura AM rural, PM rural, AM urbana e PM urbana obtidas pelo método semi-empírico em relação a estas alturas obtidas através da análise do perfil vertical de temperatura potencial, em função da constante utilizada  $C_1$  da Equação (16) da estimativa semi-empírica em classes de estabilidades atmosféricas neutras. As quatro figuras citadas acima representam, respectivamente, os comportamentos dos desvios relativos porcentuais médios da análise dos arquivos de parâmetros meteorológicos de superficie do tipo A, B, C e D.

Ainda como análise dos resultados comparativos entre os dois métodos de determinação da altura da camada de mistura atmosférica, temos as Figuras 4.17a, 4.17b, 4.17c, 4.17d que apresentam a distribuição da ocorrência dos valores ajustados para a constante *C*1 da Equação (16) que tomam nulos os valores dos desvios relativos percentuais da estimativa semi-empírica das alturas da camada de mistura AM rural (Figura 4.17a), PM rural (Figura 4.17b), AM urbana (Figura 4.17c) e PM urbana (Figura 4.17d), em relação as alturas obitidas pelo perfil vertical da temperatura potencial, em classes de estabilidades atmosféricas neutras para arquivos de parâmetros meteorológicos horários de superficie do tipo A.

De modo similar temos as Figuras 4.19a, 4.19b, 4.19c, 4.19d, as 4.2la, 4.2lb, 4.21c, 4.21d, e as 4.23a, 4.23b, 4.23c, 4.23d, respectivamente para os arquivos de parâmetros meteorológicos de superficie do tipo B, C e D.

Complementando a análise temos as Tabelas 4.17, 4.19, 4.21 e 4.23 que estabelecem comparações entre os valores ajustados para a constante *C*1 da Equação (16) da estimativa semi-empírica das alturas da camada de mistura AM rural, PM rural, AM urbana e PM urbana, em classes de estabilidades atmosféricas neutras, segundo o procedimento de obtenção do valor ajustado da constante e, respectivamente, para arquivos de parâmetros meteorológicos horários de superficie do tipo A, B, C e D.

Podemos notar que na maioria dos resultados apresentados optou-se pela utilização do desvio relativo, pois este expressa à relação da diferença entre duas grandezas comparadas e no caso de termos um grande número de desvios relativos à média da sua distribuição poderá ser representativa como o desvio relativo médio, caso o desvio padrão calculado em tomo desta média for baixo.

As discussões e conclusões dos resultados citados neste capítulo são apresentadas no Capítulo 5 desta teste.

## **4.5.1 Resultados Obtidos com Arquivos de Parâmetros Meteorológicos Horários de Superfície do Tipo A**

Tabela 4.16 - Comparações entre os desvios relativos porcentuais médios das alturas da camada de mistura AM rural, PM rural, AM urbana e PM urbana estimadas pelo método semi-empírico em classes de estabilidades atmosféricas neutras e estáveis em relação a estas alturas obtidas através da análise do perfil vertical de temperatura potencial para arquivos de parâmetros meteorológicos horários de superficie do tipo A da estação SBMT 83779 (Campo de Marte - SP/Brasil) no período de 2000 a 2008.

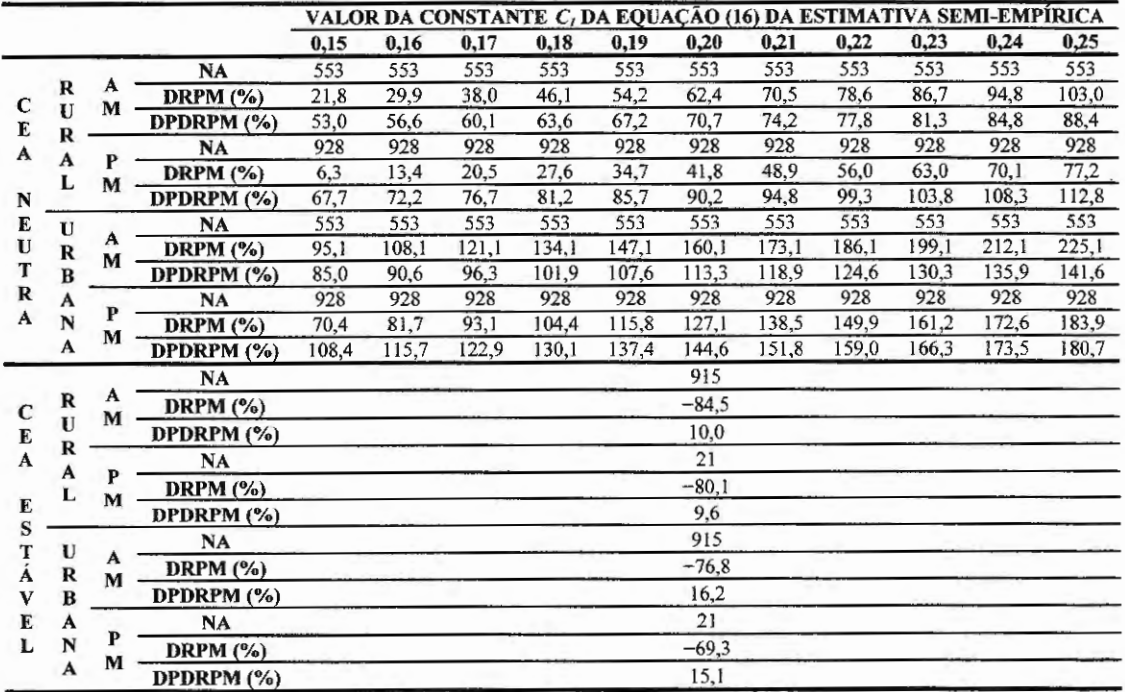

Sendo: NA: número de amostras; DRPM: desvio relativo porcentual médio da altura estimada pelo método semi-empírico em relação à altura obtida da análise do perfil vertical de temperatura potencial, DPDRPM: desvio padrão em torno do desvio porcentual médio.

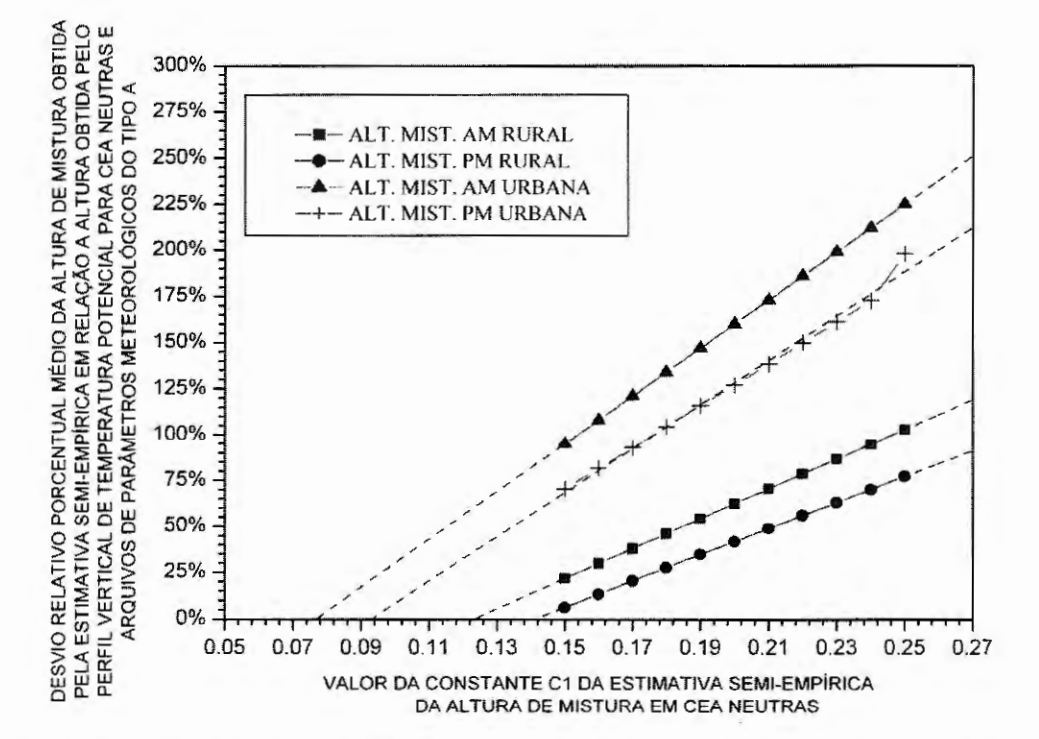

Figura 4.16 - Comportamento do desvio relativo porcentual médio das alturas da camada de mistura AM rural, PM rural, AM urbana e PM urbana obtidas pelo método semi-empírico em relação a estas alturas obtidas através da análise do perfil vertical de temperatura potencial, em função da constante utilizada  $C<sub>l</sub>$  da Equação (16) da estimativa semi-empírica em classes de estabilidades atmosféricas neutras, da análise de arquivos de parâmetros meteorológicos horários de superficie do tipo A da estação SBMT 83779 (Campo de Marte - SP/Brasil) no período de 2000 a 2008.

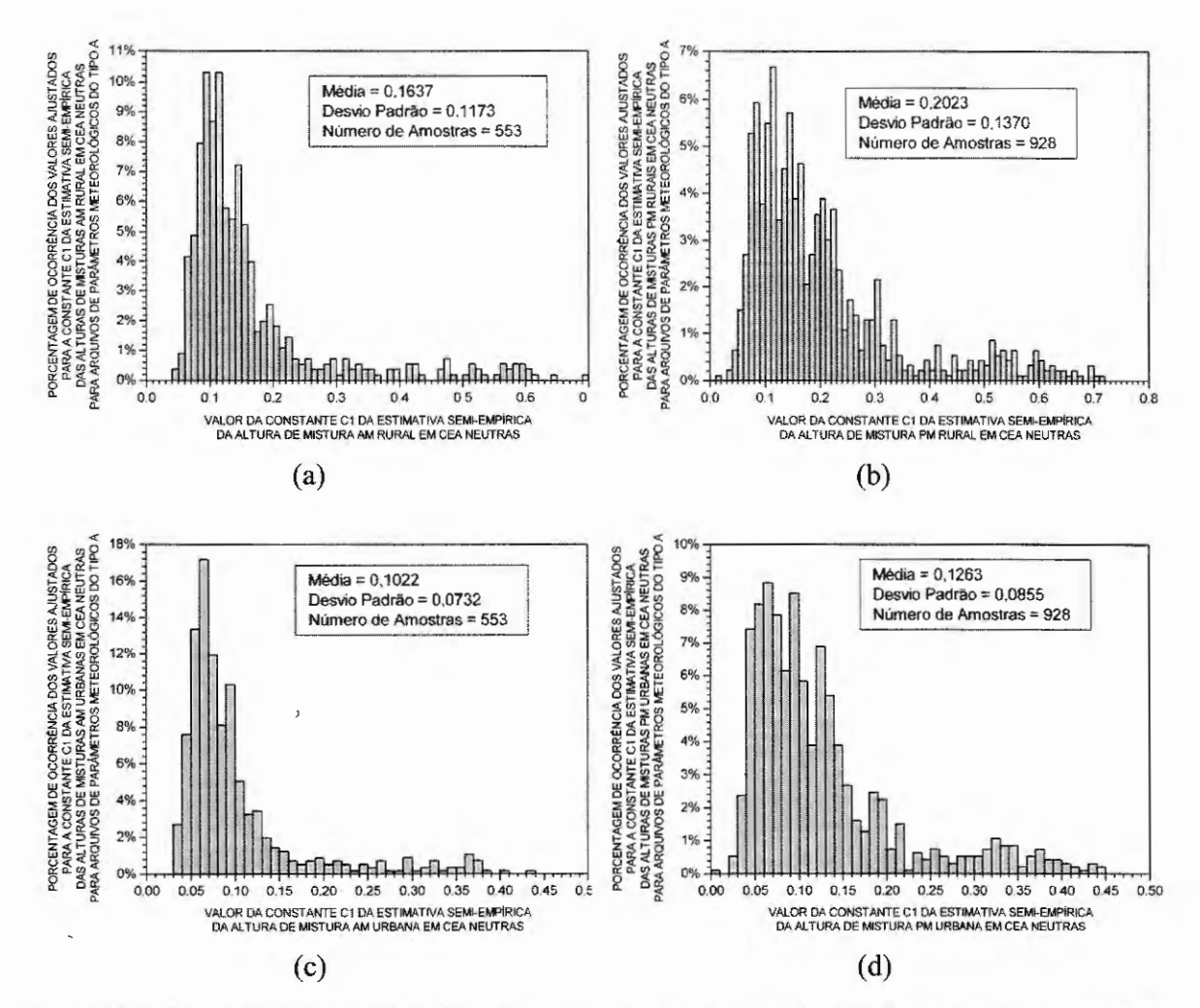

Figura 4.17 - Distribuição da ocorrência dos valores ajustados para a constante C *1* da Equação ( 16) da estimativa semi-empírica das alturas da camada de mistura AM rural (a), PM rural (b), AM urbana (c) e PM urbana (d), em classes de estabilidades atmosféricas neutras para arquivos de parâmetros meteorológicos horários de superfície do tipo A da estação SBMT 83779 (Campo de Marte - SP/Brasil) no período de 2000 a 2008.

Tabela 4.17 - Comparações entre os valores ajustados para a constante C<sub>1</sub> da Equação (16) da estimativa semiempírica das alturas da camada de mistura AM rural, PM rural, AM urbana e PM urbana, em classes de estabilidades atmosféricas neutras para arquivos de parâmetros meteorológicos horários de superfície do tipo A da estação SBMT 83779 (Campo de Marte - SP/Brasil) no período de 2000 a 2008.

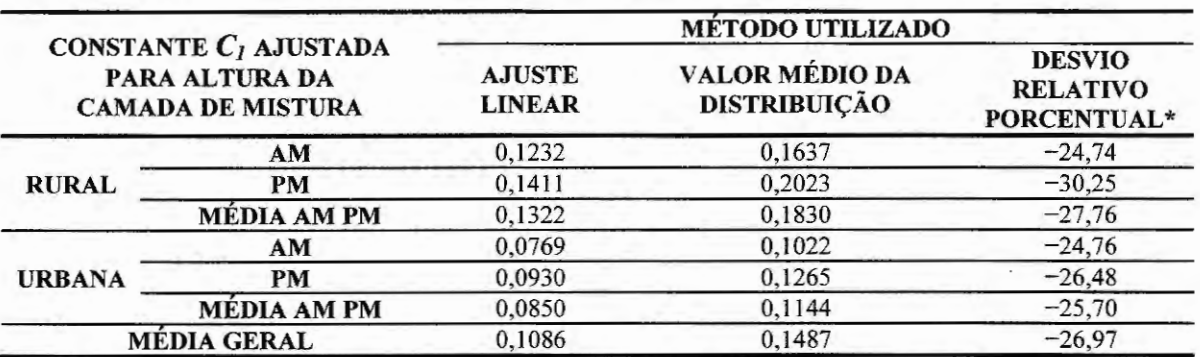

• o desvio relativo percentual é tomado entre o valor da constante obtida pelo método do ajuste linear em relação ao valor médio da constante, obtido da distribuição dos valores de constantes ajustadas que levam a um DRPM nulo das alturas da camada de mistura AM rural, PM rural, AM urbana e PM urbana obtidas pelo método semi-empírico em relação a estas alturas obtidas pelo perfil vertical de temperatura potencial.

### **4.5.2 Resultados Obtidos com Arquivos de Parâmetros Meteorológicos Horários de Superficie do Tipo B**

Tabela 4.18 - Comparações entre os desvios relativos porcentuais médios das alturas da camada de mistura AM rural, PM rural, AM urbana e PM urbana estimadas pelo método semi-empírico em classes de estabilidades atmosféricas neutras e estáveis em relação a estas alturas obtidas através da análise do perfil vertical de temperatura potencial para arquivos de parâmetros meteorológicos horários de superfície do tipo B da estação SBMT 83779 (Campo de Marte- SP/Brasil) no período de 2000 a 2008.

|        |                  |        |                 | VALOR DA CONSTANTE C, DA EQUAÇÃO (16) DA ESTIMATIVA SEMI-EMPÍRICA |       |       |       |       |         |       |                                                                                                    |       |       |       |
|--------|------------------|--------|-----------------|-------------------------------------------------------------------|-------|-------|-------|-------|---------|-------|----------------------------------------------------------------------------------------------------|-------|-------|-------|
|        |                  |        |                 | 0.15                                                              | 0.16  | 0.17  | 0,18  | 0,19  | 0,20    | 0,21  | 0,22                                                                                                    | 0.23  | 0.24  | 0.25  |
| C<br>E |                  |        | NA              | 443                                                               | 443   | 443   | 443   | 443   | 443     | 443   | 443                                                                                                    | 443   | 443   | 443   |
|        | R                | A<br>М | <b>DRPM</b> (%) | 33,0                                                              | 41,9  | 50,8  | 59,6  | 68,5  | 77,4    | 86,2  | 95.1                                                                                                    | 104,0 | 112,9 | 121,7 |
|        | U<br>R           |        | DPDRPM (%)      | 51,3                                                              | 54,7  | 58,1  | 61,6  | 65,0  | 68.4    | 71,8  | 75,2                                                                                                    | 78,7  | 82,1  | 85,5  |
| A      | A                | P      | NA              | 787                                                               | 787   | 787   | 787   | 787   | 787     | 787   | 787                                                                                                    | 787   | 787   | 787   |
| N      | L                | M      | <b>DRPM</b> (%) | 9,9                                                               | 17,3  | 24,6  | 31,9  | 39,2  | 46,6    | 53,9  | 61,2                                                                                                    | 68.6  | 75,9  | 83,2  |
|        |                  |        | DPDRPM (%)      | 70,9                                                              | 75,6  | 80,3  | 85,0  | 89,7  | 94,5    | 99,2  | 103,9<br>108,6<br>443<br>443<br>212,6<br>226,8<br>120,5<br>126,0<br>787<br>787<br>158,3<br>170,0<br>166,5<br>174.0 | 113,4 | 118,1 |       |
| E      | U                |        | NA              | 443                                                               | 443   | 443   | 443   | 443   | 443     | 443   |                                                                                                    |       | 443   | 443   |
| U      | R                | A<br>M | DRPM (%)        | 113,1                                                             | 127,3 | 141,5 | 155,8 | 170,0 | 184,2   | 198,4 |                                                                                                    |       | 241,0 | 255,2 |
| т      | B                |        | DPDRPM (%)      | 82,2                                                              | 87,7  | 93,1  | 98,6  | 104,1 | 109,6   | 115,1 |                                                                                                    |       | 131,5 | 137,0 |
| R<br>A | A<br>N<br>A      | P      | NA              | 787                                                               | 787   | 787   | 787   | 787   | 787     | 787   |                                                                                                    |       | 787   | 787   |
|        |                  | M      | <b>DRPM</b> (%) | 76,1                                                              | 87,8  | 99,6  | 111,3 | 123,1 | 134,8   | 146,5 |                                                                                                    |       | 181,8 | 193,5 |
|        |                  |        | DPDRPM (%)      | 113,5                                                             | 121,1 | 128,6 | 136,2 | 143,8 | 151,3   | 158,9 |                                                                                                    |       | 181,6 | 189,2 |
|        |                  |        | <b>NA</b>       |                                                                   |       |       |       |       | 1025    |       |                                                                                                    |       |       |       |
| С      | R                | A<br>M | <b>DRPM</b> (%) |                                                                   |       |       |       |       | $-84.4$ |       |                                                                                                    |       |       |       |
| E      | U                |        | DPDRPM (%)      |                                                                   |       |       |       |       | 10.0    |       |                                                                                                    |       |       |       |
| A      | R<br>A           |        | <b>NA</b>       |                                                                   |       |       |       |       | 23      |       |                                                                                                    |       |       |       |
|        | L                | P      | <b>DRPM</b> (%) |                                                                   |       |       |       | £.    | $-80,5$ |       |                                                                                                    |       |       |       |
| E      |                  | M      | DPDRPM (%)      |                                                                   |       |       |       |       | 9,2     |       |                                                                                                    |       |       |       |
| S      |                  |        | NA              |                                                                   |       |       |       |       | 1025    |       |                                                                                                    |       |       |       |
| т<br>А | $\mathbf U$<br>R | A      | <b>DRPM</b> (%) |                                                                   |       |       |       |       | $-76,6$ |       |                                                                                                    |       |       |       |
|        | B                | M      | DPDRPM (%)      |                                                                   |       |       |       |       | 16,2    |       |                                                                                                    |       |       |       |
| E      | A                |        | <b>NA</b>       |                                                                   |       |       |       |       | 23      |       |                                                                                                    |       |       |       |
| L      | N                | Р      | <b>DRPM</b> (%) |                                                                   |       |       |       |       | $-69.8$ |       |                                                                                                    |       |       |       |
|        | A                | M      | DPDRPM (%)      |                                                                   |       |       |       |       | 14,6    |       |                                                                                                    |       |       |       |

Sendo: NA: número de amostras; DRPM: desvio relativo porcentual médio da altura estimada pelo método semi-empírico em relação à altura obtida da análise do perfil vertical de temperatura potencial, DPDRPM: desvio padrão em tomo do desvio porcentual médio.

L.

 $\mathcal{L} = \mathcal{L} \mathcal{L}$ 

 $\epsilon$ 

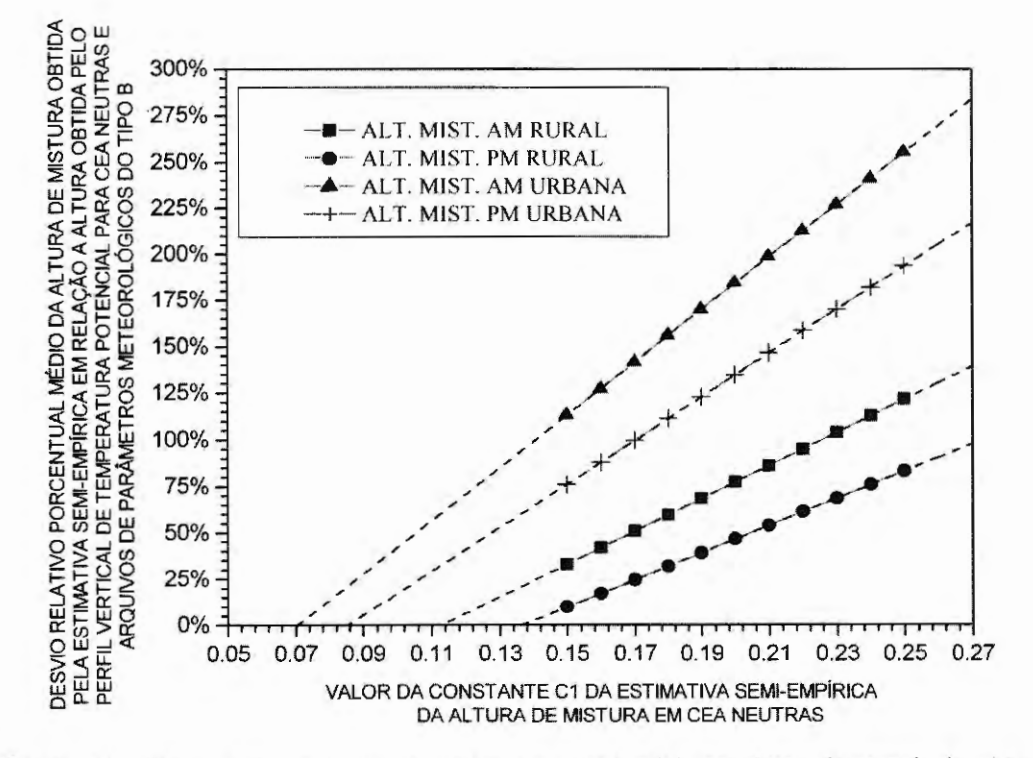

Figura 4.18 – Comportamento do desvio relativo porcentual médio das alturas da camada de mistura AM rural, PM rural, AM urbana e PM urbana obtidas pelo método semi-empírico em relação a estas alturas obtidas através da análise do perfil vertical de temperatura potencial, em função da constante utilizada  $C_i$  da Equação (16) da estimativa semi-empírica em classes de estabilidades atmosféricas neutras, da análise de arquivos de parâmetros meteorológicos horários de superfície do tipo B da estação SBMT 83779 (Campo de Marte - SP/Brasil) no período de 2000 a 2008.

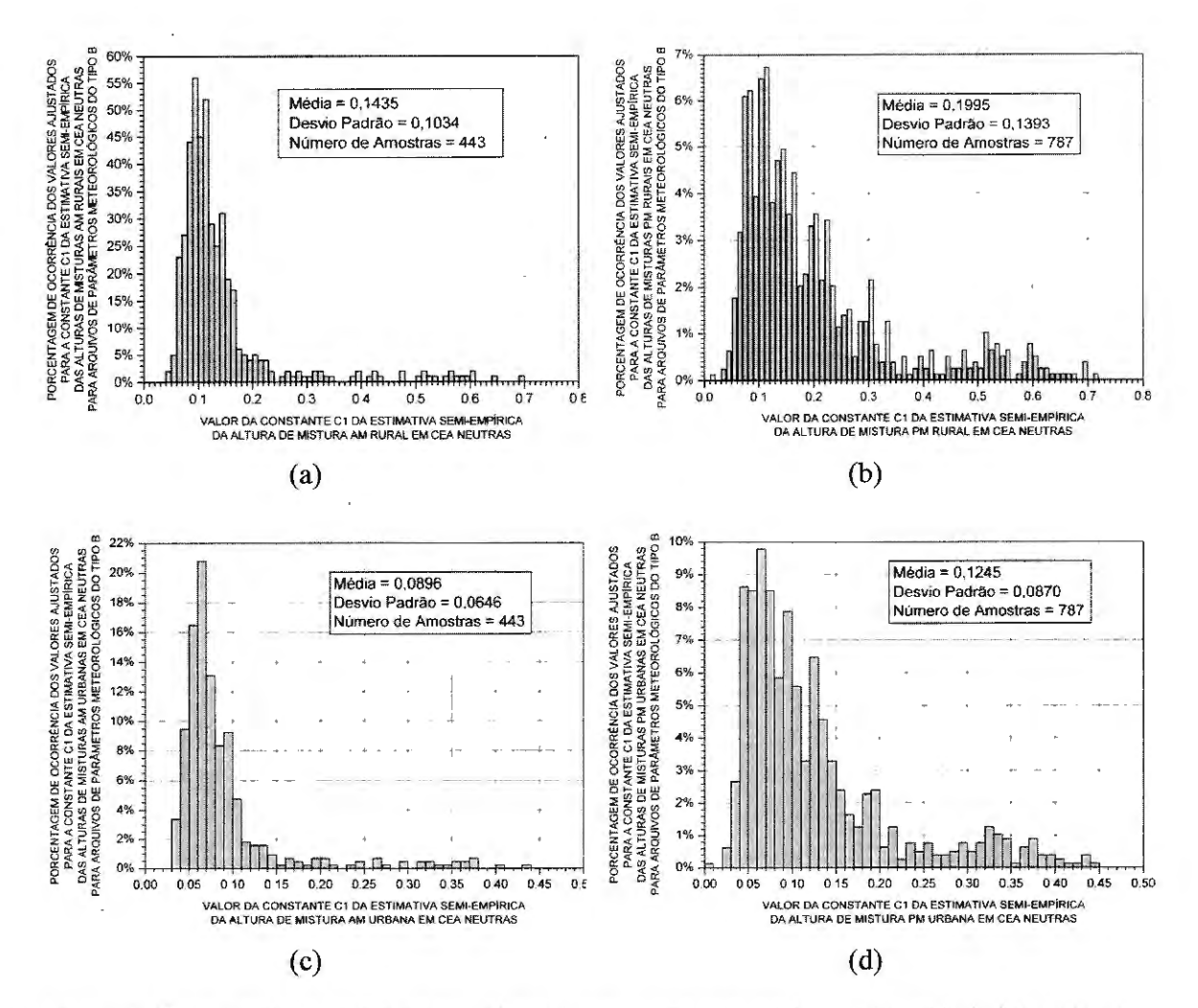

Figura 4.19 - Distribuição da ocorrência dos valores ajustados para a constante C, da Equação (16) da estimativa semi-empírica das alturas da camada de mistura AM rural (a), PM rural (b), AM urbana (c) e PM urbana (d), em classes de estabilidades atmosféricas neutras para arquivos de parâmetros meteorológicos horários de superficie do tipo B da estação SBMT 83779 (Campo de Marte - SP/Brasil) no período de 2000 a 2008.

Tabela 4.19 - Comparações entre os valores ajustados para a constante  $C<sub>l</sub>$  da Equação (16) da estimativa semiempírica das alturas da camada de mistura AM rural, PM rural, AM urbana e PM urbana, em classes de estabilidades atmosféricas neutras para arquivos de parâmetros meteorológicos horários de superficie do tipo B da estação SBMT 83779 (Campo de Marte- SP/Brasil) no período de 2000 a 2008.

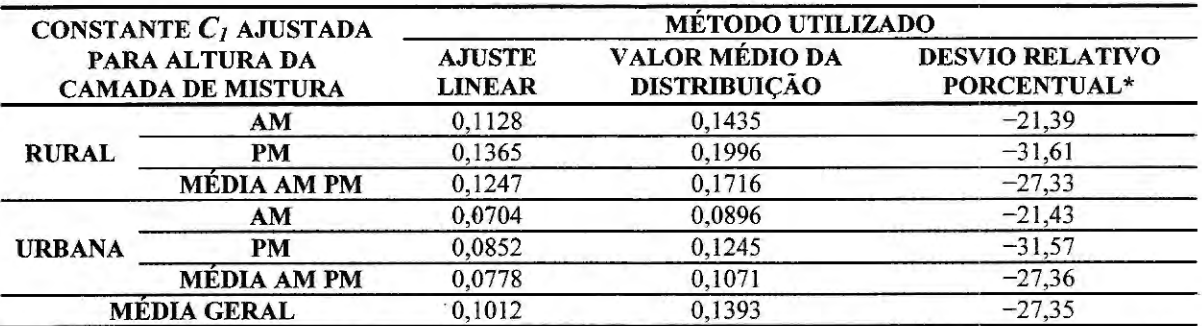

\* o desvio relativo porcentual é tomado entre o valor da constante obtida pelo método do ajuste linear em relação ao valor médio da constante, obtido da distribuição dos valores de constantes ajustadas que levam a um DRPM nulo das alturas da camada de mistura AM rural, PM rural, AM urbana e PM urbana obtidas pelo método semi-empírico em relação a estas alturas obtidas pelo perfil vertical de temperatura potencial.

## **4.5.3 Resultados Obtidos com Arquivos de Parâmetros Meteorológicos Horários de Superfície do Tipo C**

Tabela 4.20- Comparações entre os desvios relativos porcentuais médios das alturas da camada de mistura AM rural, PM rural, AM urbana e PM urbana estimadas pelo método semi-empírico em classes de estabilidades atmosféricas neutras e estáveis em relação a estas alturas obtidas através da análise do perfil vertical de temperatura potencial para arquivos de parâmetros meteorológicos horários de superficie do tipo C da estação SBMT 83779 (Campo de Marte - SP/Brasil) no período de 2000 a 2008.

|                            |                             |        |                 | 0,15  | 0,16  | 0,17  | 0,18  | 0,19  | 0,20    | 0,21  | 0,22  | 0,23                                                                                                    | 0,24  | 0,25                                                                                           |
|----------------------------|-----------------------------|--------|-----------------|-------|-------|-------|-------|-------|---------|-------|-------|----------------------------------------------------------------------------------------------------|-------|------------------------------------------------------------------------------------------------|
| C<br>E<br>A<br>N<br>E<br>U |                             |        | <b>NA</b>       | 555   | 555   | 555   | 555   | 555   | 555     | 555   | 555   | 555                                                                                                    | 555   | 555<br>104.2<br>88,9<br>937<br>77,7<br>112,4<br>555<br>227,1<br>142,5<br>937<br>184,6<br>180,1 |
|                            | $\mathbf R$<br>$\mathbf{U}$ | A<br>M | <b>DRPM</b> (%) | 22,5  | 30,7  | 38,9  | 47.0  | 55,2  | 63,4    | 71,5  | 79,7  | 87,9                                                                                                    | 96,0  |                                                                                                |
|                            | $\bf R$                     |        | DPDRPM (%)      | 53,4  | 56,9  | 60,5  | 64,0  | 67,6  | 71.2    | 74,7  | 78,3  | 81,8                                                                                                    | 85,4  |                                                                                                |
|                            | A<br>L                      | P      | <b>NA</b>       | 937   | 937   | 937   | 937   | 937   | 937     | 937   | 937   | 937                                                                                                    | 937   |                                                                                                |
|                            |                             | M      | <b>DRPM</b> (%) | 6,6   | 13,7  | 20,8  | 27,9  | 35,0  | 42,1    | 49,2  | 56,3  | 63,5                                                                                                    | 70,6  |                                                                                                |
|                            |                             |        | DPDRPM (%)      | 67,5  | 71,9  | 76,4  | 80,9  | 85,4  | 89,9    | 94,4  | 98,9  | VALOR DA CONSTANTE C, DA EQUAÇÃO (16) DA ESTIMATIVA SEMI-EMPÍRICA<br>103,4<br>555<br>201,0<br>131,1<br>937<br>161,9<br>165,7 | 107,9 |                                                                                                |
|                            | $\bf{U}$<br>R               |        | NA              | 555   | 555   | 555   | 555   | 555   | 555     | 555   | 555   |                                                                                                    | 555   |                                                                                                |
|                            |                             | A<br>M | <b>DRPM</b> (%) | 96,3  | 109,4 | 122,5 | 135,5 | 148,6 | 161,7   | 174.8 | 187.9 |                                                                                                    | 214,1 |                                                                                                |
| т                          | B                           |        | DPDRPM (%)      | 85,5  | 91,2  | 96,9  | 102,6 | 108,3 | 114,0   | 119.7 | 125,4 |                                                                                                    | 136,8 |                                                                                                |
| R<br>A                     | A<br>N<br>A                 | Р<br>M | <b>NA</b>       | 937   | 937   | 937   | 937   | 937   | 937     | 937   | 937   |                                                                                                    | 937   |                                                                                                |
|                            |                             |        | DRPM $(\%)$     | 70,8  | 82,2  | 93,5  | 105,0 | 116,3 | 127,7   | 139,1 | 150.5 |                                                                                                    | 173,2 |                                                                                                |
|                            |                             |        | DPDRPM (%)      | 108,1 | 115,3 | 122,5 | 129,7 | 136,9 | 144,1   | 151,3 | 158.5 |                                                                                                    | 172,9 |                                                                                                |
|                            |                             |        | <b>NA</b>       |       |       |       |       |       | 913     |       |       |                                                                                                    |       |                                                                                                |
| с                          | R                           | А<br>M | <b>DRPM</b> (%) |       |       |       |       |       | $-84,6$ |       |       |                                                                                                    |       |                                                                                                |
| E                          | $\mathbf{U}$                |        | DPDRPM (%)      |       |       |       |       |       | 9,9     |       |       |                                                                                                    |       |                                                                                                |
| A                          | $\mathbb{R}$<br>A           |        | <b>NA</b>       |       |       |       |       |       | 21      |       |       |                                                                                                    |       |                                                                                                |
|                            | L                           | M      | <b>DRPM</b> (%) |       |       |       |       |       | $-80,1$ |       |       |                                                                                                    |       |                                                                                                |
| Е                          |                             |        | DPDRPM (%)      |       |       |       |       |       | 9,5     |       |       |                                                                                                    |       |                                                                                                |
| S<br>т                     | U                           |        | <b>NA</b>       |       |       |       |       |       | 913     |       |       |                                                                                                    |       |                                                                                                |
| A                          | $\mathbb{R}$<br>B<br>A      | А      | <b>DRPM</b> (%) |       |       |       |       |       | $-76.9$ |       |       |                                                                                                    |       |                                                                                                |
| v                          |                             | M      | DPDRPM (%)      |       |       |       |       |       | 16,0    |       |       |                                                                                                    |       |                                                                                                |
| Е                          |                             |        | <b>NA</b>       |       |       |       |       |       | 21      |       |       |                                                                                                    |       |                                                                                                |
| L                          | N                           | P      | <b>DRPM</b> (%) |       |       |       |       |       | $-69.3$ |       |       |                                                                                                    |       |                                                                                                |
|                            | A                           | M      | DPDRPM (%)      |       |       |       |       |       | 15,1    |       |       |                                                                                                    |       |                                                                                                |

Sendo: NA: número de amostras; DRPM: desvio relativo porcentual médio da altura estimada pelo método semi-empírico e a altura obtida da análise do perfil vertical de temperatura potencial, DPDRPM: desvio padrão em tomo do desvio porcentual médio.

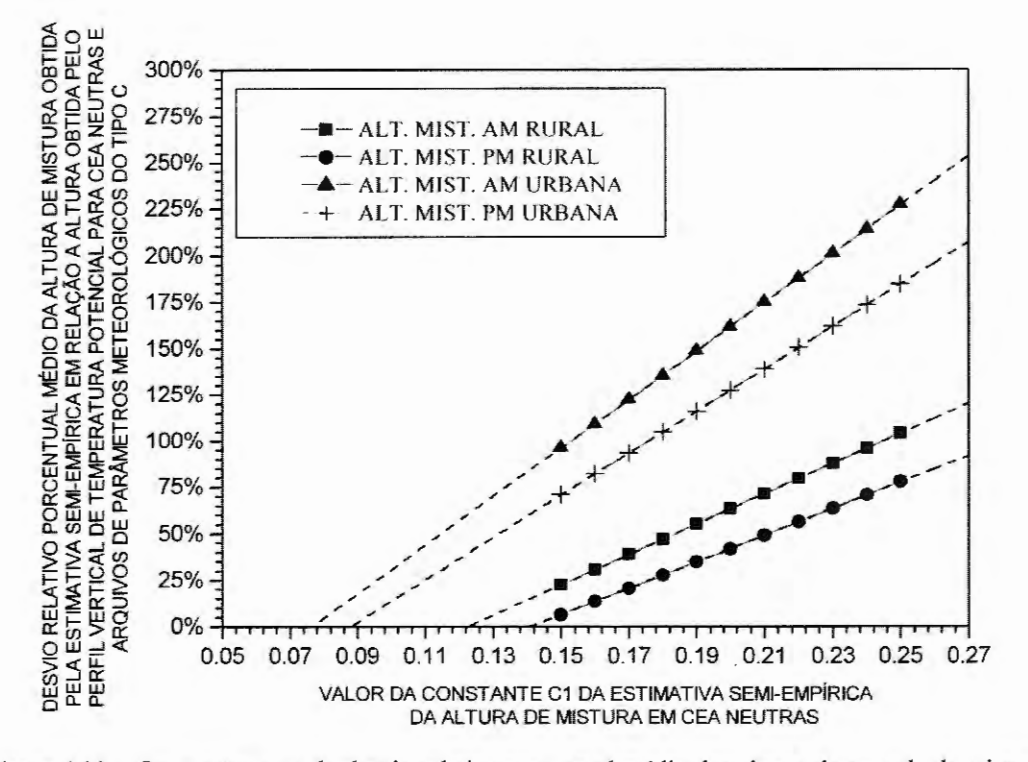

Figura 4.20 – Comportamento do desvio relativo porcentual médio das alturas da camada de mistura AM rural, PM rural, AM urbana e PM urbana obtidas pelo método semi-empírico em relação a estas alturas obtidas através da análise do perfil vertical de temperatura potencial, em função da constante utilizada  $C<sub>l</sub>$  da Equação (16) da estimativa semi-empírica em classes de estabilidades atmosféricas neutras, da análise de arquivos de parâmetros meteorológicos horários de superficie do tipo C da estação SBMT 83779 (Campo de Marte - SP/Brasil) no período de 2000 a 2008.

 $\mathbf{r}$ 

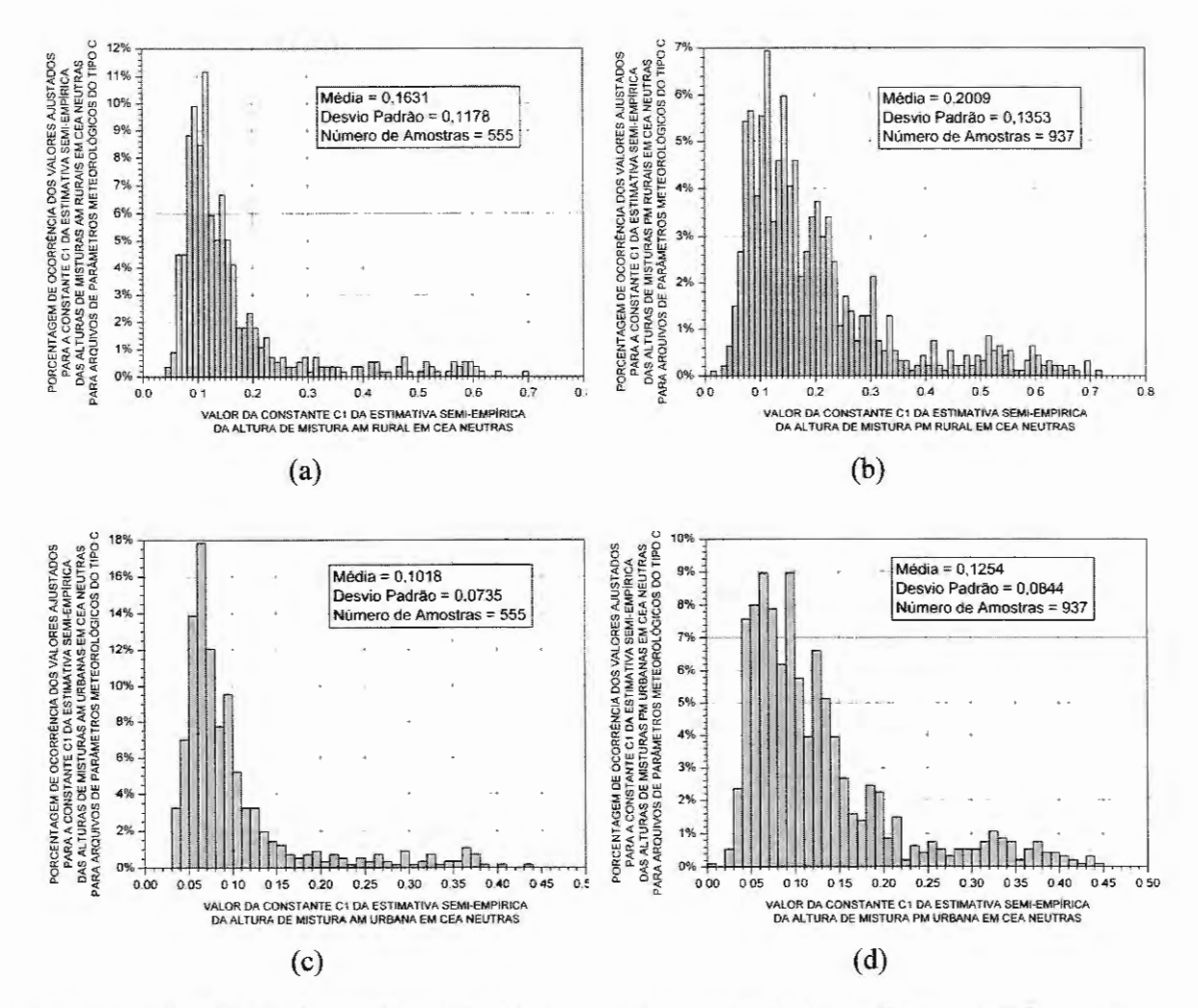

Figura 4.21 - Distribuição da ocorrência dos valores ajustados para a constante  $C<sub>1</sub>$  da Equação (16) da estimativa semi-empirica das alturas da camada de mistura AM rural (a), PM rural (b), AM urbana (c) e PM urbana (d), em classes de estabilidades atmosféricas neutras para arquivos de parâmetros meteorológicos horários de superficie do tipo C da estação SBMT 83779 (Campo de Marte - SP/Brasil) no periodo de 2000 a 2008.

Tabela 4.21 - Comparações entre os valores ajustados para a constante  $C<sub>l</sub>$  da Equação (16) da estimativa semiempírica das alturas da camada de mistura AM rural, PM rural, AM urbana e PM urbana, em classes de estabilidades atmosféricas neutras para arquivos de parâmetros meteorológicos horários de superficie do tipo C da estação SBMT 83779 (Campo de Marte- SP/Brasil) no período de 2000 a 2008.

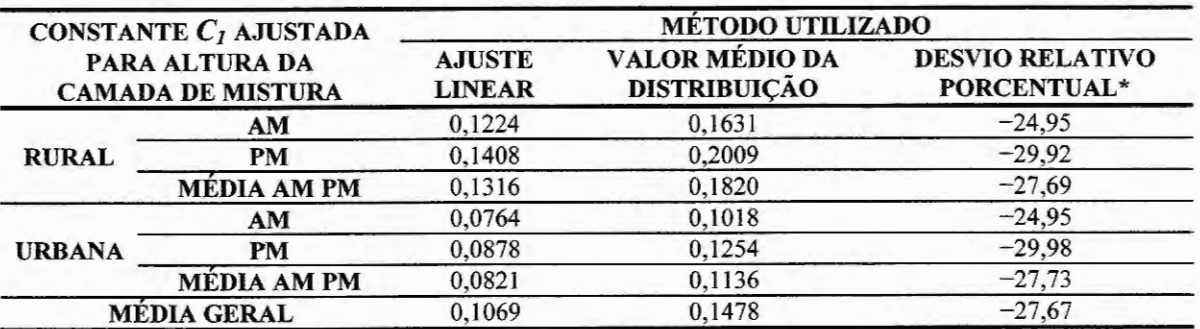

• o desvio relativo percentual é tomado entre o valor da constante obtida pelo método do ajuste linear em relação ao valor médio da constante, obtido da distribuição dos valores de constantes ajustadas que levam a um DRPM nulo das alturas da camada de mistura AM rural, PM rural, AM urbana e PM urbana obtidas pelo método semi-empírico em relação a estas alturas obtidas pelo perfil vertical de temperatura potencial.

#### **4.5.4 Resultados Obtidos com Arquivos de Parâmetros Meteorológicos Horários de Superfície do Tipo D**

Tabela 4.22- Comparações entre os desvios relativos porcentuais médios das alturas da camada de mistura AM rural, PM rural, AM urbana e PM urbana estimadas pelo método semi-empírico em classes de estabilidades atmosféricas neutras e estáveis em relação a estas alturas obtidas através da análise do perfil vertical de temperatura potencial para arquivos de parâmetros meteorológicos horários de superficie do tipo D da estação SBMT 83779 (Campo de Marte- SP/Brasil) no período de 2000 a 2008.

|                                 |                                 |        |                 |       |       |       |       |       |         |       |       |       | VALOR DA CONSTANTE C, DA EQUAÇÃO (16) DA ESTIMATIVA SEMI-EMPÍRICA |       |
|---------------------------------|---------------------------------|--------|-----------------|-------|-------|-------|-------|-------|---------|-------|-------|-------|-------------------------------------------------------------------|-------|
|                                 |                                 |        |                 | 0,15  | 0,16  | 0,17  | 0,18  | 0,19  | 0,20    | 0,21  | 0,22  | 0,23  | 0.24                                                              | 0,25  |
|                                 |                                 |        | NA              | 452   | 452   | 452   | 452   | 452   | 452     | 452   | 452   | 452   | 452                                                               | 452   |
| C                               | R<br>U<br>$\mathbf R$<br>A<br>L | A<br>M | <b>DRPM</b> (%) | 33,5  | 42,3  | 51,2  | 60,1  | 69,0  | 77,9    | 86,8  | 95,7  | 104,6 | 113,5                                                             | 1224  |
| E<br>A<br>N<br>E<br>U<br>т<br>R |                                 |        | DPDRPM (%)      | 51,3  | 54,7  | 58,1  | 61,5  | 64,9  | 68,3    | 71,8  | 75,2  | 78.6  | 82,0                                                              | 85,4  |
|                                 |                                 | P      | <b>NA</b>       | 797   | 797   | 797   | 797   | 797   | 797     | 797   | 797   | 797   | 797                                                               | 797   |
|                                 |                                 | M      | <b>DRPM</b> (%) | 10,0  | 17,3  | 24,6  | 31,9  | 39,3  | 46,6    | 53.9  | 61,3  | 68.6  | 75,9                                                              | 83,3  |
|                                 |                                 |        | DPDRPM (%)      | 70,6  | 75,3  | 80,0  | 84,7  | 89,4  | 94,1    | 98,8  | 103,5 | 108,2 | 113,0                                                             | 117,7 |
|                                 | U                               |        | NA              | 452   | 452   | 452   | 452   | 452   | 452     | 452   | 452   | 452   | 452                                                               | 452   |
|                                 | R                               | M      | DRPM (%)        | 113,8 | 128,0 | 142,3 | 156,5 | 170,8 | 185,1   | 199,3 | 213,6 | 227,8 | 242,1                                                             | 256,3 |
|                                 | B                               |        | DPDRPM (%)      | 82,1  | 87,6  | 93,1  | 98,5  | 104,0 | 109.5   | 115,0 | 120,4 | 125,9 | 131,4                                                             | 136,9 |
|                                 | A<br>N<br>A                     | P<br>М | <b>NA</b>       | 797   | 797   | 797   | 797   | 797   | 797     | 797   | 797   | 797   | 797                                                               | 797   |
| A                               |                                 |        | <b>DRPM</b> (%) | 76,2  | 87,9  | 99,6  | 111,4 | 123,1 | 134,9   | 146,6 | 158,4 | 170,1 | 181,8                                                             | 193,6 |
|                                 |                                 |        | DPDRPM (%)      | 113,1 | 120,6 | 128,2 | 135,7 | 143,3 | 150,8   | 158,3 | 165,9 | 173,4 | 181,0                                                             | 188,5 |
|                                 |                                 |        | <b>NA</b>       |       |       |       |       |       | 1016    |       |       |       |                                                                   |       |
| С                               | $\mathbf R$                     | A<br>M | <b>DRPM</b> (%) |       |       |       |       |       | $-84.5$ |       |       |       |                                                                   |       |
| E                               | U                               |        | DPDRPM (%)      |       |       |       |       |       | 9,9     |       |       |       |                                                                   |       |
| A                               | $\mathbf R$<br>A                |        | <b>NA</b>       |       | 23    |       |       |       |         |       |       |       |                                                                   |       |
|                                 | L                               | P      | <b>DRPM</b> (%) |       |       |       |       |       | $-80,5$ |       |       |       |                                                                   |       |
| E                               |                                 | М      | DPDRPM (%)      |       |       |       |       |       | 9,2     |       |       |       |                                                                   |       |
| S                               | U                               |        | <b>NA</b>       |       |       |       |       |       | 1016    |       |       |       |                                                                   |       |
|                                 | R<br>B                          | A      | <b>DRPM</b> (%) |       |       |       |       |       | $-76,8$ |       |       |       |                                                                   |       |
| E                               |                                 | M      | DPDRPM (%)      |       |       |       |       |       | 16,1    |       |       |       |                                                                   |       |
|                                 | A                               |        | NA              |       |       |       |       |       | 23      |       |       |       |                                                                   |       |
| L                               | $\mathbf N$                     | P      | <b>DRPM</b> (%) |       |       |       |       |       | $-69,8$ |       |       |       |                                                                   |       |
|                                 | A                               | M      | DPDRPM (%)      |       |       |       |       |       | 14.6    |       |       |       |                                                                   |       |

Sendo: NA: número de amostras; DRPM: desvio relativo porcentual médio da altura estimada pelo método semi-empírico e relação à altura obtida da análise do perfil vertical de temperatura potencial, DPDRPM: desvio padrão em torno do desvio porcentual médio.

 $\omega$  is  $\omega$  . In the  $\omega$ 

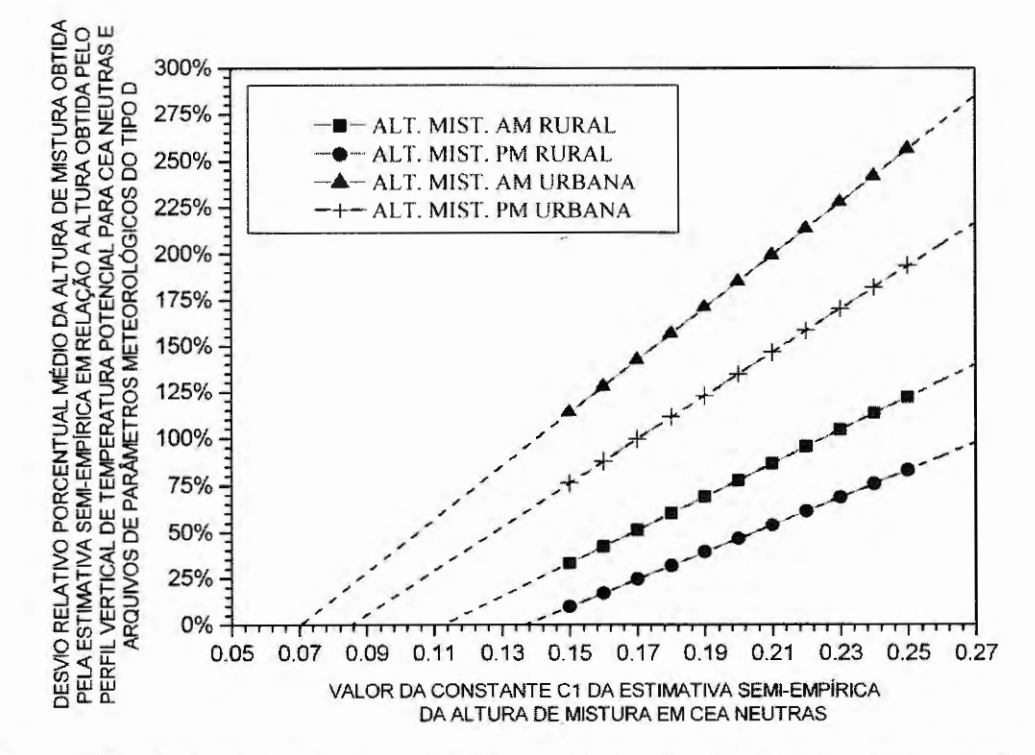

Figura 4.22 - Comportamento do desvio relativo porcentual médio das alturas da camada de mistura AM rural, PM rural, AM urbana e PM urbana obtidas pelo método semi-empírico em relação a estas alturas obtidas através da análise do perfil vertical de temperatura potencial, em função da constante utilizada C*1* da Equação (16) da estimativa semi-empírica em classes de estabilidades atmosféricas neutras, da análise de arquivos de parâmetros meteorológicos horários de superficie do tipo D da estação SBMT 83779 (Campo de Marte - SP/Brasil) no período de 2000 a 2008.

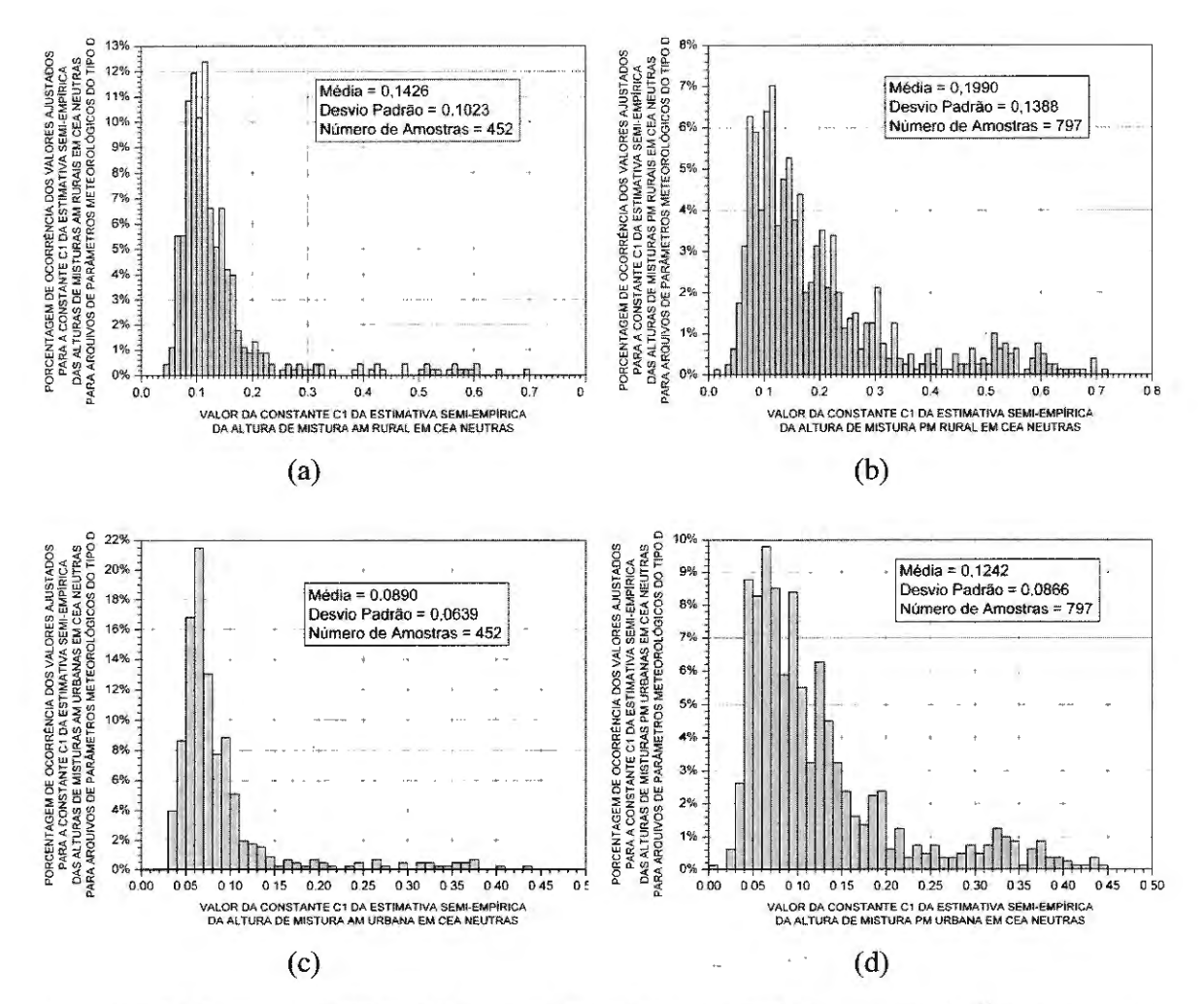

Figura 4.23 - Distribuição da ocorrência dos valores ajustados para a constante  $C<sub>1</sub>$  da Equação (16) da estimativa semi-empírica das alturas da camada de mistura AM rural (a), PM rural (b), AM urbana (c) e PM urbana (d), em classes de estabilidades atmosféricas neutras para arquivos de parâmetros meteorológicos horários de superficie do tipo D da estação SBMT 83779 (Campo de Marte - SP/Brasil) no período de 2000 a 2008. ·

Tabela 4.23- Comparações entre os valores ajustados para a constante C*1* da Equação (16) da estimativa semiempírica das alturas da camada de mistura AM rural, PM rural, AM urbana e PM urbana, em classes de estabilidades atmosféricas neutras para arquivos de parâmetros meteorológicos horários de superficie do tipo D da estação SBMT 83779 (Campo de Marte - SP/Brasil) no período de 2000 a 2008.

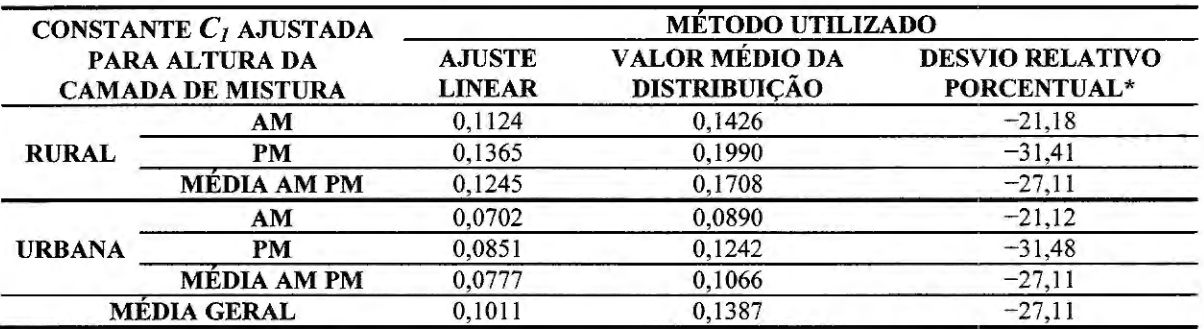

\* o desvio relativo porcentual é tomado entre o valor da constante obtida pelo método do ajuste linear em relação ao valor médio da constante, obtido da distribuição dos valores de constantes ajustadas que levam a um DRPM nulo das alturas da camada de mistura AM rural, PM rural, AM urbana e PM urbana obtidas pelo método semi-empírico em relação a estas alturas obtidas pelo perfil vertical de temperatura potencial.

## 4.5.5 Resultados Médios Obtidos dos Resultados com Arquivos de Parâmetros Meteorológicos Horários de Superficie do Tipo A, B, C e D

Nesta seção apresentaremos em formas de tabelas as médias dos resultados apresentados nas Seções 4.2.1, 4.2.2, 4.2.3 e 4.2.4, onde as descrições dos conteúdos de cada tabela se encontram detalhados nas legendas destas.

Tabela 4.24 - Ocorrência das classes de estabilidades atmosféricas neutras e estáveis para as horas AMe PM em função do tipo de arquivo de parâmetros meteorológicos horários de superficie analisado, A, B, C ou D, para a estação SBMT 83779 (Campo de Marte- SP/Brasil) no período de 2000 a 2008.

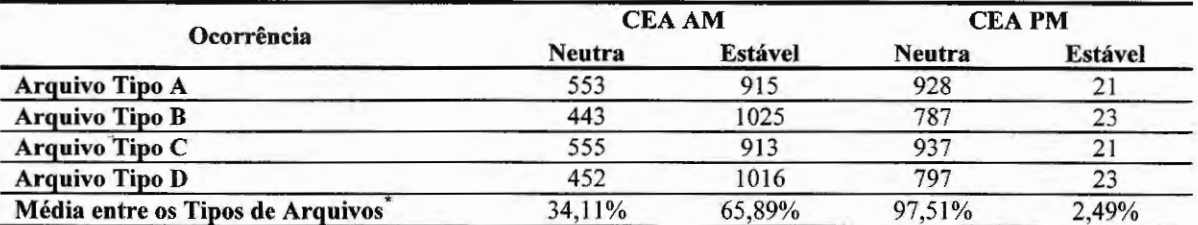

Sendo CEA: classe de estabilidade atmosférica. \*As porcentagem das médias são tomadas em relação à soma das ocorrências das classes de estabilidades neutras e estáveis nas horas desejadas.

Tabela 4.25- Comparações entre os desvios relativos porcentuais médios das alturas da camada de mistura AM rural, AM urbana, PM rural e PM urbana estimadas pelo método semi-empírico em relação às mesmas alturas obtidas através da análise do perfil vertical de temperatura potencial em classe de estabilidade neutra para arquivos de parâmetros meteorológicos horários de superfície do tipo A, B, C e D da estação SBMT 83779 (Campo de Marte- SP/Brasil) no período de 2000 a 2008.

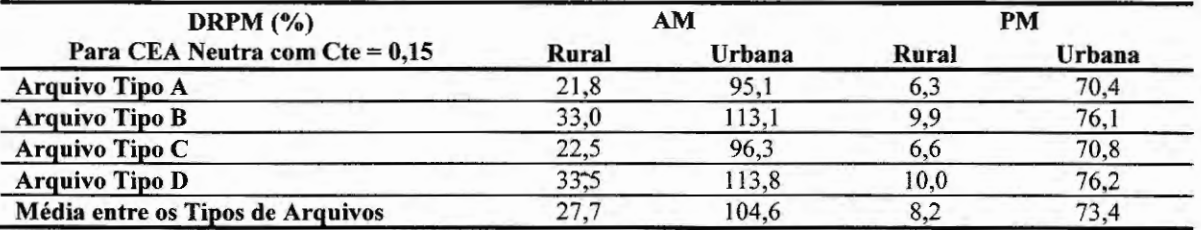

Sendo CEA: classe de estabilidade atmosférica e DRPM: desvio relativo porcentual médio da altura estimada pelo método semi-empírico em relação à mesma altura obtida da análise do perfil vertical de temperatura potencial.

Tabela 4.26 - Comparações entre os desvios padrões dos desvios relativos porcentuais médios das alturas da camada de mistura AM rural, AM urbana, PM rural e PM urbana estimadas pelo método semi-empírico em relação às mesmas alturas obtidas através da análise do perfil vertical de temperatura potencial em classe de estabilidade neutra para arquivos de parâmetros meteorológicos horários de superfície do tipo A, B, C e D da estação SBMT 83779 (Campo de Marte- SP/Brasil) no período de 2000 a 2008.

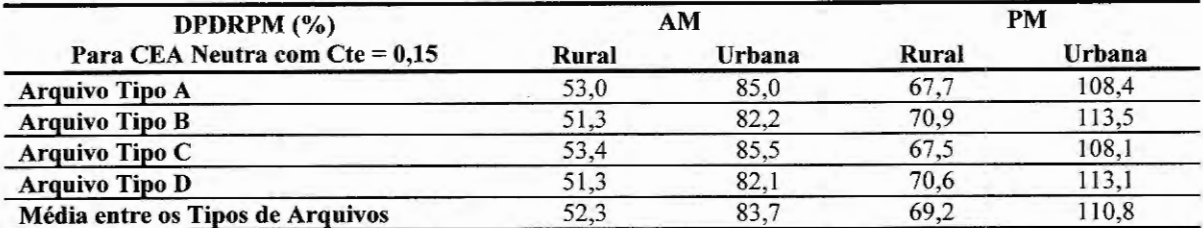

Sendo CEA: classe de estabilidade atmosférica e DPDRPM: desvio padrão em tomo do desvio relativo porcentual médio da altura estimada pelo método semi-empírico em relação à mesma altura obtida da análise do perfil vertical de temperatura potencial.

Tabela 4.27- Comparações entre os desvios relativos porcentuais médios das alturas da camada de mistura AM rural, AM urbana, PM rural e PM urbana estimadas pelo método semi-empírico em relação às mesmas alturas obtidas através da análise do perfil vertical de temperatura potencial em classe de estabilidade estável para arquivos de parâmetros meteorológicos horários de superfície tipo A, B, C e D da estação SBMT 83779 (Campo de Marte - SP/Brasil) no período de 2000 a 2008.

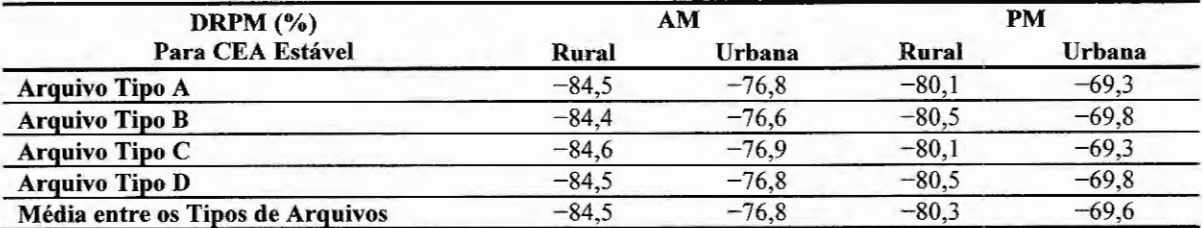

Sendo CEA: classe de estabilidade atmosférica e DRPM: desvio relativo porcentual médio da altura estimada pelo método semi-empírico em relação à mesma altura obtida da análise do perfil vertical de temperatura potencial.

Tabela 4.28 - Comparações entre os desvios padrões dos desvios relativos porcentuais médios das alturas da camada de mistura AM rural, AM urbana, PM rural e PM urbana estimadas pelo método semi-empírico em relação às mesmas alturas obtidas através da análise do perfil vertical de temperatura potencial em classe de estabilidade estável para arquivos de parâmetros meteorológicos horários de superfície do tipo A, B, C e D da estação SBMT 83779 (Campo de Marte - SP/Brasil) no período de 2000 a 2008.

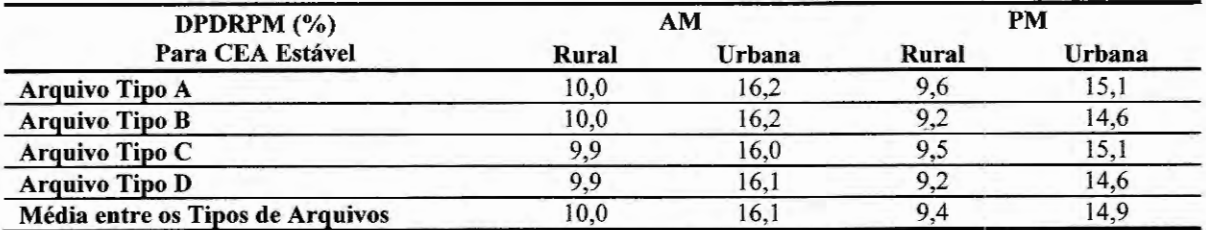

Sendo CEA: classe de estabilidade atmosférica e DPDRPM: desvio padrão em tomo do desvio relativo porcentual médio da altura estimada pelo método semi-empírico em relação à mesma altura obtida da análise do perfil vertical de temperatura potencial.
Tabela 4.29 - Comparações entre os valores obtidos via ajuste linear, nas Figuras 4.16, 4.18, 4.20 e 4.22, para a constante  $C<sub>l</sub>$  da Equação (16) da estimativa semi-empírica das alturas da camada de mistura AM rural, PM rural, AM urbana e PM urbana, em classes de estabilidades atmosféricas neutras para arquivos de parâmetros meteorológicos horários de superficie do tipo A, B, C e D da estação SBMT 83779 (Campo de Marte - SP/Brasil) no período de 2000 a 2008.

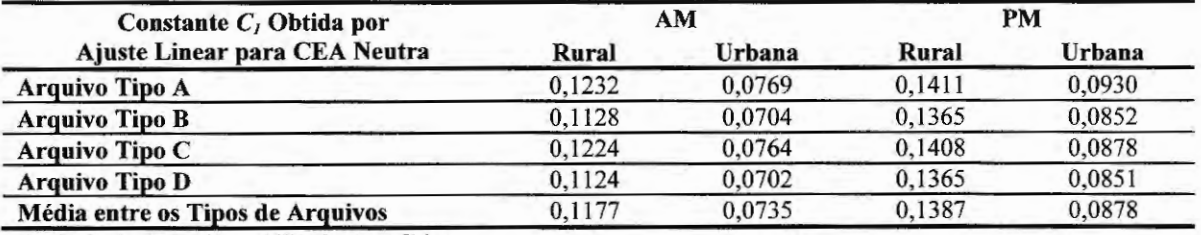

Sendo CEA: classe de estabilidade atmosférica

Tabela 4.30 - Comparações entre os valores obtidos via valor médio das distribuições das Figuras 4.17, 4.19, 4.21 e 4.23, para a constante C*1* da Equação (16) da estimativa semi-empírica das alturas da camada de mistura AM rural, PM rural, AM urbana e PM urbana, em classes de estabilidades atmosféricas neutras para arquivos de parâmetros meteorológicos horários de superficie do tipo A, B, C e D da estação SBMT 83779 (Campo de Marte - SP/Brasil) no período de 2000 a 2008.

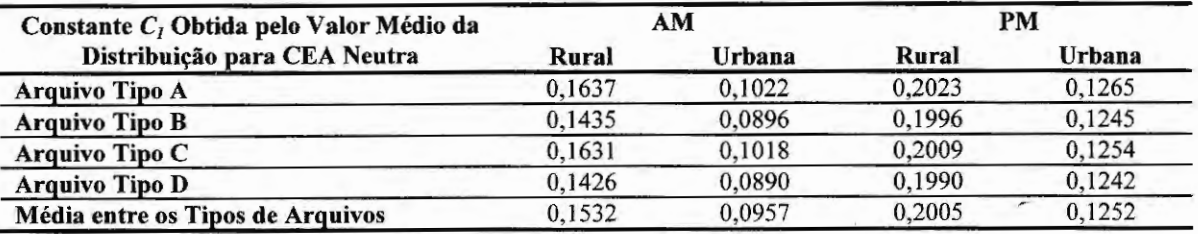

Sendo CEA: classe de estabilidade atmosférica.

As discussões e conclusões acerca dos resultados contidos neste capítulo são

apresentadas no Capítulo 5.

 $\sim$ 

 $\label{eq:2} \frac{1}{\sqrt{2}}\left(\frac{1}{\sqrt{2}}\right)^{2} \left(\frac{1}{\sqrt{2}}\right)^{2} \left(\frac{1}{\sqrt{2}}\right)^{2} \left(\frac{1}{\sqrt{2}}\right)^{2} \left(\frac{1}{\sqrt{2}}\right)^{2} \left(\frac{1}{\sqrt{2}}\right)^{2} \left(\frac{1}{\sqrt{2}}\right)^{2} \left(\frac{1}{\sqrt{2}}\right)^{2} \left(\frac{1}{\sqrt{2}}\right)^{2} \left(\frac{1}{\sqrt{2}}\right)^{2} \left(\frac{1}{\sqrt{2}}\right)^{2} \left(\frac{$  $\mathcal{L}_{\mathrm{eff}}$ 

 $\sim$ 

*Capítulo 5* 

# **Discussões e Conclusões sobre os Métodos e Procedimentos Utilizados**

Nas seções que se seguem são apresentadas as discussões e conclusões obtidas a partir dos resultados apresentados no Capítulo 4, devido à aplicação dos procedimentos comparativos descritos no Capítulo 3, para análise de alguns métodos e procedimentos utilizados no desenvolvimento do método de avaliação contínua da dispersão de emissões atmosféricas.

### 5.1 DISCUSSÕES E CONCLUSÕES SOBRE OS RESULTADOS DA COMPARAÇÃO DAS CONCENTRAÇÕES OBTIDAS VIA CALPUFF E VIA ISCST3

O objetivo principal dos resultados obtidos através da utilização do procedimento comparativo descrito na Seção 3.2.1 é analisar as diferenças entre a pluma horária resultante da abordagem de puffs Gaussianos empregado pelo modelo CALPUFF, em relação à abordagem da pluma horária resultante via uma pluma Gaussiana empregada pelo modelo ISCST3 e, deste modo, determinar o modelo mais adequado a ser utilizado no método de avaliação contínua da dispersão de emissões atmosféricas, de acordo como os objetivos almejados em seu desenvolvimento, como já citados na introdução desta tese (observar Capítulo 1).

A diferença nos resultados entre as duas abordagens se dá, principalmente, ao nível das concentrações de poluentes nos receptores, como podemos notar através de uma comparação visual entre as Figuras 4.1 e 4.2. Na Figura 4.1 (abordagem de puffs Gaussianos) temos em geral, valores mais baixos de concentrações nos receptores que na Figura 4.2 (abordagem pluma Gaussiana), além de uma diferença na área de abrangência de níveis de concentrações médias similares nas duas figuras analisadas.

Em relação ao valor da máxima concentração média horária, esta foi estimada em 15,6  $\mu$ g/m<sup>3</sup> para a Figura 4.1 e em 29,54  $\mu$ g/m<sup>3</sup> na Figura 4.2, o que resulta para a abordagem de pluma Gaussiana, uma estimativa 89,35% vezes maior que a estimativa do nível de concentração do ponto de máximo na abordagem de puffs Gaussianos. A localização do receptor onde ocorreu a máxima concentração média horária para as duas abordagens se apresentou praticamente idênticas nas duas abordagens.

A análise aqui realizada não qualifica um modelo ser mais "seguro" que o outro no processo de estimativa dos níveis de concentrações médias dos poluentes, visto que os dois modelos são consagrados na utilização de modelagens de eventos dispersivos e certificados por uma das mais reconhecidas agências de proteção ambiental, a US EPA.

A conclusão que se pretende através desta análise e discussão é a escolha do modelo mais adequado as situações onde será empregado o método de avaliação contínua da dispersão de emissões atmosféricas. Portanto, segundo os resultados analisados acima o modelo CALPUFF se mostrou mais conveniente ao método aqui proposto, devido a sua característica de puff que fornece um maior controle do período de simulação da pluma, no caso horária. Como podemos notar através da revisão teórica sobre as abordagens de puffs e plumas Gaussianas apresentadas no Capítulo 2 desta tese, (e observar através dos resultados apresentados nas Figuras 4.1 e 4.2) o período de simulação incluso na dedução da equação de concentrações médias de poluentes pelo modelo ISCST3 é tomado tendendo a infmito, mesmo quando se utiliza a equação para se simular apenas uma hora de evento dispersivo, o que não ocorre no modelo CALPUFF, onde devido a sua abordagem de puffs o período de simulação incluso na dedução de sua equação de concentrações médias pode ser restringido a somente uma hora, ao invés de um período tendendo a infinito.

Portanto, este fato (expressos nos resultados apresentados nas Figuras 4.1 e 4.2) justifica a escolha do CALPUFF em relação ao modelo ISCST3 para o método aqui proposto (perante somente a análise dos níveis de concentrações médias estimadas), pois o modelo CALPUFF se adequa melhor a situação de dispersão dos poluentes emitidos por uma fonte pontual onde é empregado o método de avaliação contínua da dispersão de emissões atmosféricas, visto que o período de uma simulação no método proposto é de uma hora e tal simulação é atualizada continuamente no decorrer das horas.

## 5.2 DISCUSSÕES E CONCLUSÕES SOBRE OS RESULTADOS DA COMPARAÇÃO DAS CONCENTRAÇÕES OBTIDAS VIA CALPUFF COM ARQUIVOS DE REINÍCIO E VIA CALPUFF SEM ARQUIVOS DE REINÍCIO PARA TRÊS HORAS DE SIMULAÇÃO SEQÜENCIAL COM DISTINTAS DIREÇÕES DO VENTO AO LONGO DO TEMPO

Os resultados comparativos entre os dois modos estabelecidos para a aplicação do modelo CALPUFF, ou seja, com e sem arquivos de reinício para três horas de simulação seqüencial com distintas direções do vento no decorrer das horas são sintetizados através das Figuras 4.3 até 4.8 da Seção 4.2. Observando estas figuras podemos notar claramente o efeito de atuação dos arquivos de reinício na estimativa dos níveis de concentrações médias horárias

nos receptores para um evento dispersivo, onde o período total de simulação é composto por um conjunto de horas seqüências e continuas.

Portanto, na utilização do modelo CALPUFF sem a atuação destes arquivos de reinício, informações sobre as concentrações dos poluentes no local de estudo são perdidas de uma hora para outra, o que acarreta uma simulação horária precisa, mas uma simulação horária seqüencial e continua imprecisa ou distante da realidade do evento dispersivo.

Embora as diferenças entre os resultados apresentados nas Figuras 4.7 e 4.8 sejam pequenas para o caso aqui exposto (uma fonte pontual e período simulado total de três horas), esta poderá ser significativa quando o CALPUFF estiver simulando um evento dispersivo com um grande número de fontes pontuais, pois as contribuições dispersivas das emissões de cada fonte nos níveis de concentrações médias dos receptores seriam somadas acarretando valores de diferenças mais significativos do que os apresentados pelas Figuras 4. 7 e 4.8.

Portanto, chega-se a conclusão que o modo mais adequado de utilização do modelo CALPUFF no método de avaliação contínua da dispersão de emissões atmosféricas é o modo de atuação com arquivos de reinício na geração dos puffs, visto que os fatos que levaram a decisão de escolha do CALPUFF para ser utilizado no método aqui proposto já foram apresentados na Seção 5.1.

# 5.3 DISCUSSÕES E CONCLUSÕES SOBRE OS RESULTADOS DA COMPARAÇÃO DAS CONCENTRAÇÕES OBTIDAS VIA CALPUFF COM ARQUIVOS DE REINÍCIO E VIA CALPUFF SEM ARQUIVOS DE REINÍCIO PARA 24 HORAS DE SIMULAÇÃO SEQÜENCIAL COM IGUAIS DIREÇÕES DO VENTO NO DECORRER DAS HORAS

O objetivo principal dos resultados apresentados na Seção 4.3 (comparação da aplicação do modelo CALPUFF com arquivos de reinício e da aplicação deste modelo sem arquivos de reinício, para 24 horas de simulação seqüencial) obtidos pela aplicação do procedimento comparativo descrito na Seção 3.2.3 é enfatizar o que foi mencionado na Seção 5 .2, porém em um período de simulação seqüencial e contínua mais abrangente, sendo este composto por 24 horas.

Esta influência da utilização dos arquivos de reinício na aplicação do modelo CALPUFF pode ser notada não nas formas das plumas resultantes apresentadas nas Figuras 4. 9, 4 .1. O, 4.11 e 4 .12, mas sim na presença de uma ligeira elevação dos níveis de concentrações médias nos receptores quando comparamos os níveis de concentrações da Figura 4.11 (com arquivos de reinício) com os níveis da Figura 4.12 (sem arquivos de reinício).

Através da Figura 4.11 podemos concluir sobre outro fato, que seria a composição de uma pluma Gaussiana (como a apresentada na Figura 4.2 obtida pelo modelo ISCST3), a partir de uma modelagem com abordagem de puffs Gaussianos, como a utilizada pelo modelo CALPUFF com arquivos de reinício (Figura 4.11 ), durante um considerável período de simulação horária seqüencial e contínua com total situação de estado estacionário nas taxas de emissões da fonte pontual.

A conclusão que obtemos sobre o fato acima quando observamos a Figura 4.11 é que isto não é verídico para intervalos não tão consideráveis de simulação horária seqüencial e contínua no tempo como, por exemplo, 24 horas, mas se aproxima cada vez mais da verdade (ou equivalência com o resultado atingido pela utilização do modelo ISCST3) quando o intervalo ou período simulado se estende consideravelmente, ou seja, tende a longos períodos. Portanto, isto enfatiza novamente a conclusão que o modelo ISCST3 não é ideal para as representações dos eventos dispersivos que se deseja abordar com o método de avaliação contínua da dispersão de emissões atmosféricas, e que o modelo mais adequado ao método seria o CALPUFF com a utilização de arquivos de reinício.

## 5.4 DISCUSSÕES E CONCLUSÕES SOBRE OS RESULTADOS DA COMPARAÇÃO ENTRE O MÉTODO  $\sigma_A$  OU  $\sigma_\theta$  E O MÉTODO DA RADIAÇÃO SOLAR/DELTA-T PARA OBTENÇÃO DA CLASSE DE ESTABILIDADE ATMOSFÉRICA

Os resultados comparativos entre os dois métodos de determinação da classe de estabilidade são sintetizados na distribuição da ocorrência das diferenças entre as classes de estabilidades obtidas pelo método  $\sigma_A$  ou  $\sigma_\theta$  e pelo método da radiação solar/delta-T parcial (método SRDT parcial), apresentada na Figura 4.15 da Seção 4.4.

Observando esta figura verificamos que a média da diferença entre as classes de estabilidades atmosféricas obtidas pelo método  $\sigma_A$  ou  $\sigma_\theta$  e as obtidas pelo método da radiação solar/delta-T parcial é de 0,553 com um desvio padrão de 1,249.

Isto significa que as classes de estabilidades atmosféricas obtidas através do método  $\sigma_A$  ou  $\sigma_\theta$  possuem uma tendência a se apresentarem como mais estáveis em relação às classes obtidas pelo método SRDT parcial, isto para o conjunto de dados meteorológicos aqui analisado. Por exemplo, se a classe de estabilidade atmosférica obtida pelo método SRDT parcial for igual a 4 (neutra) a obtida pelo método  $\sigma_A$  ou  $\sigma_\theta$  estaria em média 0,553 acima deste valor, ou seja, 4,533 e 68% dos valores obtidos estariam entre 3,284 e 5,782, segundo o valor do desvio padrão em tomo da média, o que caracteriza a tendência de obtenção de classes de estabilidades atmosféricas mais estáveis pelo método  $\sigma_A$  ou  $\sigma_\theta$  em relação ao método SRDT parcial para a mesma situação meteorológica em ambos.

Entretanto, quando analisamos as freqüências de ocorrências das diferenças entre as classes de estabilidades atmosféricas obtidas pelo método  $\sigma_A$  ou  $\sigma_\theta$  em relação ao método SRDT parcial (observar Figura 4.15) verificamos que 30, 23% das diferenças são iguais a 2, 20,77% são iguais a 1 e 29,89% são nulas, logo a grande maioria das diferenças entre as classes obtidas pelos métodos, cerca de 51% se encontram em tomo de 1 e 2.

O fato anterior enfatiza a conclusão expressa pela média das diferenças, ou seja, que o método  $\sigma_A$  ou  $\sigma_\theta$  possui a tendência de obter classes de estabilidades atmosféricas mais estáveis quando comparado ao método SRDT parcial, para a mesma situação meteorológica em ambos, porém não valida o valor da diferença prevista pela média de 0,553 entre as classes de estabilidades obtidas pelos métodos analisados, mas sim estabelece que a diferença poderá ser igual a 1 ou 2, com maior ocorrência o valor 2.

Entretanto, a tendência acima verificada pode ser uma tendência isolada do conjunto de dados meteorológicos analisados, visto que foram utilizados apenas 2061 horas para análise devido à escassa disponibilidade de dados adequados, o qual se considerarmos um período de radiação solar total diária não nula de 12 horas (o parâmetro meteorológico radiação solar total é necessário para a aplicação do método SRDT parcial), temos um total de apenas 171,75 dias analisados provenientes de uma única estação meteorológica. Portanto, a fim de realizarmos uma conclusão geral acerca da tendência do método  $\sigma_A$  ou  $\sigma_\theta$  em relação ao método SRDT parcial, devemos expandir o conjunto de horas analisadas e o número de estações utilizadas, evitando, deste modo, qualquer tendência local no procedimento comparativo entre os métodos.

De certo modo, podemos concluir que o método  $\sigma_A$  ou  $\sigma_\theta$  pode ser utilizado para estabelecer a classe de estabilidade atmosférica no método de avaliação contínua da dispersão de emissões atmosféricas em substituição ao método da radiação solar/delta-T e, conseqüentemente, em substituição ao método de Turner, porém com certa cautela, pois a determinação de classes de estabilidades mais estáveis que as reais em alguns eventos de dispersão atmosférica poderão acarretar uma baixa dispersão dos poluentes, logo um aumento dos níveis de concentrações médias horárias estimadas pelo modelo de dispersão para os receptores.

## 5.5 DISCUSSÕES E CONCLUSÕES SOBRE OS RESULTADOS DA COMPARAÇÃO ENTRE O MÉTODO DE ESTIMATIVA SEMI-EMPÍRICA E O MÉTODO DE DETERMINAÇÃO PELO PERFIL VERTICAL DA TEMPERATURA POTENCIAL PARA A ALTURA DA CAMADA DE MISTURA ATMOSFÉRICA

Esta seção apresenta as discussões e conclusões acerca dos resultados obtidos pelo procedimento comparativo descrito anteriormente na Seção 3.4.2, que estabelece uma comparação entre dois métodos de determinação da altura da camada de mistura atmosférica, o método de estimativa semi-empírica (apresentado na Seção 2.3.3) utilizado pelo préprocessador meteorológico PPM e o método da análise do perfil vertical da temperatura potencial (apresentado na Seção 2.3.2).

É importante ressaltar que a comparação entre os métodos foi realizada somente para situações meteorológicas onde as classes de estabilidades atmosféricas eram neutras ou estáveis, isto devido ao fato de não haver a disponibilidade do dado meteorológico fluxo de calor superficial  $(H)$  necessário para a estimativa da altura da camada de mistura atmosférica pelo método semi-empírico (observar Equação (17)) quando a classe de estabilidade atmosférica for instável.

Primeiramente, através da Tabela 4.24 da Seção 4.5.5 podemos determinar a tendência de ocorrência das classes de estabilidades atmosféricas da região analisada (estação SBMT 83779, Campo de Marte - SP/Brasil) nas horas definidas como AM (21 horas no horário local) e PM (09 horas no horário local), onde pela tabela a classe predominante para as horas AM é a estável e a predominante para as horas PM é a neutra. Os dados acima não representam a não ocorrência de classes de estabilidades atmosféricas instáveis na região, durante o período analisado, mas sim que a análise aqui em discussão se restringiu somente às horas onde as classes foram estáveis e neutras.

Através dos resultados apresentados nas Tabelas 4.16, 4.18, 4.20, 4.22 e nas Figuras 4.16, 4.18, 4.20 e 4.22 verifica-se o decréscimo do desvio relativo porcentual médio entre as alturas das camadas de misturas AM rural, PM rural, AM urbana e PM urbana estimadas em relação às mesmas alturas obtidas pelo perfil vertical de temperatura potencial, isto de acordo com a diminuição do valor da constante *C*1 da Equação (16) da estimativa semi-empírica da altura da camada de mistura, em classes de estabilidades atmosféricas neutras.

Portanto, seguindo somente os valores sugeridos em Zannetti (1990) para a constante *C*1 da Equação (16) da estimativa semi-empírica da altura da camada de mistura em classes de estabilidades atmosféricas neutras, temos os menores valores de desvios relativos percentuais médios quando a constante é igual a 0,15. A Tabela 4.25 apresenta estes valores específicos para os desvios relativos percentuais médios entre os arquivos de parâmetros meteorológicos do tipo A, B, C e D, também apresenta os valores das médias destes desvios relativos percentuais médios entre os quatros tipos de arquivos de parâmetros meteorológicos e as quatro alturas da camada de mistura atmosférica estimadas (AM rural, PM rural, AM urbana e PM urbana).

A conclusão obtida em relação os valores médios encontrados para os desvios relativos percentuais médios é que estes não são satisfatórios.

Para a hora AM urbana o valor encontrado representa que em média a altura da camada de mistura estimada está 104,6% maior que a altura da camada de mistura obtida pelo perfil vertical de temperatura potencial, logo um valor extremamente elevado. Na hora PM urbana este valor cai para 73,4 %, embora ainda seja considerado elevado.

Para a hora AM rural temos em média um desvio relativo percentual médio de 27,7%, sendo algo mais aceitável e para à hora PM rural temos a média do desvio relativo porcentual médio em 8,2%, sendo este aceitável em vista da metodologia utilizada para estimar a altura da camada de mistura atmosférica utilizar somente parâmetros meteorológicos de superfície.

Entretanto, a conclusão final sobre estes valores médios de desvios relativos porcentuais médios não pode ser estabelecida somente com base nos valores destes, pois é preciso verificar os desvios padrões dos desvios relativos porcentuais médios, ou seja, verificar se os valores dos desvios relativos porcentuais médios se encontram em tomo da média ou dispersos em torno dela. Os valores dos desvios padrões dos desvios relativos porcentuais médios são apresentados na Tabela 4.26.

De acordo com esta tabela temos para a hora PM urbana um desvio padrão médio de 110,8% o que acarreta uma ampla distribuição ou variação do valor do desvio relativo porcentual médio na hora PM urbana em relação ao seu valor médio. Isto indica uma grande flutuabilidade na diferença entre os valores estimados para altura da camada de mistura PM urbana em relação aos mesmos valores obtidos via perfil de temperatura potencial, para classe de estabilidade neutra.

Com relação aos outros desvios padrões médios das médias dos desvios relativos porcentuais médios entre as alturas estimadas e a obtidas via perfil vertical de temperatura potencial, temos de acordo com a Tabela 4.26 o valor de 52,3% para a hora AM rural, 83,7% para a hora AM urbana e 69,2% para a hora PM rural, todos as horas em classe de estabilidade neutra com estimativas utilizando o valor da constante  $C<sub>1</sub>$  da Equação (16) igual a 0,15, ou seja, o menor valor para constante sugerido por Zannetti (1990).

Logo, a melhor média de desvio relativo porcentual médio, que esta na hora PM rural (8,2%) apresenta um valor elevado de desvio padrão de 69,2%, portanto uma grande flutuabilidade na diferença entre os valores estimados para altura da camada de mistura PM rural em relação aos mesmos valores obtidos via perfil de temperatura potencial, para classe de estabilidade neutra.

Em conseqüência destes elevados valores foram estabelecidos dois métodos para verificar o melhor valor da constante  $C<sub>1</sub>$  da Equação (16) da estimativa semi-empírica da altura da camada de mistura em classes de estabilidades atmosféricas neutras, a fim de anular o desvio relativo porcentual em cada caso analisado.

Um dos métodos atua através de um ajuste linear das curvas que expressam o valor do desvio relativo porcentual médio em função do valor da constante  $C<sub>1</sub>$  utilizada para as estimativas em classe de estabilidade neutra, como podemos observar nos gráficos das Figuras 4.16, 4.18, 4.20 e 4.22. No segundo método utilizado, o desvio relativo porcentual é anulado através da atribuição de um valor ideal para constante  $C<sub>1</sub>$  em todos os casos analisados, obtendo-se, em seguida, a média destes valores ideais ajustados para a constante  $C_I$ .

Os valores médios obtidos para as constantes  $C_1$  ajustadas no segundo método citado acima (apresentados na Tabela 4.30) entre os arquivos de parâmetros meteorológicos do tipo A, B, C e D, para as horas AM rural e PM rural foram, respectivamente, 0,1532 e 0,2005, os quais ficaram próximos da faixa de valores sugeridos em Zannetti (1990) para as horas AM rural e PM rural, ou seja, entre O, 15 e 0,20. Para as horas AM urbana e PM urbana os valores obtidos foram de 0,0957 e 0,1252, ou seja, abaixo do valor mínimo sugerido em Zannetti (1990). Este resultado poderia levar à conclusão que talvez a faixa de valores para a constante C*1* sugerida em Zannetti (1990) foi estabelecida para tipo de terrenos rurais, visto que nenhuma menção a este fato se encontra em Zannetti (1990).

Em relação ao método que emprega o ajuste linear (apresentado na Tabela 4.29) todos os valores obtidos para a constante C<sub>1</sub> estão abaixo do valor mínimo sugerido em Zannetti (1990).

Entretanto quando comparamos estes valores obtidos para a constante  $C<sub>1</sub>$  com os

valores obtidos no método anterior, verificamos que estes mantêm um mesmo padrão de comportamento na flutuação dos valores obtidos para a constante  $C<sub>l</sub>$  entre as horas AM rural, AM urbana, PM rural e PM urbana. Em virtude deste fato, podemos concluir que a obtenção de valores mais baixos para a constante  $C<sub>1</sub>$  através do método de ajuste linear, pode ser devido à maior incerteza imposta por este método na determinação do valor ideal da constante *C*1.

*:* 

Com relação às alturas da camada de mistura estimadas para as classes de estabilidades estáveis nas horas AM rural, AM urbana, PM rural e PM urbana, estas se mantiveram bem abaixo dos valores obtidos para as mesmas alturas através do perfil vertical de temperatura potencial, como podemos notar através dos valores das médias dos desvios relativos porcentuais médios apresentados na Tabela 4.27.

Entretanto, quando observamos a Tabela 4.28 que contém os desvios padrões médios dos valores das médias dos desvios relativos porcentuais médios, verificamos que estes são baixos, estando na ordem de 9 a 16%, o que acarreta em uma baixa flutuabilidade na diferença entre os valores estimados e os obtidos via perfil de temperatura da altura da camada de mistura para as horas AM rural, AM urbana, PM rural e PM urbana com classe de estabilidade estável.

Portanto, podemos concluir observando os desvios padrões médios dos valores das médias dos desvios relativos percentuais médios citados acima que o método de estimativa semi-empírica está subestimando as alturas da camada de mistura atmosféricas quando a classe de estabilidade é estável e não realizando uma estimativa aleatória como ocorre com as alturas da camada de mistura estimadas pelo método quando a classe de estabilidade é neutra.

Finalizando podemos concluir através do estudo inicial aqui apresentado que o método de estimativa semi-empírica da altura da camada de mistura atmosférica não representa com fidelidade as situações descritas pelo método de obtenção da altura da camada

de mistura através da análise do perfil vertical de temperatura potencial.

Entretanto, isto não descaracterizao uso do método de estimativa semi-empírica no desenvolvimento do método de avaliação contínua da dispersão de emissões atmosféricas, visto que é o úhico método de determinação da altura da camada de mistura que atende os objetivos citados na Introdução desta tese (Capítulo 1) em relação ao baixo custo financeiro, pois não utiliza mais do que os dados de uma estação meteorológica de superficie.

A discrepância verificada nos valores das alturas da camada de mistura obtidas pelos dois métodos pode aínda ser uma tendência isolada do conjunto de dados meteorológicos analisados. Visto que o método de estimativa semi-empírica faz uso da classe de estabilidade atmosférica para a escolha correta da equação a ser utilizada e sendo a classe obtida pelo método de Turner, onde sua determinação está sujeita a utilização de variáveis como altura de teto e cobertura total de nuvens, logo uma incorreta determinação destas variáveis acarretaria uma discrepância nos valores estimados da altura da camada de mistura.

Portanto, uma conclusão final acerca da utilidade do método de estimativa semiempírica só poderá ser fornecida com a ampliação dos estudos aqui iniciados, expandindo tais estudos na direção de neutralizar o efeito de tendência isolada descrito acima, na determinação mais precisa do valor da constante  $C_1$  e na anulação do efeito de subestimar o valor da altura para classes de estabilidades atmosféricas estáveis.

 $\overline{\phi}$  $\sigma_{\rm{eff}}$  $\overline{\phantom{a}}$  $\mathbf{k} = \frac{1}{2}$ ł,

 $\frac{1}{\sqrt{2}}$ 

**Resultados Finais sobre o Método de Avaliação Contínua da Dispersão de Emissões Atmosféricas** 

*Capítulo 6* 

Neste capítulo são apresentados os resultados fmais acerca dos principais tópicos do método de avaliação contínua da dispersão de emissões atmosféricas proposto nesta tese e exposto na Seção 3.1.

### 6.1 DEFINIÇÕES DOS PRINCIPAIS TÓPICOS DO MÉTODO DE AVALIAÇÃO CONTÍNUA DA DISPERSÃO DE EMISSÕES ATMOSFÉRICAS

Como citado na Seção 3.1 o método de avaliação contínua da dispersão de emissões atmosféricas possui três tópicos principais, os quais são o modelo de dispersão atmosférica utilizado, a ferramenta de aplicação do modelo continuamente no tempo e a atualização dos parâmetros necessários para aplicação do modelo de dispersão.

Através das discussões e conclusões apresentadas no Capítulo 5, podemos

#### *240 RESULTADOS FINAIS SOBRE O MÉTODO DE AV ALLAÇÃO CONTÍNUA DA DISPERSÃO DE EMISSÕES ATMOSFÉRICAS*

concluir que o modelo de dispersão atmosférica mais adequado ao método de avaliação contínua da dispersão de emissões atmosféricas, dentre os modelos analisados, é o CALPUFF em modo de atuação com arquivos de reinício.

..

Em relação à ferramenta de aplicação do modelo continuamente no tempo, a qual foi previamente apresenta na Seção 3.3, esta é caracterizada por um software denominado PLUME, cujos detalhes de sua estrutura são apresentados na Seção 7.3.

De maneira similar, o procedimento para atualização dos parâmetros necessários para a aplicação do modelo de dispersão também foi apresentado anteriormente na Seção 3.4, sendo a parte deste procedimento que realiza a atualização dos parâmetros meteorológicos efetuada por um pré-processador meteorológico (software) denominado PPM (ver Seção 7.2), o qual foi desenvolvido especificamente para atuar em conjunto como o software PLUME, atendendo as necessidades deste e do modelo CALPUF.

Como citado na Seção 3.4, o pré-processador meteorológico PPM, utiliza-se do método  $\sigma_A$  ou  $\sigma_\theta$  para determinação da classe de estabilidade atmosférica (descrito na Seção 2.2.9) e do método de estimativa semi-empírica da altura da camada de mistura (descrito na Seção 2.3.3), mas embora as conclusões apresentadas no Capítulo 5, acerca de tais métodos não foram satisfatórias, estes ainda se apresentam viáveis para utilização no PPM, visto que podem ser empregados com a utilização de apenas uma estação meteorológica de superfície, atendendo assim os objetivos citado na Introdução desta tese (Capítulo 1 ).

*Capítulo* 7

# **A Interface de Avaliação Contínua da Dispersão de Emissões Atmosféricas**

Neste capítulo é apresentada a Interface de Avaliação Contínua da Dispersão de Emissões Atmosféricas (IACDEA).

## 7.1 COMPOSIÇÃO DA INTERFACE DE AVALIAÇÃO CONTÍNUA DA DISPERSÃO DE EMISSÕES ATMOSFÉRICAS (IACDEA)

A Interface de Avaliação Contínua da Dispersão de Emissões Atmosféricas (IACDEA) é a implementação computacional do método de avaliação contínua da dispersão de emissões atmosféricas proposto por esta tese.

É importante ressaltar que a versão da IACDEA desenvolvida e descrita nesta tese é caracterizada pelo fato de ser somente aplicável em fontes emissoras pontuais, embora o modelo de dispersão atmosférica incluso na IACDEA, o CALPUFF, apresente suporte para modelar a emissão de outros tipos de fontes, tais como linha, área e volume.

A composição da IACDEA é representada na Figura 7.1, onde temos a apresentação de dois grandes módulos. A divisão em módulos é utilizada somente para organização e caracterização dos instrumentos, softwares e arquivos computacionais que pertencem a IACDEA ou são de utilização desta.

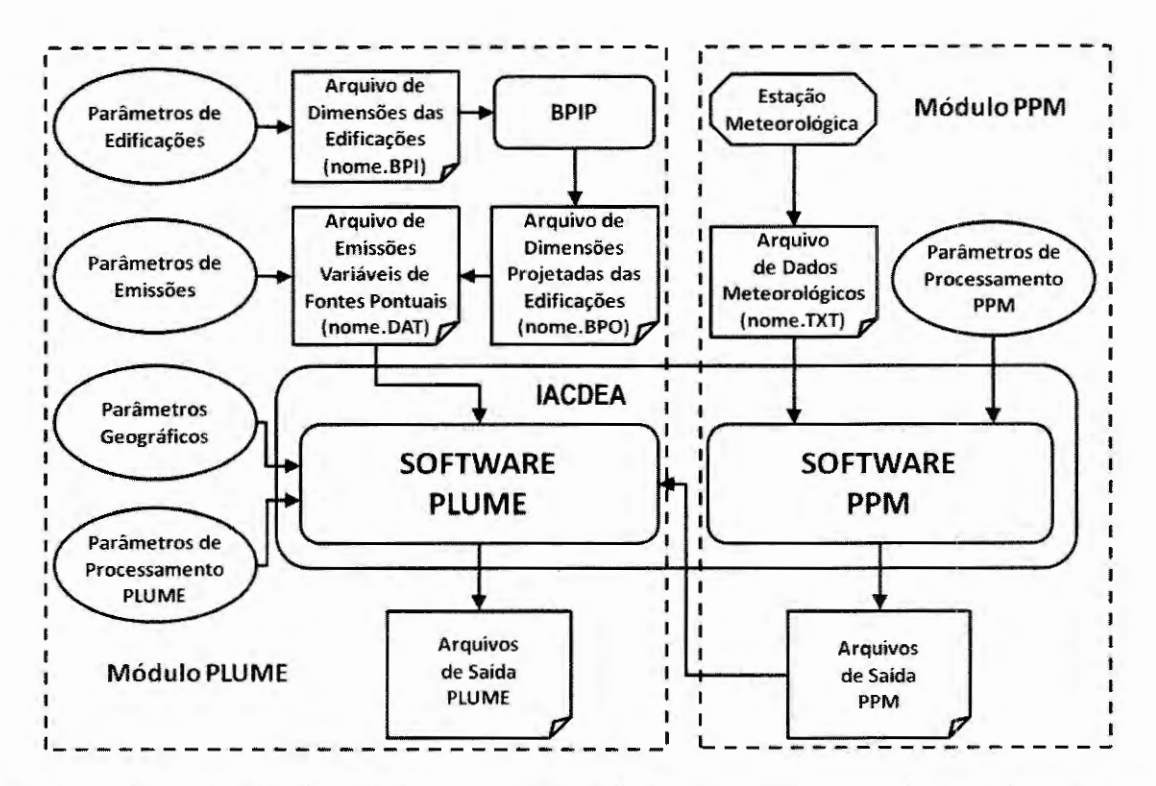

Figura 7 .I - Representações dos módulos, instrumentos, softwares e arquivos que constituem ou interagem com a IACDEA.

Um dos módulos apresentados na Figura 7 .I possui características relacionadas a fins meteorológicos, sendo este denominado módulo PPM, pois engloba a parte da IACDEA que contém o software PPM (pré-processador meteorológico PPM) e seus respectivos parâmetros de processamento, além de uma estação meteorológica de superficie e o arquivo de dados meteorológicos produzido por esta. Detalhes sobre o módulo PPM, o software PPM, seus parâmetros de processamento, a estação meteorológica e o arquivo de parâmetros produzido pelo software PPM serão apresentados na Seção 7.2 desta tese.

O outro módulo representado na Figura 7.1 possui características relacionadas à modelagem da dispersão das emissões atmosféricas, sendo este denominado módulo PLUME, pois envolve a parte da IACDEA que contém o software PLUME responsável efetivamente pelo processo de modelagem.

Este módulo envolve também os parâmetros das edificações (dimensões), parâmetros das fontes emissoras e parâmetros geográficos, sendo estes do local da simulação, além dos parâmetros de processamento do software PLUME.

Ainda temos presentes neste módulo o software BPIP (sua utilização é resumida no Anexo A) desenvolvido pela *United States Environmental Protection Agency* (US EPA, 1993b), o arquivo de dimensões das edificações, o arquivo de dimensões projetadas das edificações e o arquivo de emissões variáveis das fontes pontuais presentes na região modelada. Detalhes sobre o módulo PLUME, o software PLUME, seus parâmetros de processamento, de edificações, de emissões e geográficos, além dos arquivos de dimensões das edificações, arquivo de emissões e o software BPIP serão apresentados na Seção 7.3 desta tese.

#### **7.2 MóDULO PPM E O SOFTWARE PPM**

O módulo PPM com seu software, a estação meteorológica e os arquivos que o constituem é representado na Figura 7.2. Nota-se nesta figura que o módulo pode assumir duas configurações relacionadas ao estilo de processamento meteorológico realizado, sendo estas denominadas de *Processamento Meteorológico Continuo e Processamento Meteorológico de Arquivo Gravado.* Estas duas configurações, descritas nas seções que se seguem, podem ser executadas simultaneamente ou não, dependendo da necessidade de processamento e estilo de informações disponíveis.

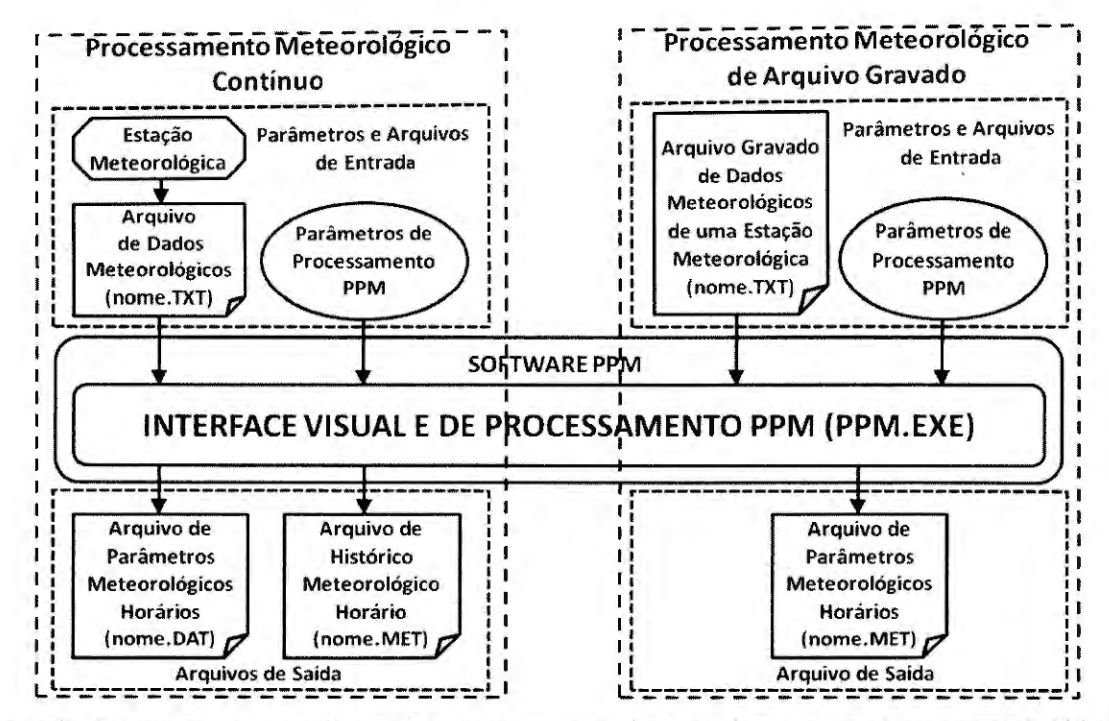

Figura 7.2 - Representações do software, da estação meteorológica e arquivos que constituem o módulo PPM.

#### **7 .2.1 Módulo PPM em Processamento Meteorológico Contínuo**

Na configuração processamento meteorológico contínuo, o módulo PPM está apto a produzir informações para serem utilizadas posteriormente pelo módulo PLUME, portanto, esta configuração do módulo PPM é específica para a modelagem contínua da dispersão das emissões atmosféricas.

Nesta configuração há a necessidade do uso de uma estação meteorológica de superficie, localizada próximo a fonte (ou fontes) emissoras, que produzirá o arquivo de dados meteorológicos (arquivo padronizado e do tipo texto, de extensão TXT, consultar Anexo H para detalhes e mídia anexa a esta tese para· um exemplo do mesmo) contendo os valores dos dados meteorológicos do local, sendo estes medidos em intervalos de tempo menores que uma hora pela estação, ou seja, várias medidas sendo efetuadas durante uma hora. Isto é necessário para o perfeito processamento meteorológico pelo software PPM, como citado na Seção 3.4.

Os dados fornecidos pela estação meteorológica essenciais para o software PPM são ano, dia, hora, minuto, temperatura externa, velocidade e direção do vento. Detalhes de como estes dados são organizados no arquivo de dados meteorológicos gerado pela estação são apresentados no Anexo H.

Na Figura 7.2 temos a representação do módulo PPM e o software PPM, ou préprocessador meteorológico, o qual é caracterizado como um software desenvolvido na linguagem de programação *Delphi* (CANTÚ, 1996, 1998) estruturado para funcionamento no sistema operacional *Windows XP.* 

O software PPM possui uma interface visual e de processamento PPM que possibilita a interação do pré-processador meteorológico com o seu usuário. Na Figura 7.3 temos uma das imagens da interface visual do pré-processador meteorológico PPM, sendo através desta interface que os parâmetros de processamento do PPM como o número de identificação, a latitude, a longitude, a zona horária, a altura do anemômetro, o tipo de terreno e a altura da rugosidade do terreno da estação meteorológica, juntamente com a localização do arquivo de dados da estação meteorológica de superfície e os valores pré-definidos das alturas da camada de mistura horárias para uma estimativa através de um equacionamento semiempírico são estabelecidos pelo usuário e os parâmetros processados são reportados ao mesmo. As outras possíveis imagens da interface visual do PPM durante um processamento meteorológico contínuo são apresentadas na mídia anexa a esta tese.

Outras finalidades da interface visual e de processamento PPM, sendo estas as mais importantes, são a leitura automatizada e contínua em intervalos de tempo do arquivo de dados meteorológicos gerado pela estação e o processamento destes dados em parâmetros meteorológicos específicos para serem utilizados em modelos de dispersão atmosférica, como por exemplo, o modelo CALPUFF presente no software PLUME, do módulo PLUME.

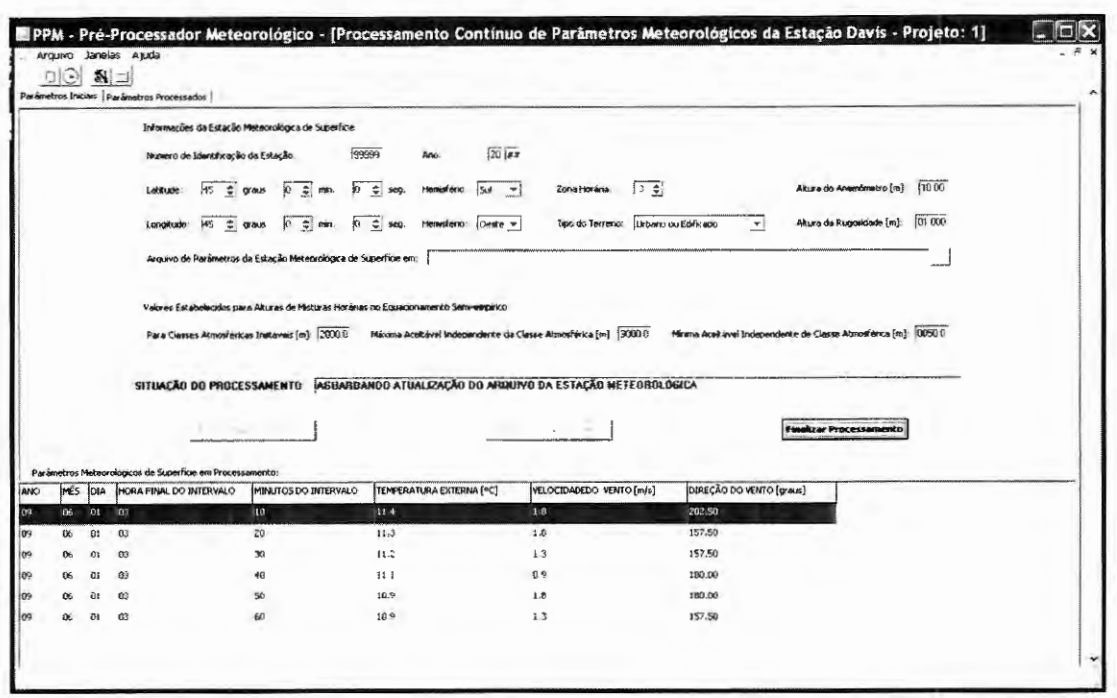

Figura 7.3 - Imagem da interface visual do pré-processador meteorológico PPM em configuração de processamento contínuo de dados meteorológicos de entrada.

O módulo PPM em processamento meteorológico contínuo realiza a geração de dois arquivos de parâmetros meteorológicos horários através do pré-processador meteorológico (software) PPM e, consequentemente, através da interface visual e de processamento PPM.

O primeiro deles é um arquivo do tipo de extensão DAT (observar Anexo I para detalhes do arquivo e a mídia anexa a esta tese para um exemplo do mesmo), que contém os parâmetros meteorológicos horários, ou seja, médias horárias de parâmetros como: a direção de escoamento do vento, velocidade do vento, temperatura da superficie, classe de estabilidade atmosférica, altura da camada de mistura atmosférica para região com característica rural e altura da camada de mistura atmosférica para região com característica urbana, todos necessários para o software PLUME, do módulo PLUME.

O outro arquivo, também do tipo texto, porém de extensão MET (observar Anexo I e mídia anexa a esta tese para um exemplo do mesmo), possui os mesmos parâmetros meteorológicos e a mesma formatação interna que o arquivo de extensão DAT, mas diferencia-se deste último pelo fato de possuir várias linhas que correspondem à seqüência de horas processadas pelo PPM, ou seja, este arquivo de extensão MET contém o histórico dos parâmetros meteorológicos processados pelo PPM, durante o processamento meteorológico contínuo.

#### 7 **.2.2 Módulo PPM em Processamento Meteorológico de Arquivo Gravado**

A configuração do módulo PPM em processamento meteorológico de arquivo gravado, embora possa ser executada juntamente com a configuração em processamento meteorológico contínuo, não produz resultados que possam ser utilizados pelo software PLUME, do módulo PLUME, para uma modelagem contínua e atualizada das dispersões das emissões atmosféricas.

Nesta configuração o módulo PPM não apresenta compatibilidade com o módulo PLUME, embora ele se utilize de arquivos de dados meteorológicos de entrada de formatação idênticos aos arquivos de dados meteorológicos da configuração em processamento meteorológico contínuo (arquivo padronizado e do tipo texto, de extensão TXT, consultar Anexo H para detalhes do arquivo e mídia anexa a esta tese para um exemplo do mesmo), os arquivos de entrada nesta configuração são arquivos gerados pela estação meteorológica e gravados para processamento posterior, ou seja, são arquivos que possuem dados meteorológicos relacionados a situações meteorológicas já ocorridas anteriormente, logo não são parâmetros atuais.

Podemos dizer que os arquivos de dados meteorológicos de entrada na configuração processamento meteorológico de arquivo gravado representam arquivos de históricos meteorológicos, contendo dados medidos em intervalos de tempo inferiores a uma hora, que podem ser processados pelo software PPM, ou seja, o pré-processador meteorológico PPM, para obtenção de arquivos de históricos meteorológicos horários de parâmetros como: a direção de escoamento do vento, velocidade do vento, temperatura da superficie, classe de estabilidade atmosférica, altura da camada de mistura atmosférica para região com característica rural e altura da camada de mistura atmosférica para região com característica urbana.

Portanto, a função do software PPM, nesta configuração de processamento meteorológico de arquivo gravado, assemelha-se a função executada pelo pré-processador PCRAMMET, somente diferenciando no método de obtenção de alguns dos parâmetros processados, pois o PCRAMMET utiliza o método de Turner (ver Seção 2.2.7) e faz a geração horária da altura da camada de mistura pela utilização de um arquivo contendo as alturas da camada de mistura AM e PM e um processo de interpolação, proposto pela US EPA, como citado na Seção 2.10. Já o PPM utiliza o método  $\sigma_A$  ou  $\sigma_\theta$  para determinação da classe de estabilidade atmosférica e do método de estimativa semi-empírica da altura da camada de mistura, sendo estes descritos, respectivamente, nas Seções 2.2.9 e 2.3.3, e somente nesta configuração pode também realizar a geração horária da altura da camada de mistura pela utilização de um arquivo contendo as alturas da camada de mistura AM e PM e o mesmo processo de interpolação, proposto pela US EP A, como no PCRAMMET.

A finalidade da interface visual e de processamento PPM nesta configuração de processamento meteorológico de arquivo gravado permanece a mesma que na configuração anterior, ou seja, possibilitar a interação do pré-processador meteorológico PPM com o seu usuário e executar o processamento dos parâmetros meteorológicos.

Na Figura 7.4 temos uma das imagens da interface visual do pré-processador meteorológico PPM na configuração de processamento meteorológico de arquivo gravado, sendo a outra imagem da interface visual do PPM para esta configuração apresentada na mídia anexa a esta tese.

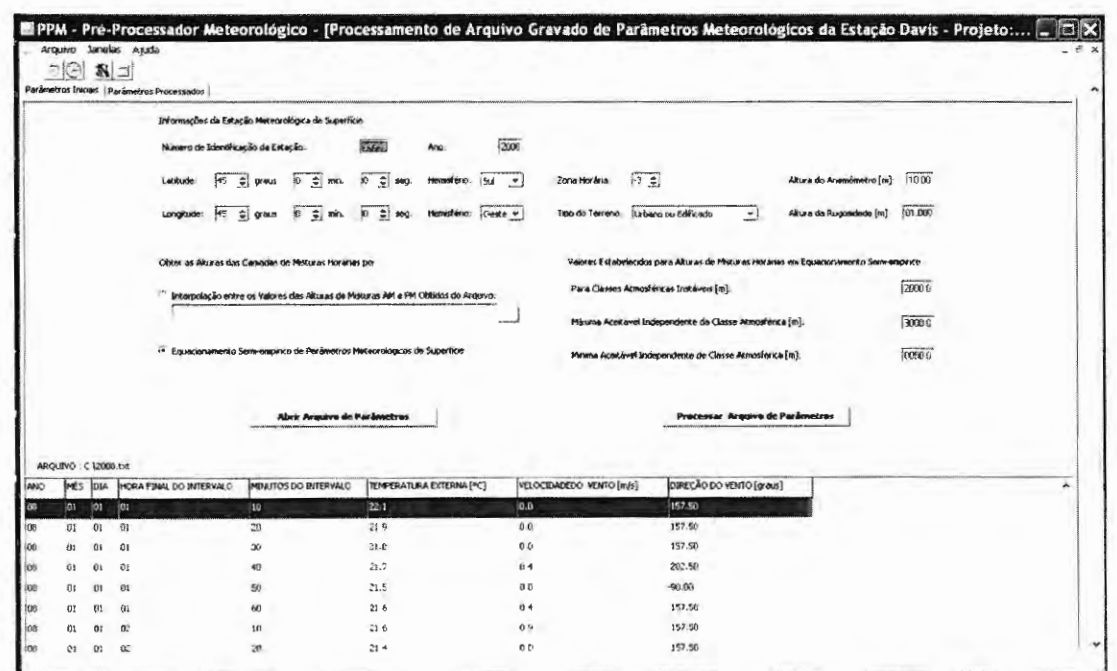

Figura 7.4 - Imagem da interface visual do pré-processador meteorológico PPM em configuração de processamento de arquivo gravado de dados meteorológicos de entrada.

#### **7.3 MÓDULO PLUME E O SOFTWARE PLUME**

O módulo PLUME com seus softwares e arquivos é representado nas Figuras 7.1

e 7.5, onde nesta última figura temos em mais detalhes os principais elementos do módulo.

Este módulo é o responsável pelo processo de modelagem das dispersões de emissões atmosféricas, sendo assim o mais importante para a IACDEA.

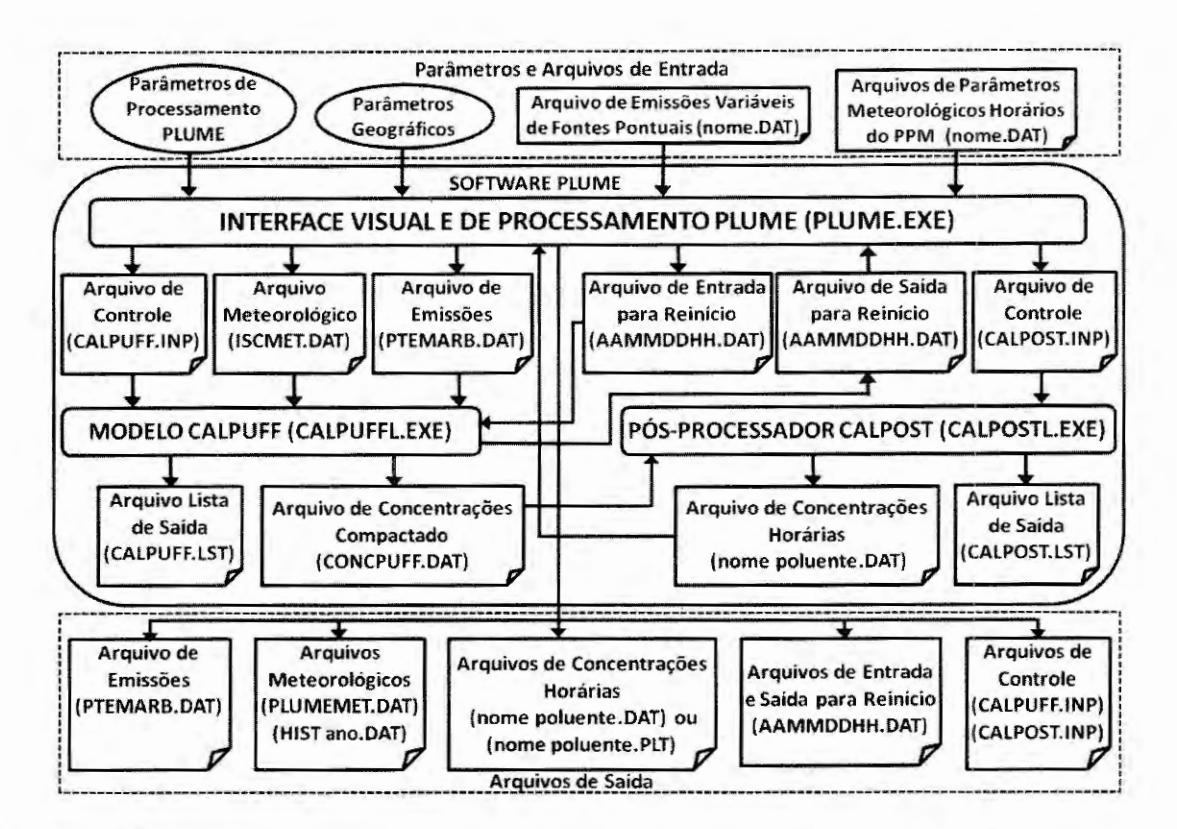

Figura 7.5 - Representações dos principais softwares e arquivos que constituem o módulo PLUME.

Os arquivos de entrada do módulo PLUME são, basicamente, o arquivo de parâmetros meteorológicos horários provenientes do módulo PPM em processamento meteorológico contínuo (observar Anexo I para detalhes do arquivo e a mídia anexa a esta tese para um exemplo do mesmo) e o arquivo de emissões variáveis de fontes pontuais, como citado na Seção 2.12 (observar Anexo D para detalhes do arquivo e a mídia anexa a esta tese para um exemplo do mesmo).

Os parâmetros de entrada do módulo PLUME são constituídos pelos parâmetros de processamento e pelos parâmetros geográficos, visto que os parâmetros de edificações e de emissões já estão presentes no arquivo de emissões variáveis das fontes pontuais. A entrada dos parâmetros de processamento e geográfico é realizada através da interface visual e de processamento PLUME, como veremos posteriormente.

Na seqüência, no módulo PLUME, de acordo com a Figura 7.5 temos o software PLUME, sendo este constituído pela interface visual e de processamento PLUME, por arquivos internos utilizados pelo software PLUME e pelos softwares CALPUFF (arquivo CALPUFFL.EXE) e CALPOST (arquivo CALPOSTL.EXE) que representam, respectivamente, o modelo de dispersão de emissões atmosféricas e o pós-processador de níveis de concentrações médias, sendo estes já descritos, respectivamente, nas Seções 2.11 e 2.14.

O software PLUME (e conseqüentemente a interface visual de processamento PLUME) é caracterizado como um software desenvolvido na linguagem de programação *Delphi* (CANTO, 1996, 1998) estruturado para funcionamento no sistema operacional *WindowsXP.* 

Uma das funções da interface visual e de processamento PLUME é interagir com o usuário da IACDEA, coletando e reportando informações ao usuário acerca dos parâmetros de processamento, meteorológicos, geográficos e de emissões, além das concentrações médias dos poluentes processadas pelo software PLUME. As Figuras 7.6, 7.7, 7.8 e 7.9 representam exemplos de imagens da interface visual e de processamento PLUME durante a execução da IACDEA, sendo estas também apresentadas na mídia anexa a esta tese.

Outra função da interface visual e de processamento PLUME é realizar a leitura e interpretação automatizada e contínua no tempo dos arquivos de parâmetros meteorológicos horários provenientes do módulo PPM e dos arquivos de emissões variáveis de fontes pontuais (observar Seção 2.12). Entretanto, a função mais importante da interface visual e processamento PLUME é o gerenciamento dos arquivos internos e de saída do software PLUME, além dos softwares CALPUFF e CALPOST para que se realize a modelagem contínua no tempo das dispersões das emissões das fontes pontuais.

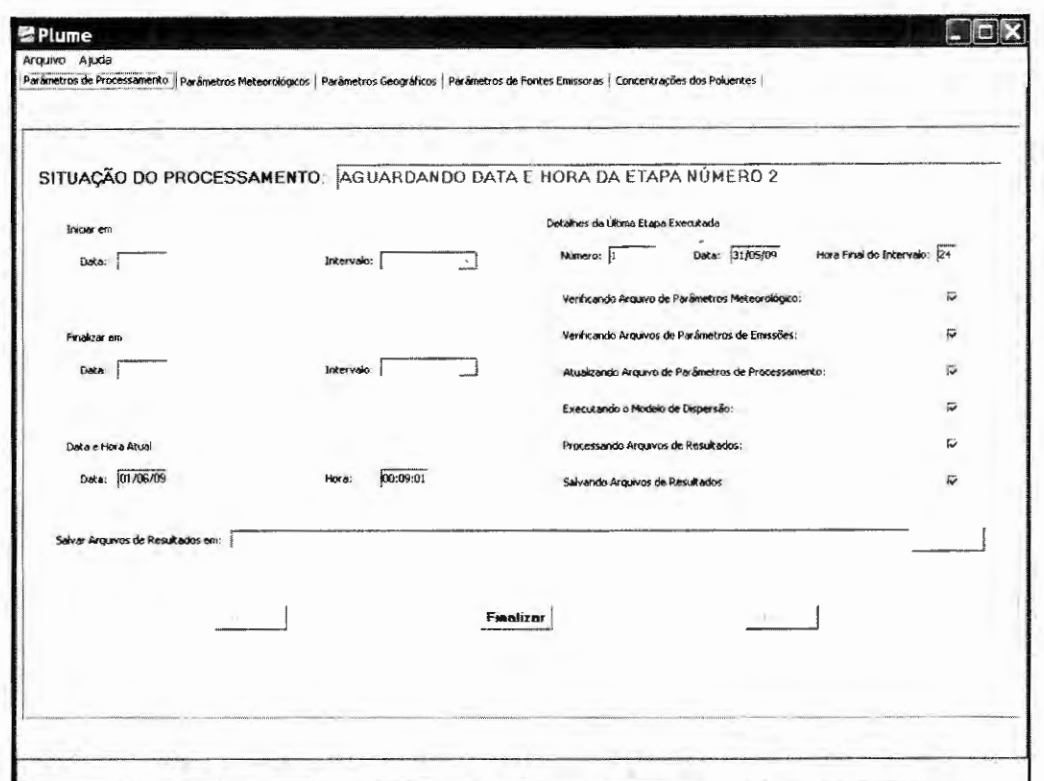

Figura 7.6 – Imagem da interface visual PLUME onde se realiza a coleta e se reporta informações sobre os parâmetros de processamento, durante a execução da IACDEA.

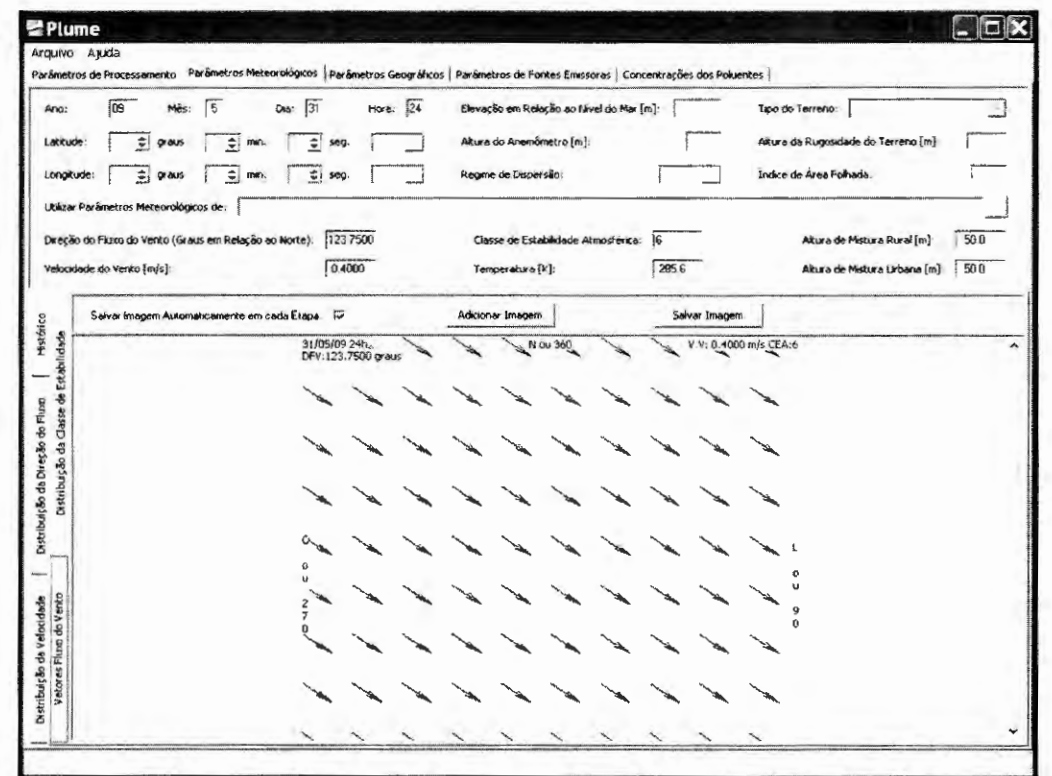

Figura 7.7 - Imagem da interface visual PLUME onde se realiza a coleta e se reporta informações sobre os parâmetros meteorológicos, durante a execução da IACDEA.

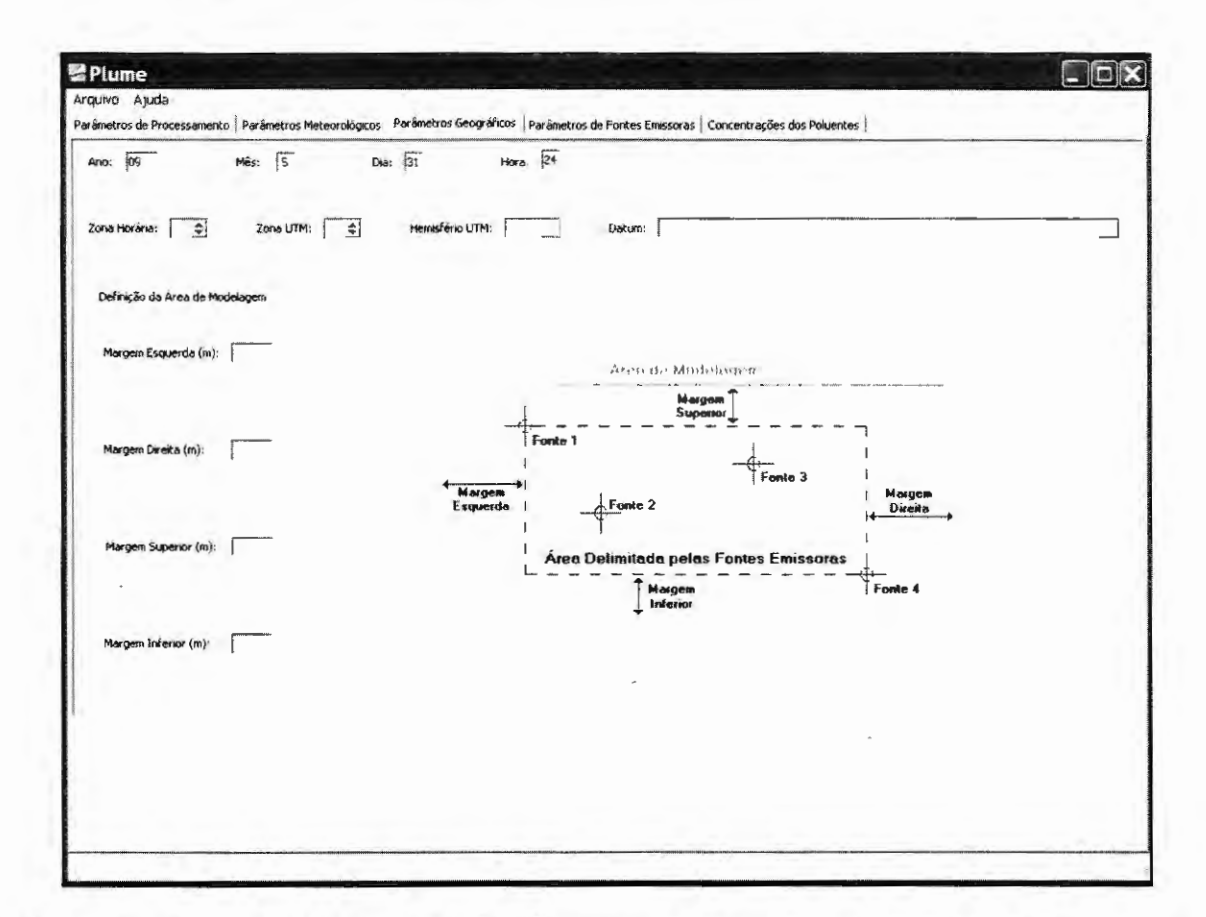

Figura 7.8 - Imagem da interface visual PLUME onde se realiza a coleta e se reporta informações sobre os parâmetros geográficos, durante a execução da IACDEA.

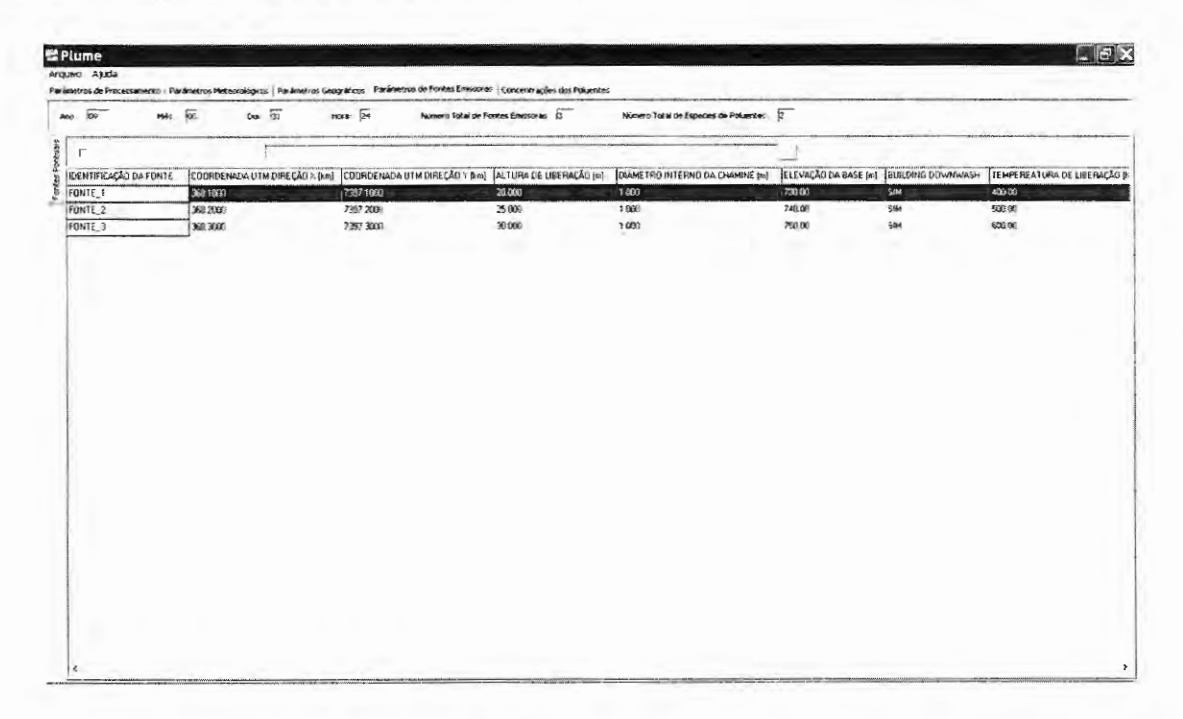

Figura 7.9 - Imagem da interface visual PLUME onde se realiza a coleta e se reporta informações sobre os parâmetros de emissões, durante a execução da IACDEA.

| Arquivo Ajuda                          |                                                                                                    |                                                                                                |            |                                                                                              |   |
|----------------------------------------|----------------------------------------------------------------------------------------------------|------------------------------------------------------------------------------------------------|------------|----------------------------------------------------------------------------------------------|---|
|                                        | Parâmetros de Processamento   Parâmetros Meteorológicos   Parâmetros Geográficos   Parâmetros de Fontes Emissoras Concentrações dos Poluentes |                                                                                                |            |                                                                                              |   |
| Mês: 5 048: 31<br>Hora: 24<br>Ano: 109 |                                                                                                    | Salvar Arguivos de Concentrações Automaticamente em Cada Etapa: V                              |            | Formato dos Arquivos de Concentrações Salvos<br><b>G CALPOST</b><br><b>C ISC-AERMOD View</b> |   |
| RECEPTOR NUMERO                        |                                                                                                    | COORDENADA UTM NA DIREÇÃO X [km] COORDENADA UTM NA DIREÇÃO Y [km] CONCENTRAÇÕES DE CO [ug/m^3] |            | CONCENTRAÇÕES DE NO2 [ug/m^3]                                                                | ㅅ |
|                                        | 367.088                                                                                                    | 7396.088                                                                                       | S.0690E-04 | 8.2477E-04                                                                                   |   |
| ł2                                     | 367.096                                                                                                    | 7396.088                                                                                       | 5.2067E-04 | 8.4724E-04                                                                                   |   |
| 13                                     | 367.104                                                                                                    | 7396.088                                                                                       | 5.5320E-04 | 8.9790E-04                                                                                   |   |
|                                        | 367.112                                                                                                    | 7396.088                                                                                       | 5.6826E-04 | 9.2240E-04                                                                                   |   |
| ls                                     | 367.121                                                                                                    | 7396.088                                                                                       | 6.0375E-04 | 9.7425E-04                                                                                   |   |
|                                        | 367,129                                                                                                    | 7396.088                                                                                       | 6.2018E-04 | 1.0006E-03                                                                                   |   |
|                                        | 367.137                                                                                                    | 7396,088                                                                                       | 6.5108E-04 | 1.0561E-03                                                                                   |   |
| 8                                      | 367.146                                                                                                    | 7396.088                                                                                       | 6.6882E-04 | 1.0850E-03                                                                                   |   |
| İ9                                     | 367.154                                                                                                    | 7396.088                                                                                       | 7.0790E-04 | 1.14596-03                                                                                   |   |
| 10                                     | 367.162                                                                                                    | 7396.088                                                                                       | 7.2723E-04 | 1.17736-03                                                                                   |   |
| 11                                     | 367.171                                                                                                    | 7396.088                                                                                       | 7.6996E-04 | 1.2400E-03                                                                                   |   |
| 12                                     | 367.179                                                                                                    | 7396.088                                                                                       | 7.9096E-04 | 1.2739E-03                                                                                   |   |
| 13                                     | 367.187                                                                                                    | 7396.088                                                                                       | 8.2837E-04 | 1.3403E-03                                                                                   |   |
| 14                                     | 367,196                                                                                                    | 7396.088                                                                                       | 8.5102E-04 | 1.3771E-03                                                                                   |   |
| is.                                    | 367.204                                                                                                    | 7396.088                                                                                       | 8.9781E-04 | 1.4501E-03                                                                                   |   |
| 116                                    | 367.212                                                                                                    | 7396.088                                                                                       | 9.22406-04 | 1.4899E-03                                                                                   |   |
| 17                                     | 367.220                                                                                                    | 7396.088                                                                                       | 9.7362E-04 | 1.5654E-03                                                                                   |   |
| 18                                     | 367.229                                                                                                    | 7396.088                                                                                       | 1.0003E-03 | 1.6084E-03                                                                                   |   |
| 119                                    | 367,237                                                                                                    | 7396.088                                                                                       | 1.0454E-03 | 1.6880E-03                                                                                   |   |
| 20                                     | 367.245                                                                                                    | 7396.088                                                                                       | 1.0741E-03 | 1.7344E-03                                                                                   |   |
| 21                                     | 367.254                                                                                                    | 7396.088                                                                                       | 1.1300E-03 | 1.8217E-03                                                                                   |   |
| 22                                     | 367.262                                                                                                    | 7396.088                                                                                       | 1.1610E-03 | 1.8719E-03                                                                                   |   |
| 23                                     | 367.270                                                                                                    | 7396.068                                                                                       | 1.1926E-03 | 1.9233E-03                                                                                   |   |
| 24                                     | 367.279                                                                                                    | 7396.088                                                                                       | 1.2557E-03 | 2.0164E-03                                                                                   |   |
| 25                                     | 367.287                                                                                                    | 7396.088                                                                                       | 1.3101E-03 | 2.1116E-03                                                                                   |   |
| 26                                     | 367.295                                                                                                    | 7396.088                                                                                       | 1.3461E-03 | 2.1699E-03                                                                                   |   |
| $\sqrt{27}$                            | cue rael                                                                                                    | <b>TONE NOO</b>                                                                                | Is soone m | a agence no                                                                                  |   |

Figura 7.10 - Imagem da interface visual PLUME onde se realiza a coleta e se reporta informações sobre as concentrações dos poluentes, durante a execução da IACDEA.

Os arquivos internos do software PLUME são assim denominados devido ao fato de serem de uso exclusivo deste software, sendo os seguintes gerenciados pela interface visual e de processamento PLUME: um arquivo meteorológico (arquivo denominado ISCMET.DAT), um arquivo de emissões (arquivo denominado PTEMARB.DAT), um arquivo de controle do software CALPUFF (arquivo denominado CALPUFF.INP), um arquivo de entrada de reinício e um arquivo de saída de reinício do software CALPUFF, além de um arquivo de controle do software CALPOST (arquivo denominado CALPOST.INP) e um arquivo de concentrações médias horárias processado pelo CALPOST.

Outros três arquivos internos do software PLUME, o arquivo lista de saída do CALPUFF (arquivo do tipo texto denominado CALPUFF.LST), o arquivo lista de saída do CALPOST (arquivo do tipo texto denominado CALPOST.LST) e o arquivo de concentrações compactado proveniente do CALPUFF (arquivo do tipo texto denominado CONCPUFF.DAT), não são gerenciados pela interface visual e de processamento PLUME e sim pelos softwares CALPUFF e CALPOST.

O arquivo interno denominado arquivo meteorológico ISCMET.DAT é um arquivo do tipo texto idêntico ao arquivo de parâmetros meteorológicos horários proveniente do módulo PPM, ou seja, possui a mesma formatação e conteúdo, sendo assim uma cópia deste. A função deste arquivo é suprir os parâmetros meteorológicos horários diretamente ao software CALPUFF.

Fato semelhante ao arquivo ISCMET.DAT ocorre com o arquivo interno denominado arquivo de emissões PTEMARB.DAT, sendo este uma cópia do arquivo de emissões variáveis de fontes pontuais que se classifica como um arquivo de entrada do módulo PLUME. A função do arquivo PTEMARB.DAT é fornecer os parâmetros de emissões diretamente ao software CALPUFF.

Os arquivos internos ISCMET.DAT e PTEMARB.DAT são criados para que não haja possibilidade de perda ou mudanças dos parâmetros meteorológicos ou de emissões enquanto estiver ocorrendo o acesso dos arquivos pelo software CALPUFF. Pois se fossem utilizados diretamente os arquivos de entrada, ou seja, o arquivo de parâmetros meteorológicos horários proveniente do módulo PPM e o arquivo de emissões variáveis de fontes pontuais estes poderiam ter seus parâmetros alterados ou apagados antes da conclusão da modelagem horária da dispersão pelo software CALPUFF, o que acarretaria em um erro de processamento da IACDEA.

O software PLUME realiza efetivamente a modelagem da dispersão atmosférica das emissões das fontes pontuais analisadas através de um modelo de dispersão de puffs Gaussianos, sendo este o modelo CALPUFF (descrito na Seção 2.1 1) em modo de utilização com arquivos de reinício.

Outra função de gerenciamento da interface visual e de processamento PLUME é realizar a realimentação do arquivo de saída de reinício como arquivo de entrada de reinício para o software CALPUFF quando se estabelece a simulação contínua no tempo da dispersão das emissões. Tais arquivos são nomeados pela interface visual e de processamento PLUME como AAMMDDHH.DAT, onde AA representa os dois últimos caracteres do ano, MM os caracteres representativos do mês, DD do dia e HH da hora (de 01 até 24) da data em que os mesmo foram gerados pelo software CALPUFF.

A execução da simulação da dispersão pelo software CALPUFF também é gerenciada pela interface visual e de processamento PLUME, visto que à aplicação do CALPUFF deve estar em sincronismo como à hora corrente e com a atualização dos arquivos de entrada do módulo PLUME e dos arquivos internos do software PLUME.

A execução do pós-processador CALPOST (que realiza a descompactação do arquivo de concentrações gerado pelo software CALPUFF e gera ao mesmo tempo novos arquivos de concentrações médias horárias, sendo um para cada poluente modelado) também é gerenciada pela interface visual e de processamento PLUME, visto que a execução do software CALPOST deve estar em sincronismo como execução do software CALPUFF e com a atualização dos arquivos de concentrações compactados (arquivo CONCPUFF.DAT).

Dentre os elementos que compõe o módulo PLUME ainda temos os arquivos de saída os quais são: uma cópia do arquivo de emissões (PTEMARB.DAT), dois tipos de arquivos meteorológicos, sendo um deles uma cópia do arquivo meteorológico ISCMET.DAT renomeada para PLUMEMET.DAT e o outro um arquivo contendo a informação de todos os arquivos ISCMET.DAT utilizados durante o período que a IACDEA permaneceu em execução denominado HIST+ANO.DAT, os arquivos de concentrações médias horárias dos poluentes modelados (nome do poluente.DAT ou nome do poluente.PLT), os arquivos de entrada e saída de reinício do processamento pelo modelo CALPUFF para a hora modelada (AAMMDDHH.DAT) e os arquivos de controle do software CALPUFF e CALPOST (CALPUFF.INP e CALPOST.INP) para a hora modelada.

Os arquivos de concentrações médias horárias dos poluentes modelados podem ser de duas formatações diferentes, uma no estilo do software CALPOST (arquivo de extensão DAT, cujo exemplo é apresentado no Anexo G) e a outra de formatação do estilo do software ISCST3 (arquivo cujo exemplo é apresentado no Anexo C), sendo a escolha da formatação realizada pelo usuário da IACDEA.

Os arquivos de concentrações médias horárias dos poluentes com formatação no estilo do software ISCST3 podem ser acessados pelo software da *Lakes Environmental,* o POST View que realiza a composição de um gráfico em duas dimensões da vista superior dos níveis de concentrações sobre os receptores da região onde o modelo é aplicado, facilitando assim a interpretação dos resultados.

Finalizando, uma versão demonstrativa da IACDEA é fornecida na mídia anexa a esta tese para fins de esclarecimento do conteúdo aqui descrito, além de proporcionar um entendimento da utilização da IACDEA. A versão fornecida é compatível para instalação no sistema operacional *Windows XP.* 

 $\kappa$  .  $\mathcal{L}_{\mathrm{eff}}$  $\mathcal{A}^{\mathcal{A}}$  and  $\mathcal{A}^{\mathcal{A}}$  $\sim$  $\label{eq:2} \mathcal{L} = \mathcal{L} \left( \mathcal{L} \right) \left( \mathcal{L} \right) \left( \mathcal{L} \right)$  $\frac{1}{2}$ 

 $\mathcal{L}_{\text{max}}$
*Capítulo 8* 

# **Conclusões Finais e Sugestões para Desenvolvimentos Futuros**

A pesquisa descrita nos capítulos anteriores teve como foco principal o desenvolvimento do método de avaliação contínua da dispersão de emissões atmosféricas, o qual foi implementado na Interface de Avaliação Contínua da Dispersão de Emissões Atmosféricas (IACDEA). No decorrer do desenvolvimento do método de avaliação contínua da dispersão de emissões atmosféricas foram realizadas análises dos comportamentos de métodos e procedimentos inclusos no método desenvolvido.

O intuito destas análises foi avaliar a eficiência, confiabilidade e a aplicabilidade dos métodos inclusos no método de avaliação contínua da dispersão de emissões atmosféricas, portanto, avaliar de forma indireta o método aqui desenvolvido perante estes três fatores e, conseqüentemente, avaliar a IACDEA.

Nas seções que se seguem são apresentadas as conclusões finais acerca do método de avaliação contínua da dispersão de emissões atmosféricas e, conseqüentemente, conclusões sobre a IACDEA, além disto, são apresentadas sugestões para desenvolvimentos futuros que poderão dar continuidade ao trabalho abordado nesta tese.

### 8.1 CONCLUSÕES FINAIS SOBRE O MÉTODO DE AVALIAÇÃO CONTÍNUA DA DISPERSÃO DE EMISSÕES ATMOSFÉRICAS

Através das disçussões e conclusões acerca dos métodos e procedimentos inclusos no método de avaliação contínua aqui desenvolvido (observar Capítulo 5), podemos concluir que o método proposto, na forma da IACDEA mostrou-se utilizável, visto que o mesmo produz o efeito desejável, o qual seria obter as concentrações médias horárias de poluentes atmosféricos em receptores localizados ao redor de fontes pontuais.

Porém, quanto à confiabilidade nos resultados obtidos pelo método proposto esta poderá ser prejudicada pela baixa confiabilidade encontrada na determinação das alturas horárias da camada de mistura atmosférica pelo método da estimativa semi-empírica e pela tendência de deslocamento das classes de estabilidades atmosféricas pelo método  $\sigma_A$  ou  $\sigma_{\theta}$ . Entretanto, não se pode concluir definitivamente que estes dois fatores irão prejudicar em definitivo os resultados obtidos pelo método de avaliação continua aqui desenvolvido, visto que, como já citado nas Seções 5.4 e 5.5 uma conclusão fmal acerca da confiabilidade do método de estimativa semi-empírica e da tendência apresentada pelo método  $\sigma_A$  ou  $\sigma_\theta$  só poderá ser fornecida com a ampliação dos estudos aqui iniciados.

A confiabilidade do método de avaliação contínua é representada ainda pelo modelo de dispersão utilizado, o CALPUFF, sendo este um dos modelos recomendados pelas agências de proteção ambiental como a US EPA, por exemplo. Além disto, o CALPUFF apresenta-se como um modelo consagrado para simulação da dispersão de emissões atmosféricas para ser utilizado em microcomputadores de uso pessoal ou pequeno porte, pois expressa resultados satisfatórios para modelagens de eventos dispersivos atmosféricos reais, de acordo com suas limitações de representatividade da realidade.

Em relação à aplicabilidade do método de avaliação contínua da dispersão de emissões atmosféricas (quando este é implementado na forma da IACDEA), esta se mostrou excelente, visto que o custo fmanceiro para aplicação do método é bem reduzido quando comparado ao custo exigido para a aquisição e implantação de estações de qualidade do ar para compor uma rede de estações de monitoramento dos níveis de concentrações médias de poluentes atmosféricos. Além disto, a IACDEA é capaz de computar a contribuição específica de uma fonte, quando houver mais de uma, aos níveis de concentrações médias dos poluentes nos receptores, ao invés de computar somente a contribuição somada de todas as fontes.

### 8.2 SUGESTÕES PARA DESENVOLVIMENTOS FUTUROS

Esta seção descreve sugestões para desenvolvimentos futuros que podem expandir a utilização da IACDEA ou aprimorar sua confiabilidade.

A IACDEA pode no futuro ser expandido para a utilização de outros tipos de fontes, tais como fontes áreas, linhas e volumétricas, visto que o modelo de dispersão utilizado pelo software PLUME aceita tais tipos de fontes e a interface visual de processamento PLUME está parcialmente preparada para esta nova funcionalidade.

Podemos ainda expandir a aplicabilidade da IACDEA e sua interatividade com o usuário, desenvolvendo e incorporando três novos softwares a interface.

O primeiro, um software de tratamento dos resultados (níveis de concentrações médias) que irá gerar as representações gráficas destes. O segundo, um software que realizará um gerenciamento dos parâmetros de emissões e edificações de uma maneira automatizada e contínua, facilitando o tratamento destes parâmetros para o usuário da IACDEA. E o terceiro, um software que abordará a incorporação da topografia do local de estudo a IACDEA, ou seja, mais precisamente as elevações da região estudada.

Com relação ao pré-processador meteorológico PPM este poderá ter sua aplicabilidade expandida, incorporando a opção de utilização de outras estações

meteorológicas de superfície em conjunto, o que poderia proporcionar o funcionamento do modelo CALPUFF em um regime não estacionário em relação aos parâmetros meteorológicos durante o intervalo de uma hora no processo de simulação contínua no tempo pela lACDEA.

Acerca da tendência de deslocamento das classes de estabilidades atmosféricas obtidas pelo método  $\sigma_A$  ou  $\sigma_\theta$ , método presente no pré-processador meteorológico PPM, esta poderá ser reduzida ou até mesmo neutralizada através da utilização do método da radiação solar/delta-T parcial (método SRDT parcial) durante o período diurno e a utilização do método  $\sigma_A$  ou  $\sigma_\theta$  somente para o período noturno, ao invés de ser utilizado em todas as horas do dia. Entretanto, para a utilização do método SRDT parcial há a necessidade de se acrescentar a medida da radiação solar total ao conjunto de variáveis meteorológicas medidas horariamente pela estação meteorológica de superfície, logo isto provocará um aumento no custo financeiro da estação meteorológica e reduzirá a aplicabilidade da IACDEA, visto que nem todas as estações meteorológicas em operações atualmente possuem um sensor para medida da radiação solar total. O método da radiação solar/delta-T só poderá ser utilizado no período noturno caso haja informação acerca do gradiente vertical de temperatura da atmosfera, o que atualmente é obtido somente através de instrumentação adequada.

Enfatizando, a baixa confiabilidade encontrada na determinação das alturas horárias da camada de mistura atmosférica pelo método da estimativa semi-empírica poderá ser confirmada ou não através da ampliação dos estudos aqui iniciados, como já citado nas Seções 5.4 e 5.5.

Finalizando, a precisão na obtenção das alturas horárias da camada de mistura atmosférica poderá ser atingida também através da utilização de uma instrumentação adequada para medir tais alturas, porém isto provocará um aumento no custo financeiro para a utilização da IACDEA, logo reduzirá a aplicabilidade da mesma.

# **Referências Bibliográficas**

ARYA, S. P. *Air pollution meteorology and dispersion.* New York: Oxford University Press, 1999. 320 p. ISBN 0-19-507398-3.

AZAD, R. S. *The atmospheric boundary layer for Engineers.* Kluwer Academic Publishers, 1993. 596 p. ISBN 0792321871.

BANCO de Dados Meteorológicos [on-line] [2008]. Base de dados mantida pelo Centro de Previsão de Tempo e Estudos Climáticos do Instituto Nacional de Pesquisas Espaciais, Brasil. Disponível em< http://bancodedados.cptec.inpe.br/>.

BASE de Dados de Observação da Atmosfera Superior [on-line] [2007]. Base de dados mantida pelo Departamento de Ciências Atmosféricas da Universidade de Wyoming. Disponível em < http://weather.uwyo.edu/upperair/sounding.html>.

BRIGGS, G. A. *Plume rise.* Oak Ridge, TN: United States Atomic Energy Comrnission, 1969.

CANTÚ M. *Dominando o Delphi.* Traduzido por JCB dos Santos e FD Steffen. Revisão técnica por EK Miyasaki. São Paulo: MAKRON Books, 1996. 1192 p. ISBN 85-346-0626-9.

CANTÚ M. *Mastering delphi 4.* Alameda, CA: SYBEX Inc., 1998. 1247 p. ISBN 0-7821- 2350-3.

CETESB. *Relatório de qualidade do ar no Estado de São Paulo.* Brasil, São Paulo: Companhia de Tecnologia de Saneamento, 2002.

COOPER, D. C. Modeling the atmospheric dispersion of hazardous waste incineration emissions. In: ROBERTS, S. M., TEAF, C. M., and BEAN, J. A. *Hazardous waste incineration:* evaluating the human health and environmental risks. CRC Press LLC, 1999. 368 p. ISBN 1-56670-250-X.

FUSHIMI, A., KA W ASHIMA, H., and KAJIHARA, H. Source apportionment based on an atmospheric dispersion model and multiple linear regression analysis. *Atmospheric Environment,* 2005, vol. 39, p. 1323-1334.

GIFFORD, F. A. Jr. Use of routine meteorological observations for estimating atmospheric dispersion. *Nuclear Safety,* 1961, vol. 2, p.47-57.

GONÇALVES, J. M. F. *Modelagem da qualidade do ar:* revisão de modelos e proposta para a consideração da movimentação de fontes móveis. Itajubá: EFEI, 2003. 118 p.

GOYAL, P., SINGH, M. P., and BANDYOPADHYAY, T. K. Environmental studies of SO2, SPM and NO<sub>x</sub> over Agra with various methods of treating calms. Atmospheric Environment, 1994, vol. 28, p. 3113-3123.

GOYAL, P., *et al.* Comparative study of line source models for estimating lead levels due to vehicular traffic in Delhi. *Environmental Software*, 1995, vol. 10, p. 289-299.

GOYAL, P. and RAMA KRISHNA, T. V. B. P. S. Dispersion of pollutants in convective low wind: a case study of Delhi. *Atmospheric Environment*, 2002, vol. 36, p. 2071-2079.

HANNA, S. R. *Review of atmospheric diffusion models for regulatory applications.* Technical Note n. 177. World Meteorological Organization, 1982. 51 p. ISBN 92-63-10581-9.

HOLZWORTH G. C. Mixing depths, winds speeds and air pollution potential for selected locations in the United States. *Journal of Applied Meteorology,* 1967, vol. 6, p. 1039-1044.

HOLZWORTH G. C. Mixing heights, wind speeds, and potential for urban air pollution *throughout the contiguous United States.* Research Triangle Park, NC: United States Environmental Protection Agency, 1972. 130 p.

HUANG, C. H. A theory of dispersion in turbulent shear flow. *Atmospheric Environment,*  1979, vol. 13, p. 453-463. -

LORA, E. E. S. *Prevenção e controle. da poluição nos setores energéticos, industrial e de transporte.* 2. ed. Rio de Janeiro: Interciência, 2000. Cap.9, Física e química da atmosfera, p. 237-253. Cap.IO, Modelos de dispersão dos poluentes na atmosfera, p. 255-272. ISBN 85- 7193-066-X.

LORBER, M., ESCHENROEDER, A., and ROBINSON, R. Testing the US EPA's ISCST-Version 3 Model on dioxins: a comparison of predicted and observed air and soil concentration. *Atmospheric Environment,* 2000, vol. 34, p. 3995-4010.

LUPINI, R. and TIRABASSI, T. Gaussian plume model and advection-diffusion equation: an attempt to connect the two approaches. *Atmospheric Environment,* 1979, vol. 13, p. 1169- 1174.

MANJU, N., BALAKRISHNAN, R., and MANI, N. Assimilative capacity and pollutant dispersion studies for the industrial zone of Manali. *Atmospheric Environment*, 2002, vol. 36, p. 3461-3471.

MATLAB user's guide: high-performance numeric computation and visualization software. Natick, MA: The Math Works, Inc., 1992. 216 p.

MOREIRA, D., TIRABASSI, T. Modelo matemático de dispersão de poluentes na atmosfera: um instrumento técnico para a gestão ambiental. *Ambiente e Sociedade,* 2004, vol. 7, n. 2, p. 159-171.

OKAMOTO, S. and SHIOZA WA, K. Validation of an air pollution model for the Keihin area. *Atmospheric Environment,* 1978, vol. 12, p. 2139-2149

PASQUILL, F. The estimation of the dispersion of windborne material. *Meteorological Magazine,* 1961, vol. 90, n. 1063, p. 33-49.

RAMA KRISHNA, T. V. B. P. S., *et al.* Assimilative capacity and dispersion of pollutants due to industrial sources in Visakhapatnam bowl area. *Atmospheric Environment*, 2004, vol. 38, p. 6775-6787.

RAMA KRJSHNA, T. V. B. P. S., *et al.* Impact of an industrial complex on the ambient air quality: case study using a dispersion model. *Atmospheric Environment,* 2005, vol. 39, p. 5395-5407.

ROBSON, R. E. On the theory of plume trapping by an elevated inversion. *Atmospheric Environment*, 1983, vol. 17, n. 10, p. 1923-30.

SAX, T. and ISAKOV, V. A case study for assessing uncertainty in local-scale regulatory air quality modelling applications. *Atmospheric Environment,* 2003, vol. 37, p. 3481-3489.

SCHULMAN, L. L., STRIMAITIS D. G., and SCIRE J. S. Development and evaluation of the prime plume rise and building downwash model. In *I Oth Joint Conference on the Applications of Air Pollution Meteorology, 1998. Phoenix, AZ. Paper No. 4B.1.* 

SCHULMAN, L. L., STRIMAITIS D. G., and SCIRE J. S. Development and evaluation of the prime plume rise and building downwash model. *Journal of the Air & Waste Management Association,* 2000, vol. 50, n. 3, p. 378-390.

SCHULZ, H. E. *O essencial em fenômenos de transporte.* I. ed. São Carlos, SP: EESC-USP, 2003. Cap.4, Formulação diferencial, p. 87-127. ISBN 85-86552-74-7.

SCIRE, J. S., STRIMAITIS D. G., and Y AMARTINO, R. J. *A user's guidefor the CALPUFF dispersion model {Version* 5). Concord, MA: Earth Tech, Inc., 2000.

SEINFELD, J. H. and P ANDIS, S. N. *Atmospheric Chemistry and Physics:* from air pollution to climate change. New York, NY: John Wiley & Sons, 1997. Cap.16, Micrometeorology, p. 841-879. Cap.17, Atmospheric diffusion theories, p. 880-915. Cap.18, Analytical solutions for atmospheric diffusion: the Gaussian plume equation and others, p. 916-957. ISBN 0471178160.

SINGH, M. P., et. al. Predicted and observed concentrations of SO2, SPM and NO<sub>x</sub> over Delhi. *Atmospheric Environment,* 1990, vol. 24A, n. 4, p. 783-788.

SIV ACOUMAR, R., *et. a!.* Air pollution modeling for an industrial complex and model performance evaluation. *Environmental Pollution,* 2001, vol. 111, p. 471-477.

STULL, R. B. *Meteorology for scientists and engineers.* 2. ed. Pacific Grove, CA: Brooks Cole, 2000. 528 p. ISBN 0534372147.

TURNER, D. B., A diffusion model for an urban area. *Journal of Applied Meteorology,* 1964, vol. 3, p. 83-91.

TURNER D. B. *Workbook of atmospheric dispersion estimates:* an introduction to dispersion modeling. 2. ed. CRC Press LLC, 1994. 192 p. ISBN 156670023X.

US EPA. *Guideline for determination of good engineering practice stack height (Technical support document for the stack height regulations).* EPA-450/4-80-023R. Revised. Research Triangle Park, NC: United States Environmental Protection Agency, 1985.

US EPA. An evaluation of solar radiation/delta-T method for estimating pasquill-gifford *(P-G) stability categories.* EPA-454/R-93-055. Research Triangle Park, NC: United States Environmental Protection Agency, 1993a.

US EPA. *User's guide to the building profile input program.* EPA-454/R-93-038. Revised. Research Triangle Park, NC: United States Environmental Protection Agency, 1993b.

US EPA. *User's guidefor the industrial source complex (ISC3) dispersion models. Volume 1- User instructions.* EPA-454/B-95-003a. Research Triangle Park, NC: United States Environmental Protection Agency, 1995a.

US EPA. *User's guide for the industrial source complex (ISC3) dispersion models. Volume II* - *Description ofmodel algorithms.* EPA-454/B-95-003b. Research Triangle Park, NC: United States Environmental Protection Agency, 1995b.

US EPA. *Addendum to ISC3 user's guide. The prime plume rise and building downwash model.* Earth Tech, Inc., Concord, MA: Submitted by Electric Power Research Institute. Prepared by Schulman L. L., Strimaitis D. G. and Scire J. S., 1997.

US EPA. *Consequences analysis of using JSC-PRIME over the industrial source complex short term model.* Research Triangle Park, NC: United States Environmental Protection Agency, 1998a.

US EPA. Computing twice-daily mixing heights from upper air soundings and hourly *temperatures.* Research Triangle Park, NC: United States Environmental Protection Agency, 1998b.

US EPA. *A comparison of CALPUFF with ISC3.* EPA-454/R-98-020. Research Triangle Park, NC: United States Environmental Protection Agency, 1998c.

US EPA. *PCRAMMET user's.* EPA-454/B-96-001. Revised. Research Triangle Park, NC: United States Environmental Protection Agency, 1999.

US EPA. Meteorological monitoring guidance for regulatory modeling applications. EPA-454/R-99-005. Research Triangle Park, NC: United States Environmental Protection Agency, 2000.

VEIGELE, W. J. and HEAD, J. H. Derivation of the Gaussian plume model. *Journal of Air Pollution Contrai Association,* 1978, vol. 28, n. 11, p.ll39-1141.

W ALLACE, J. M. and HOBBS, P. V. *Atmospheric science:* an introductory survey. 2. ed. San Diego, CA: Academic Press, 2006. 504 p. ISBN 0-12-732951-X.

YEGNAN, A., WILLIAMSON, D. G., and GRAETIINGER, A. J. Uncertainty analysis in air dispersion modeling. *Environmental Modelling* & *Software,* 2002, vol. 17, p. 639-649.

YEGNAN, A., WILLIAMSON, D. G., and GRAETTINGER, A. J. Corrigendum to "Uncertainty analysis in air dispersion modeling" [Environmental Modelling & Software 17 (7) 639–649 (2002)]. Environmental Modelling & Software, 2003, vol. 18, p. 393.

ZANNETTI, P. Air pollution modeling: theories, computational methods and available software. New York, NY: Van Nostrand Reinhold, 1990.454 p. ISBN 0-442-30805-1.

# Apêndices

 $\mathbb{Z}^+$  $\mathcal{L}(\mathcal{A})$  and  $\delta$  .  $\sim$  $\mathcal{L}_{\mathcal{A}}$  $\mathcal{L}^{\pm}$  $\mathcal{L}^{\text{max}}_{\text{max}}$ 

# **APÊNDICE A- DEDUÇÃO ANALÍTICA DA EQUAÇÃO DO GRADIENTE VERTICAL ADIABÁTICO SECO DE TEMPERATURA ATMOSFÉRICA**

Considere uma parcela de ar seco (o termo seco se refere a uma parcela de ar não saturada de vapor de água) em ascensão na atmosféra e aplicando-se a Primeira Lei da Termodinâmica nesta parcela, temos:

$$
dU = dQ - dW; \qquad (Ap.A1)
$$

sendo *dU* a variação da energia interna da parcela de ar; *dQ* a variação de calor na parcela e *dW* as perdas de energia da parcela ao meio circundante pelo trabalho realizado pela variação do volume desta durante seu processo de elevação em altitude.

A variação da energia interna, durante este processo, pode ser expressa como:

$$
dU = C_v dT; \t\t (Ap.A2)
$$

onde  $C_v$  é o calor específico da parcela de ar a volume constante e  $dT$  é a variação de temperatura na parcela.

O calor recebido ou liberado pela parcela de ar através de suas fronteiras é considerado nulo, ou seja, *dQ* = O, pois durante o tempo gasto no processo de elevação em altitude desta parcela de ar não ocorrem trocas de calor consideráveis entre a parcela e o meio que a circula, logo o processo é considerado adiabático.

O trabalho realizado pela variação do volume da parcela de ar seco durante seu processo de ascensão é dado por:

$$
dW = p dv ; \t\t (Ap.A3)
$$

onde *p* é o valor da pressão atmosférica na altitude em que se encontra a parcela de ar e *dv* é a varição do volume da mesma devida a diferenças de pressão atmosférica em altitudes distintas durante o processo de ascensão.

Deste modo, substituindo as Equações (Ap.A2) e (Ap.A3) na Equação (Ap.Al) e considerando  $dQ = 0$ , temos:

$$
C_v dT = -p dv . \t\t (Ap.A4)
$$

E na seqüência utilizando-se Lei dos Gases Ideais:

$$
p v = m \frac{RT}{M_a} ; \qquad (Ap. A5)
$$

onde *R* é a constante universal dos gases, a pressão atmosférica, *v* o volume, Ta temperatura, *Ma* a massa molecular do ar e *m* a massa da parcela de ar em determinada altitude, temos derivando ambos membros da Equação (Ap.AS):

$$
d(p \, v) = \left(\frac{m \, R}{M_a}\right) dT = p \, dv + v \, dp \tag{Ap.A6}
$$

ou

$$
p dv = \left(\frac{m R}{M_a}\right) dT - v dp \tag{Ap. A7}
$$

Substituindo a Equação (Ap.A 7) na Equação (Ap.A4), encontramos:

$$
C_v dT = v dp - \left(\frac{m R}{M_a}\right) dT \tag{Ap.A8}
$$

Isolando o volume *v* na Equação (Ap.A5) e substituindo este na Equação (Ap.A8),

temos:

$$
C_v dT = \left(\frac{mRT}{M_a}\right)\frac{dp}{p} - \left(\frac{mR}{M_a}\right)dT
$$
 (Ap.A9)

Reorganizando a Equação (Ap.A9), encontramos:

$$
\frac{dT}{dp} = \frac{\frac{mRT}{M_a p}}{\left(C_v + \frac{mR}{M_a}\right)}\tag{Ap.A10}
$$

Tomando o fato que a variação da pressão atmosférica *dp* em função de uma variação de altitude *dz* é dada por:

$$
\frac{dp}{dz} = -g \rho \tag{Ap.A11}
$$

onde  $q$  a aceleração gravitacional e  $\rho$  é a densidade do ar.

Logo, fazendo uso de uma variação da Equação (Ap.A5), ou seja, a Lei dos Gases Ideais, tal como:

$$
p = \rho \frac{RT}{M_a} ; \qquad (Ap.A12)
$$

e isolando a densidade do ar *p* nesta Equação (Ap.A12) e substituindo na Equação (Ap.All) encontramos:

$$
\frac{dp}{dz} = -\frac{g M_a p}{RT} \,. \tag{Ap.A13}
$$

Podemos escrever a partir da Equação (Ap.A10) que:

$$
\frac{dT}{dz}\frac{dz}{dp} = \frac{\frac{mRT}{M_a p}}{\left(C_v + \frac{mR}{M_a}\right)} \tag{Ap.A14}
$$

ou reorganizando os termos:

$$
\frac{dT}{dz} = \frac{\frac{mRT}{M_a p}}{\left(C_v + \frac{mR}{M_a}\right)} \frac{dp}{dz} .
$$
 (Ap.A15)

Substituindo a Equação (Ap.A13) na Equação (Ap.Al5) e após uma simplificação

e divisão da expressão pela massa m, encontramos:

$$
\frac{dT}{dz} = \frac{-g}{\left(c_v + \frac{R}{M_a}\right)} \quad ; \tag{Ap.A16}
$$

onde *cv* é definido como sendo o calor específico a volume constante por unidade de massa da parcela de ar em ascensão. Porém, este pode ser especificado em termos de  $c_p$  o qual é o calor específico a pressão constante por unidade de massa da parcela de ar, tal como:

$$
c_p = c_v + \frac{R}{M_a} \tag{Ap.A17}
$$

Assim, substituindo a Equação Ap.A17 na Equação Ap.A16, encontramos:

$$
-\left(\frac{dT}{dz}\right)_{parcela \; seca} = \frac{g}{c_p} \equiv \Gamma_d \; ; \tag{Ap.A18}
$$

onde, enfatizando novamente, *dT!dz* é a variação da temperatura da parcela de ar em relação à altitude (negativa devido à expansão da parcela com o aumento da altitude), g a aceleração gravitacional (9,81 m/s<sup>2</sup>),  $c_p$  o calor específico a pressão constante por unidade de massa de ar (1004 J/K kg) e  $\Gamma_d$  é definido como o gradiente vertical adiabático seco de temperatura atmosférica sendo igual a 0,0098 K/m ou 9,8 K/km para os valores de *g* e  $c_p$  anteriores (WALLACE; HOBBS, 2006).

### **Referência Bibliográfica**

LORA, E. E. S. *Prevenção e controle da poluição nos setores energéticos, industrial e de transporte.* 2. ed. Rio de Janeiro: lnterciência, 2000. Cap.9, Física e química da atmosfera, p. 237-253 . ISBN 85-7193-066-X.

WALLACE, J. M. and HOBBS, P. V. *Atmospheric science:* an introductory survey. 2. ed. San Diego, CA: Academic Press, 2006. 504 p. ISBN 0-12-732951-X.

# **APÊNDICE B- DEDUÇÃO ANALÍTICA DA EQUAÇÃO DE CONSERVAÇÃO DE MASSA PARA CONCENTRAÇÃO DE UM COMPOSTO EM UM ESCOAMENTO DE UM FLUIDO**

Considere um elemento infinitesimal de volume de um fluido que se desloca em - ,... ,.. ,., regime permanente com velocidade  $\vec{V} = u \hat{i} + v \hat{j} + w \hat{k}$ , segundo um sistema de eixos cartesianos, como representado na Figura Ap.B1 seguinte:

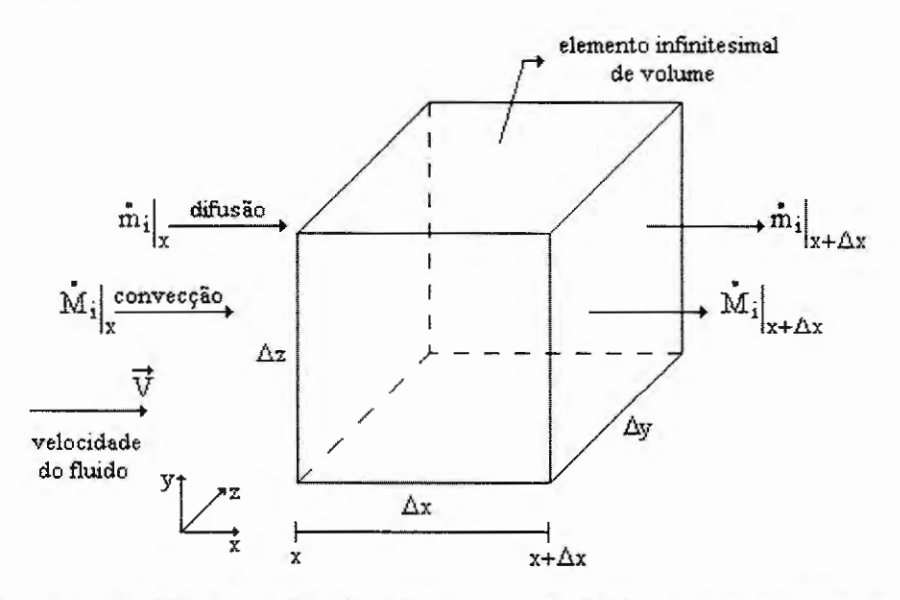

Figura Ap.B 1 - Elemento infinitesimal de volume de um fluido em regime permanente.

Analisando o processo de dispersão de um composto *i,* em relação à dimensão *x*  do elemento de volume e considerando somente as parcelas de transporte de massa deste composto por difusão (mi) e convecção (Mi), temos que a variação da massa do composto no elemento qe volume será igual à diferença entre a massa do composto que entra e a massa que

sai, somada a parcela de massa que é gerada no elemento de volume (SCHULZ, 2003), ou seja, como representado no diagrama da Figura Ap.B2.

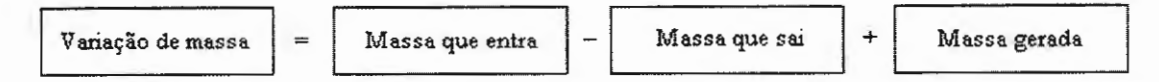

Figura Ap.B2 - Diagrama representativo do princípio da conservação da massa de um composto. (SCHULZ, 2003).

#### Matematicamente, temos:

• variação da massa do composto i em relação ao tempo no elemento de volume  $\Rightarrow \frac{\partial M}{\partial y}$ ;  $\partial t$ 

• parcela de massa do composto *i* que entra no elemento de volume por difusão em *x* em um instante de tempo  $\Rightarrow$  m<sub>il</sub>;

 $\bullet$  parcela de massa do composto *i* que sai do elemento de volume por difusão em  $x + \Delta x$  em um instante de tempo  $\Rightarrow$   $\dot{m}_i \big|_{x+\Delta x}$ ;

• parcela de massa do composto i que entra no elemento de volume por convecção em *x* em um instante de tempo  $\Rightarrow$   $\dot{M}_i$  ;

 $\bullet$  parcela de massa do composto *i* que sai do elemento de volume por convecção em  $x + \Delta x$ em um instante de tempo $\Rightarrow$   $\dot{M}_i \Big|_{x \to \infty}$ ;

• parcela de massa do composto *i* gerada em um instante de tempo por uma fonte situada no elemento de volume  $\Rightarrow$   $\dot{S}(x, y, z, t)$ ;

• parcela de massa do composto *i* gerada em um instante de tempo por processos químicos ocorridos no elemento de volume  $\Rightarrow$  R(x, y,z,t).

Portanto, substituindo estas parcelas segundo o diagrama representativo encontramos:

$$
\frac{\partial M_{iv}}{\partial t} = \dot{m}_i\big|_x + \dot{M}_i\big|_x - \dot{m}_i\big|_{x+\Delta x} - \dot{M}_i\big|_{x+\Delta x} + \dot{S}(x, y, z, t) + \dot{R}(x, y, z, t) \ . \tag{Ap.B1}
$$

Porém, sabemos que:

$$
M_{i v} = c_i \Delta x \Delta y \Delta z; \qquad (Ap.B2)
$$

$$
\dot{m}_i\big|_{x+\Delta x} = \dot{m}_i\big|_{x} + \Delta \dot{m}_i ; \qquad (Ap.B3)
$$

$$
\dot{\mathbf{M}}_{i}\Big|_{x+\Delta x} = \dot{\mathbf{M}}_{i}\Big|_{x} + \Delta \dot{\mathbf{M}}_{i} . \tag{Ap.B4}
$$

Logo, substituindo as Equações (Ap.B2), (Ap.B3) e (Ap.B4) na Equação (Ap.B1)

e dividindo a mesma por  $\Delta x \Delta y \Delta z$  temos:

$$
\frac{\partial c_i}{\partial t} = -\frac{\Delta \dot{m}_i}{\Delta x} \frac{1}{\Delta y \, \Delta z} - \frac{\Delta \dot{M}_i}{\Delta x} \frac{1}{\Delta y \, \Delta z} + \frac{\dot{S}(x, y, z, t)}{\Delta x \, \Delta y \, \Delta z} + \frac{\dot{R}(x, y, z, t)}{\Delta x \, \Delta y \, \Delta z}.
$$
 (Ap.B5)

Tomando:

$$
\dot{r}(x, y, z, t) = \frac{\dot{R}(x, y, z, t)}{\Delta x \, \Delta y \, \Delta z}, \qquad (Ap.B6)
$$

$$
\dot{s}(x, y, z, t) = \frac{\dot{S}(x, y, z, t)}{\Delta x \, \Delta y \, \Delta z},
$$
\n(Ap.B7)

e a dimensão *x* do elemento de volume infinitesimal, ou seja, no limite quando  $\Delta x \rightarrow 0$ , encontramos:

$$
\frac{\partial c_i}{\partial t} = -\frac{\partial \dot{m}_i}{\partial x} \frac{1}{\Delta y \Delta z} - \frac{\partial \dot{M}_i}{\partial x} \frac{1}{\Delta y \Delta z} + \dot{s}(x, y, z, t) + \dot{r}(x, y, z, t).
$$
 (Ap.B8)

Entretanto, m<sub>i</sub> e M<sub>i</sub> podem ser expressos por:

$$
\dot{m}_i = -\Delta y \Delta z \ D \ \frac{\partial c_i}{\partial x} \ (Lei de Fick), \tag{Ap.B9}
$$

$$
\dot{M}_i = c_i u \Delta y \Delta z, \qquad (Ap.B10)
$$

onde: D é a difusividade molecular do componente i e u é a velocidade do fluido na direção *x*  do sistema cartesiano adotado.

Substituindo as Equações (Ap.B9) e (Ap.B10) na Equação (Ap.B8) e considerando o fluido incompressível a nível molecular, deste modo, desenvolvendo obtemos:

$$
\frac{\partial c_i}{\partial t} + \frac{\partial (u c_i)}{\partial x} = D \frac{\partial^2 c_i}{\partial x^2} + \dot{s}(x, y, z, t) + \dot{r}(x, y, z, t).
$$
 (Ap.B11)

Generalizando, a partir da Equação (Ap.B 11) para as três dimensões e escrevendo a equação resultante sobre a forma indicial, encontramos:

$$
\frac{\partial c_i}{\partial t} + \frac{\partial (u_j c_i)}{\partial x_j} = D \frac{\partial^2 c_i}{\partial x_j^2} + \dot{r}(x, y, z, t) + \dot{s}(x, y, z, t),
$$
 (Ap.B12)

sendo  $j = 1, 2, 3$  de acordo com a dimensão analisada.

Portanto, a Equação (Ap.B12) é a equação de conservação da massa para um componente *i* em um escoamento de um fluido em regime permanente.

### **Referência Bibliográfica**

SCHULZ, H. E. *O essencial em fenômenos de transporte.* 1. ed. São Carlos, SP: EESC-USP, 2003. Cap.4, Formulação diferencial, p. 87-127. ISBN 85-86552-74-7.

## **APÊNDICE C-DEDUÇÃO ANALÍTICA DAS EQUAÇÕES DE CONCENTRAÇÕES DE UM POLUENTE**

A dedução analítica da equação que estabelece a *dispersão de uma pluma Gaussiana* de uma fonte pontual é citada em trabalhos de autores como Huang (1979), Lupini e Tirabassi (1979), Robson (1983), Seinfeld e Pandis (1997), Veigele e Head (1978) e Zannetti (1990), porém a dedução apresentada por estes autores possui uma forma menos detalhada do que a apresentada neste Apêndice, onde também será apresentada a dedução da equação que representa a *dispersão de um pu.ff Gaussiano* emitido por uma fonte pontual.

As equações de concentrações de poluentes aqui desenvolvidas têm como base o processo de dispersão atmosférica Gaussiana, onde tais equações podem ser consideradas como uma solução analítica da equação de difusão atmosférica, como podemos notar a seguir.

Partiremos da equação de conservação da massa para uma única espécie de poluente de concentração  $c(x,y,z,t)$ , sendo a mesma dada na forma indicial por:

$$
\frac{\partial c}{\partial t} + \frac{\partial (u_j c)}{\partial x_j} = D \frac{\partial^2 c}{\partial x_j^2} + \dot{r}(x, y, z, t) + \dot{s}(x, y, z, t) , \text{ para } j = 1, 2, 3,
$$
 (Ap.C1)

onde: D é a difusividade molecular da espécie, i a taxa de geração por reação química em unidades de massa por volume e por tempo; s (x,y,z,t) a contribuição originária das fontes da espécie em unidades de massa por volume e por tempo e Uj a velocidade de escoamento do fluido na dimensão analisada. Considerando:

$$
\mathbf{u}_{i} = \overline{\mathbf{u}}_{i} + \mathbf{u}'_{i} \quad ; \tag{Ap.C2}
$$

$$
c_j = \overline{c} + c' e \tag{Ap.C3}
$$

$$
\dot{\mathbf{r}} = 0 \text{ (espécie inerte);} \tag{Ap.C4}
$$

onde  $u'_{j}$  é uma variação aleatória da velocidade e c' é a variação na concentração, então:

$$
\frac{\partial c}{\partial t} + \frac{\partial [(\overline{u}_j + u'_j)(\overline{c} + c')]}{\partial x_j} = D \frac{\partial^2 c}{\partial x_j^2} + \dot{s}(x, y, z, t) .
$$
 (Ap.C5)

Tomando o valor médio desta equação e considerando  $\langle c' \rangle = \langle u'_{i} \rangle = 0$ , temos:

$$
\frac{\partial \overline{c}}{\partial t} + \frac{\partial (\overline{u}_j \overline{c})}{\partial x_j} + \frac{\partial {\langle u'_j c' \rangle}}{\partial x_j} = D \frac{\partial^2 \overline{c}}{\partial x_j^2} + \dot{s}(x, y, z, t) .
$$
 (Ap.C6)

Definindo-se o termo:

$$
\langle u'_{j} c' \rangle = -K_{jj} \frac{\partial \overline{c}}{\partial x_{j}} \quad , \text{ sendo } j = 1, 2, 3, \tag{Ap.C7}
$$

Kjj o coeficiente de difusividade turbulenta e considerando-se que:

$$
D\frac{\partial^2 \overline{c}}{\partial x_i^2} << \frac{\partial < u'_j c' >}{\partial x_j} , \qquad (Ap.C8)
$$

logo a Equação (Ap.C6) se reduz a:

$$
\frac{\partial \overline{c}}{\partial t} + \overline{u}_j \frac{\partial \overline{c}}{\partial x_j} = \frac{\partial}{\partial x_j} \left( K_{jj} \frac{\partial \overline{c}}{\partial x_j} \right) + \dot{s}(x, y, z, t) .
$$
 (Ap.C9)

Assumindo os coeficientes de difusividade Kjj constantes em relação à posição (esta suposição será modificada posteriormente no decorrer da dedução aqui apresentada) e um fluido em escoamento com velocidade, segundo o sistema cartesiano, dada por:  $\vec{V} = \vec{u} \hat{i} + \vec{v} \hat{j} + \vec{w} \hat{k}$ , a Equação (Ap.C9) se torna:

$$
\frac{\partial \overline{c}}{\partial t} + \overline{u} \frac{\partial \overline{c}}{\partial x} + \overline{v} \frac{\partial \overline{c}}{\partial y} + \overline{w} \frac{\partial \overline{c}}{\partial z} = K_{xx} \frac{\partial^2 \overline{c}}{\partial x^2} + K_{yy} \frac{\partial^2 \overline{c}}{\partial y^2} + K_{zz} \frac{\partial^2 \overline{c}}{\partial z^2} + \dot{s}(x, y, z, t) , \quad (Ap.C10)
$$

onde a condição inicial é dada por:  $\bar{c}(x, y, z, 0) = \dot{s}(x, y, z, 0) = q \delta(x) \delta(y) \delta(z)$  e as condições de contorno por:  $\bar{c}(x, y, z, t) = 0$ , para  $x, y \rightarrow \pm \infty$ , sendo q a taxa de emissão em unidades de

massa por volume por tempo de uma fonte emissora situada na origem, ou seja, no ponto  $(0,0,0)$ .

A solução geral da Equação (Ap.CIO) pode ser escrita como:  $\overline{c}(x, y, z, t) = c_x(x, t) c_y(y, t) c_z(z, t)$ , onde para t=0, encontramos:  $c_x(x, 0) = q^{\frac{1}{3}} \delta(x)$ ,  $c_y(y,0)=q^{\frac{1}{3}}\delta(y)$  e  $c_z(z,0)=q^{\frac{1}{3}}\delta(z)$ .

Desta maneira a Equação (Ap.CIO) se toma:

$$
\frac{\partial \mathbf{c}_x}{\partial t} + \overline{\mathbf{u}} \frac{\partial \mathbf{c}_x}{\partial x} = \mathbf{K}_{xx} \frac{\partial^2 \mathbf{c}_x}{\partial x^2} ; \qquad (Ap.C11a)
$$

$$
\frac{\partial c_y}{\partial t} + \bar{v} \frac{\partial c_y}{\partial y} = K_{yy} \frac{\partial^2 c_y}{\partial y^2} ; \qquad (Ap.C11b)
$$

$$
\frac{\partial c_z}{\partial t} + \overline{w} \frac{\partial c_z}{\partial z} = K_{zz} \frac{\partial^2 c_z}{\partial z^2} .
$$
 (Ap.C11c)

Resolvendo as Equações (Ap.Cll) através da Transformada de Fourier, encontramos para a componente x:

$$
c_x(x, t) = F^{-1}\{C(\alpha, t)\} = \frac{1}{(2\pi)^{\frac{1}{2}}} \int_{-\infty}^{\infty} C(\alpha, t) \exp(-i \alpha x) d\alpha , \qquad (Ap.C12)
$$

Aplicando a Equação (Ap.C12) na Equação (Ap.Clla) e simplificando, obtemos:

$$
\frac{\partial C(\alpha, t)}{\partial t} = (i \alpha \overline{u} - \alpha^2 K_{xx}) C(\alpha, t),
$$
 (Ap.C13)

integrando em relação ao tempo, encontramos:

$$
C(\alpha, t) = A \exp [(i \alpha \overline{u} - \alpha^2 K_{xx}) t] + B.
$$
 (Ap.C14)

Porém, segundo a Transformada Inversa de Fourier aplicada em t = 0:

$$
C(\alpha, 0) = \frac{1}{(2\pi)^{\frac{1}{2}}} \int_{-\infty}^{\infty} q^{\frac{1}{3}} \delta(x) \exp(i \alpha x) dx = \frac{q^{\frac{1}{3}}}{(2\pi)^{\frac{1}{2}}},
$$
 (Ap.C15)

sendo este resultado a condição inicial da Equação (Ap.C13). Deste modo, aplicando-se o

resultado da Equação (Ap.C15) na Equação (Ap.C14) quando t = 0 temos:  $A = \frac{q^{1/3}}{(2\pi)^{1/2}} e B = 0$ .

Substituindo as constantes A e B na Equação (Ap.C14), obtemos:

$$
C(\alpha, t) = \frac{q^{\frac{1}{3}}}{(2\pi)^{\frac{1}{2}}} \exp\left[(i\alpha\,\overline{u} - \alpha^2\,K_{xx})\,t\right].
$$
 (Ap.C16)

Tomando a Transformada Inversa de Fourier da Equação (Ap.C16), encontramos:

$$
c_x(x,t) = \frac{q^{\frac{1}{3}}}{2\pi} \int_{-\infty}^{\infty} exp \left\{ -\left[ \alpha^2 K_{xx}t + i \alpha (x - \overline{u} t) \right] \right\} d\alpha \quad . \tag{Ap.C17}
$$

Reescrevendo o termo entre colchetes do expoente da Equação (Ap.C17) como:

$$
\alpha^{2} K_{xx}^{+} t + i \alpha (x - \overline{u} t) - \frac{(x - \overline{u} t)^{2}}{4 K_{xx} t} + \frac{(x - \overline{u} t)^{2}}{4 K_{xx} t} = \left[ \alpha (K_{xx} t)^{\frac{1}{2}} - \frac{i (x - \overline{u} t)^{2}}{2 (K_{xx} t)^{\frac{1}{2}}} \right]^{2} + \frac{(x - \overline{u} t)^{2}}{4 K_{xx} t}
$$

e fazendo:  $\eta = \alpha (K_{xx} t)^{\frac{1}{2}} - \frac{1(x-u) t}{u}$ , onde  $d\eta = (K_{xx} t)^{\frac{1}{2}} d\alpha$  e substituindo estas  $2(K_{x} t)^{72}$ 

equações na Equação (Ap.C17), temos:

$$
c_x(x, t) = \frac{q^{\frac{1}{3}}}{2\pi (K_{xx} t)^{\frac{1}{2}}} \exp \left[ -\frac{(x - \bar{u} t)^2}{4 K_{xx} t} \right] \int_{-\infty}^{\infty} exp (-\eta^2) d\eta ,
$$

mas como:  $\int \exp(-\eta^2) d\eta = \pi^{1/2}$ , encontramos:  $-\infty$ 

$$
c_x(x, t) = \frac{q^{\frac{1}{3}}}{2(\pi K_{xx} t)^{\frac{1}{2}}} \exp\left[-\frac{(x - \bar{u} t)^2}{4 K_{xx} t}\right].
$$
 (Ap.C18)

De maneira análoga podemos resolver as Equações (Ap.Cllb) e (Ap.Cllc), obtendo:

$$
c_{y}(y,t) = \frac{q^{\frac{1}{3}}}{2(\pi K_{yy} t)^{\frac{1}{2}}} \exp\left[-\frac{(y-\bar{v}t)^{2}}{4K_{yy} t}\right],
$$
 (Ap.C19)

$$
c_{z}(z,t) = \frac{q^{\frac{1}{3}}}{2(\pi K_{zz} t)^{\frac{1}{2}}} \exp\left[-\frac{(z - \overline{w} t)^{2}}{4 K_{zz} t}\right].
$$
 (Ap.C20)

Combinando estas três Equações (Ap.Cl8), (Ap.C19) e (Ap.C20) encontramos a solução geral da Equação (Ap.C10), ou seja:

$$
\overline{c}(x, y, z, t) = \frac{q}{8(\pi t)^{3/2} (K_{xx} K_{yy} K_{zz})^{1/2}} exp\left[ -\frac{(x - \overline{u} t)^2}{4 K_{xx} t} - \frac{(y - \overline{v} t)^2}{4 K_{yy} t} - \frac{(z - \overline{w} t)^2}{4 K_{zz} t} \right],
$$
\n(Ap.C21)

A Equação (Ap.C21) nos fornece a concentração média de uma espécie de poluente em um ponto (x, y, z) no tempo t para uma fonte emissora, de carga q (em dimensões de massa por tempo), situada na origem, ou seja, em  $x_f = y_f = z_f = 0$ .

Levando esta situação para um caso mais realista podemos considerar dois fatores:

• a fonte emissora situada em  $x_f = y_f = 0$  e  $z_f = h_e$ , sendo  $h_e$  a altura central efetiva da pluma que, por exemplo, no caso de uma chaminé será à altura da desta em relação ao solo  $(h<sub>s</sub>)$  somada a um  $\Delta h$  relacionado à velocidade de liberação do poluente e outros fatores;

 $\cdot$  o processo de reflexão total do poluente na superfície (em  $z = 0$ ), ou seja, absorção nula do poluente desprezando assim qualquer efeito de deposição no solo e remoção do poluente na atmosfera. Portanto, isto se assemelha ao efeito hipotético de outra fonte emissora situada em  $z = -h_e$ .

Deste modo a solução parcial em relação ao eixo Z, em t = O, se toma:  $c_z(z,0) = q^{\frac{1}{3}} \delta(z - h_e) + q^{\frac{1}{3}} \delta(z - (-h_e) = q^{\frac{1}{3}} [\delta(z - h_e) + \delta(z + h_e)]$ , o que leva a concluirmos que em um tempo t qualquer:

$$
c_{z(z,t)} = \frac{q^{1/3}}{2(\pi K_{zz} t)^{1/2}} \left\{ \exp\left[ -\frac{(z - \overline{w} t - h_e)^2}{4 K_{zz} t} \right] + \exp\left[ -\frac{(z - \overline{w} t + h_e)^2}{4 K_{zz} t} \right] \right\}.
$$
 (Ap.C22)

Portanto, a equação se toma:

$$
\overline{c}(x, y, z, t) = \frac{q}{8(\pi t)^{3/2} (K_{xx} K_{yy} K_{zz})^{3/2}} exp\left[-\frac{(x - \overline{u} t)^2}{4 K_{xx} t} - \frac{(y - \overline{v} t)^2}{4 K_{yy} t}\right] \times \left[ \exp\left[-\frac{(z - \overline{w} t - h_e)^2}{4 K_{zz} t}\right] + exp\left[-\frac{(z - \overline{w} t + h_e)^2}{4 K_{zz} t}\right] \right].
$$
 (Ap.C23)

Tomando o fato que os coeficientes de difusividade turbulenta podem ser expressos em termos dos desvios-padrões das distribuições das concentrações em cada eixo  $\sigma_x$ ,  $\sigma_y$  e  $\sigma_z$  (HANNA, 1982; ZANNETTI, 1990), também denominados coeficientes de dispersão os quais são variáveis dependentes da coordenada *x* entre a fonte e o ponto onde se deseja obter a concentração  $\overline{c}(x, y, z, t)$  do poluente, temos:

$$
K_{xx} = \frac{\sigma_x^2}{2t} , \qquad (Ap.C24a)
$$

$$
K_{yy} = \frac{\sigma_y^2}{2t} , \qquad (Ap.C24b)
$$

$$
K_{zz} = \frac{\sigma_z^2}{2t} \tag{Ap.C24c}
$$

Substituindo as Equações (Ap.C24a), (Ap.C24b) e (Ap.C24c) na Equação (Ap.C23), encontramos:

$$
\overline{c}(x, y, z, t) = \frac{q}{(2\pi)^{\frac{3}{2}} \sigma_x \sigma_y \sigma_z} \exp\left[-\frac{(x-\overline{u}t)^2}{2\sigma_x^2} - \frac{(y-\overline{v}t)^2}{2\sigma_y^2}\right] \times \times \left\{\exp\left[-\frac{(z-\overline{w}t-h_e)^2}{2\sigma_z^2}\right] + \exp\left[-\frac{(z-\overline{w}t+h_e)^2}{2\sigma_z^2}\right]\right\}. \quad (Ap.C25)
$$

A Equação (Ap.C25) nos fornece a concentração média devido à *dispersão de um puff Gaussiano* de uma espécie de poluente em um ponto (x, y, z) no tempo t, para uma fonte emissora de carga q (em dimensões de massa por tempo), situada em  $x_f = y_f = 0$  com uma altura de liberação  $z_f = h_e$ .

Integrando a Equação (Ap.C25) em relação ao tempo, esta se toma:

$$
\overline{c}(x, y, z, t) = \frac{1}{(2 \pi)^{\frac{3}{2}} \sigma_x \sigma_y \sigma_z} \times \frac{1}{(2 \sigma_x^2 - \frac{(y - \overline{v}t)^2}{2\sigma_y^2}) \left\{ exp \left[ -\frac{(z - \overline{w}t - h_e)^2}{2\sigma_z^2} \right] + exp \left[ -\frac{(z - \overline{w}t + h_e)^2}{2\sigma_z^2} \right] \right\} dt.
$$
\n
$$
(Ap.C26)
$$

Considerando o fluido em escoamento unidimensional com velocidade  $\vec{V} = \vec{u} \hat{i}$  e a taxa de emissão da fonte q constante em relação ao tempo, a Equação (Ap.C26) se reduz a:

$$
\overline{c}(x,y,z,t) = \frac{q}{(2\pi)^{\frac{3}{2}} \sigma_x \sigma_y \sigma_z} \exp\left(-\frac{y^2}{2\sigma_y^2}\right) \left\{ \exp\left[-\frac{(z-h_e)^2}{2\sigma_z^2}\right] + \exp\left[-\frac{(z+h_e)^2}{2\sigma_z^2}\right] \right\} \times \int_{-\infty}^{\infty} \exp\left[-\frac{(x-\overline{u}t)^2}{2\sigma_x^2}\right] dt
$$
 (Ap.C27)

Tomando:  $\lambda = -\frac{x - \overline{u}t}{\frac{1}{2}}$ , então dt =  $\frac{2^{2} \sigma_x}{\sigma_x} d\lambda$ , assim a integral na Equação u

(Ap.C27) se toma:

$$
\int_{-\infty}^{\infty} \exp\left[-\frac{(x-\overline{u}t)^2}{2\sigma_x^2}\right] dt = \frac{2^{\frac{1}{2}}\sigma_x}{\overline{u}} \int_{-\infty}^{\infty} \exp\left(-\lambda^2\right) d\lambda = \frac{(2\pi)^{\frac{1}{2}}\sigma_x}{\overline{u}} \quad , \quad \text{(Ap.C28)}
$$

Substituindo a Equação (Ap.C28) na Equação (Ap.C27), temos:

$$
\overline{c}(x,y,z) = \frac{q}{2\pi \overline{u} \sigma_y \sigma_z} \exp\left(-\frac{y^2}{2 \sigma_y^2}\right) \left\{ \exp\left[-\frac{(z-h_e)^2}{2 \sigma_z^2}\right] + \exp\left[-\frac{(z+h_e)^2}{2 \sigma_z^2}\right] \right\}.
$$
 (Ap.C29)

A Equação (Ap.C29) nos fornece a concentração média devido à *dispersão de uma pluma Gaussiana* de uma espécie de poluente em um ponto (x, y, z) distante da fonte emissora pontual de carga q constante no tempo, sendo esta situada em  $(x_f, y_f, z_f) = (0, 0, h_e)$ , havendo somente uma reflexão total do poluente no solo, sem qualquer efeito de deposição neste e remoção do poluente na atmosfera, sendo a velocidade do vento *u.* 

Nesta equação a dependência da dispersão no eixo X está expressa pela

dependência dos valores de  $\sigma_y$  e  $\sigma_z$  em relação à coordenada x entre a fonte e o ponto onde se

deseja obter a concentração  $\overline{c}(x, y, z)$  do poluente.

### **Referências Bibliográficas**

HANNA, S. R. *Review of atmospheric diffusion models for regulatory applications.* Technical Note n. 177. World Meteorological Organization, 1982. 51 p. ISBN 92-63-10581-9.

HUANG, C. H. A theory of dispersion in turbulent shear flow. *Atmospheric Environment,*  1979, vol. 13, p. 453-463.

LUPINI, R. and TIRABASSI, T. Gaussian plume model and advection-diffusion equation: an attempt to connect the two approaches. *Atmospheric Environment,* 1979, vol. 13, p. 1169- 11 74.

ROBSON, R. E. On the theory of plume trapping by an elevated inversion. *Atmospheric Environment,* 1983, vol. 17, n. 10, p. 1923-30.

SEINFELD, J. H. and PANDIS, S. N. *Atmospheric Chemistry and Physics:* from air pollution to clirnate change. New York, NY: John Wiley & Sons, 1997. Cap.16, Micrometeorology, p. 841-879. Cap.17, Atmospheric diffusion theories, p. 880-915. Cap.18, Analytical solutions for atmospheric diffusion: the Gaussian plume equation and others, p. 916-957. ISBN 04711 78160

VEIGELE, W. J. and HEAD, J. H. Derivation of the Gaussian plume model. *Journal of Air Pollution Contrai Association,* 1978, vol. 28, n. 11, p.l1\_39-1141.

ZANNETTI, P. *Air pollution modeling:* theories, computational methods and available software. New York, NY: Van Nostrand Reinhold, 1990. 454 p. ISBN 0-442-30805-1.

# Anexos

 $\hat{\mathcal{A}}$  $\tilde{\pi}$  $\mathbf{p}^{(i)}$  $\label{eq:2.1} \mathcal{L}(\mathcal{L}^{\text{max}}_{\mathcal{L}}(\mathcal{L}^{\text{max}}_{\mathcal{L}}(\mathcal{L}^{\text{max}}_{\mathcal{L}}(\mathcal{L}^{\text{max}}_{\mathcal{L}^{\text{max}}_{\mathcal{L}}})))))$  $\mathcal{R}^{\text{max}}$  $\ddot{\phi}$  $\label{eq:2.1} \frac{1}{\sqrt{2}}\left(\frac{1}{\sqrt{2}}\right)^{2} \left(\frac{1}{\sqrt{2}}\right)^{2} \left(\frac{1}{\sqrt{2}}\right)^{2} \left(\frac{1}{\sqrt{2}}\right)^{2} \left(\frac{1}{\sqrt{2}}\right)^{2} \left(\frac{1}{\sqrt{2}}\right)^{2} \left(\frac{1}{\sqrt{2}}\right)^{2} \left(\frac{1}{\sqrt{2}}\right)^{2} \left(\frac{1}{\sqrt{2}}\right)^{2} \left(\frac{1}{\sqrt{2}}\right)^{2} \left(\frac{1}{\sqrt{2}}\right)^{2} \left(\$  $\mathcal{L}_{\mathcal{A}}$  $\mathbb{C}^{\mathbb{Z}}$ 

## **ANEXO A- SOFTWARE PARA DETERMINAÇÃO DAS DIMENSÕES PROJETADAS DAS EDIFICAÇÕES (BPIP)**

As seções seguintes contêm informações retiradas de US EPA (1993b) sobre a configuração e execução do software *Building Profile Input Program* (BPIP) desenvolvido pela US EPA.

A função do software BPIP é calcular 36 pares de alturas (BUILDHGT) e larguras (BUILDWID) projetadas de edificações para cada fonte emissora, sendo estas projeções utilizadas para estabelecer a influência do efeito *Building Downwash* no processo de dispersão dos poluentes das fontes.

Estas projeções são em número de 36, devido ao fato de serem calculadas em passos angulares de 10 graus em torno da fonte em análise. Detalhes de como o software BPIP estabelece este procedimento de cálculo de projeções são encontrados em US EP A (1993b).

O formato dos parâmetros de entrada, para o software BPIP, é constituído por 12 diferentes tipos de linhas de dados de entrada ou registros. A Tabela An.Al apresenta cada tipo de registro e sua finalidade, sendo um exemplo fornecido para cada tipo de entrada. .

Tipo do Exemplo parâmetro Descrição de entrada Contém um título ou descrição de execução. Um máximo de 78 'Acme Power - S02 Emiss. TÍTULO caracteres é permitido nesta linha. O título deve ser delimitado Limits' por aspas simples. Controla se o BPIP irá produzir um arquivo de saída para ser PROCESSO utilizado no ISCST ou ISCLT, sendo: 'ST' para um arquivo para 'ST' ISCST e 'LT' para um arquivo para ISCLT. Identifica as unidades das medidas de entrada pelo nome, seguido de um fator de conversão das unidades para metros. Até 10 UNIDADES 'Feet' 0.3048 caracteres são permitidos para o nome da unidade de medida. Todos os parâmetros de saída são apresentados em metros. Determina se as coordenadas estão apresentadas em UTM ou em valores em direção a planta norte. Planta norte é a orientação de uma planta plotada em relação ao norte verdadeiro. Se uma planta GRADE 'UTMY' 135.00 plotada mostrar que a planta norte foi em direção a sudeste, a planta norte deve ser tomada como 135 graus. As opções são: 'UTMN' para coordenada que não estão em UTM, ou 'UTMY' para coordenadas em UTM. Contém o número de edificios a serem processados. Esta entrada  $NRO - E$ 3 deve ser um único número inteiro. Contém o nome do edificio, o número de estratificações deste, bem como a elevação de sua base em relação ao nível do mar. O nome do edificio pode contém um máximo de 8 caracteres de  $EDIF_i$ 'Bldg #7' 4 553.75 comprimento e deve estar entre aspas simples. O número de estratificações do edificio deve ser um número inteiro e a elevação de sua base um número reaL Contém o número de vértices da estratificação segujdo na mesma linha pela altura desta em relação à base do edificio. O número de ESTRATi,j 6 20.5 vértices é um inteiro enquanto que o valor da altura em relação à base deve ser reaL Contém um par de coordenadas que representam os vértices da estratificação. Se GRADE for definida como 'UTMN' esta linha VERTi,j, k -23.5 46.75 conterá as coordenadas *x* e y do vértice e caso GRADE for definida como 'UTMY' a linha conterá a coordenada UTM leste e

Tabela An.A1 - Tipos de parâmetros de entrada, suas descrições e exemplos para um arquivo de entrada do software BPIP (US EPA, 1993b).

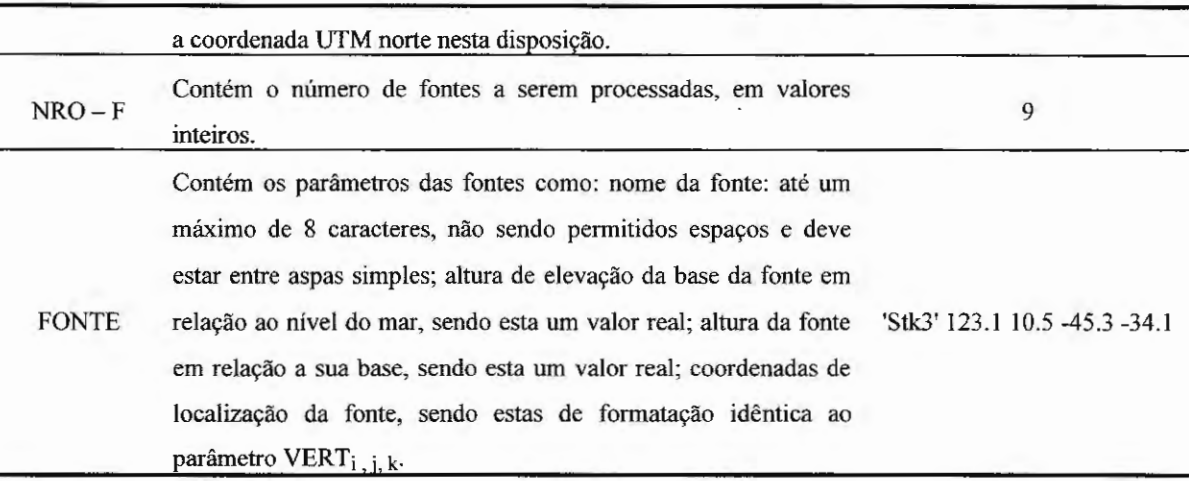

Os tipos de registro na Tabela An.Al devem ser escritos em um arquivo ASCII (arquivo tipo texto com extensão TXT ou BPI) em uma determinada seqüência, sendo esta esboçada a seguir, onde após a oitava linha, a seqüência de entrada será dependente do número de edifícios, estratificações e vértices das edificações, além do número de fontes.

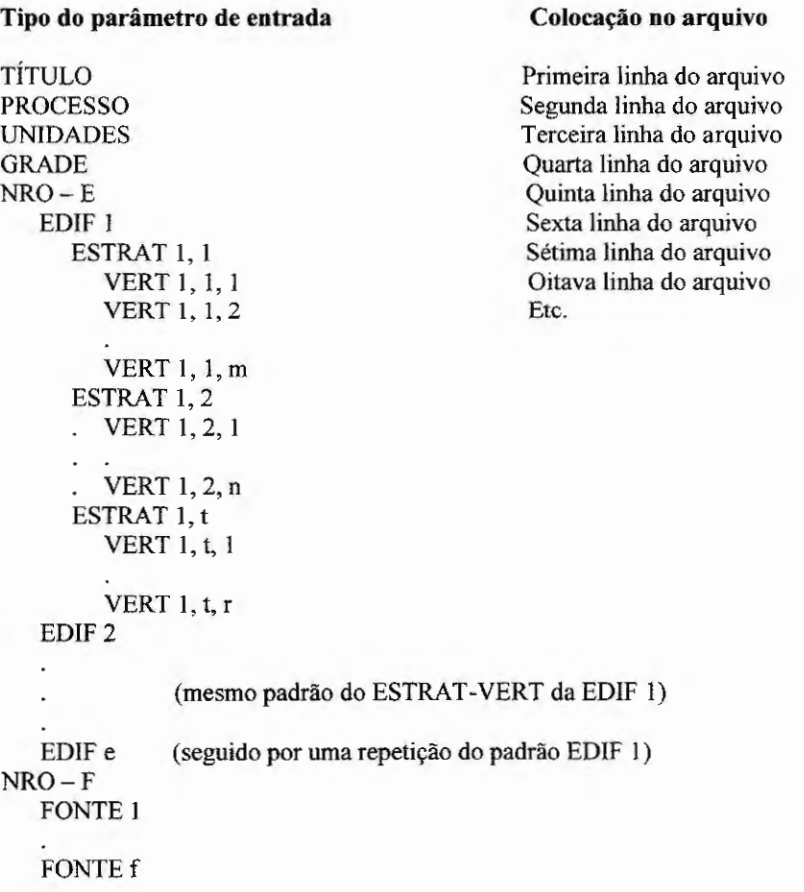

O trecho de um arquivo de parâmetros de entrada real do software BPIP (arquivo de texto com extensão BPI), segundo a seqüência anterior e a Tabela An.A1, contendo 117 edificações e 3 fontes emissoras, é apresentado a seguir como exemplo.

```
'Edificações' 
'ST' 
'METERS' 1.00000000 
'UTMY' 0.0000 
117 
'BLD 1' 1 734.320 
  4 5.891 
      368439.150 7396884.620 
      368457.580 7396886.890 
      368460.750 7396866.210 
      368440.860 7396863.900 
'BLD 2' 1
  4 11.064<br>368400.130
      368400.130 7397168.150<br>368455.800 7397174.930
                   368455.800 7397174.930 
      368457.540 7397164.700 
      368401.590 7397157.330 
   (segue o padrão até a edificação de número 116) 
'BLD_Il6' I 730.270 
  4 4.050 
      368278.125 7397312.132 
      368286.560 7397315.295 
      368288.118 7397302.073 
                   7397301.840
'BLD 117' I 730.270 
  4 4.472 
      368257.794 
      368263.083 
      368270.114 
      368261.935 
                    7397320.463 
                    7397321.192 
                    7397300.778 
                    7397298.166 
3 
'FONTE_ l' 
'FONTE_2' 
'FONTE_3' 
               730.000 
               740.000 
               750.000 
                            20.000 368100.000 7397100.000 
                            25.000 368200.000 7397200.000 
                            30.000 368300.000 7397300.000
```
Com a finalidade de realizar o processamento do arquivo de parâmetros de entrada, pelo software BPIP, o arquivo deverá ser gravado na mesma pasta que contém o arquivo executável do software BPIP (arquivo nomeado BPIP.EXE) e através da janela do *Prompt de Comando* (caso se utilize o sistema operacional *Windows XP)* deve-se acessar a pasta citada acima e digitar a seguinte linha de execução:

BPIP nome arquivo entrada.BPI nome arquivo saída.BPO nome arquivo resumo.SUM

O arquivo de saída (arquivo do tipo texto com extensão BPO) será processado e gravado na mesma pasta onde se encontra o arquivo executável do software BPIP (arquivo BPIP .EXE), juntamente com um arquivo de resumo, contendo as informações de processamento.

Um exemplo do arquivo de saída é apresentado a seguir, sendo este resultante do processamento do arquivo de parâmetros de entrada real utilizado como exemplo anteriormente.

Edificações

BPIP (Dated: 04112) DATE: 7/23/2009 TIME : 22:43:56 Edificações

### BPIP PROCESSING INFORMATION:

The ST flag has been set for preparing downwash data for an ISCST run.

lnputs entered in METERS will be converted to meters using a conversion factor of 1.0000. Output will be in meters.

The UTMP variable is set to UTMY. The input is assumed to be in UTM coordinates. BPIP will move the UTM origin to the first pair of UTM coordinates read. The UTM coordinates of the new origin will be subtracted from all the other UTM coordinates entered to form this new local coordinate system.

Plant north is set to 0.00 degrees with respect to True North.

Edificações

### PRELIMINARY\* GEP STACK HEIGHT RESULTS TABLE (Output Units: meters)

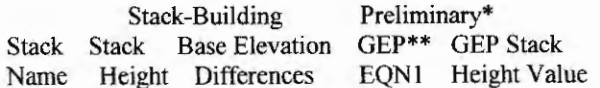

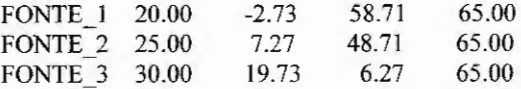

\* Results are based on Determinants 1 & 2 on pages I & 2 of the GEP Technical Support Document. Determinant 3 may be investigated for additional stack height credit. Final values result after Determinant 3 has been taken into consideration.

\*\* Results were derived from Equation 1 on page 6 of GEP Technical Support Document. Values have been adjusted for any stack-building base elevation differences.

Note: Criteria for determining stack heights for modeling emission limitations for a source can be found in Table 3.1 of the GEP Technical Support Document.

BPIP (Dated: 04112) DATE : 7/23/2009 TIME: 22:43:56

#### Edificações

BPIP output is in meters

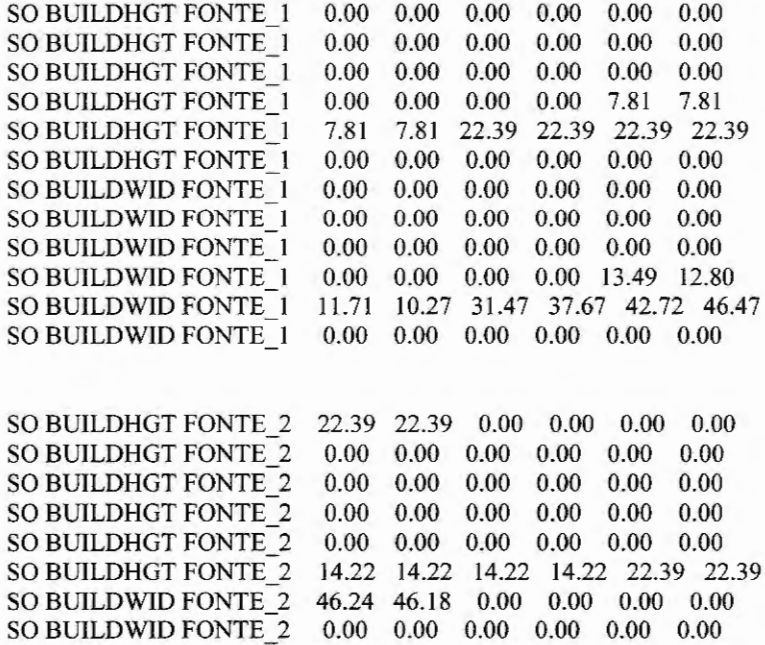

SO BUILDWID FONTE 2 0.00 0.00 0.00 0.00 0.00 0.00 SO BUILDWID FONTE\_2 0.00 0.00 0.00 0.00 0.00 0.00 SO BUILDWID FONTE\_2 40.22 42.42 43.33 42.93 43.32 44.90

0.00 0.00 0.00 0.00 0.00 0.00

SO BUILDWID FONTE 2 0.00 0.00
SO BUILDHGT FONTE\_3 10.40 10.40 10.40 10.40 10.40 10.40 SO BUILDHGT FONTE 3 10.40 10.40 10.40 10.40 10.40 10.40 SO BUILDHGT FONTE 3 10.40 10.40 10.40 10.40 10.40 10.40 SO BUILDHGT FONTE\_3 10.40 10.40 10.40 10.40 10.40 10.40 SO BUILDHGT FONTE 3 10.40 10.40 10.40 10.40 10.40 10.40 SO BUILDHGT FONTE 3 10.40 10.40 10.40 10.40 10.40 10.40 SO BUlLDWID FONTE\_3 93.25 95.00 93.87 89.88 87.90 91.52 SO BUlLDWlD FONTE\_3 92.35 90.39 96.72 103.91 107.94 108.69 SO BUILDWID FONTE\_3 106.13 102.41 99.85 94.25 85.78 88.66 SO BUILDWID FONTE 3 93.25 95.00 93.87 89.88 87.90 91.52 SO BUlLDWlD FONTE 3 92.35 90.39 96.72 103.91 107.94 108.69 SO BUILDWID FONTE\_3 106.13 102.41 99.85 94.24 85.78 88.66

Os arquivos reais aqui apresentados como exemplos, juntamente com o software BPIP e o seu manual de utilização completo (US EP A, 1993b) são fornecidos na mídia anexa a esta tese.

### **Referência Bibliográfica**

US EPA. *User's guide to the building profile input program.* EPA-454/R-93-038. Revised. Research Triangle Park, NC: United States Environmental Protection Agency, 1993.

 $\frac{1}{\sqrt{2}}\int_{0}^{\sqrt{2}}\frac{1}{\sqrt{2}}\left(\frac{1}{\sqrt{2}}\right)^{2}d\mu\left(\frac{1}{\sqrt{2}}\right)dx$ 

 $\mathcal{A}$ 

 $\bar{a}$ 

 $\frac{1}{\sqrt{2}}$ 

 $\mathcal{S}^{\pm}$ 

 $\mathcal{L}(\mathcal{A})$  and  $\mathcal{L}(\mathcal{A})$ 

 $\overline{\phantom{a}}$ 

## ANEXO B - ARQUIVO DE CONTROLE DO MODELO ISCST3 E **ISC-PRIME**

É um arquivo do tipo texto que contém, respectivamente, as escolhas e as variáveis de processamento para execução dos modelos de dispersão de plumas Gaussianas ISCST3 e ISC-PRIME. Detalhes sobre o uso e a formatação deste arquivo podem ser encontrados US EPA (1995). A seguir temos um exemplo deste arquivo.

 $**$  $**$ \*\* ISCST3 Input Produced by: \*\* ISC-AERMOD View Ver. 5.4.0 \*\* Lakes Environmental Software Inc. \*\* Date: 6/11/2009 \*\* File: C:\Geral\TesteA\teste.INP  $**$  $**$ \*\* \*\* ISCST3 Control Pathway  $**$ \*\* **CO STARTING** TITLEONE Companhia TESTE - Cálculo de Concentração - Dados Meteor. 1986 MODELOPT DFAULT CONC RURAL **AVERTIME 3 24 PERIOD** POLLUTID SO2 **TERRHGTS FLAT RUNORNOT RUN CO FINISHED** \*\*

\*\*\*\*\*\*\*\*\*\*\*\*\*\*\*\*\*\*\*\*\*\*\*\*\*\*\*\*\*\*\*\*\*\*\*\*\*\*\*\* \*\* ISCST3 Source Pathway \*\*\*\*\*\*\*\*\*\*\*\*\*\*\*\*\*\*\*\*\*\*\*\*\*\*\*\*\*\*\*\*\*\*\*\*\*\*\*\* \*\* \*\* SO STARTING \*\* Source Location \*\* \*\* Source ID- Type - X Coord. - Y Coord. \*\* LOCATION STCK1 POINT 439245.000 5298405.000 \*\* DESCRSRC Stack 1 LOCATION STCK2 POINT 439118.000 5298262.000 \*\* DESCRSRC Stack 2 \*\* Source Parameters \*\* SRCPARAM STCK1 1 60.000 400.000 5.00000 2.000 SRCPARAM STCK2 1 60.000 450.000 5.00000 2.000 \*\* Building Downwash \*\* BUILDHGT STCK1 40.00 40.00 45.00 45.00 BUILDHGT STCK1 50.00 50.00 45.00 50.00 BUILDHGT STCK1 45.00 40.00 40.00 40.00 BUILDHGT STCK1 40.00 40.00 45.00 45.00 BUILDHGT STCK1 50.00 50.00 45.00 50.00 BUILDHGT STCK1 45.00 40.00 40.00 40.00 BUILDHGT STCK2 0.00 40.00 40.00 40.00 50.00 50.00 50.00 50.00 40.00 0.00 50.00 50.00 50.00 50.00 40.00 0.00 40.00 0.00 BUILDHGT STCK2 0.00 0.00 0.00 0.00 0.00 0.00 BUILDHGT STCK2 BUILDHGT STCK2 BUILDHGT STCK2 BUILDHGT STCK2 BUILDWID STCK1 BUILDWID STCKI BUILDWID STCK1 BUILDWID STCK1 BUILDWID STCK1 BUILDWID STCK1 BUILDWID STCK2 BUILDWID STCK2 BUILDWID STCK2 BUILDWID STCK2 BUILDWID STCK2 BUILDWID STCK2 SRCGROUP ALL SOFINISHED \*\* 0.00 50.00 0.00 0.00 115.85 51.27 84.53 140.88 136.60 128.17 115.85 0.00 115.85 128.17 51.27 84.53 140.88 0.00 128.17 136.60 140.88 140.88 0.00 0.00 0.00 46.34 0.00 0.00 0.00 0.00 0.00 40.00 45.00 50.00 50.00 50.00 40.00 0.00 0.00 0.00 0.00 0.00 0.00 0.00 0.00 0.00 40.00 0.00 128.17 81.96 84.53 56.35 54.64 46.34 60.00 46.34 51.27 54.64 81.96 84.53 56.35 54.64 46.34 60.00 46.34 51.27 54.64 136.60 128.17 115.85 0.00 0.00 0.00 0.00 0.00 0.00 0.00 0.00 0.00 115.85 60.00 51.27 54.64 56.35 140.88 0.00 0.00 0.00 0.00 0.00 0.00 0.00 0.00 0.00 115.85 0.00

\*\*\*\*\*\*\*\*\*\*\*\*\*\*\*\*\*\*\*\*\*\*\*\*\*\*\*\*\*\*\*\*\*\*\*\*\*\*\*\*

\*\* ISCST3 Receptor Pathway

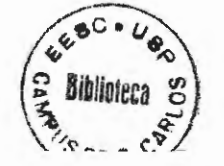

```
***RESTARTING
 GRIDCART UCART1 STA
      XYINC 438200.00 21 100.00 5297300.00 21 100.00
 GRIDCART UCART1 END
RE FINISHED
sk sk
** ISCST3 Meteorology Pathway
****ME STARTING
 INPUTFIL C:\Geral\TesteA\86_24157.met
 ANEMHGHT 20 FEET
 SURFDATA 24157 1986 SPOKANE/INT'L ARPT
 UAIRDATA 24157 1986 SPOKANE/INT'L ARPT
ME FINISHED
**** ISCST3 Output Pathway
****OU STARTING
 RECTABLE ALLAVE 1ST-2ND
 RECTABLE 3 1ST-2ND
 RECTABLE 24 1ST-2ND
 MAXTABLE ALLAVE 50
 PLOTFILE 3 ALL 1ST 03H1GALL.PLT
OU FINISHED
```
#### Referência Bibliográfica

US EPA. User's guide for the industrial source complex (ISC3) dispersion models. Volume I -User instructions. EPA-454/B-95-003a. Research Triangle Park, NC: United States Environmental Protection Agency, 1995.

 $\sim 10^{-11}$  $\sim 10^{-1}$  $\label{eq:2.1} \frac{1}{\sqrt{2}}\left(\frac{1}{\sqrt{2}}\right)^{2} \left(\frac{1}{\sqrt{2}}\right)^{2} \left(\frac{1}{\sqrt{2}}\right)^{2} \left(\frac{1}{\sqrt{2}}\right)^{2} \left(\frac{1}{\sqrt{2}}\right)^{2} \left(\frac{1}{\sqrt{2}}\right)^{2} \left(\frac{1}{\sqrt{2}}\right)^{2} \left(\frac{1}{\sqrt{2}}\right)^{2} \left(\frac{1}{\sqrt{2}}\right)^{2} \left(\frac{1}{\sqrt{2}}\right)^{2} \left(\frac{1}{\sqrt{2}}\right)^{2} \left(\$  $\mathcal{S}^{(1)}$ 

 $\mathcal{L}_{\mathcal{L}_{\mathcal{L}}}$ 

 $\begin{pmatrix} 1 \\ 1 \\ 2 \end{pmatrix}$ 

 $\frac{1}{\sqrt{2}}$ 

 $\label{eq:2.1} \frac{1}{\sqrt{2}}\left(\frac{1}{\sqrt{2}}\right)^{2} \left(\frac{1}{\sqrt{2}}\right)^{2} \left(\frac{1}{\sqrt{2}}\right)^{2} \left(\frac{1}{\sqrt{2}}\right)^{2} \left(\frac{1}{\sqrt{2}}\right)^{2} \left(\frac{1}{\sqrt{2}}\right)^{2} \left(\frac{1}{\sqrt{2}}\right)^{2} \left(\frac{1}{\sqrt{2}}\right)^{2} \left(\frac{1}{\sqrt{2}}\right)^{2} \left(\frac{1}{\sqrt{2}}\right)^{2} \left(\frac{1}{\sqrt{2}}\right)^{2} \left(\$ 

# **ANEXO C-ARQUIVO DE CONCENTRAÇÃO HORÁRIA DE UM POLUENTE EM FORMATAÇÃO ISCST3**

Arquivo do tipo texto que contém as localizações dos receptores com seus respectivos valores de concentrações do poluente, sendo sua formatação padrão para os softwares ISCST3, ISC-PRIME (US EPA, 1995) e ISC-AERMOD View da *Lakes Environmental* (THÉ, J.L.; THÉ, C.L.; JOHNSON, 1996-2000). A seguir temos como exemplo um trecho deste arquivo.

\* ISC3P (04269): MODELAGEM: CO- ARQUIVO CALPOST CONVERTIDO \* MODELING OPTIONS USED: URBAN FLAT GRDRIS MSGPRO PLOT FILE OF HIGH 1ST HIGH 1-HR VALUES FOR SOURCE GROUP: ALL FOR A TOTAL OF 70225 RECEPTORS. \* FORMAT: (3(1X,F13.5), 1X,F8.2,3X,A5,2X,A8,2X,A4,6X,A8)<br>
\* X Y AVERAGE CONC ZELEV AVE GRP HIVAL NET<br>
367088.00000 7396088.00000 0.09291 0.00 1-HR ALL 1ST CART X Y AVERAGE CONC ZELEV AVE GRP HIVAL NET ID 367096.00000 7396088.00000 0.09335 0.00 1-HR ALL 1ST CART 367104.00000 7396088.00000 0.09377 0.00 1-HR ALL 1ST CART 3671 12.00000 7396088.00000 0.09418 0.00 1-HR ALL 1ST CART 367121.00000 7396088.00000 0.09460 0.00 1-HR ALL 1ST CART 367129.00000 7396088.00000 0.09502 0.00 1-HR ALL 1ST CART 367137.00000 7396088.00000 0.09545 0.00 1-HR ALL 1ST CART

#### **Referências Bibliográficas**

..

US EPA. User's guide for the industrial source complex (ISC3) dispersion models. Volume I -*User instructions.* EPA-454/B-95-003a. Research Triangle Park, NC: United States Environmental Protection Agency, 1995.

THÉ, J. L., THÉ, C. L., and JOHNSON, M. A. *User's guide ISC-AERMOD View:* interface for the U.S. EPA ISC and AERMOD Models. Waterloo, Ontario: Lakes Environmental Software, 1996-2000.

 $\mathcal{L}_{\rm c}$  $\mathbb{C}^{\mathbb{C}}$  $\frac{1}{\sqrt{2}}$  $\mathcal{L}_{\text{max}}$  $\frac{1}{\alpha}$ 

 $\frac{1}{\pi}$ 

# **ANEXO D-ARQUIVO DE EMISSÕES VARIÁVEIS DE FONTES PONTUAIS PARA OS SOFTWARES CALPUFF E PL UME**

O arquivo de emissões variáveis de fontes pontuais é um arquivo do tipo texto de extensão DAT, que contém informações sobre os parâmetros de emissões das fontes pontuais analisadas bem como as dimensões projetadas, em relação às fontes, das edificações presentes no local de modelagem. Detalhes sobre a formatação deste arquivo podem ser encontrados em Scire, Strimaitis e Yamartino (2000). A seguir temos um exemplo deste arquivo.

'PTEMARB' 3 2 23 2009152 O 2009152 O '5' 'IHora' ·co· 'N02' 14.000 23.000 'FONTE\_!' 368.1 000 7397.1000 20.000 1.000 730.00 1.00 0.00 0.00 0.00 0.00 0.00 0.00 0.00 0.00 0.00 0.00 0.00 0.00 0.00 0.00 0.00 0.00 0.00 0.00 0.00 0.00 0.00 0.00 0.00 7.81 7.81 7.81 7.81 22.39 22.39 22.39 22.39 0.00 0.00 0.00 0.00 0.00 0.00 0.00 0.00 0.00 0.00 0.00 0.00 0.00 0.00 0.00 0.00 0.00 0.00 0.00 0.00 0.00 0.00 0.00 0.00 0.00 0.00 0.00 0.00 13.49 12.80 I 1.71 10.27 31.47 37.67 42.72 46.47 0.00 0.00 0.00 0.00 0.00 0.00 'FONTE\_2' 368.2000 7397.2000 25.000 1.000 740.00 1.00 0.00 22.39 22.39 0.00 0.00 0.00 0.00 0.00 0.00 0.00 0.00 0.00 0.00 0.00 0.00 0.00 0.00 0.00 0.00 0.00 0.00 0.00 0.00 0.00 0.00 0.00 0.00 0.00 0.00 0.00 0.00 14.22 14.22 14.22 14.22 22.39 22.39 46.24 46.18 0.00 0.00 0.00 0.00  $0.00$   $0.00$   $0.00$   $0.00$   $0.00$   $0.00$   $0.00$   $0.00$   $0.00$  $0.00$   $0.00$   $0.00$   $0.00$   $0.00$   $0.00$   $0.00$   $0.00$   $0.00$  $0.00$ 0.00 0.00 0.00 0.00 0.00 0.00 40.22 42.42 43.33 42.93 43.32 44.90

..

'FONTE\_3' 368.3000 7397.3000 30.000 1.000 750.00 1.00 0.00 10.40 10.40 10.40 10.40 10.40 10.40 10.40 10.40 10.40 10.40 10.40 10.40 10.40 10.40 10.40 10.40 10.40 10.40 10.40 10.40 10.40 10.40 10.40 10.40 10.40 10.40 10.40 10.40 10.40 10.40 10.40 10.40 10.40 10.40 10.40 93.25 95.00 93.87 89.88 87.90 91.52 92.35 90.39 96.72 103.91 107.94 108.69 106.13 102.41 99.85 94.25 85.78 88.66 93.25 95.00 93.87 89.88 87.90 91.52 92.35 90.39 96.72 103.91 107.94 108.69 106.13 102.41 99.85 94.24 85.78 88.66 2009152 o 2009152 o 'FONTE I' 400.00 5.00 0.500 1.000 'FONTE\_2' 500.00 6.00 1.000 1.500 'FONTE\_3' 600.00 7.00 1.500 2.000

### **Referência Bibliográfica**

SCIRE, J. S., STRIMAITIS D. G., and YAMARTINO, R. J. *A user's guide for the CALPUFF dispersion model (Version 5).* Concord, MA: Earth Tech, Inc., 2000.

÷

## **ANEXO E- ARQUIVO DE CONTROLE DO MODELO CALPUFF**

É um arquivo do tipo texto de extensão INP que contém, respectivamente, as escolhas e as variáveis de processamento para aplicação do modelo de dispersão de puffs Gaussianos CALPUFF. Detalhes sobre o uso e a formatação deste arquivo podem ser encontrados em Scire, Strimaitis e Yamartino (2000). A seguir temos como exemplo um trecho deste arquivo.

ARQUIVO PARÂMETROS DE PROCESSAMENTO CALPUFF: Data: 31105/09, Hora Final do Intervalo: 24

-------------- Run title (3 I ines) -----------------------------------

CALPUFF MODEL CONTROL FILE

INPUT GROUP: O -- lnput and Output File Names

Default Name Type File Name CALMET.DAT input \* METDAT = or ISCMET.DAT input ! ISCDAT = ISCMET.DAT! or PLMMET.DAT input \* PLMDAT= or  $PROFILE.DAT$  input \*  $PRFDAT =$ SURFACE.DAT input \* SFCDAT = RESTARTB.DAT input \* RSTARTB= • \* \* \* CALPUFF.LST output ! PUFLST = CALPUFF.LST! CONC.DAT output ! CONDAT = CONCPUFF.DAT!  $DFLX.DAT$  output \*  $DFDATA =$  \*  $WFLX.DAT$  output \*  $WFDAT =$ VISB.DAT output \* VISDAT =

TK2D.DAT output \* T2DDAT =  $RHO2D.DAT$  output \*  $RHODAT =$ RESTARTE.DAT output ! RSTARTE= 09053124.DAT ! \_\_\_\_\_\_\_\_\_\_\_\_\_\_\_\_\_\_\_\_ Emission Files PTEMARB.DAT input ! PTDAT = PTEMARB.DAT! VOLEMARB.DAT input \* VOLDAT =  $BAEMARB.DAT$  input \* ARDAT =  $MNPAMAPP$   $DAT$  input \* I NDAT =  $\qquad$  \*  $LNEMARB.DAT input * LNDAT =$ Other Files OZONE.DAT input \* OZDAT = \* VD.DAT input \* VDDAT = \* CHEM.DAT input \* CHEMDAT= \* H202.DAT input \* H202DAT= \* HILL.DAT input \* HILDAT= \* HILLRCT.DAT input \* RCTDAT= \* COASTLN.DAT input \* CSTDAT= \* FLUXBDY.DAT input \* BDYDAT= \* BCON.DAT input \* BCNDAT= \*  $DEBUG.DAT$  output \*  $DEBUG =$ \* MASSFLX.DAT output \* FLXDAT= \* MASSBAL.DAT output \* BALDAT= \* FOG.DAT output \* FOGDAT= \* All file names will be converted to lower case if  $LCFILES = T$ Otherwise, if  $LCFILES = F$ , file names will be converted to UPPER CASE  $T =$  lower case ! LCFILES = F ! F = UPPER CASE NOTE: (1) file/path names can be up to 70 characters in length Provision for multiple input files Number ofCALMET.DAT files for run (NMETDAT) Default: 1 ! NMETDAT = 0 ! Number of PTEMARB.DAT files for run (NPTDAT)<br>Default:  $0$  ! NPTDAT = 0!  $NPTDAT = 0$  ! Number of BAEMARB.DAT files for run (NARDAT) Default:  $0$  ! NARDAT =  $0$  ! Number of VOLEMARB.DAT files for run (NVOLDAT) Default: 0 ! NVOLDAT = 0 ! !END! Subgroup (Oa) The following CALMET.DAT filenames are processed in sequence if NMETDAT>1

Default Name Type File Name

none input \* METDAT= \* \*END\*

INPUT GROUP: I -- General run controi parameters Option to run ali periods found in the met. file  $(METRUN)$  Default:  $0$  !  $METRUN = 0$  !  $METRUN = 0$  - Run period explicitly defined below  $METRUN = 1 - Run all periods in met. file$ Starting date: Year (IBYR) -- No default ! IBYR = 2009 !<br>(used only if Month (IBMO) -- No default ! IBMO = 6 ! (used only if Month (IBMO) -- No default ! IBMO =  $6!$ <br>METRUN = 0) Day (IBDY) -- No default ! IBDY = 1!  $METRUN = 0$  Day (IBDY) -- No default Hour (IBHR)  $-$  No default ! IBHR = 0 ! Base time zone  $(XBTZ)$  -- No default !  $XBTZ = 3$  !  $PST = 8., MST = 7.$  $CST = 6., EST = 5.$ Length of run (hours) (IRLG) -- No default ! IRLG =  $1!$ Number of chemical species (NSPEC) Default:  $5$  ! NSPEC = 2! Number of chemical species<br>to be emitted (NSE) Default: 3 to be emitted (NSE) Default:  $3$  ! NSE =  $0$  ! Fiag to stop run after SETUP phase (ITEST) Default: 2 ! ITEST = 2 ! (Used to allow checking of the model inputs, files, etc.)  $ITERST = 1 - STOPS$  program after SETUP phase  $ITERT = 2$  - Continues with execution of program after SETUP Restart Configuration: Control flag (MRESTART) Default: O  $0 = Do$  not read or write a restart file  $1 =$  Read a restart file at the beginning of the run 2 = Write a restart file during run 3 = Read a restart file at beginning of run and write a restart file during run Number of periods in Restart<br>
output cycle (NRESPD) Default: 0 output cycle (NRESPD)  $0 =$  File written only at last period >O= File updated every NRESPD periods Meteorological Data Format (METFM)<br>Default: 1 1 ME ! MRESTART = 2! ! NRESPD = 0 !  $IMETFM = 2$  ! METFM = 1 - CALMET binary file (CALMET.MET) METFM = 2- ISC ASCII file (ISCMET.MET)

METFM = 3- AUSPLUME ASCII file (PLMMET.MET)  $METFM = 4 - CTDM$  plus tower file (PROFILE.DAT) and surface parameters file (SURFACE.DAT) METFM = 5 - AERMET tower file (PROFILE.DAT) and surface parameters file (SURFACE.DAT) Meteorological Profile Data Format (MPRFFM) (used only for METFM =  $1, 2, 3$ )<br>Default:  $1$  ! M  $IMPRFFM = 1$  ! MPRFFM = I - CTDM plus tower file (PROFILE.DAT) MPRFFM = 2 - AERMET tower. file (PROFILE.DAT) PG sigma-y is adjusted by the factor (AVET/PGTIME)\*\*0.2 Averaging Time (minutes) (A VET) Default:  $60.0$  !  $AVET = 60.$ ! PG Averaging Time (minutes) (PGTIME) Default: 60.0 ! PGTIME = 60. !

!END!

#### **Referência Bibliográfica**

SCIRE, J. S., STRIMAITIS D. G., and Y AMARTINO, R. *1. A user's guidefor the CALPUFF dispersion model (Version 5).* Concord, MA: Earth Tech, Inc., 2000.

ŋ,

# **ANEXO F-ARQUIVO DE CONTROLE DO PóS-PROCESSADOR CALPOST**

É um arquivo do tipo texto de extensão INP que contém, respectivamente, as escolhas e as variáveis de processamento para execução do pós-processador de concentrações CALPOST. Detalhes sobre o uso e a formatação deste arquivo podem ser encontrados em Scire, Strimaitis e Y amartino (2000). A seguir temos como exemplo um trecho deste arquivo. ARQUIVO PARÂMETROS DE PROCESSAMENTO CALPOST: Data: 31 /05/09, Hora Final do Intervalo: 24,

Poluente: N02

--------------- Run title (3 I ines) -----------------------------------

CALPOST MODEL CONTROL FILE

INPUT GROUP: O -- lnput and Output File Names

lnput Files ----------

File Default File Name

Conc/Dep Flux File MODEL.DAT ! MODDAT = CONCPUFF.DAT ! Relative Humidity File VISB.DAT \* VISDAT = \* Background Data File BACK.DAT \* BACKDAT = \* Transmissometer or VSRN.DAT \* VSRDAT = \* Nephelometer Data File or DATSAV Weather Data File or Prognostic Weather File

Output Files

File Default File Name List File CALPOST.LST ! PSTLST =CALPOST.LST !

Ç,  $\mathcal{C}^{\mathcal{A}}$  ,  $\label{eq:2.1} \mathcal{L}_{\mathcal{M}}^{\text{L}} = \mathcal{L}_{\mathcal{M}}^{\text{L}}$  $\hat{\mathcal{A}}$